# Package 'lgcp'

March 6, 2020

Maintainer Benjamin M. Taylor <benjamin.taylor.software@gmail.com>

License GPL-2 | GPL-3

Title Log-Gaussian Cox Process

Type Package

LazyLoad yes

Author Benjamin M. Taylor, Tilman M. Davies, Barry S. Rowlingson, Peter J. Diggle. Additional code contributions from Edzer Pebesma, Dominic Schumacher.

Description Spatial and spatio-temporal modelling of point patterns using the log-Gaussian Cox process. Bayesian inference for spatial, spatiotemporal, multivariate and aggregated point processes using Markov chain Monte Carlo. See Benjamin M. Taylor, Tilman M. Davies, Barry S. Rowlingson, Peter J. Diggle (2015) <doi:10.18637/jss.v063.i07>.

Version 1.6

Date 2020-03-05

**Imports** spatstat  $(>= 1.50-0)$ , spatstat.utils, sp, raster, tcltk, RandomFields, iterators, ncdf4, methods, rpanel (>= 1.1-3), fields, maptools, Matrix, rgeos

Suggests sparr, rgdal, gpclib

RoxygenNote 7.0.2

Encoding UTF-8

NeedsCompilation no

**Depends**  $R$  ( $>= 2.10$ )

Repository CRAN

Date/Publication 2020-03-06 16:00:04 UTC

# R topics documented:

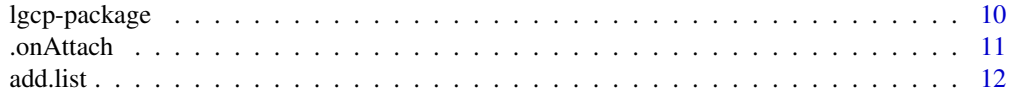

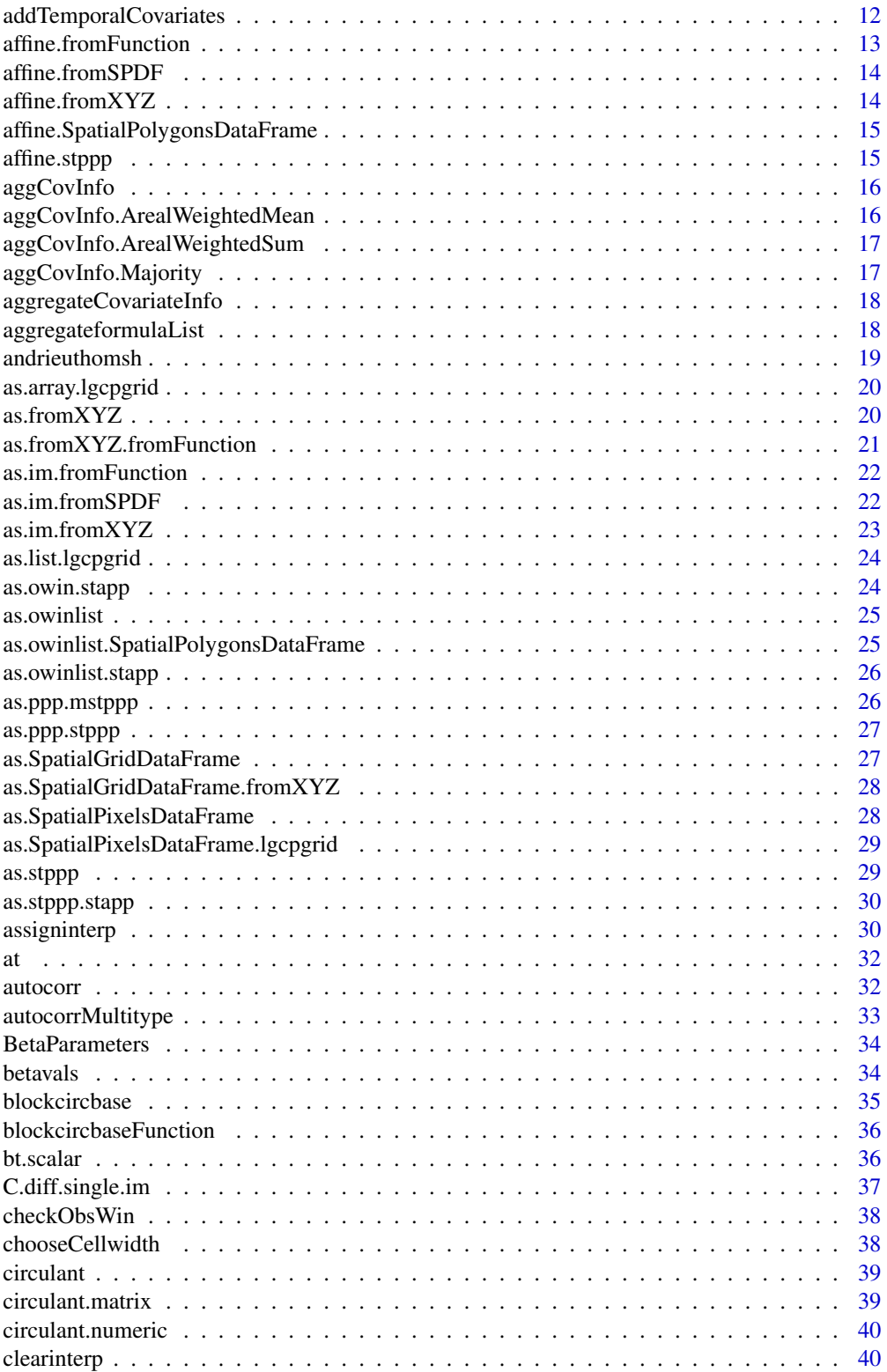

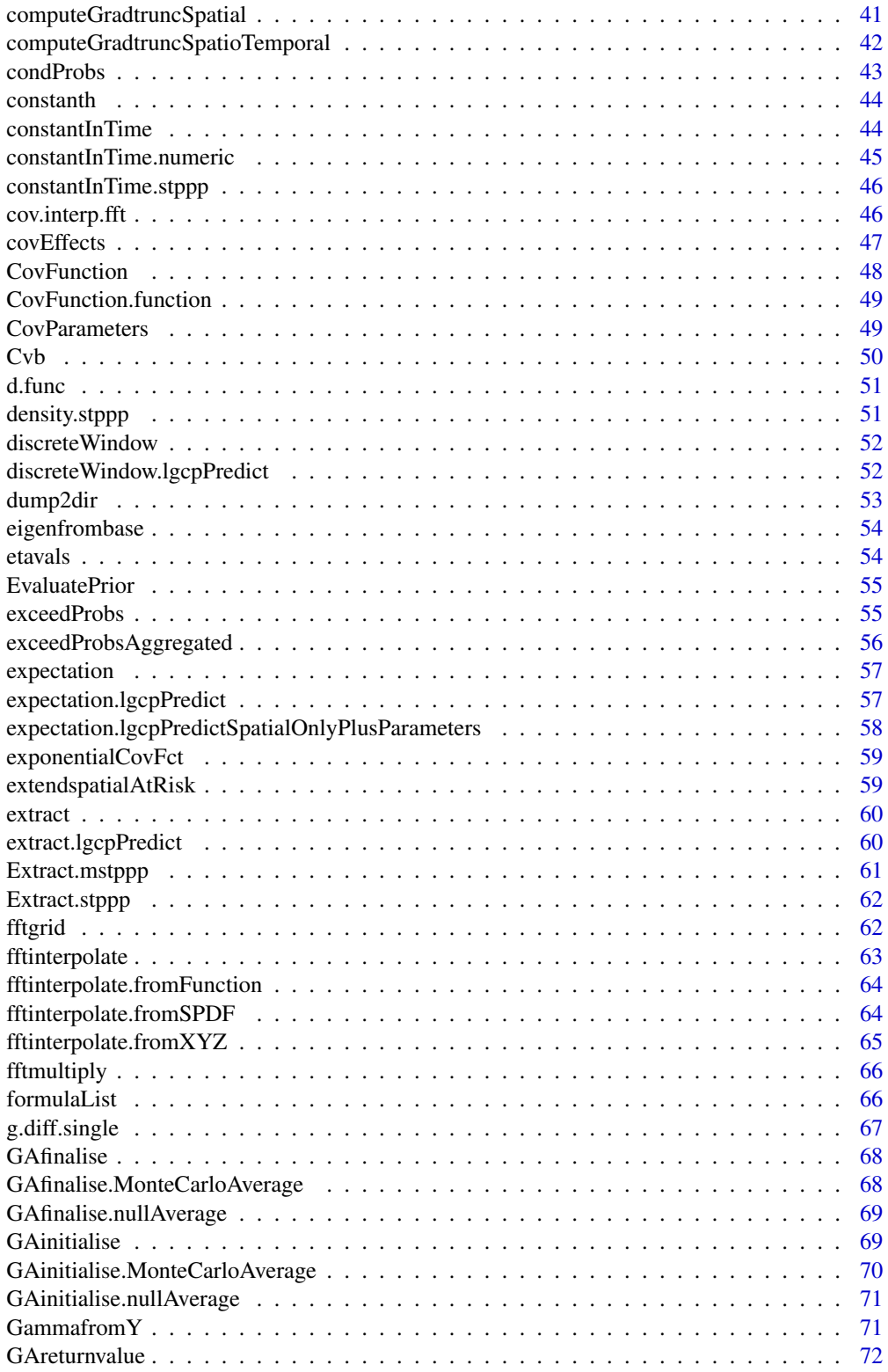

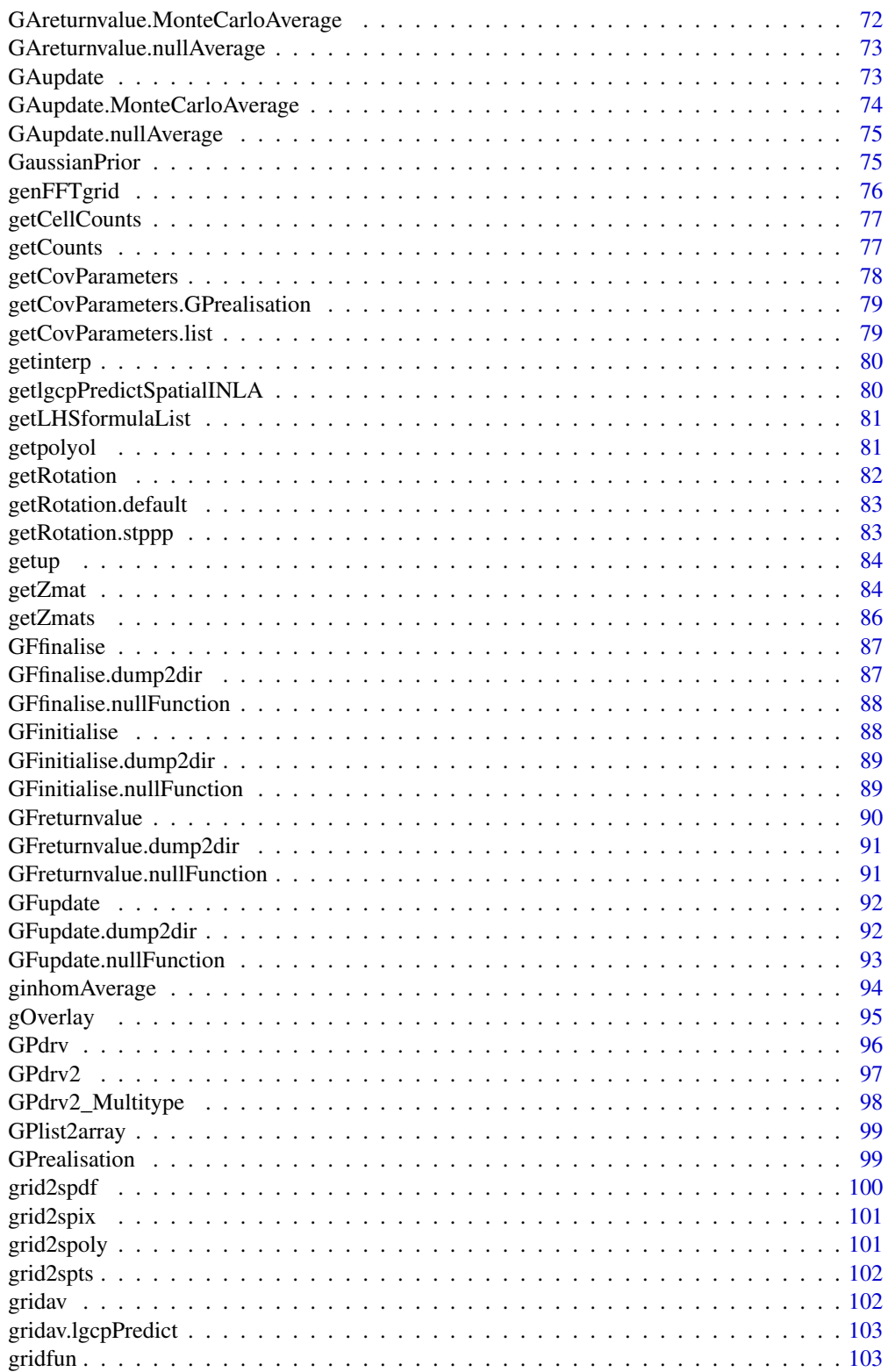

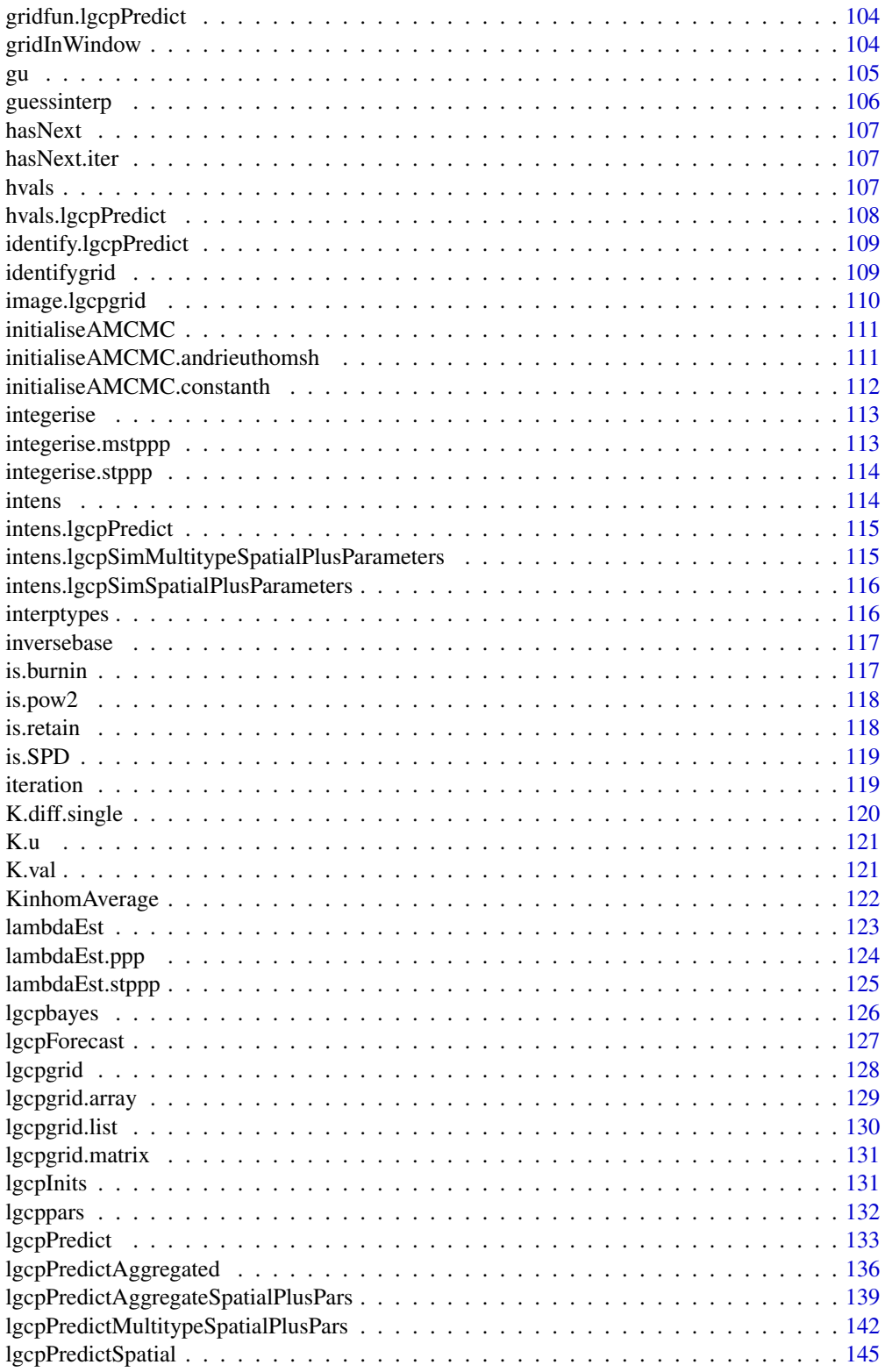

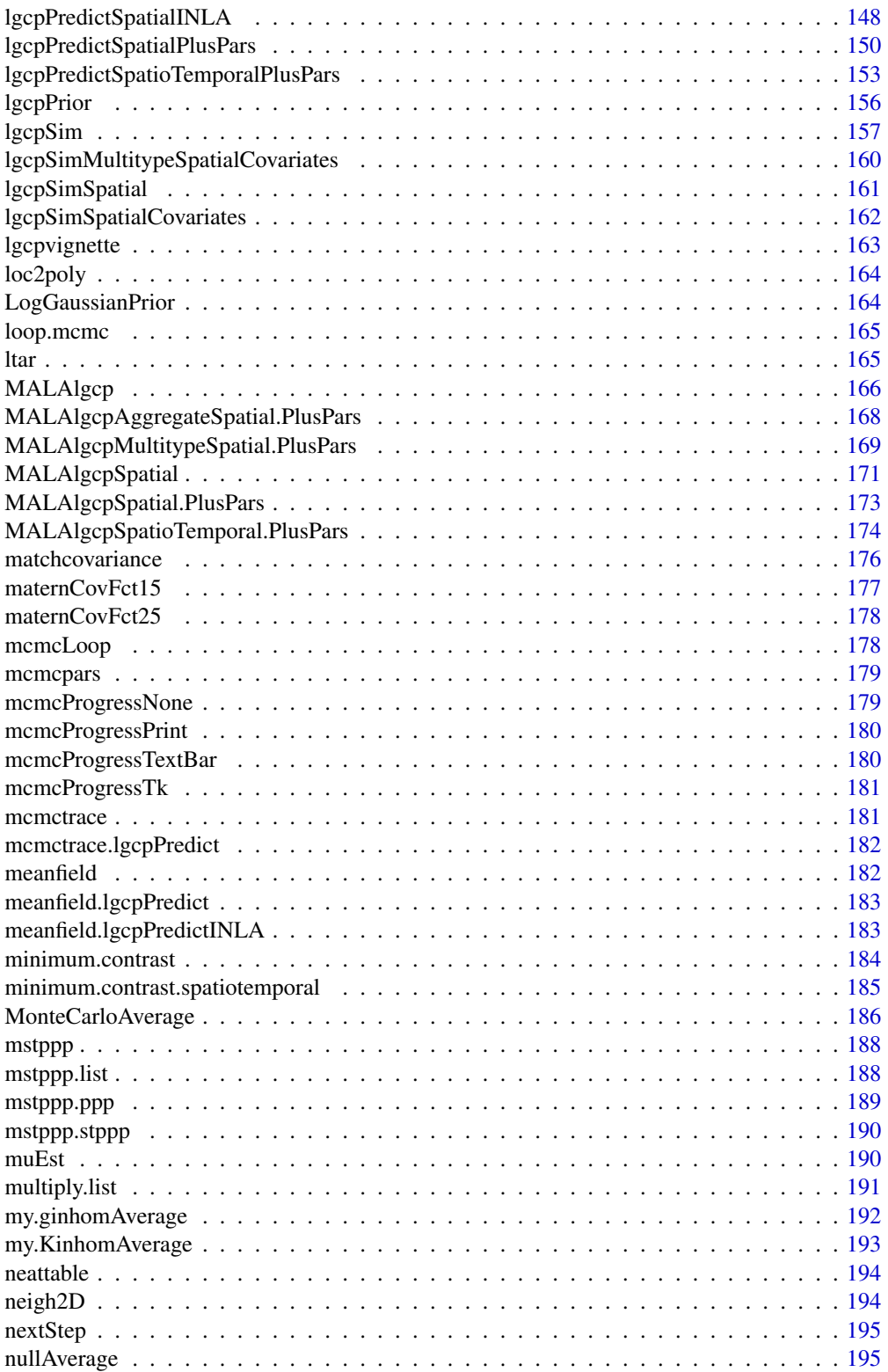

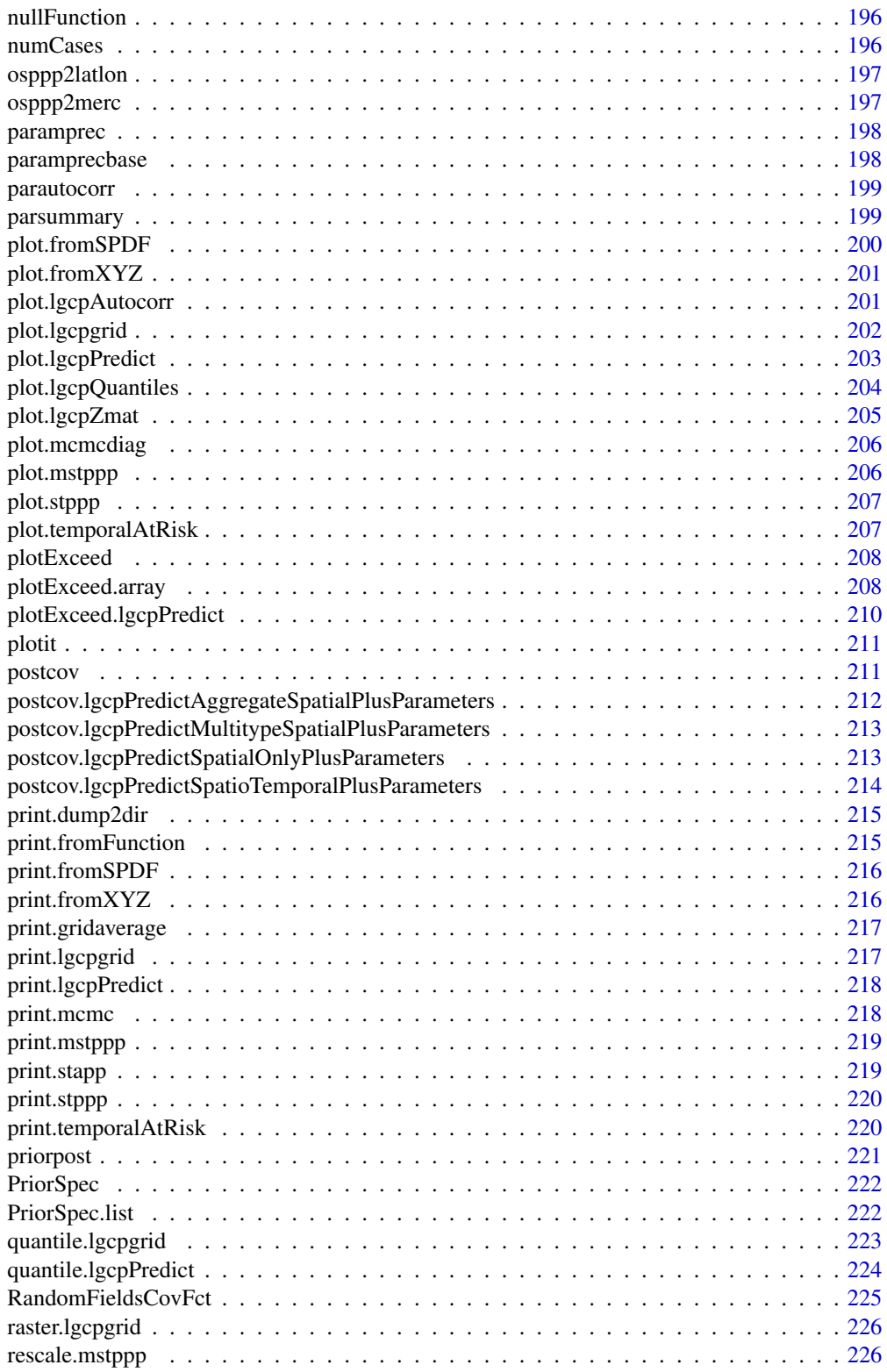

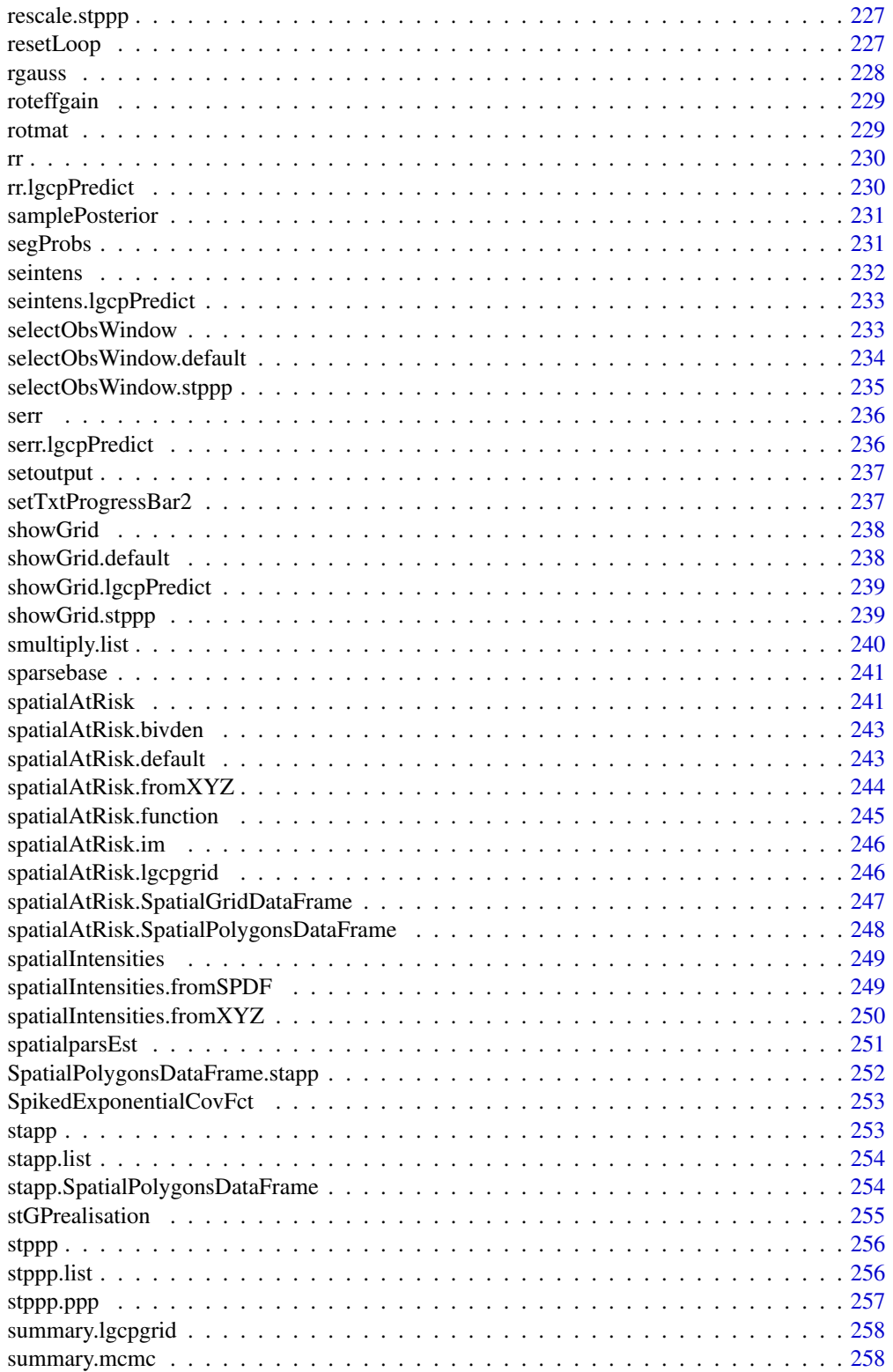

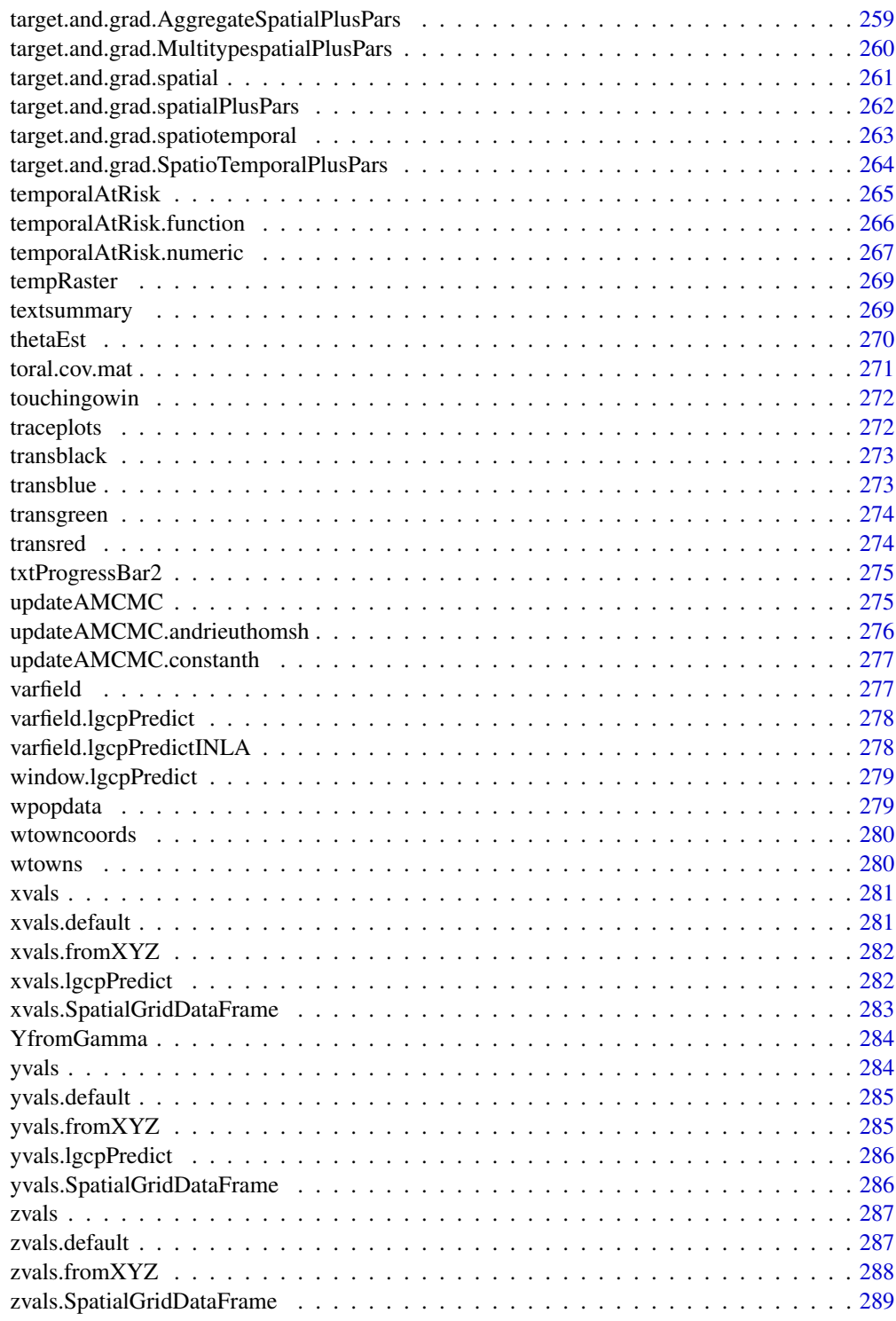

<span id="page-9-0"></span>lgcp-package *lgcp*

#### **Description**

An R package for spatiotemporal prediction and forecasting for log-Gaussian Cox processes.

### Usage

lgcp

### Format

An object of class logical of length 1.

#### Details

This package was not yet installed at build time.

Index: This package was not yet installed at build time.

For examples and further details of the package, type vignette("lgcp"), or refer to the paper associated with this package.

The content of lgcp can be broken up as follows:

*Datasets* wpopdata.rda, wtowncoords.rda, wtowns.rda. Giving regional and town poopulations as well as town coordinates,are provided by Wikipedia and The Office for National Statistics under respectively the Creative Commons Attribution-ShareAlike 3.0 Unported License and the Open Government Licence.

*Data manipulation*

*Model fitting and parameter estimation*

*Unconditional and conditional simulation*

*Summary statistics, diagnostics and visualisation*

#### Dependencies

The lgcp package depends upon some other important contributions to CRAN in order to operate; their uses here are indicated:

spatstat, sp, RandomFields, iterators, ncdf, methods, tcltk, rgl, rpanel, fields, rgdal, maptools, rgeos, raster

#### <span id="page-10-0"></span>.onAttach 11

### **Citation**

To see how to cite lgcp, type citation("lgcp") at the console.

#### Author(s)

Benjamin Taylor, Health and Medicine, Lancaster University, Tilman Davies, Institute of Fundamental Sciences - Statistics, Massey University, New Zealand., Barry Rowlingson, Health and Medicine, Lancaster University Peter Diggle, Health and Medicine, Lancaster University

#### References

- 1. Brix A, Diggle PJ (2001). Spatiotemporal Prediction for log-Gaussian Cox processes. Journal of the Royal Statistical Society, Series B, 63(4), 823-841.
- 2. Diggle P, Rowlingson B, Su T (2005). Point Process Methodology for On-line Spatio-temporal Disease Surveillance. Environmetrics, 16(5), 423-434.
- 3. Wood ATA, Chan G (1994). Simulation of Stationary Gaussian Processes in [0,1]d. Journal of Computational and Graphical Statistics, 3(4), 409-432.
- 4. Moller J, Syversveen AR, Waagepetersen RP (1998). Log Gaussian Cox Processes. Scandinavian Journal of Statistics, 25(3), 451-482.

.onAttach *.onAttach function*

### Description

A function to print a welcome message on loading package

#### Usage

.onAttach(libname, pkgname)

#### **Arguments**

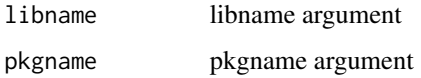

### Value

...

<span id="page-11-0"></span>

This function adds the elements of two list objects together and returns the result in another list object.

### Usage

add.list(list1, list2)

### Arguments

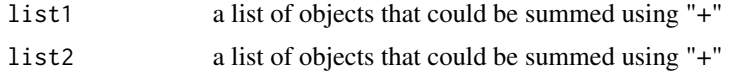

### Value

a list with ith entry the sum of list1[[i]] and list2[[i]]

<span id="page-11-1"></span>addTemporalCovariates *addTemporalCovariates function*

### Description

A function to 'bolt on' temporal data onto a spatial covariate design matrix. The function takes a spatial design matrix,  $Z(s)$  and converts it to a spatiotemporal design matrix  $Z(s,t)$  when the effects can be separably decomposed i.e.,  $Z(s,t)$ beta =  $Z_1(s)$ beta $1 + Z_2(t)$ beta $2$ 

An example of this function in action is given in the vignette "Bayesian\_lgcp", in the section on spatiotemporal data.

#### Usage

```
addTemporalCovariates(temporal.formula, T, laglength, tdata, Zmat)
```
#### **Arguments**

temporal.formula

a formula of the form  $t \sim \text{tvar1} + \text{tvar2}$  etc. Where the left hand side is a "t". Note there should not be an intercept term in both of the the spatial and temporal components.

T the time point of interest

<span id="page-12-0"></span>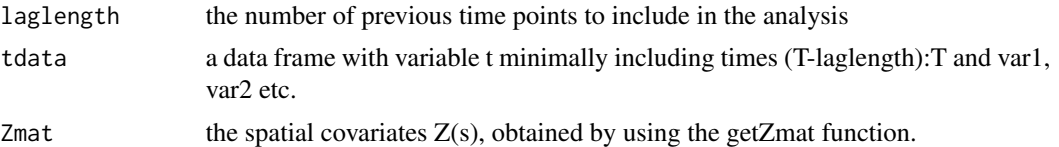

### Details

The main idea of this function is: having created a spatial  $Z(s)$  using getZmat, to create a dummy dataset tdata and temporal formula corresponding to the temporal component of the separable effects. The entries in the model matrix  $Z(s,t)$  corresponsing to the time covariates are constant over the observation window in space, but in general vary from time-point to time-point.

Note that if there is an intercept in the spatial part of the model e.g.,  $X \sim \text{var1} + \text{var2}$ , then in the temporal model, the intercept should be removed i.e.,  $t \sim \text{tvar1} + \text{tvar2} - 1$ 

#### Value

A list of design matrices, one for each time, Z(s,t) for t in (T-laglength):T

#### See Also

[minimum.contrast,](#page-183-1) [minimum.contrast.spatiotemporal,](#page-184-1) [chooseCellwidth,](#page-37-1) [getpolyol,](#page-80-1) [guessinterp,](#page-105-1) [get-](#page-83-1)[Zmat,](#page-83-1) [lgcpPrior,](#page-155-1) [lgcpInits,](#page-130-1) [CovFunction](#page-47-1) [lgcpPredictSpatialPlusPars,](#page-149-1) [lgcpPredictAggregateSpatialPl](#page-138-1)us-[Pars,](#page-138-1) [lgcpPredictSpatioTemporalPlusPars,](#page-152-1) [lgcpPredictMultitypeSpatialPlusPars](#page-141-1)

affine.fromFunction *affine.fromFunction function*

#### Description

An affine transformation of an object of class fromFunction

#### Usage

## S3 method for class 'fromFunction' affine(X, mat, ...)

#### Arguments

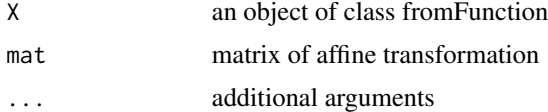

#### Value

the object acted on by the transformation matrix

<span id="page-13-0"></span>

An affine transformation of an object of class fromSPDF

### Usage

```
## S3 method for class 'fromSPDF'
affine(X, mat, ...)
```
### Arguments

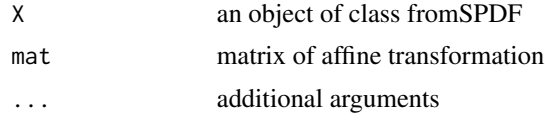

### Value

the object acted on by the transformation matrix

affine.fromXYZ *affine.fromXYZ function*

### Description

An affine transformation of an object of class fromXYZ. Nearest Neighbour interpolation

### Usage

## S3 method for class 'fromXYZ' affine(X, mat, ...)

#### Arguments

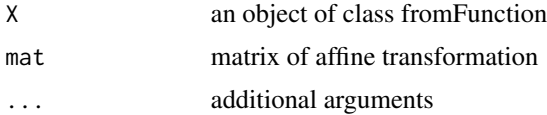

### Value

the object acted on by the transformation matrix

<span id="page-14-0"></span>affine.SpatialPolygonsDataFrame

*affine.SpatialPolygonsDataFrame function*

### Description

An affine transformation of an object of class SpatialPolygonsDataFrame

#### Usage

## S3 method for class 'SpatialPolygonsDataFrame' affine(X, mat, ...)

### Arguments

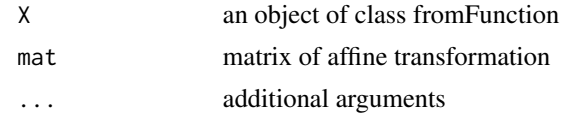

# Value

the object acted on by the transformation matrix

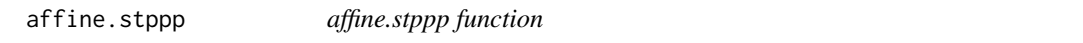

# Description

An affine transformation of an object of class stppp

#### Usage

## S3 method for class 'stppp' affine(X, mat, ...)

### Arguments

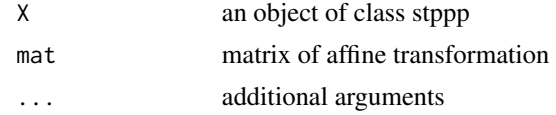

#### Value

the object acted on by the transformation matrix

<span id="page-15-0"></span>

Generic function for aggregation of covariate information.

# Usage

aggCovInfo(obj, ...)

### Arguments

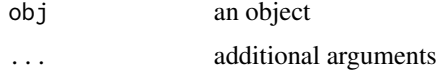

### Value

method aggCovInfo

```
aggCovInfo.ArealWeightedMean
```
*aggCovInfo.ArealWeightedMean function*

### Description

Aggregation via weighted mean.

### Usage

```
## S3 method for class 'ArealWeightedMean'
aggCovInfo(obj, regwts, ...)
```
### Arguments

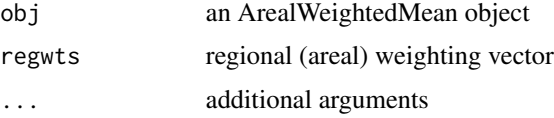

# Value

Areal weighted mean.

<span id="page-16-0"></span>aggCovInfo.ArealWeightedSum

*aggCovInfo.ArealWeightedSum function*

### Description

Aggregation via weighted sum. Use to sum up population counts in regions.

#### Usage

```
## S3 method for class 'ArealWeightedSum'
aggCovInfo(obj, regwts, ...)
```
### Arguments

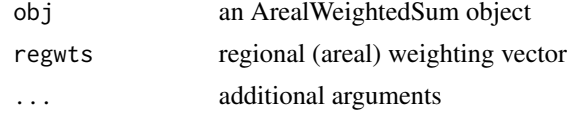

# Value

Areal weighted Sum.

aggCovInfo.Majority *aggCovInfo.Majority function*

# Description

Aggregation via majority.

### Usage

```
## S3 method for class 'Majority'
aggCovInfo(obj, regwts, ...)
```
### Arguments

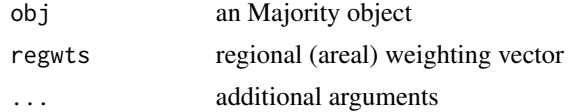

#### Value

The most popular cell type.

```
aggregateCovariateInfo
```
*aggregateCovariateInfo function*

### Description

A function called by cov.interp.fft to allocate and perform interpolation of covariate infomation onto the FFT grid

#### Usage

```
aggregateCovariateInfo(cellidx, cidx, gidx, df, fftovl, classes, polyareas)
```
### Arguments

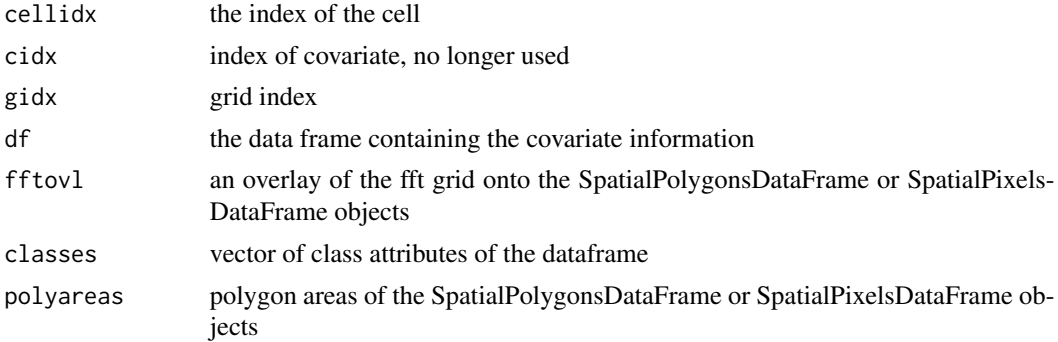

### Value

the interpolated covariate information onto the FFT grid

aggregateformulaList *aggregateformulaList function*

### Description

An internal function to collect terms from a formulalist. Not intended for general use.

### Usage

```
aggregateformulaList(x, ...)
```
### Arguments

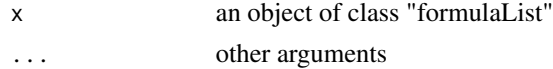

### <span id="page-18-0"></span>andrieuthomsh 19

#### Value

a formula of the form  $X \sim \text{var1} + \text{var2}$  tec.

andrieuthomsh *andrieuthomsh function*

### Description

A Robbins-Munro stochastic approximation update is used to adapt the tuning parameter of the proposal kernel. The idea is to update the tuning parameter at each iteration of the sampler:

$$
h^{(i+1)} = h^{(i)} + \eta^{(i+1)}(\alpha^{(i)} - \alpha_{opt}),
$$

where  $h^{(i)}$  and  $\alpha^{(i)}$  are the tuning parameter and acceptance probability at iteration i and  $\alpha_{opt}$  is a target acceptance probability. For Gaussian targets, and in the limit as the dimension of the problem tends to infinity, an appropriate target acceptance probability for MALA algorithms is 0.574. The sequence  $\{\eta^{(i)}\}$  is chosen so that  $\sum_{i=0}^{\infty} \eta^{(i)}$  is infinite whilst  $\sum_{i=0}^{\infty} (\eta^{(i)})^{1+\epsilon}$  is finite for  $\epsilon > 0$ . These two conditions ensure that any value of  $h$  can be reached, but in a way that maintains the ergodic behaviour of the chain. One class of sequences with this property is,

$$
\eta^{(i)} = \frac{C}{i^{\alpha}}
$$

,

where  $\alpha \in (0, 1]$  and  $C > 0$ . The scheme is set via the mcmcpars function.

#### Usage

andrieuthomsh(inith, alpha, C, targetacceptance = 0.574)

#### **Arguments**

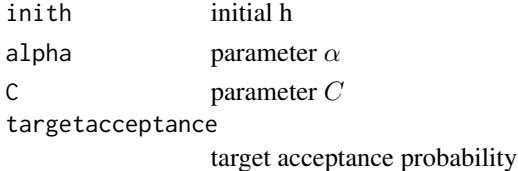

#### Value

an object of class andrieuthomsh

#### References

- 1. Andrieu C, Thoms J (2008). A tutorial on adaptive MCMC. Statistics and Computing, 18(4), 343-373.
- 2. Robbins H, Munro S (1951). A Stochastic Approximation Methods. The Annals of Mathematical Statistics, 22(3), 400-407.
- 3. Roberts G, Rosenthal J (2001). Optimal Scaling for Various Metropolis-Hastings Algorithms. Statistical Science, 16(4), 351-367.

# See Also

[mcmcpars,](#page-178-1) [lgcpPredict](#page-132-1)

### Examples

andrieuthomsh(inith=1,alpha=0.5,C=1,targetacceptance=0.574)

as.array.lgcpgrid *as.array.lgcpgrid function*

### Description

Method to convert an lgcpgrid object into an array.

### Usage

## S3 method for class 'lgcpgrid' as.array $(x, \ldots)$ 

### Arguments

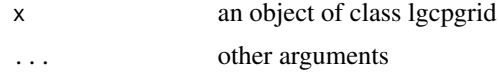

### Value

conversion from lgcpgrid to array

<span id="page-19-1"></span>as.fromXYZ *as.fromXYZ function*

### Description

Generic function for conversion to a fromXYZ object (eg as would have been produced by spatialAtRisk for example.)

### Usage

as.from $XYZ(X, \ldots)$ 

#### Arguments

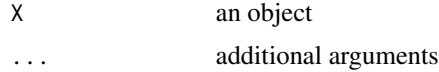

<span id="page-19-0"></span>

# <span id="page-20-0"></span>Value

generic function returning method as.fromXYZ

### See Also

[as.im.fromXYZ,](#page-22-1) [as.im.fromSPDF,](#page-21-1) [as.im.fromFunction,](#page-21-2) [as.fromXYZ](#page-19-1)

as.fromXYZ.fromFunction

*as.fromXYZ.fromFunction function*

### Description

Method for converting from the fromFunction class of objects to the fromXYZ class of objects. Clearly this requires the user to specify a grid onto which to compute the discretised verion.

#### Usage

## S3 method for class 'fromFunction' as.fromXYZ(X, xyt,  $M = 100$ ,  $N = 100$ , ...)

#### Arguments

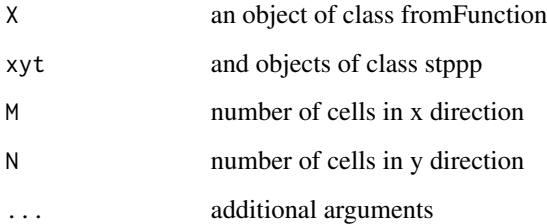

#### Value

object of class im containing normalised intensities

#### See Also

[as.im.fromXYZ,](#page-22-1) [as.im.fromSPDF,](#page-21-1) [as.im.fromFunction,](#page-21-2) [as.fromXYZ](#page-19-1)

<span id="page-21-2"></span><span id="page-21-0"></span>Convert an object of class fromFunction(created by spatialAtRisk for example) into a spatstat im object.

### Usage

## S3 method for class 'fromFunction' as.im(X, xyt,  $M = 100$ ,  $N = 100$ , ...)

### Arguments

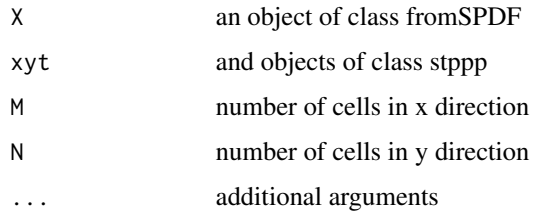

### Value

object of class im containing normalised intensities

#### See Also

[as.im.fromXYZ,](#page-22-1) [as.im.fromSPDF,](#page-21-1) [as.im.fromFunction,](#page-21-2) [as.fromXYZ](#page-19-1)

<span id="page-21-1"></span>as.im.fromSPDF *as.im.fromSPDF function*

### Description

Convert an object of class fromSPDF (created by spatialAtRisk for example) into a spatstat im object.

### Usage

```
## S3 method for class 'fromSPDF'
as.im(X, ncells = 100, ...)
```
### <span id="page-22-0"></span>as.im.fromXYZ 23

### Arguments

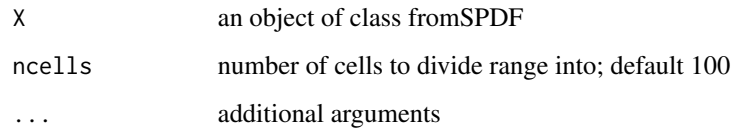

# Value

object of class im containing normalised intensities

### See Also

[as.im.fromXYZ,](#page-22-1) [as.im.fromSPDF,](#page-21-1) [as.im.fromFunction,](#page-21-2) [as.fromXYZ](#page-19-1)

<span id="page-22-1"></span>as.im.fromXYZ *as.im.fromXYZ function*

### Description

Convert an object of class fromXYZ (created by spatialAtRisk for example) into a spatstat im object.

### Usage

## S3 method for class 'fromXYZ'  $as.in(X, \ldots)$ 

### Arguments

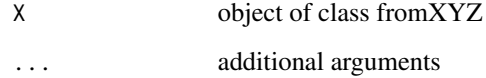

### Value

object of class im containing normalised intensities

# See Also

[as.im.fromSPDF,](#page-21-1) [as.im.fromFunction,](#page-21-2) [as.fromXYZ](#page-19-1)

<span id="page-23-0"></span>as.list.lgcpgrid *as.list.lgcpgrid function*

### Description

Method to convert an lgcpgrid object into a list of matrices.

# Usage

```
## S3 method for class 'lgcpgrid'
as.list(x, \ldots)
```
#### Arguments

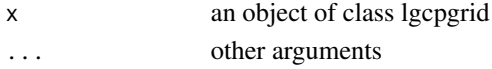

### Value

conversion from lgcpgrid to list

### See Also

[lgcpgrid.list,](#page-129-1) [lgcpgrid.array,](#page-128-1) [print.lgcpgrid,](#page-216-1) [summary.lgcpgrid,](#page-257-1) [quantile.lgcpgrid,](#page-222-1) [image.lgcpgrid,](#page-109-1) [plot.lgcpgrid](#page-201-1)

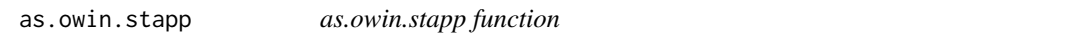

### Description

A function to extract the SpatialPolygons part of W and return it as an owin object.

#### Usage

## S3 method for class 'stapp'  $as.own(W, ..., fatal = TRUE)$ 

### Arguments

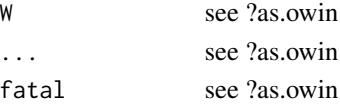

### Value

an owin object

<span id="page-24-0"></span>as.owinlist *as.owinlist function*

# Description

Generic function for creating lists of owin objects

### Usage

as.owinlist(obj, ...)

### Arguments

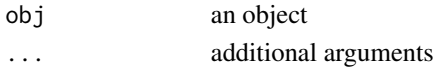

#### Value

method as.owinlist

as.owinlist.SpatialPolygonsDataFrame *as.owinlist.SpatialPolygonsDataFrame function*

### Description

A function to create a list of owin objects from a SpatialPolygonsDataFrame

### Usage

```
## S3 method for class 'SpatialPolygonsDataFrame'
as.owinlist(obj, dmin = 0, check = TRUE, subset = rep(TRUE, length(obj)), ...)
```
### Arguments

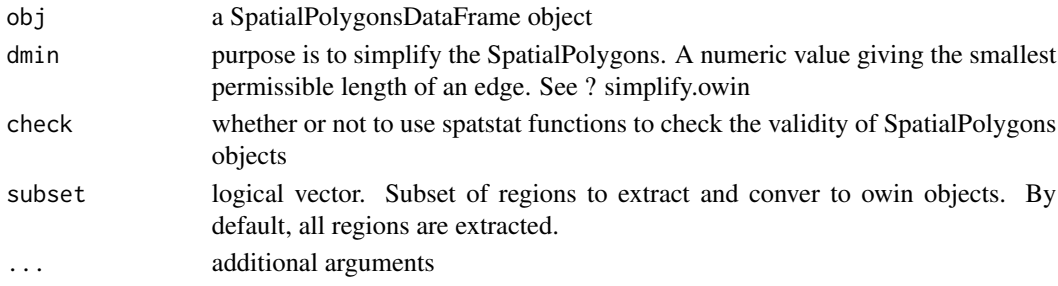

### Value

a list of owin objects corresponding to the constituent Polygons objects

<span id="page-25-0"></span>as.owinlist.stapp *as.owinlist.stapp function*

### Description

A function to create a list of owin objects from a stapp

### Usage

```
## S3 method for class 'stapp'
as.owinlist(obj, dmin = 0, check = TRUE, ...)
```
### Arguments

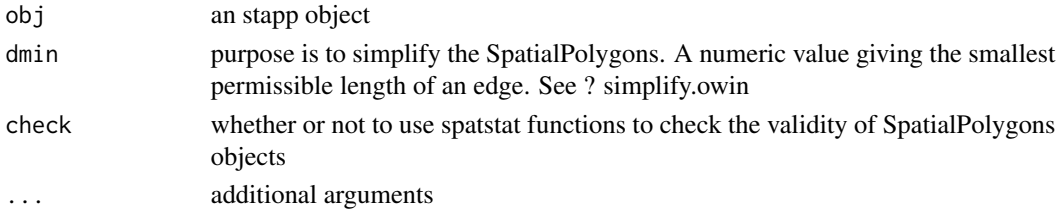

# Value

a list of owin objects corresponding to the constituent Polygons objects

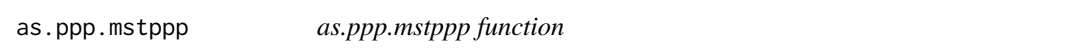

# Description

Convert from mstppp to ppp. Can be useful for data handling.

#### Usage

## S3 method for class 'mstppp'  $as.ppp(X, ..., factal = TRUE)$ 

### Arguments

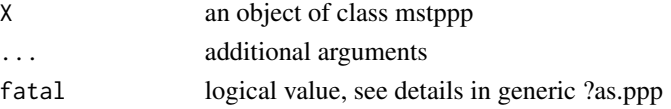

### Value

a ppp object without observation times

<span id="page-26-0"></span>

Convert from stppp to ppp. Can be useful for data handling.

### Usage

## S3 method for class 'stppp'  $as.ppp(X, ..., fatal = TRUE)$ 

### Arguments

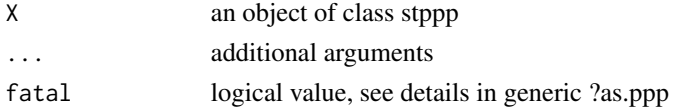

### Value

a ppp object without observation times

```
as.SpatialGridDataFrame
```
*as.SpatialGridDataFrame function*

### Description

Generic method for convertign to an object of class SpatialGridDataFrame.

#### Usage

```
as.SpatialGridDataFrame(obj, ...)
```
# Arguments

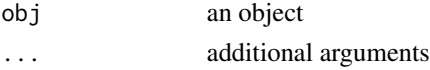

### Value

method as.SpatialGridDataFrame

### See Also

[as.SpatialGridDataFrame.fromXYZ](#page-27-1)

<span id="page-27-1"></span><span id="page-27-0"></span>as.SpatialGridDataFrame.fromXYZ

*as.SpatialGridDataFrame.fromXYZ function*

### Description

Method for converting objects of class fromXYZ into those of class SpatialGridDataFrame

### Usage

```
## S3 method for class 'fromXYZ'
as.SpatialGridDataFrame(obj, ...)
```
### Arguments

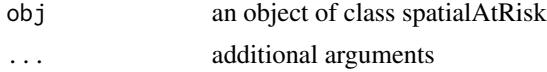

### Value

an object of class SpatialGridDataFrame

#### See Also

[as.SpatialGridDataFrame](#page-26-1)

```
as.SpatialPixelsDataFrame
```
*as.SpatialPixelsDataFrame function*

### Description

Generic function for conversion to SpatialPixels objects.

### Usage

```
as.SpatialPixelsDataFrame(obj, ...)
```
### Arguments

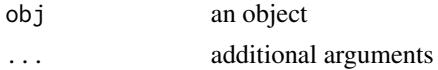

### Value

method as.SpatialPixels

# <span id="page-28-0"></span>See Also

[as.SpatialPixelsDataFrame.lgcpgrid](#page-28-1)

<span id="page-28-1"></span>as.SpatialPixelsDataFrame.lgcpgrid *as.SpatialPixelsDataFrame.lgcpgrid function*

# Description

Method to convert lgcpgrid objects to SpatialPixelsDataFrame objects.

### Usage

## S3 method for class 'lgcpgrid' as.SpatialPixelsDataFrame(obj, ...)

### Arguments

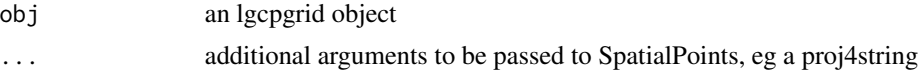

### Value

Either a SpatialPixelsDataFrame, or a list consisting of SpatialPixelsDataFrame objects.

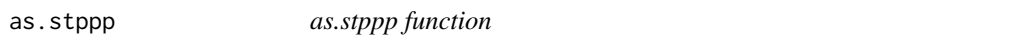

#### Description

Generic function for converting to stppp objects

### Usage

as.stppp(obj, ...)

### Arguments

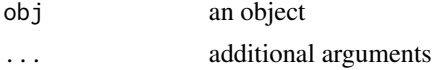

### Value

method as.stppp

<span id="page-29-0"></span>

A function to convert stapp objects to stppp objects for use in lgcpPredict. The regional counts in the stapp object are assigned a random location within each areal region proportional to a population density (if that is available) else the counts are distributed uniformly across the observation windows.

#### Usage

```
## S3 method for class 'stapp'
as.stppp(obj, popden = NULL, n = 100, dmin = 0, check = TRUE, ...)
```
### Arguments

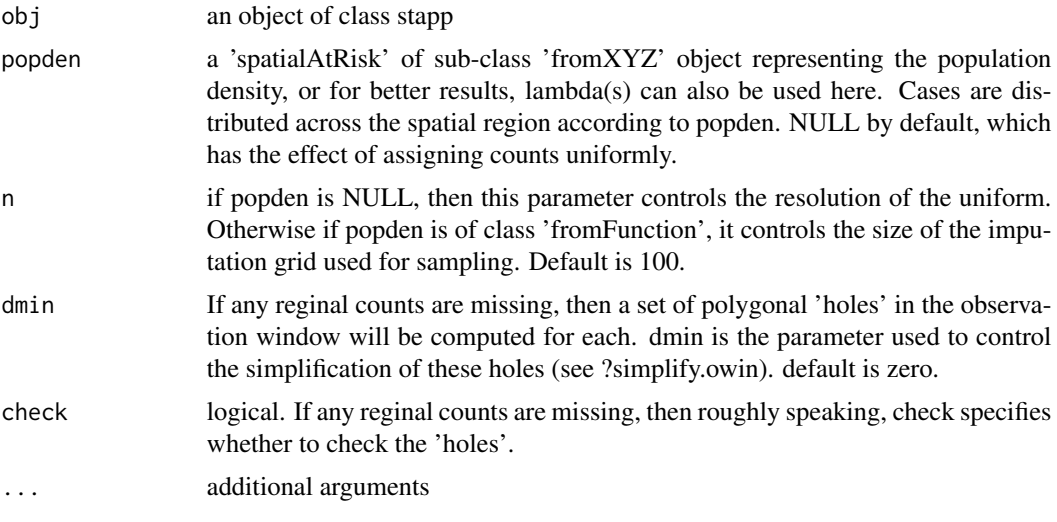

### Value

...

assigninterp *assigninterp function*

### Description

A function to assign an interpolation type to a variable in a data frame.

### assigninterp 31

#### Usage

assigninterp(df, vars, value)

#### Arguments

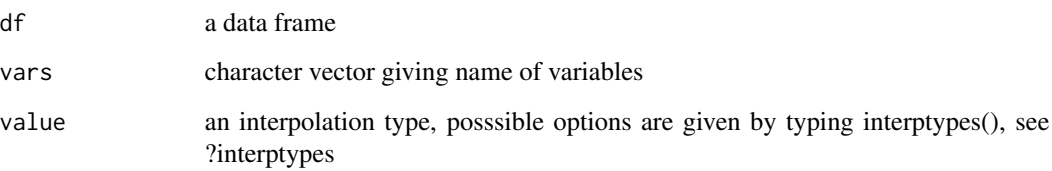

#### Details

The three types of interpolation method employed in the package lgcp are:

- 1. 'Majority' The interpolated value corresponds to the value of the covariate occupying the largest area of the computational cell.
- 2. 'ArealWeightedMean' The interpolated value corresponds to the mean of all covariate values contributing to the computational cell weighted by their respective areas.
- 3. 'ArealWeightedSum' The interpolated value is the sum of all contributing covariates weighed by the proportion of area with respect to the covariate polygons. For example, suppose region A has the same area as a computational grid cell and has 500 inhabitants. If that region occupies half of a computational grid cell, then this interpolation type assigns 250 inhabitants from A to the computational grid cell.

#### Value

assigns an interpolation type to a variable

#### See Also

[minimum.contrast,](#page-183-1) [minimum.contrast.spatiotemporal,](#page-184-1) [chooseCellwidth,](#page-37-1) [getpolyol,](#page-80-1) [guessinterp,](#page-105-1) [get-](#page-83-1)[Zmat,](#page-83-1) [addTemporalCovariates,](#page-11-1) [lgcpPrior,](#page-155-1) [lgcpInits,](#page-130-1) [CovFunction](#page-47-1) [lgcpPredictSpatialPlusPars,](#page-149-1) [lgcp-](#page-138-1)[PredictAggregateSpatialPlusPars,](#page-138-1) [lgcpPredictSpatioTemporalPlusPars,](#page-152-1) [lgcpPredictMultitypeSpatial](#page-141-1)Plus-[Pars](#page-141-1)

#### Examples

```
## Not run: spdf a SpatialPolygonsDataFrame
## Not run: spdf@data <- assigninterp(df=spdf@data,vars="pop",value="ArealWeightedSum")
```
<span id="page-31-0"></span>

at function

### Usage

at(t, mu, theta)

### Arguments

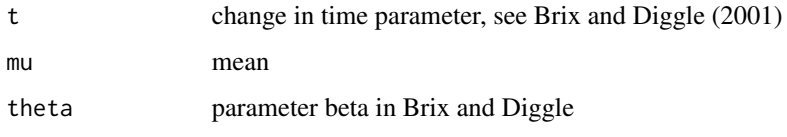

# Value

...

<span id="page-31-1"></span>autocorr *autocorr function*

#### Description

This function requires data to have been dumped to disk: see ?dump2dir and ?setoutput. The routine autocorr.lgcpPredict computes cellwise selected autocorrelations of Y. Since computing the quantiles is an expensive operation, the option to output the quantiles on a subregion of interest is also provided (by setting the argument inWindow, which has a sensible default).

### Usage

```
autocorr(
  x,
  lags,
  tidx = NULL,inWindow = x$xyt$window,
  crop2parentwindow = TRUE,
  ...
)
```
### <span id="page-32-0"></span>autocorrMultitype 33

# Arguments

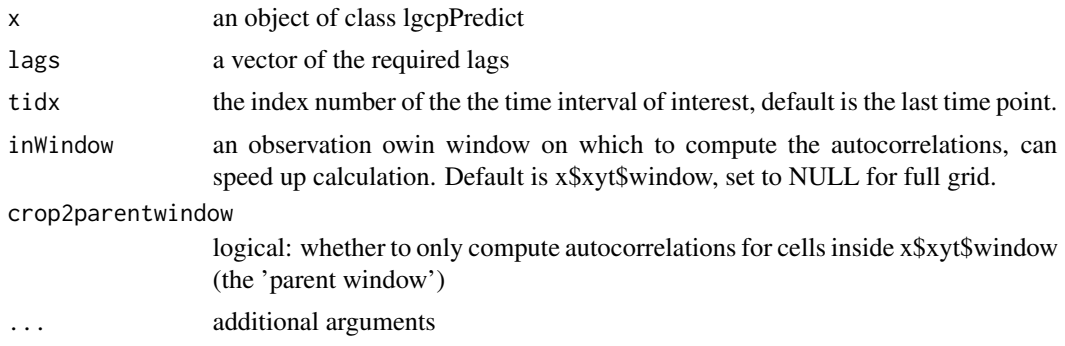

# Value

an array, the [,,i]th slice being the grid of cell-wise autocorrelations.

### See Also

[lgcpPredict,](#page-132-1) [dump2dir,](#page-52-1) [setoutput,](#page-236-1) [plot.lgcpAutocorr,](#page-200-1) [ltar,](#page-164-1) [parautocorr,](#page-198-1) [traceplots,](#page-271-1) [parsummary,](#page-198-2) [textsu](#page-268-1)m[mary,](#page-268-1) [priorpost,](#page-220-1) [postcov,](#page-210-1) [exceedProbs,](#page-54-1) [betavals,](#page-33-1) [etavals](#page-53-1)

autocorrMultitype *autocorrMultitype function*

# Description

A function to compute cell-wise autocorrelation in the latent field at specifiec lags

# Usage

```
autocorrMultitype(
  x,
  lags,
 fieldno,
  inWindow = x$xyt$window,
 crop2parentwindow = TRUE,
  ...
)
```
### Arguments

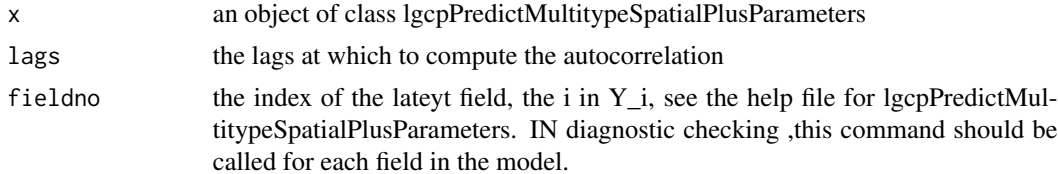

<span id="page-33-0"></span>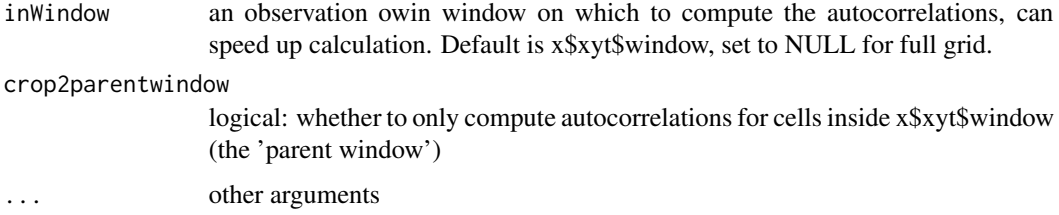

### Value

an array, the [,,i]th slice being the grid of cell-wise autocorrelations.

BetaParameters *BetaParameters function*

### Description

An internal function to declare a vector a parameter vector for the main effects.

#### Usage

BetaParameters(beta)

### Arguments

beta a vector

### Value

...

<span id="page-33-1"></span>betavals *betavals function*

#### Description

A function to return the sampled beta from a call to the function lgcpPredictSpatialPlusPars, lgcp-PredictAggregateSpatialPlusPars, lgcpPredictSpatioTemporalPlusPars or lgcpPredictMultitypeSpatialPlusPars

### Usage

betavals(lg)

### <span id="page-34-0"></span>blockcircbase 35

#### Arguments

lg an object produced by a call to lgcpPredictSpatialPlusPars, lgcpPredictAggregateSpatialPlusPars, lgcpPredictSpatioTemporalPlusPars orlgcpPredictMultitype-SpatialPlusPars

# Value

the posterior sampled beta

### See Also

[ltar,](#page-164-1) [autocorr,](#page-31-1) [parautocorr,](#page-198-1) [traceplots,](#page-271-1) [parsummary,](#page-198-2) [textsummary,](#page-268-1) [priorpost,](#page-220-1) [postcov,](#page-210-1) [exceedProbs,](#page-54-1) [etavals](#page-53-1)

blockcircbase *blockcircbase function*

### Description

Compute the base matrix of a continuous Gaussian field. Computed as a block circulant matrix on a torus where x and y is the x and y centroids (must be equally spaced)

### Usage

blockcircbase(x, y, sigma, phi, model, additionalparameters, inverse = FALSE)

### Arguments

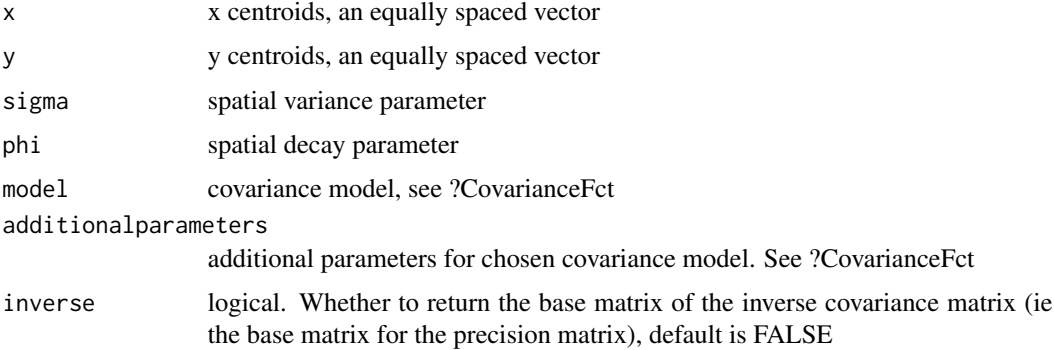

### Value

the base matrix of a block circulant matrix representing a stationary covariance function on a toral grid.

<span id="page-35-0"></span>blockcircbaseFunction *blockcircbaseFunction function*

#### Description

Compute the base matrix of a continuous Gaussian field. Computed as a block circulant matrix on a torus where x and y is the x and y centroids (must be equally spaced). This is an extension of the function blockcircbase to extend the range of covariance functions that can be fitted to the model.

### Usage

```
blockcircbaseFunction(x, y, CovFunction, CovParameters, inverse = FALSE)
```
#### Arguments

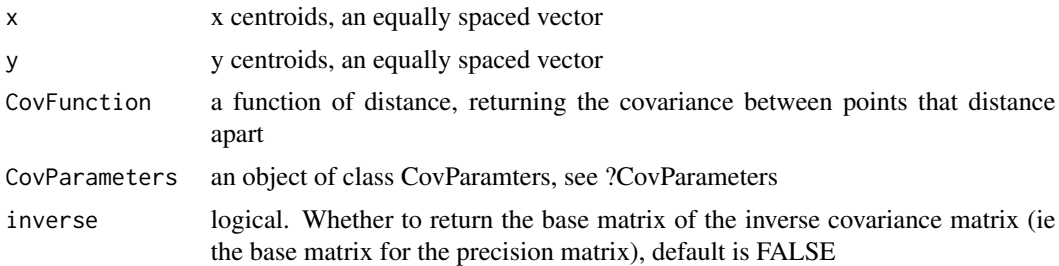

#### Value

the base matrix of a block circulant matrix representing a stationary covariance function on a toral grid.

#### See Also

[minimum.contrast,](#page-183-1) [minimum.contrast.spatiotemporal,](#page-184-1) [chooseCellwidth,](#page-37-1) [getpolyol,](#page-80-1) [guessinterp,](#page-105-1) [get-](#page-83-1)[Zmat,](#page-83-1) [addTemporalCovariates,](#page-11-1) [lgcpPrior,](#page-155-1) [lgcpInits,](#page-130-1) [lgcpPredictSpatialPlusPars,](#page-149-1) [lgcpPredictAggre](#page-138-1)[gateSpatialPlusPars,](#page-138-1) [lgcpPredictSpatioTemporalPlusPars,](#page-152-1) [lgcpPredictMultitypeSpatialPlusPars](#page-141-1)

bt.scalar *bt.scalar function*

### Description

bt.scalar function

#### Usage

bt.scalar(t, theta)
## C.diff.single.im 37

## Arguments

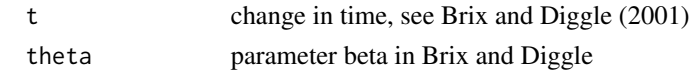

# Value

...

C.diff.single.im *C.diff.single.im function*

#### Description

A function to find the minimum contrast (squared discrepancy) value based on the the temporal autocorrelation function, for one specific value of theta (temporal scale) for the spatiotemporal LGCP. Only the exponential form is considered for the theoretical temporal correlation function. This also depends upon a static pair of values for the spatial scale and spatial variance of the latent Gaussian process (usually estimated first).

#### Usage

C.diff.single.im(theta, data, ps, Chat, vseq, spat, model)

#### Arguments

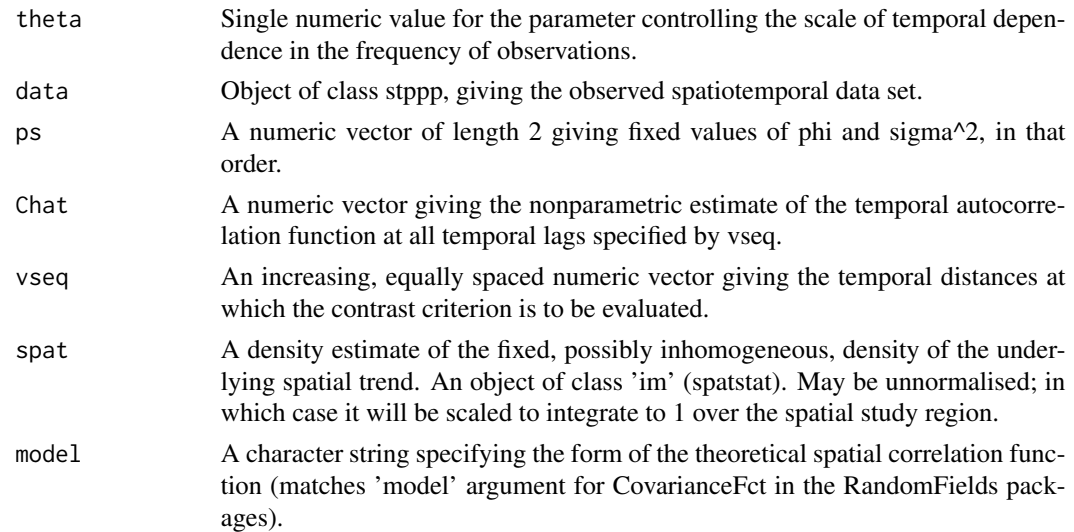

#### Value

A single numeric value providing the minimum contrast value for the specified value of the theta argument.

A function to run on an object generated by the "selectObsWindow" function. Plots the observation window with grid, use as a visual aid to check the choice of cell width is correct.

#### Usage

checkObsWin(ow)

#### Arguments

ow an object generated by selectObsWindow, see ?selectObsWindow

#### Value

a plot of the observation window and grid

#### See Also

[chooseCellwidth](#page-37-0)

<span id="page-37-0"></span>chooseCellwidth *chooseCellwidth function*

#### Description

A function to help choose the cell width (the parameter "cellwidth" in lgcpPredictSpatialPlusPars, for example) prior to setting up the FFT grid, before an MCMC run.

#### Usage

```
chooseCellwidth(obj, cwinit)
```
#### Arguments

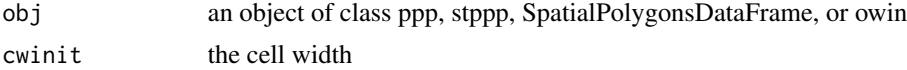

#### Details

Ideally this function should be used after having made a preliminary guess at the parameters of the latent field.The idea is to run chooseCellwidth several times, adjusting the parameter "cwinit" so as to balance available computational resources with output grid size.

#### circulant 39

# Value

produces a plot of the observation window and computational grid.

## See Also

[minimum.contrast,](#page-183-0) [minimum.contrast.spatiotemporal,](#page-184-0) [getpolyol,](#page-80-0) [guessinterp,](#page-105-0) [getZmat,](#page-83-0) [addTem](#page-11-0)[poralCovariates,](#page-11-0) [lgcpPrior,](#page-155-0) [lgcpInits,](#page-130-0) [CovFunction](#page-47-0) [lgcpPredictSpatialPlusPars,](#page-149-0) [lgcpPredictAggre](#page-138-0)[gateSpatialPlusPars,](#page-138-0) [lgcpPredictSpatioTemporalPlusPars,](#page-152-0) [lgcpPredictMultitypeSpatialPlusPars](#page-141-0)

circulant *circulant function*

### Description

generic function for constructing circulant matrices

#### Usage

circulant(x, ...)

#### Arguments

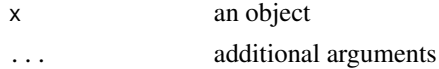

#### Value

method circulant

circulant.matrix *circulant.matrix function*

#### Description

If x is a matrix whose columns are the bases of the sub-blocks of a block circulant matrix, then this function returns the block circulant matrix of interest.

#### Usage

## S3 method for class 'matrix' circulant(x, ...)

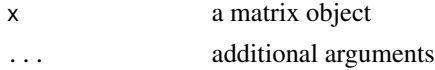

# Value

If x is a matrix whose columns are the bases of the sub-blocks of a block circulant matrix, then this function returns the block circulant matrix of interest.

circulant.numeric *circulant.numeric function*

#### Description

returns a circulant matrix with base x

## Usage

## S3 method for class 'numeric' circulant(x, ...)

#### Arguments

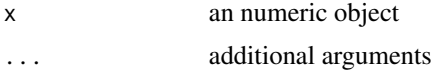

#### Value

a circulant matrix with base x

clearinterp *clearinterp function*

## Description

A function to remove the interpolation methods from a data frame.

#### Usage

```
clearinterp(df)
```
## Arguments

df a data frame

## Value

removes the interpolation methods

computeGradtruncSpatial

*computeGradtruncSpatial function*

## Description

Advanced use only. A function to compute a gradient truncation parameter for 'spatial only' MALA via simulation. The function requires an FFT 'grid' to be pre-computed, see [fftgrid.](#page-61-0)

## Usage

```
computeGradtruncSpatial(
  nsims = 100,
  scale = 1,
 nis,
 mu,
  rootQeigs,
  invrootQeigs,
  scaleconst,
  spatial,
  cellarea
)
```
## Arguments

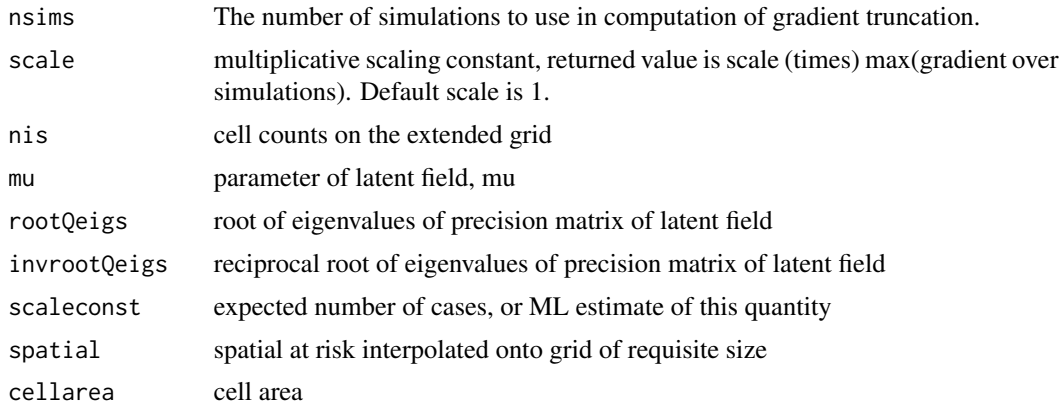

# Value

gradient truncation parameter

# See Also

[fftgrid](#page-61-0)

computeGradtruncSpatioTemporal

*computeGradtruncSpatioTemporal function*

## Description

Advanced use only. A function to compute a gradient truncation parameter for 'spatial only' MALA via simulation. The function requires an FFT 'grid' to be pre-computed, see [fftgrid.](#page-61-0)

## Usage

```
computeGradtruncSpatioTemporal(
 nsims = 100,
  scale = 1,
 nis,
 mu,
  rootQeigs,
  invrootQeigs,
  spatial,
  temporal,
 bt,
  cellarea
)
```
# Arguments

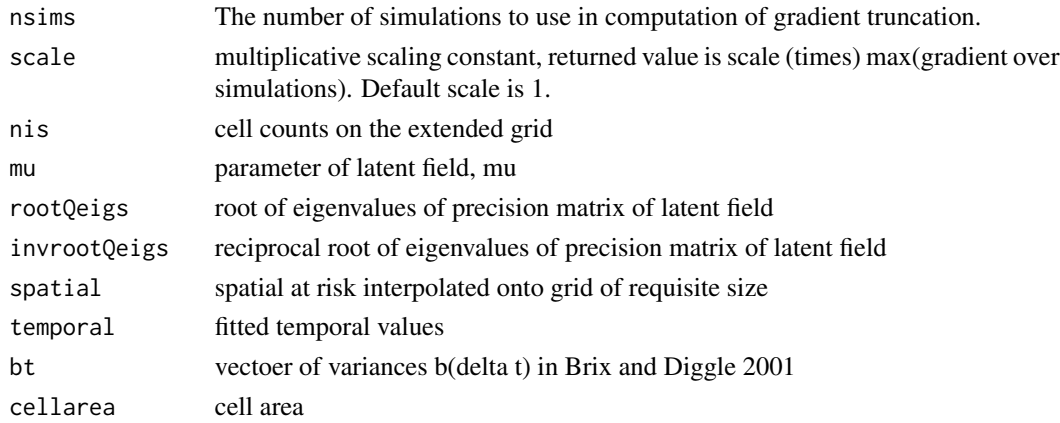

#### Value

gradient truncation parameter

### See Also

[fftgrid](#page-61-0)

A function to compute the conditional type-probabilities from a multivariate LGCP. See the vignette "Bayesian lgcp" for a full explanation of this.

#### Usage

condProbs(obj)

#### Arguments

obj an lgcpPredictMultitypeSpatialPlusParameters object

## Details

We suppose there are K point types of interest. The model for point-type k is as follows:

 $X_k(s) \sim Poisson[R_k(s)]$ 

 $R_k(s) = C_A$  lambda $_k(s)$  exp[Z\_k(s)beta\_k+Y\_k(s)]

Here  $X_k(s)$  is the number of events of type k in the computational grid cell containing the point s,  $R_k(s)$  is the Poisson rate, C<sub>-</sub>A is the cell area, lambda<sub>k</sub>(s) is a known offset, Z<sub>-k</sub>(s) is a vector of measured covariates and  $Y_i(s)$  where  $i = 1,...,K+1$  are latent Gaussian processes on the computational grid. The other parameters in the model are beta\_k , the covariate effects for the kth type; and eta  $i = \lceil log(signa_i)\rceil$ ,  $log(phi_i)$ ], the parameters of the process Y i for  $i = 1,...,K+1$  on an appropriately transformed (again, in this case log) scale.

The term 'conditional probability of type k' means the probability that at a particular location there will be an event of type k, which denoted  $p$  k.

#### Value

an lgcpgrid object containing the consitional type-probabilities for each type

#### See Also

[segProbs,](#page-230-0) [postcov.lgcpPredictSpatialOnlyPlusParameters,](#page-212-0) [postcov.lgcpPredictAggregateSpatialPlusParameters,](#page-211-0) [postcov.lgcpPredictSpatioTemporalPlusParameters,](#page-213-0) [postcov.lgcpPredictMultitypeSpatialPlusParameters,](#page-212-1) [ltar,](#page-164-0) [autocorr,](#page-31-0) [parautocorr,](#page-198-0) [traceplots,](#page-271-0) [parsummary,](#page-198-1) [textsummary,](#page-268-0) [priorpost,](#page-220-0) [postcov,](#page-210-0) [exceedProbs,](#page-54-0) [betavals,](#page-33-0) [etavals](#page-53-0)

This function is used to set up a constant acceptance scheme in the argument mcmc.control of the function lgcpPredict. The scheme is set via the mcmcpars function.

#### Usage

constanth(h)

#### Arguments

h an object

#### Value

object of class constanth

#### See Also

[mcmcpars,](#page-178-0) [lgcpPredict](#page-132-0)

#### Examples

constanth(0.01)

<span id="page-43-0"></span>constantInTime *constantInTime function*

#### Description

Generic function for creating constant-in-time temporalAtRisk objects, that is for models where mu(t) can be assumed to be constant in time. The assumption being that the global at-risk population does not change in size over time.

#### Usage

constantInTime(obj, ...)

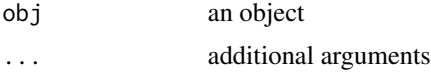

## Details

For further details of temporalAtRisk objects, see ?temporalAtRisk>

#### Value

method constantInTime

#### See Also

[temporalAtRisk,](#page-264-0) [spatialAtRisk,](#page-240-0) [temporalAtRisk.numeric,](#page-266-0) [temporalAtRisk.function,](#page-265-0) [constantInTime.numeric,](#page-44-0) [constantInTime.stppp,](#page-45-0) [print.temporalAtRisk,](#page-219-0) [plot.temporalAtRisk](#page-206-0)

<span id="page-44-0"></span>constantInTime.numeric

*constantInTime.numeric function*

#### Description

Create a constant-in-time temporalAtRisk object from a numeric object of length 1. The returned temporalAtRisk object is assumed to have been scaled correctly by the user so that  $mu(t) = E(number)$ of cases in a unit time interval).

#### Usage

```
## S3 method for class 'numeric'
constantInTime(obj, tlim, warn = TRUE, ...)
```
#### Arguments

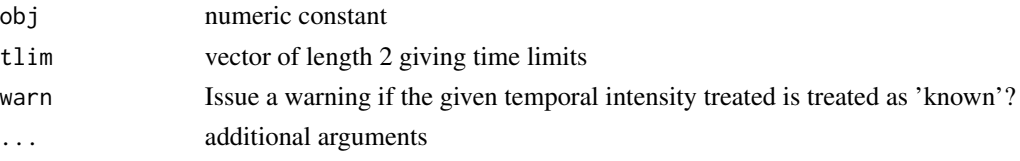

# Details

For further details of temporalAtRisk objects, see ?temporalAtRisk>

#### Value

a function  $f(t)$  giving the (constant) temporal intensity at time t for integer t in the interval  $[tlim[1], tlim[2]]$ of class temporalAtRisk

#### See Also

[temporalAtRisk,](#page-264-0) [spatialAtRisk,](#page-240-0) [temporalAtRisk.numeric,](#page-266-0) [temporalAtRisk.function,](#page-265-0) [constantInTime,](#page-43-0) [constantInTime.stppp,](#page-45-0) [print.temporalAtRisk,](#page-219-0) [plot.temporalAtRisk,](#page-206-0)

<span id="page-45-0"></span>Create a constant-in-time temporalAtRisk object from an stppp object. The returned temporalAtRisk object is scaled to return  $mu(t) = E(n$ umber of cases in a unit time interval).

#### Usage

```
## S3 method for class 'stppp'
constantInTime(obj, ...)
```
#### Arguments

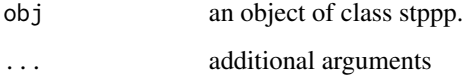

## Details

For further details of temporalAtRisk objects, see ?temporalAtRisk>

#### Value

a function f(t) giving the (constant) temporal intensity at time t for integer t in the interval [tlim[1],tlim[2]] of class temporalAtRisk

## See Also

[temporalAtRisk,](#page-264-0) [spatialAtRisk,](#page-240-0) [temporalAtRisk.numeric,](#page-266-0) [temporalAtRisk.function,](#page-265-0) [constantInTime,](#page-43-0) [constantInTime.numeric,](#page-44-0) [print.temporalAtRisk,](#page-219-0) [plot.temporalAtRisk,](#page-206-0)

cov.interp.fft *cov.interp.fft function*

## Description

A function to interpolate covariate values onto the fft grid, ready for analysis

#### covEffects 47

# Usage

```
cov.interp.fft(
  formula,
 W,
  regionalcovariates = NULL,
 pixelcovariates = NULL,
 mcens,
 ncens,
 cellInside,
 overl = NULL
)
```
# Arguments

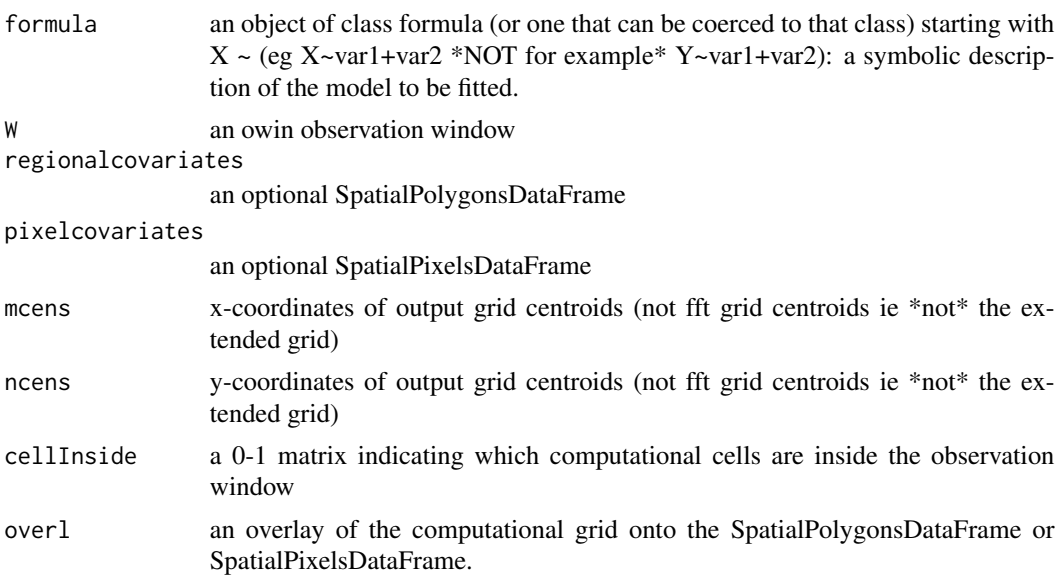

## Value

The interpolated design matrix, ready for analysis

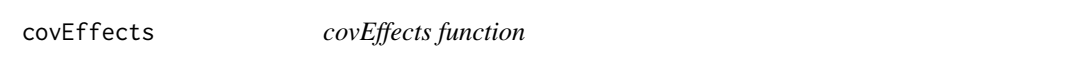

# Description

A function used in conjunction with the function "expectation" to compute the main covariate effects,

lambda(s) exp[Z(s)beta]

in each computational grid cell. Currently only implemented for spatial processes (lgcpPredictSpatialPlusPars and lgcpPredictAggregateSpatialPlusPars).

## Usage

covEffects(Y, beta, eta, Z, otherargs)

#### Arguments

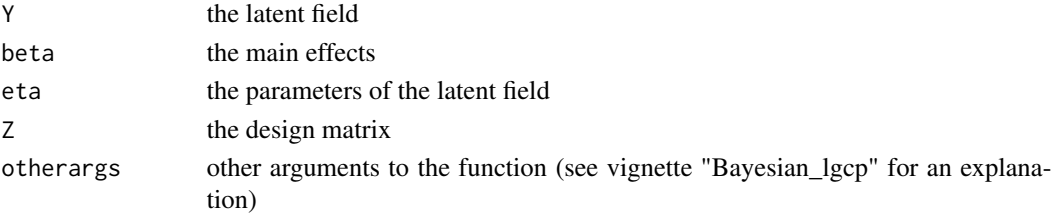

# Value

the main effects

## See Also

[expectation,](#page-56-0) [lgcpPredictSpatialPlusPars,](#page-149-0) [lgcpPredictAggregateSpatialPlusPars](#page-138-0)

## Examples

## Not run: ex <- expectation(lg,covEffects)[[1]] # lg is output from spatial LGCP MCMC

<span id="page-47-0"></span>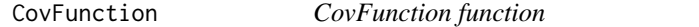

## Description

A Generic method used to specify the choice of covariance function for use in the MCMC algorithm. For further details and examples, see the vignette "Bayesian\_lgcp".

#### Usage

CovFunction(obj, ...)

## Arguments

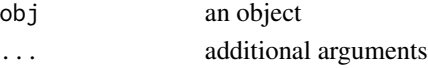

# Value

method CovFunction

## See Also

[CovFunction.function,](#page-48-0) [exponentialCovFct,](#page-58-0) [RandomFieldsCovFct,](#page-224-0) [SpikedExponentialCovFct](#page-252-0)

<span id="page-48-0"></span>A function used to define the covariance function for the latent field prior to running the MCMC algorithm

#### Usage

```
## S3 method for class '`function`'
CovFunction(obj, ...)
```
#### Arguments

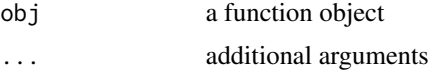

## Value

the covariance function ready to run the MCMC routine.

#### See Also

[exponentialCovFct,](#page-58-0) [RandomFieldsCovFct,](#page-224-0) [SpikedExponentialCovFct,](#page-252-0) [CovarianceFct](#page-0-0)

## Examples

```
## Not run: cf1 <- CovFunction(exponentialCovFct)
## Not run: cf2 <- CovFunction(RandomFieldsCovFct(model="matern",additionalparameters=1))
```
CovParameters *CovParameters function*

## Description

A function to provide a structure for the parameters of the latent field. Not intended for general use.

## Usage

```
CovParameters(list)
```
#### Arguments

list a list

# Value

an object used in the MCMC routine.

Cvb *Cvb function*

## Description

This function is used in thetaEst to estimate the temporal correlation parameter, theta.

## Usage

```
Cvb(xyt, spatial.intensity, N = 100, spatial.covmodel, covpars)
```
# Arguments

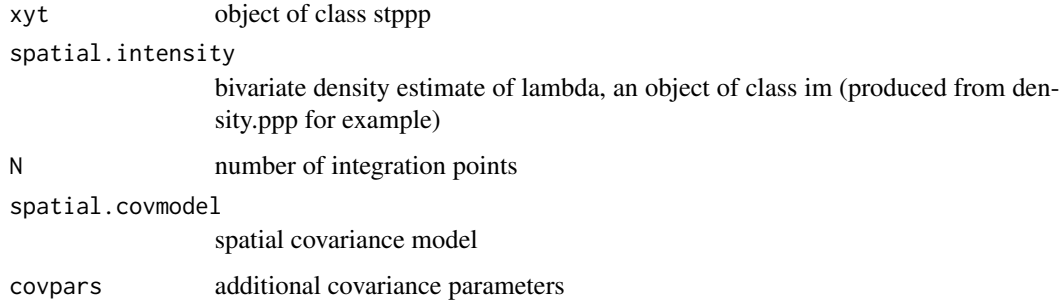

## Value

a function, see below. Computes Monte carlo estimate of function C(v;beta) in Brix and Diggle 2001 pp 829 (... note later corrigendum to paper (2003) corrects the expression given in this paper)

## References

- 1. Benjamin M. Taylor, Tilman M. Davies, Barry S. Rowlingson, Peter J. Diggle (2013). Journal of Statistical Software, 52(4), 1-40. URL http://www.jstatsoft.org/v52/i04/
- 2. Brix A, Diggle PJ (2001). Spatiotemporal Prediction for log-Gaussian Cox processes. Journal of the Royal Statistical Society, Series B, 63(4), 823-841.

## See Also

[thetaEst](#page-269-0)

d.func function

# Usage

d.func(mat1il, mat2jk, i, j, l, k)

## Arguments

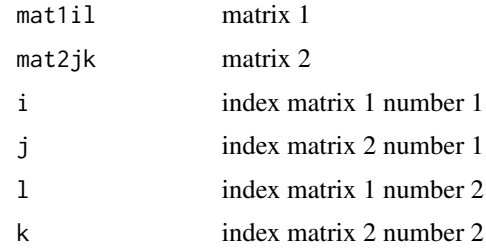

## Value

...

density.stppp *density.stppp function*

# Description

A wrapper function for [density.ppp.](#page-0-0)

# Usage

```
## S3 method for class 'stppp'
density(x, bandwidth = NULL, ...)
```
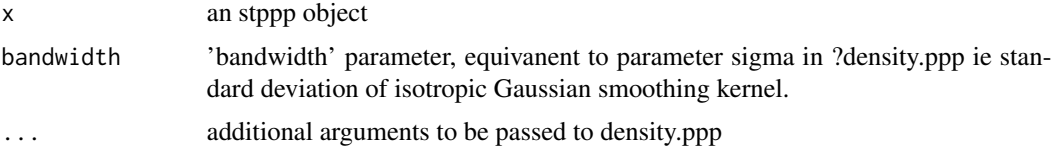

#### Value

bivariate density estimate of xyt; not this is a wrapper function for density.ppp

## See Also

[density.ppp](#page-0-0)

discreteWindow *discreteWindow function*

## Description

Generic function for extracting the FFT discrete window.

# Usage

discreteWindow(obj, ...)

#### Arguments

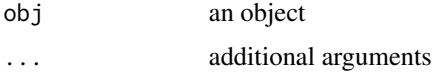

## Value

method discreteWindow

#### See Also

[discreteWindow.lgcpPredict](#page-51-0)

<span id="page-51-0"></span>discreteWindow.lgcpPredict

*discreteWindow.lgcpPredict function*

## Description

A function for extracting the FFT discrete window from an lgcpPredict object.

#### Usage

```
## S3 method for class 'lgcpPredict'
discreteWindow(obj, inclusion = "touching", \ldots)
```
#### dump2dir 53

#### Arguments

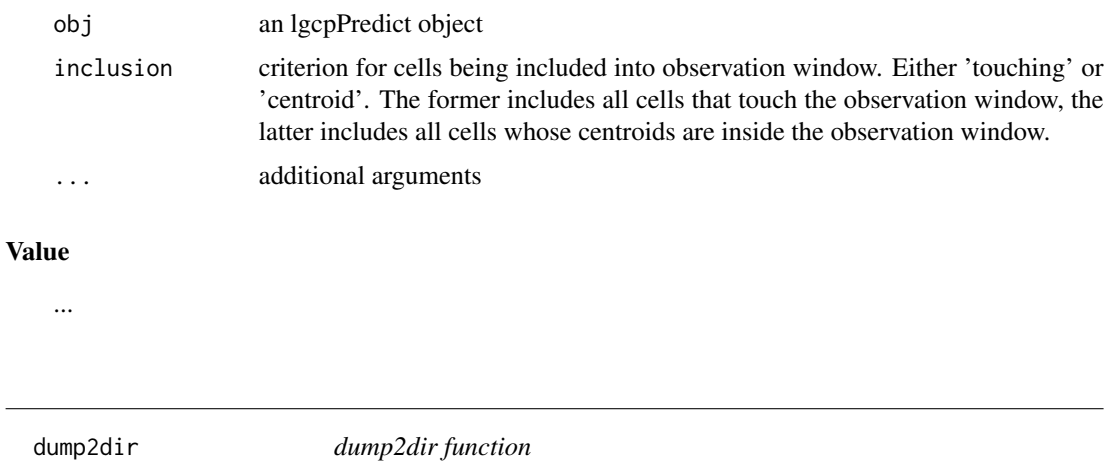

# <span id="page-52-0"></span>Description

This function, when set by the gridfunction argument of [setoutput,](#page-236-0) in turn called by the argument output.control of lgcpPredict facilitates the dumping of data to disk. Data is dumped to a netCDF file, simout.nc, stored in the directory specified by the user. If the directory does not exist, then it will be created. Since the requested data dumped to disk may be very large in a run of lgcpPredict, by default, the user is prompted as to whether to proceed with prediction, this can be turned off by setting the option forceSave=TRUE detailed here. To save space, or increase the number of simulations that can be stored for a fixed disk space the option to only save the last time point is also available (lastonly=TRUE, which is the default setting).

#### Usage

```
dump2dir(dirname, lastonly = TRUE, forceSave = FALSE)
```
#### Arguments

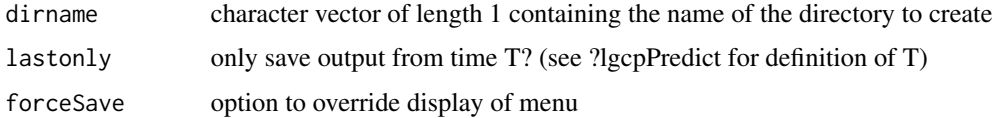

## Value

object of class dump2dir

#### See Also

[setoutput,](#page-236-0) \ [GFinitialise,](#page-87-0) [GFupdate,](#page-91-0) [GFfinalise,](#page-86-0) [GFreturnvalue](#page-89-0)

A function to compute the eigenvalues of an SPD block circulant matrix given the base matrix.

#### Usage

eigenfrombase(x)

#### Arguments

x the base matrix

#### Value

the eigenvalues

<span id="page-53-0"></span>etavals *etavals function*

#### Description

A function to return the sampled eta from a call to the function lgcpPredictSpatialPlusPars, lgcpPredictAggregateSpatialPlusPars, lgcpPredictSpatioTemporalPlusPars or lgcpPredictMultitypeSpatialPlus-Pars

## Usage

etavals(lg)

## Arguments

lg an object produced by a call to lgcpPredictSpatialPlusPars, lgcpPredictAggregateSpatialPlusPars, lgcpPredictSpatioTemporalPlusPars orlgcpPredictMultitype-SpatialPlusPars

## Value

the posterior sampled eta

## See Also

[ltar,](#page-164-0) [autocorr,](#page-31-0) [parautocorr,](#page-198-0) [traceplots,](#page-271-0) [parsummary,](#page-198-1) [textsummary,](#page-268-0) [priorpost,](#page-220-0) [postcov,](#page-210-0) [exceedProbs,](#page-54-0) [betavals](#page-33-0)

EvaluatePrior *EvaluatePrior function*

#### Description

An internal function used in the MCMC routine to evaluate the prior for a given set of parameters

## Usage

```
EvaluatePrior(etaParameters, betaParameters, prior)
```
#### Arguments

etaParameters the paramter eta betaParameters the parameter beta prior the prior

#### Value

the prior evaluated at the given values.

<span id="page-54-0"></span>exceedProbs *exceedProbs function*

## Description

This function can be called using MonteCarloAverage (see fun3 the examples in the help file for [MonteCarloAverage\)](#page-185-0). It computes exceedance probabilities,

$$
P[\exp(Y_{t_1:t_2}) > k],
$$

that is the probability that the relative reisk exceeds threshold  $k$ . Note that it is possible to pass vectors of tresholds to the function, and the exceedance probabilities will be computed for each of these.

#### Usage

```
exceedProbs(threshold, direction = "upper")
```
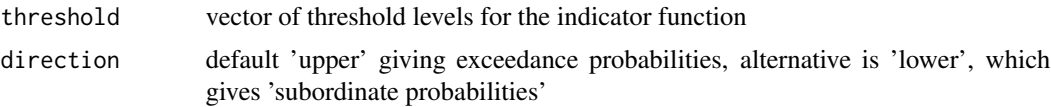

#### Value

a function of Y that computes the indicator function  $I(exp(Y))$  threshold) evaluated for each cell of a matrix Y If several tresholds are specified an array is returned with the  $\left[ , , \right]$ th slice equal to I(exp(Y)>threshold[i])

#### See Also

[MonteCarloAverage,](#page-185-0) [setoutput](#page-236-0)

exceedProbsAggregated *exceedProbsAggregated function*

## Description

NOTE THIS FUNCTION IS IN TESTING AT PRESENT

#### Usage

```
exceedProbsAggregated(threshold, lg = NULL, lastonly = TRUE)
```
## Arguments

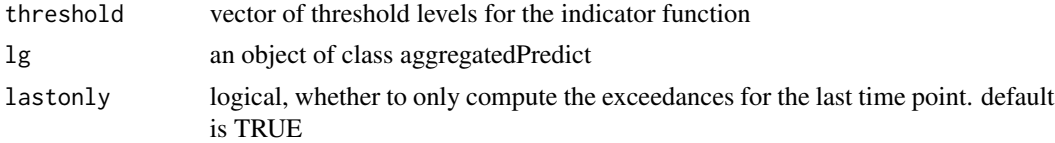

#### Details

This function computes regional exceedance probabilities after MCMC has finished, it requires the information to have been dumped to disk, and to have been computed using the function lgcpPredictAggregated

$$
P[\exp(Y_{t_1:t_2}) > k],
$$

that is the probability that the relative risk exceeds threshold  $k$ . Note that it is possible to pass vectors of tresholds to the function, and the exceedance probabilities will be computed for each of these.

## Value

a function of Y that computes the indicator function  $I(exp(Y))$ -threshold) evaluated for each cell of a matrix Y, but with values aggregated to regions If several tresholds are specified an array is returned with the  $[,$ , i]th slice equal to  $I(exp(Y)$ >threshold[i])

#### See Also

[lgcpPredictAggregated](#page-135-0)

<span id="page-56-0"></span>

Generic function used in the computation of Monte Carlo expectations.

## Usage

expectation(obj, ...)

## Arguments

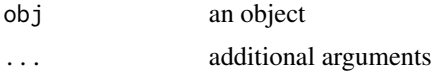

# Value

method expectation

expectation.lgcpPredict

*expectation.lgcpPredict function*

## Description

This function requires data to have been dumped to disk: see ?dump2dir and ?setoutput. This function computes the Monte Carlo Average of a function where data from a run of lgcpPredict has been dumped to disk.

## Usage

```
## S3 method for class 'lgcpPredict'
expectation(obj, fun, maxit = NULL, ...)
```
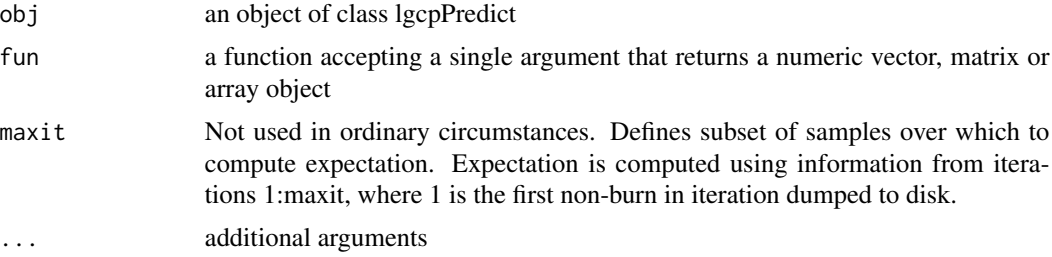

#### Details

A Monte Carlo Average is computed as:

$$
E_{\pi(Y_{t_1:t_2}|X_{t_1:t_2})}[g(Y_{t_1:t_2})] \approx \frac{1}{n} \sum_{i=1}^n g(Y_{t_1:t_2})
$$

where g is a function of interest,  $Y_{t_1:t_2}^{(i)}$  is the *i*th retained sample from the target and n is the total number of retained iterations. For example, to compute the mean of  $Y_{t_1:t_2}$  set,

$$
g(Y_{t_1:t_2}) = Y_{t_1:t_2},
$$

the output from such a Monte Carlo average would be a set of  $t_2 - t_1$  grids, each cell of which being equal to the mean over all retained iterations of the algorithm (NOTE: this is just an example computation, in practice, there is no need to compute the mean on line explicitly, as this is already done by default in lgcpPredict).

#### Value

the expectated value of that function

## See Also

[lgcpPredict,](#page-132-0) [dump2dir,](#page-52-0) [setoutput](#page-236-0)

expectation.lgcpPredictSpatialOnlyPlusParameters *expectation.lgcpPredictSpatialOnlyPlusParameters function*

#### Description

This function requires data to have been dumped to disk: see ?dump2dir and ?setoutput. This function computes the Monte Carlo Average of a function where data from a run of lgcpPredict has been dumped to disk.

#### Usage

```
"expectation(obj,fun,maxit=NULL,...)"
```
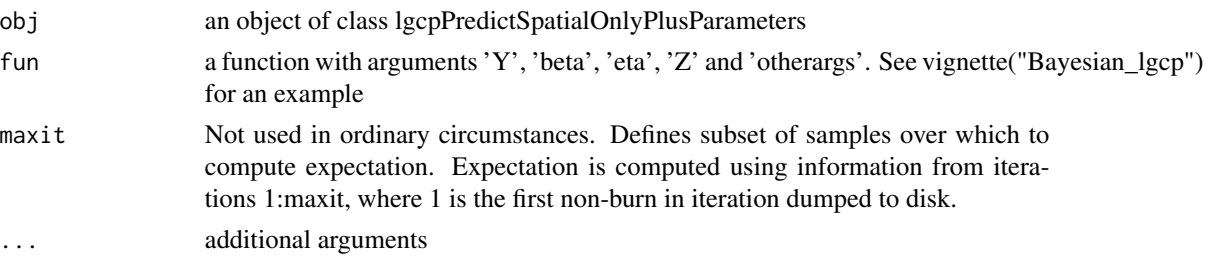

## exponentialCovFct 59

# Value

the expectated value of that function

<span id="page-58-0"></span>exponentialCovFct *exponentialCovFct function*

## Description

A function to declare and also evaluate an exponential covariance function.

## Usage

exponentialCovFct(d, CovParameters)

## Arguments

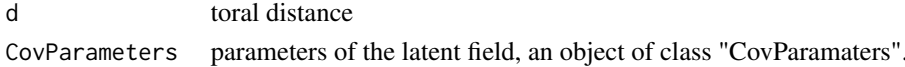

#### Value

the exponential covariance function

#### See Also

[CovFunction.function,](#page-48-0) [RandomFieldsCovFct,](#page-224-0) [SpikedExponentialCovFct](#page-252-0)

extendspatialAtRisk *extendspatialAtRisk function*

## Description

A function to extend a spatialAtRisk object, used in interpolating the fft grid NOTE THIS DOES NOT RETURN A PROPER spatialAtRisk OBJECT SINCE THE NORMALISING CONSTANT IS PUT BACK IN.

#### Usage

```
extendspatialAtRisk(spatial)
```
#### Arguments

spatial a spatial AtRisk object inheriting class 'from XYZ'

#### Value

the spatialAtRisk object on a slightly larger grid, with zeros appearing outside the original extent.

Generic function for extracting information dumped to disk. See [extract.lgcpPredict](#page-59-0) for further information.

## Usage

extract(obj, ...)

#### Arguments

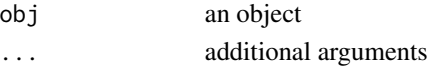

## Value

method extract

# See Also

[extract.lgcpPredict](#page-59-0)

<span id="page-59-0"></span>extract.lgcpPredict *extract.lgcpPredict function*

## Description

This function requires data to have been dumped to disk: see ?dump2dir and ?setoutput. extract.lgcpPredict extracts chunks of data that have been dumped to disk. The subset of data can either be specified using an (x,y,t,s) box or (window,t,s) region where window is a polygonal subregion of interest.

## Usage

```
## S3 method for class 'lgcpPredict'
extract(
  obj,
  x = NULL,y = NULL,t,
  s = -1,
  inWindow = NULL,
  crop2parentwindow = TRUE,
  ...
\mathcal{E}
```
# Extract.mstppp 61

# Arguments

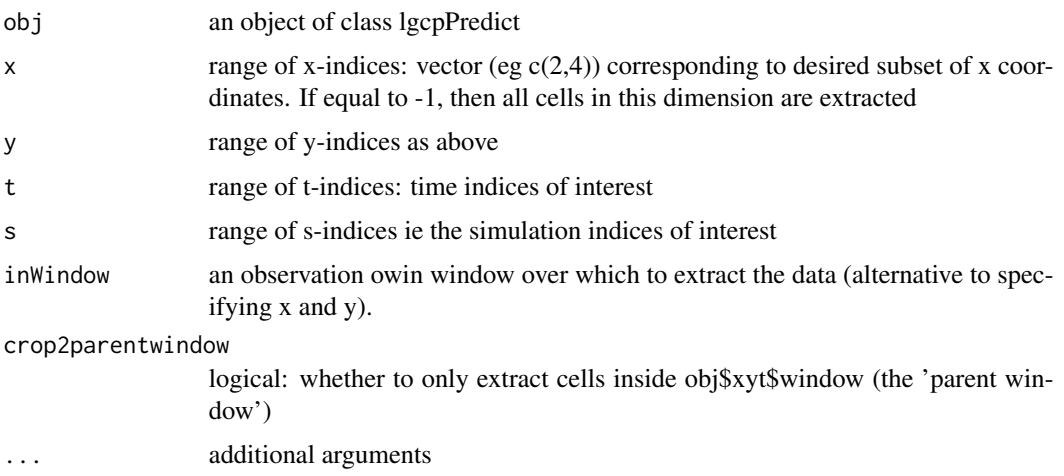

# Value

extracted array

# See Also

[lgcpPredict,](#page-132-0) [loc2poly,](#page-163-0) [dump2dir,](#page-52-0) [setoutput](#page-236-0)

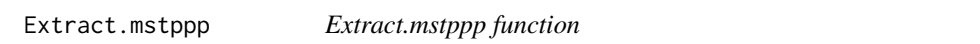

# Description

extracting subsets of an mstppp object.

## Usage

"x[subset]"

# Arguments

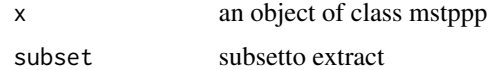

## Value

extracts subset of an mstppp object

extracting subsets of an stppp object.

## Usage

"x[subset]"

#### Arguments

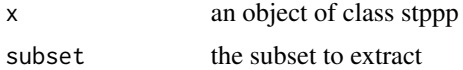

# Value

extracts subset of an stppp object

## Examples

## Not run: xyt <- lgcpSim() ## Not run: xyt ## Not run: xyt[xyt\$t>0.5]

<span id="page-61-0"></span>fftgrid *fftgrid function*

## Description

! As of lgcp version 0.9-5, this function is no longer used !

# Usage

```
fftgrid(xyt, M, N, spatial, sigma, phi, model, covpars, inclusion = "touching")
```
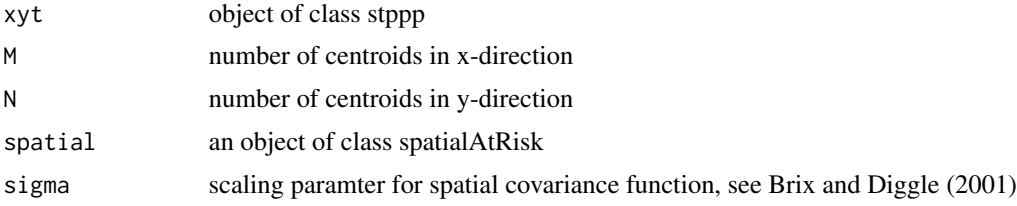

# fftinterpolate 63

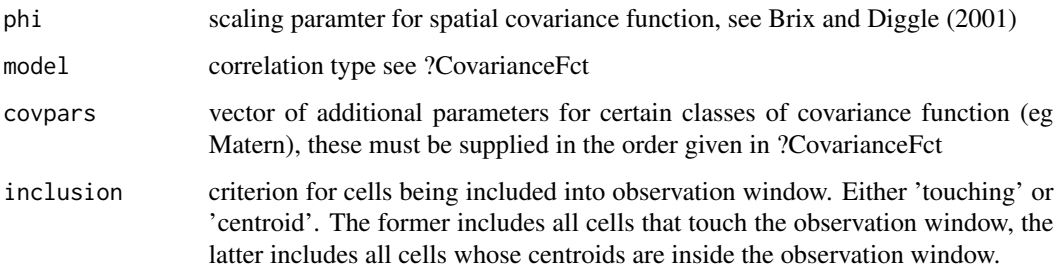

## Details

Advanced use only. Computes various quantities for use in lgcpPredict, lgcpSim .

# Value

fft objects for use in MALA

fftinterpolate *fftinterpolate function*

# Description

Generic function used for computing interpolations used in the function [fftgrid.](#page-61-0)

## Usage

```
fftinterpolate(spatial, ...)
```
## Arguments

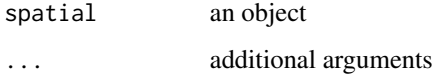

# Value

method fftinterpolate

## See Also

[fftgrid](#page-61-0)

fftinterpolate.fromFunction

*fftinterpolate.fromFunction function*

## Description

This method performs interpolation within the function fftgrid for fromFunction objects.

#### Usage

```
## S3 method for class 'fromFunction'
fftinterpolate(spatial, mcens, ncens, ext, ...)
```
# Arguments

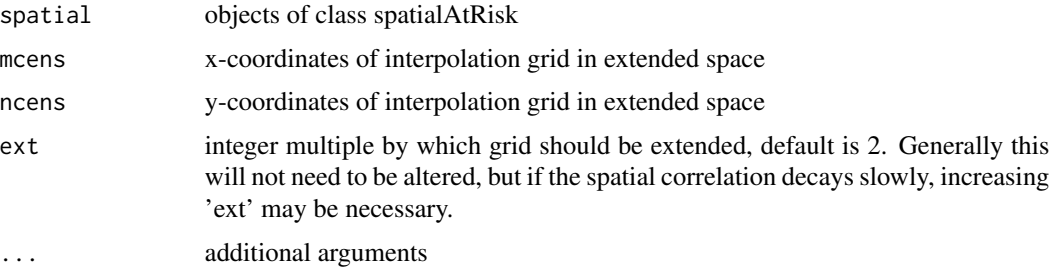

#### Value

matrix of interpolated values

# See Also

[fftgrid,](#page-61-0) [spatialAtRisk.function](#page-244-0)

fftinterpolate.fromSPDF

*fftinterpolate.fromSPDF function*

# Description

This method performs interpolation within the function fftgrid for fromSPDF objects.

#### Usage

```
## S3 method for class 'fromSPDF'
fftinterpolate(spatial, mcens, ncens, ext, ...)
```
# Arguments

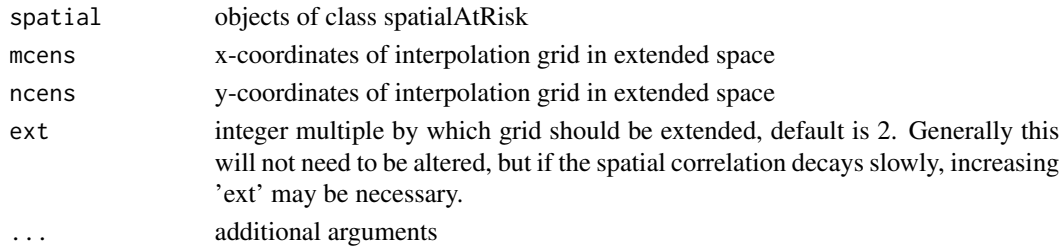

# Value

matrix of interpolated values

## See Also

[fftgrid,](#page-61-0) [spatialAtRisk.SpatialPolygonsDataFrame](#page-247-0)

```
fftinterpolate.fromXYZ
```
*interpolate.fromXYZ function*

## Description

This method performs interpolation within the function fftgrid for fromXYZ objects.

## Usage

```
## S3 method for class 'fromXYZ'
fftinterpolate(spatial, mcens, ncens, ext, ...)
```
## Arguments

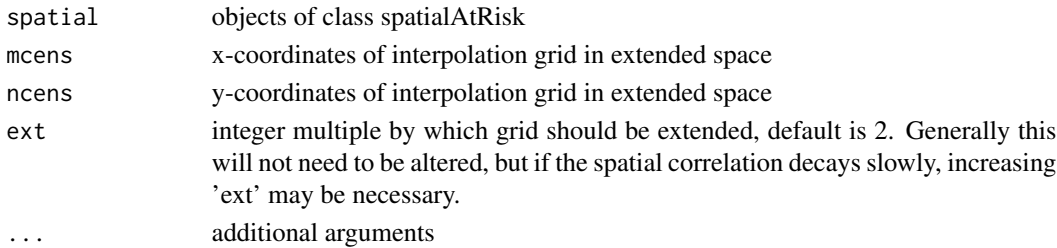

# Value

matrix of interpolated values

# See Also

[fftgrid,](#page-61-0) [spatialAtRisk.fromXYZ](#page-243-0)

A function to pre-multiply a vector by a block cirulant matrix

#### Usage

fftmultiply(efb, vector)

## Arguments

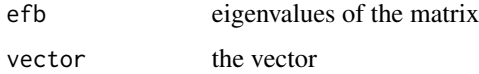

## Value

a vector: the product of the matrix and the vector.

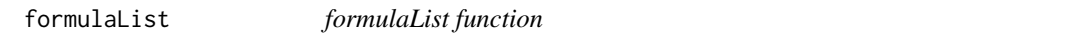

# Description

A function to creat an object of class "formulaList" from a list of "formula" objects; use to define the model for the main effects prior to running the multivariate MCMC algorithm.

## Usage

formulaList(X)

#### Arguments

X a list object, each element of which is a formula

# Value

an object of class "formulaList"

A function to find the minimum contrast (squared discrepancy) value based on the pair correlation function, for one specific value of phi (spatial scale) and one specific value of sigma^2 (spatial variance) for the LGCP.

## Usage

g.diff.single(ps, ghat, useq, model, transform, power, ...)

## Arguments

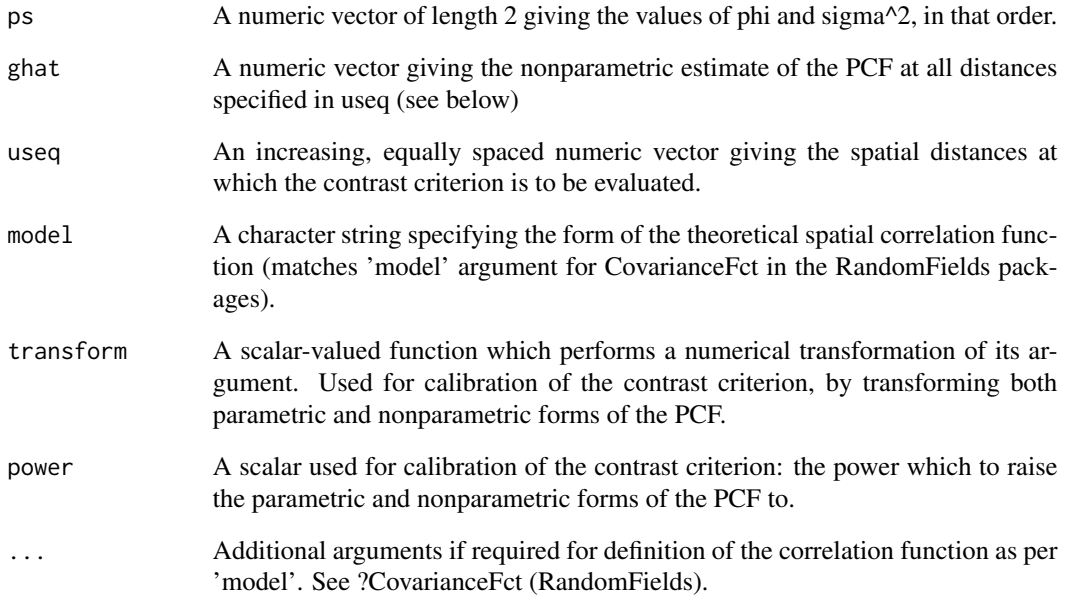

## Value

A single numeric value providing the minimum contrast value for the specified value of the ps argument.

<span id="page-67-0"></span>

Generic function defining the the finalisation step for the gridAverage class of functions. The function is called invisibly within MALAlgcp and facilitates the computation of Monte Carlo Averages online.

#### Usage

GAfinalise(F, ...)

## Arguments

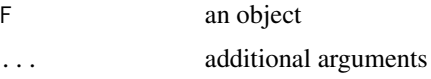

## Value

method GAfinalise

#### See Also

[setoutput,](#page-236-0) [GAinitialise,](#page-68-0) [GAupdate,](#page-72-0) [GAreturnvalue](#page-71-0)

GAfinalise.MonteCarloAverage *GAfinalise.MonteCarloAverage function*

## Description

Finalise a Monte Carlo averaging scheme. Divide the sum by the number of iterations.

#### Usage

```
## S3 method for class 'MonteCarloAverage'
GAfinalise(F, ...)
```
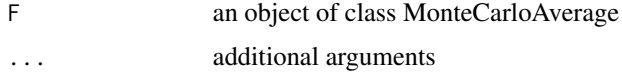

# Value

computes Monte Carlo averages

#### See Also

[MonteCarloAverage,](#page-185-0) [setoutput,](#page-236-0) [GAinitialise,](#page-68-0) [GAupdate,](#page-72-0) [GAfinalise,](#page-67-0) [GAreturnvalue](#page-71-0)

GAfinalise.nullAverage

*GAfinalise.nullAverage function*

## Description

This is a null function and performs no action.

#### Usage

## S3 method for class 'nullAverage' GAfinalise(F, ...)

## Arguments

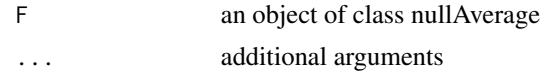

#### Value

nothing

# See Also

[nullAverage,](#page-194-0) [setoutput,](#page-236-0) [GAinitialise,](#page-68-0) [GAupdate,](#page-72-0) [GAfinalise,](#page-67-0) [GAreturnvalue](#page-71-0)

<span id="page-68-0"></span>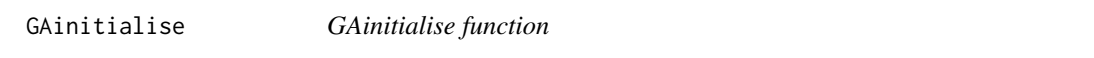

# Description

Generic function defining the the initialisation step for the gridAverage class of functions. The function is called invisibly within MALAlgcp and facilitates the computation of Monte Carlo Averages online.

#### Usage

GAinitialise(F, ...)

## Arguments

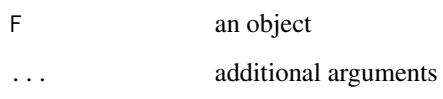

# Value

method GAinitialise

## See Also

[setoutput,](#page-236-0) [GAupdate,](#page-72-0) [GAfinalise,](#page-67-0) [GAreturnvalue](#page-71-0)

GAinitialise.MonteCarloAverage *GAinitialise.MonteCarloAverage function*

# Description

Initialise a Monte Carlo averaging scheme.

## Usage

## S3 method for class 'MonteCarloAverage' GAinitialise(F, ...)

## Arguments

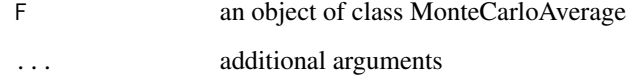

# Value

nothing

## See Also

[MonteCarloAverage,](#page-185-0) [setoutput,](#page-236-0) [GAinitialise,](#page-68-0) [GAupdate,](#page-72-0) [GAfinalise,](#page-67-0) [GAreturnvalue](#page-71-0)

GAinitialise.nullAverage

*GAinitialise.nullAverage function*

## Description

This is a null function and performs no action.

## Usage

```
## S3 method for class 'nullAverage'
GAinitialise(F, ...)
```
## Arguments

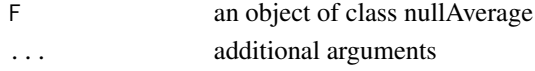

## Value

nothing

#### See Also

[nullAverage,](#page-194-0) [setoutput,](#page-236-0) [GAinitialise,](#page-68-0) [GAupdate,](#page-72-0) [GAfinalise,](#page-67-0) [GAreturnvalue](#page-71-0)

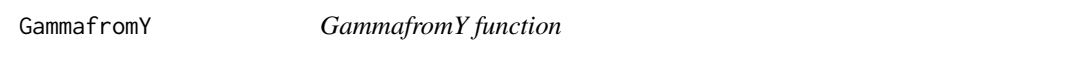

# Description

A function to change Ys (spatially correlated noise) into Gammas (white noise). Used in the MALA algorithm.

# Usage

```
GammafromY(Y, rootQeigs, mu)
```
## Arguments

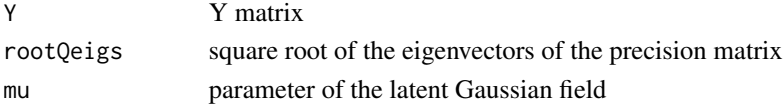

## Value

Gamma

<span id="page-71-0"></span>

Generic function defining the the returned value for the gridAverage class of functions. The function is called invisibly within MALAlgcp and facilitates the computation of Monte Carlo Averages online.

#### Usage

```
GAreturnvalue(F, ...)
```
## Arguments

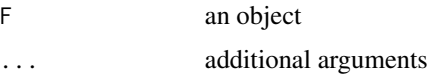

## Value

method GAreturnvalue

#### See Also

[setoutput,](#page-236-0) [GAinitialise,](#page-68-0) [GAupdate,](#page-72-0) [GAfinalise](#page-67-0)

GAreturnvalue.MonteCarloAverage *GAreturnvalue.MonteCarloAverage function*

# Description

Returns the required Monte Carlo average.

#### Usage

```
## S3 method for class 'MonteCarloAverage'
GAreturnvalue(F, ...)
```
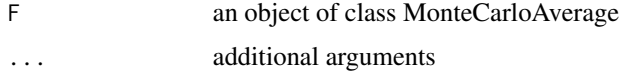
## GAreturnvalue.nullAverage 73

# Value

results from MonteCarloAverage

## See Also

[MonteCarloAverage,](#page-185-0) [setoutput,](#page-236-0) [GAinitialise,](#page-68-0) [GAupdate,](#page-72-0) [GAfinalise,](#page-67-0) [GAreturnvalue](#page-71-0)

GAreturnvalue.nullAverage

*GAreturnvalue.nullAverage function##'*

## Description

This is a null function and performs no action.

#### Usage

## S3 method for class 'nullAverage' GAreturnvalue(F, ...)

# Arguments

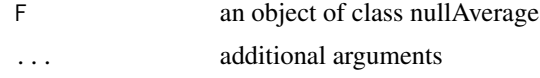

#### Value

nothing

## See Also

[nullAverage,](#page-194-0) [setoutput,](#page-236-0) [GAinitialise,](#page-68-0) [GAupdate,](#page-72-0) [GAfinalise,](#page-67-0) [GAreturnvalue](#page-71-0)

<span id="page-72-0"></span>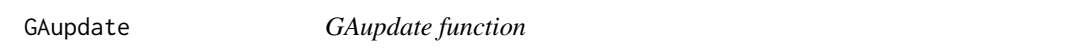

#### Description

Generic function defining the the update step for the gridAverage class of functions. The function is called invisibly within MALAlgcp and facilitates the computation of Monte Carlo Averages online.

#### Usage

GAupdate(F, ...)

#### Arguments

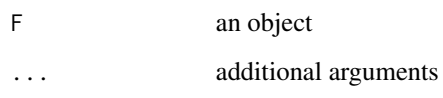

# Value

method GAupdate

# See Also

[setoutput,](#page-236-0) [GAinitialise,](#page-68-0) [GAfinalise,](#page-67-0) [GAreturnvalue](#page-71-0)

GAupdate.MonteCarloAverage *GAupdate.MonteCarloAverage function*

# Description

Update a Monte Carlo averaging scheme. This function performs the Monte Carlo sum online.

# Usage

## S3 method for class 'MonteCarloAverage' GAupdate(F, ...)

## Arguments

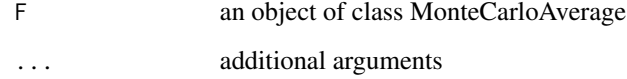

# Value

updates Monte Carlo sums

#### See Also

[MonteCarloAverage,](#page-185-0) [setoutput,](#page-236-0) [GAinitialise,](#page-68-0) [GAupdate,](#page-72-0) [GAfinalise,](#page-67-0) [GAreturnvalue](#page-71-0)

GAupdate.nullAverage *GAupdate.nullAverage function*

## Description

This is a null function and performs no action.

# Usage

## S3 method for class 'nullAverage' GAupdate(F, ...)

## Arguments

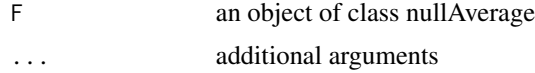

# Value

nothing

## See Also

[nullAverage,](#page-194-0) [setoutput,](#page-236-0) [GAinitialise,](#page-68-0) [GAupdate,](#page-72-0) [GAfinalise,](#page-67-0) [GAreturnvalue](#page-71-0)

GaussianPrior *GaussianPrior function*

## Description

A function to create a Gaussian prior.

#### Usage

```
GaussianPrior(mean, variance)
```
#### Arguments

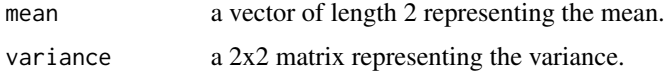

#### Value

an object of class LogGaussianPrior that can be passed to the function PriorSpec.

# See Also

[LogGaussianPrior,](#page-163-0) linkPriorSpec.list

## Examples

## Not run: GaussianPrior(mean=rep(0,9),variance=diag(10^6,9))

genFFTgrid *genFFTgrid function*

## Description

A function to generate an FFT grid and associated quantities including cell dimensions, size of extended grid, centroids, cell area, cellInside matrix (a 0/1 matrix: is the centroid of the cell inside the observation window?)

## Usage

```
genFFTgrid(study.region, M, N, ext, inclusion = "touching")
```
#### Arguments

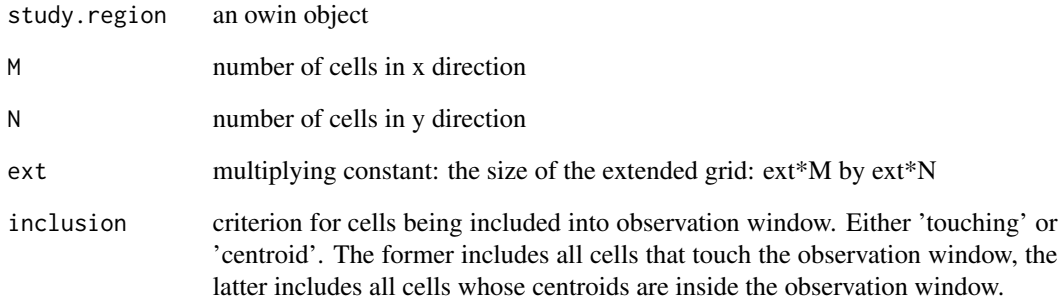

#### Value

a list

getCellCounts *getCellCounts function*

# Description

This function is used to count the number of observations falling inside grid cells.

#### Usage

getCellCounts(x, y, xgrid, ygrid)

# Arguments

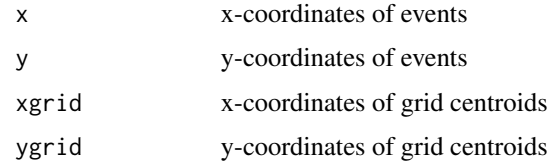

#### Value

The number of observations in each grid cell.

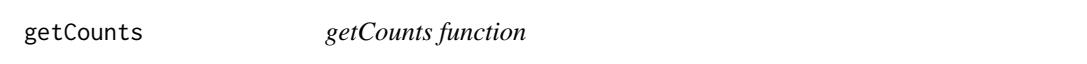

# Description

This function is used to count the number of observations falling inside grid cells, the output is used in the function [lgcpPredict.](#page-132-0)

## Usage

```
getCounts(xyt, subset = rep(TRUE, xyt$n), M, N, ext)
```
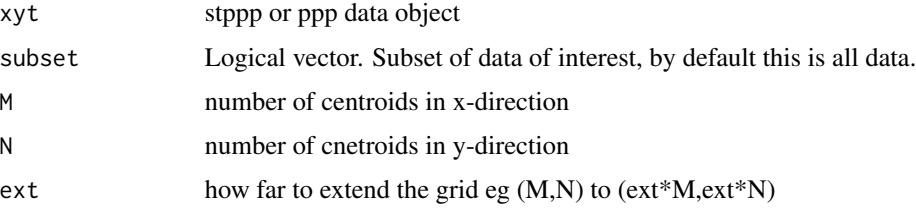

# Value

The number of observations in each grid cell returned on a grid suitable for use in the extended FFT space.

## See Also

**[lgcpPredict](#page-132-0)** 

# Examples

```
require(spatstat)
xyt <- stppp(ppp(runif(100),runif(100)),t=1:100,tlim=c(1,100))
cts <- getCounts(xyt,M=64,N=64,ext=2) # gives an output grid of size 128 by 128
ctssub <- cts[1:64,1:64] # returns the cell counts in the observation
                        # window of interest
```
getCovParameters *getCovParameters function*

#### Description

Internal function for retrieving covariance parameters. not indended for general use.

# Usage

```
getCovParameters(obj, ...)
```
## Arguments

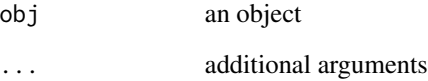

## Value

method getCovParameters

getCovParameters.GPrealisation

*getCovParameters.GPrealisation function*

#### Description

Internal function for retrieving covariance parameters. not indended for general use.

#### Usage

```
## S3 method for class 'GPrealisation'
getCovParameters(obj, ...)
```
#### Arguments

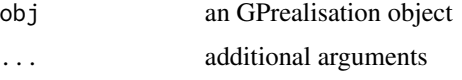

#### Value

...

getCovParameters.list *getCovParameters.list function*

# Description

Internal function for retrieving covariance parameters. not indended for general use.

#### Usage

```
## S3 method for class 'list'
getCovParameters(obj, ...)
```
## Arguments

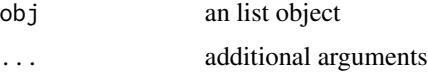

#### Value

...

A function to get the interpolation methods from a data frame

#### Usage

getinterp(df)

#### Arguments

df a data frame

#### Details

The three types of interpolation method employed in the package lgcp are:

- 1. 'Majority' The interpolated value corresponds to the value of the covariate occupying the largest area of the computational cell.
- 2. 'ArealWeightedMean' The interpolated value corresponds to the mean of all covariate values contributing to the computational cell weighted by their respective areas.
- 3. 'ArealWeightedSum' The interpolated value is the sum of all contributing covariates weighed by the proportion of area with respect to the covariate polygons. For example, suppose region A has the same area as a computational grid cell and has 500 inhabitants. If that region occupies half of a computational grid cell, then this interpolation type assigns 250 inhabitants from A to the computational grid cell.

#### Value

the interpolation methods

getlgcpPredictSpatialINLA

*getlgcpPredictSpatialINLA function*

# Description

A function to download and 'install' lgcpPredictSpatialINLA into the lgcp namespace.

#### Usage

```
getlgcpPredictSpatialINLA()
```
## getLHSformulaList 81

# Value

Does not return anything

getLHSformulaList *getLHSformulaList function*

## Description

A function to retrieve the dependent variables from a formulaList object. Not intended for general use.

#### Usage

```
getLHSformulaList(fl)
```
#### Arguments

fl an object of class "formulaList"

#### Value

the indepentdent variables

<span id="page-80-0"></span>getpolyol *getpolyol function*

#### Description

A function to perform polygon/polygon overlay operations and form the computational grid, on which inference will eventually take place. For details and examples of using this fucntion, please see the package vignette "Bayesian\_lgcp"

## Usage

```
getpolyol(
  data,
  regionalcovariates = NULL,
  pixelcovariates = NULL,
  cellwidth,
  ext = 2,
  inclusion = "touching"
\mathcal{E}
```
#### Arguments

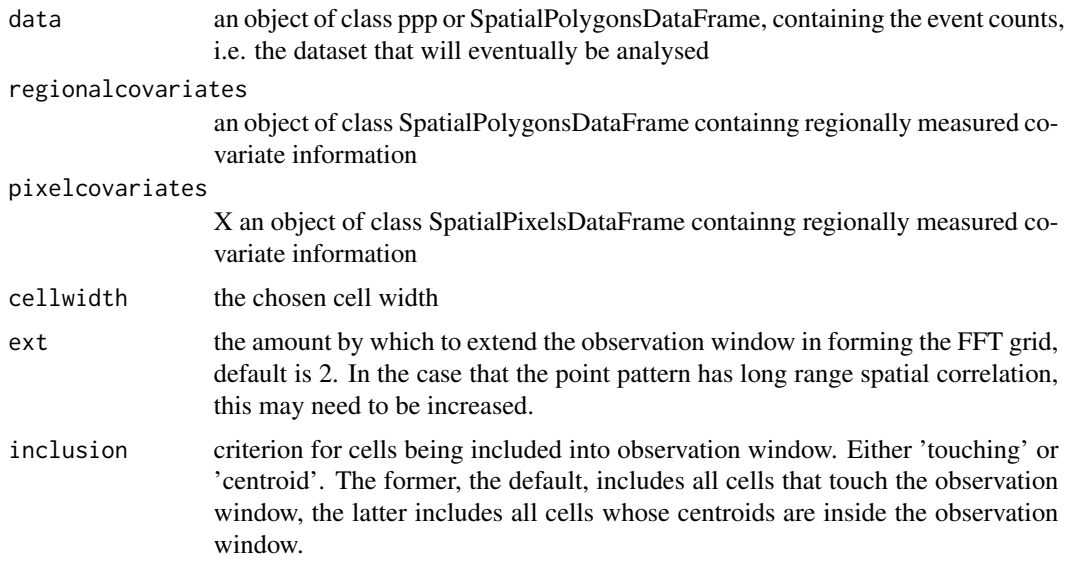

#### Value

an object of class lgcppolyol, which can then be fed into the function getZmat.

#### See Also

[minimum.contrast,](#page-183-0) [minimum.contrast.spatiotemporal,](#page-184-0) [chooseCellwidth,](#page-37-0) [guessinterp,](#page-105-0) [getZmat,](#page-83-0) [ad](#page-11-0)[dTemporalCovariates,](#page-11-0) [lgcpPrior,](#page-155-0) [lgcpInits,](#page-130-0) [CovFunction](#page-47-0) [lgcpPredictSpatialPlusPars,](#page-149-0) [lgcpPredic](#page-138-0)[tAggregateSpatialPlusPars,](#page-138-0) [lgcpPredictSpatioTemporalPlusPars,](#page-152-0) [lgcpPredictMultitypeSpatialPlus-](#page-141-0)[Pars](#page-141-0)

getRotation *getRotation function*

## Description

Generic function for the computation of rotation matrices.

#### Usage

getRotation(xyt, ...)

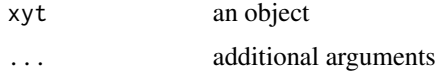

## getRotation.default 83

# Value

method getRotation

# See Also

[getRotation.stppp](#page-82-0)

getRotation.default *getRotation.default function*

## Description

Presently there is no default method, see ?getRotation.stppp

## Usage

## Default S3 method: getRotation(xyt, ...)

## Arguments

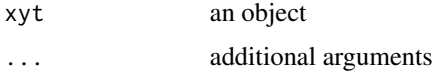

## Value

currently no default implementation

# See Also

[getRotation.stppp](#page-82-0)

<span id="page-82-0"></span>getRotation.stppp *getRotation.stppp function*

## Description

Compute rotation matrix if observation window is a polygonal boundary

#### Usage

```
## S3 method for class 'stppp'
getRotation(xyt, ...)
```
#### Arguments

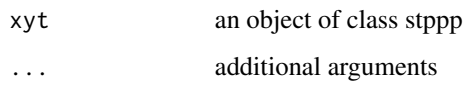

# Value

the optimal rotation matrix and rotated data and observation window. Note it may or may not be advantageous to rotate the window, this information is displayed prior to the MALA routine when using lgcpPredict

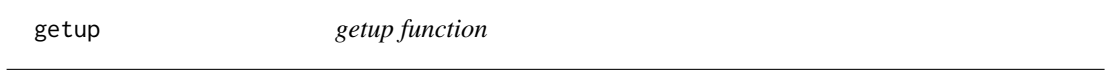

# Description

A function to get an object from a parent frame.

## Usage

 $getup(n, lev = 1)$ 

## Arguments

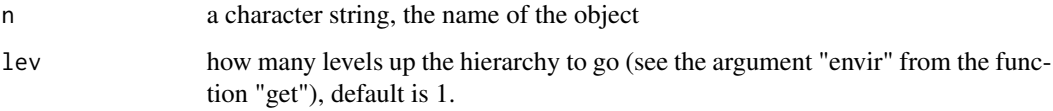

#### Value

...

<span id="page-83-0"></span>getZmat *getZmat function*

#### Description

A function to construct a design matrix for use with the Bayesian MCMC routines in lgcp. See the vignette "Bayesian\_lgcp" for further details on how to use this function.

#### getZmat 85

# Usage

```
getZmat(
  formula,
  data,
  regionalcovariates = NULL,
  pixelcovariates = NULL,
  cellwidth,
  ext = 2,inclusion = "touching",
  overl = NULL
\mathcal{L}
```
# Arguments

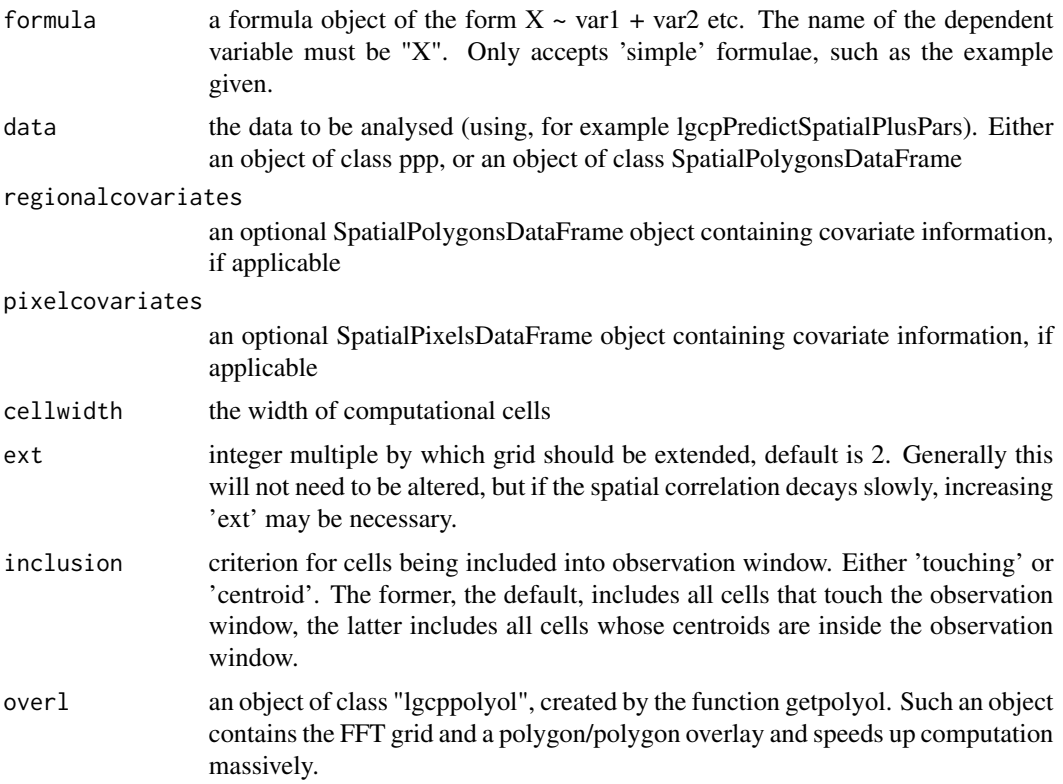

#### Details

For example, a spatial LGCP model for the would have the form:

 $X(s) \sim Poisson[R(s)]$ 

 $R(s) = C_A$  lambda(s)  $exp[Z(s)beta+Y(s)]$ 

The function getZmat helps create the matrix Z. The returned object is passed onto an MCMC function, for example lgcpPredictSpatialPlusPars or lgcpPredictAggregateSpatialPlusPars. This function can also be used to help construct Z for use with lgcpPredictSpatioTemporalPlusPars and lgcpPredictMultitypeSpatialPlusPars, but these functions require a list of such objects: see the vignette "Bayesian\_lgcp" for examples.

#### Value

a design matrix for passing on to the Bayesian MCMC functions

#### See Also

[minimum.contrast,](#page-183-0) [minimum.contrast.spatiotemporal,](#page-184-0) [chooseCellwidth,](#page-37-0) [getpolyol,](#page-80-0) [guessinterp,](#page-105-0) [ad](#page-11-0)[dTemporalCovariates,](#page-11-0) [lgcpPrior,](#page-155-0) [lgcpInits,](#page-130-0) [CovFunction](#page-47-0) [lgcpPredictSpatialPlusPars,](#page-149-0) [lgcpPredic](#page-138-0)[tAggregateSpatialPlusPars,](#page-138-0) [lgcpPredictSpatioTemporalPlusPars,](#page-152-0) [lgcpPredictMultitypeSpatialPlus-](#page-141-0)[Pars](#page-141-0)

getZmats *getZmats function*

#### Description

An internal function to create Z\_k from an lgcpZmat object, for use in the multivariate MCMC algorithm. Not intended for general use.

#### Usage

getZmats(Zmat, formulaList)

#### Arguments

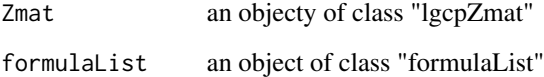

#### Value

design matrices for each of the point types

<span id="page-86-0"></span>

Generic function defining the the finalisation step for the gridFunction class of objects. The function is called invisibly within MALAlgcp and facilitates the dumping of data to disk

## Usage

GFfinalise(F, ...)

#### Arguments

F an object ... additional arguments

#### Value

method GFfinalise

#### See Also

[setoutput,](#page-236-0) [GFinitialise,](#page-87-0) [GFupdate,](#page-91-0) [GFreturnvalue](#page-89-0)

GFfinalise.dump2dir *GFfinalise.dump2dir function*

#### Description

This function finalises the dumping of data to a netCDF file.

## Usage

```
## S3 method for class 'dump2dir'
GFfinalise(F, ...)
```
## Arguments

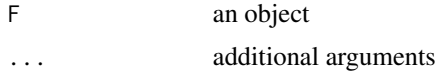

#### Value

nothing

## See Also

[dump2dir,](#page-52-0) [setoutput,](#page-236-0) [GFinitialise,](#page-87-0) [GFupdate,](#page-91-0) [GFfinalise,](#page-86-0) [GFreturnvalue](#page-89-0)

GFfinalise.nullFunction

*GFfinalise.nullFunction function*

## Description

This is a null function and performs no action.

## Usage

## S3 method for class 'nullFunction' GFfinalise(F, ...)

#### Arguments

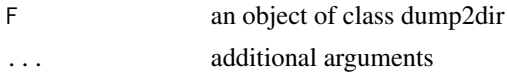

#### Value

nothing

#### See Also

[nullFunction,](#page-195-0) [setoutput,](#page-236-0) [GFinitialise,](#page-87-0) [GFupdate,](#page-91-0) [GFfinalise,](#page-86-0) [GFreturnvalue](#page-89-0)

<span id="page-87-0"></span>GFinitialise *GFinitialise function*

#### Description

Generic function defining the the initialisation step for the gridFunction class of objects. The function is called invisibly within MALAlgcp and facilitates the dumping of data to disk

# Usage

GFinitialise(F, ...)

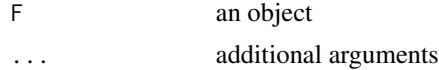

## GFinitialise.dump2dir 89

# Value

method GFinitialise

## See Also

[setoutput,](#page-236-0) [GFupdate,](#page-91-0) [GFfinalise,](#page-86-0) [GFreturnvalue](#page-89-0)

GFinitialise.dump2dir *GFinitialise.dump2dir function*

## Description

Creates a directory (if necessary) and allocates space for a netCDF dump.

## Usage

```
## S3 method for class 'dump2dir'
GFinitialise(F, ...)
```
#### Arguments

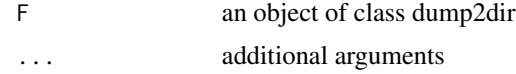

## Value

creates initialisation file and folder

# See Also

[dump2dir,](#page-52-0) [setoutput,](#page-236-0) [GFinitialise,](#page-87-0) [GFupdate,](#page-91-0) [GFfinalise,](#page-86-0) [GFreturnvalue](#page-89-0)

GFinitialise.nullFunction

*GFinitialise.nullFunction function*

# Description

This is a null function and performs no action.

#### Usage

```
## S3 method for class 'nullFunction'
GFinitialise(F, ...)
```
#### Arguments

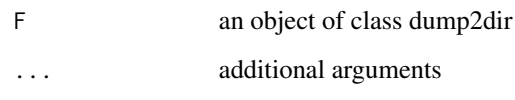

# Value

nothing

## See Also

[nullFunction,](#page-195-0) [setoutput,](#page-236-0) [GFinitialise,](#page-87-0) [GFupdate,](#page-91-0) [GFfinalise,](#page-86-0) [GFreturnvalue](#page-89-0)

<span id="page-89-0"></span>GFreturnvalue *GFreturnvalue function*

# Description

Generic function defining the the returned value for the gridFunction class of objects. The function is called invisibly within MALAlgcp and facilitates the dumping of data to disk

## Usage

GFreturnvalue(F, ...)

# Arguments

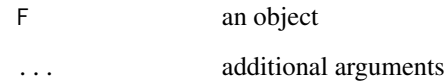

#### Value

method GFreturnvalue

## See Also

[setoutput,](#page-236-0) [GFinitialise,](#page-87-0) [GFupdate,](#page-91-0) [GFfinalise](#page-86-0)

GFreturnvalue.dump2dir

*GFreturnvalue.dump2dir function*

#### Description

This function returns the name of the directory the netCDF file was written to.

#### Usage

```
## S3 method for class 'dump2dir'
GFreturnvalue(F, ...)
```
## Arguments

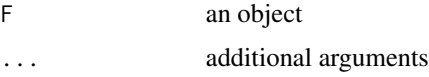

#### Value

display where files have been written to

#### See Also

[dump2dir,](#page-52-0) [setoutput,](#page-236-0) [GFinitialise,](#page-87-0) [GFupdate,](#page-91-0) [GFfinalise,](#page-86-0) [GFreturnvalue](#page-89-0)

GFreturnvalue.nullFunction *GFreturnvalue.nullFunction function*

# Description

This is a null function and performs no action.

#### Usage

```
## S3 method for class 'nullFunction'
GFreturnvalue(F, ...)
```
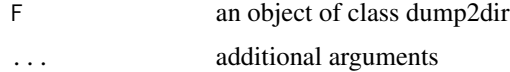

#### Value

nothing

# See Also

[nullFunction,](#page-195-0) [setoutput,](#page-236-0) [GFinitialise,](#page-87-0) [GFupdate,](#page-91-0) [GFfinalise,](#page-86-0) [GFreturnvalue](#page-89-0)

<span id="page-91-0"></span>GFupdate *GFupdate function*

#### Description

Generic function defining the the update step for the gridFunction class of objects. The function is called invisibly within MALAlgcp and facilitates the dumping of data to disk

#### Usage

GFupdate(F, ...)

## Arguments

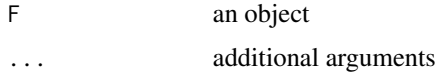

## Value

method GFupdate

# See Also

[setoutput,](#page-236-0) [GFinitialise,](#page-87-0) [GFfinalise,](#page-86-0) [GFreturnvalue](#page-89-0)

GFupdate.dump2dir *GFupdate.dump2dir function*

## Description

This function gets the required information from MALAlgcp and writes the data to the netCDF file.

#### Usage

```
## S3 method for class 'dump2dir'
GFupdate(F, ...)
```
# GFupdate.nullFunction 93

## Arguments

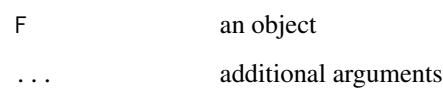

# Value

saves latent field

## See Also

[dump2dir,](#page-52-0) [setoutput,](#page-236-0) [GFinitialise,](#page-87-0) [GFupdate,](#page-91-0) [GFfinalise,](#page-86-0) [GFreturnvalue](#page-89-0)

GFupdate.nullFunction *GFupdate.nullFunction function*

# Description

This is a null function and performs no action.

# Usage

```
## S3 method for class 'nullFunction'
GFupdate(F, ...)
```
# Arguments

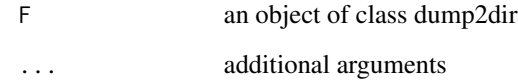

#### Value

nothing

# See Also

[nullFunction,](#page-195-0) [setoutput,](#page-236-0) [GFinitialise,](#page-87-0) [GFupdate,](#page-91-0) [GFfinalise,](#page-86-0) [GFreturnvalue](#page-89-0)

A function to estimate the inhomogeneous pair correlation function for a spatiotemporal point process. See equation (8) of Diggle P, Rowlingson B, Su T (2005).

#### Usage

```
ginhomAverage(
  xyt,
  spatial.intensity,
  temporal.intensity,
  time.window = xyt$tlim,
  rvals = NULL,
  correction = "iso",suppresswarnings = FALSE,
  ...
)
```
# Arguments

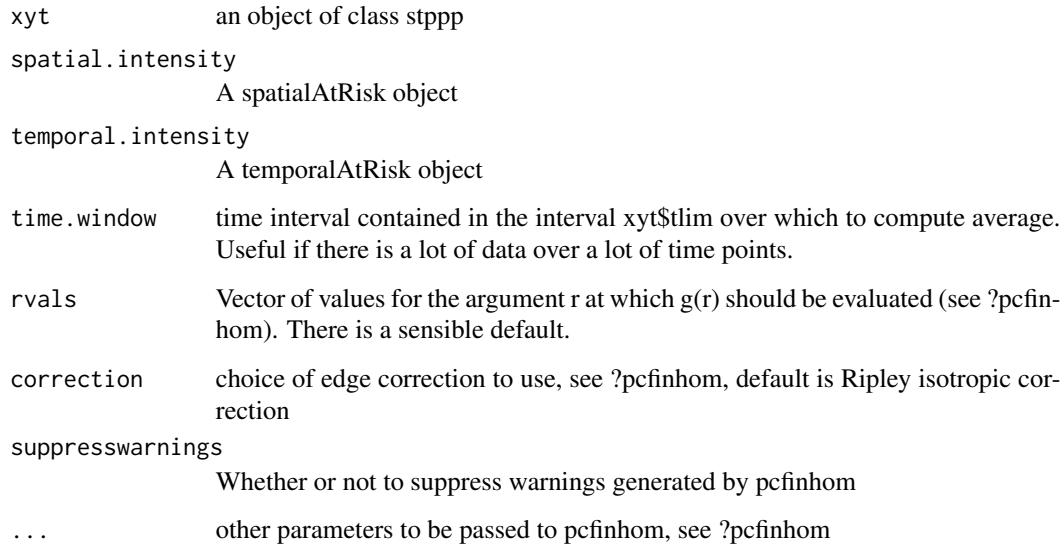

## Value

time average of inhomogenous pcf, equation (13) of Brix and Diggle 2001.

#### gOverlay  $95$

#### References

- 1. Benjamin M. Taylor, Tilman M. Davies, Barry S. Rowlingson, Peter J. Diggle (2013). Journal of Statistical Software, 52(4), 1-40. URL http://www.jstatsoft.org/v52/i04/
- 2. Baddeley AJ, Moller J, Waagepetersen R (2000). Non-and semi-parametric estimation of interaction in inhomogeneous point patterns. Statistica Neerlandica, 54, 329-350.
- 3. Brix A, Diggle PJ (2001). Spatiotemporal Prediction for log-Gaussian Cox processes. Journal of the Royal Statistical Society, Series B, 63(4), 823-841.
- 4. Diggle P, Rowlingson B, Su T (2005). Point Process Methodology for On-line Spatio-temporal Disease Surveillance. Environmetrics, 16(5), 423-434.

## See Also

[KinhomAverage,](#page-121-0) [spatialparsEst,](#page-250-0) [thetaEst,](#page-269-0) [lambdaEst,](#page-122-0) [muEst](#page-189-0)

gOverlay *gOverlay function*

#### Description

A function to overlay the FFT grid, a SpatialPolygons object, onto a SpatialPolygonsDataFrame object.

#### Usage

gOverlay(grid, spdf)

#### Arguments

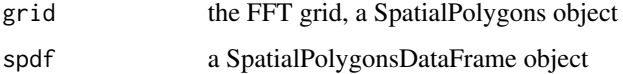

#### Details

this code was adapted from Roger Bivand: https://stat.ethz.ch/pipermail/r-sig-geo/2011-June/012099.html

#### Value

a matrix describing the features of the overlay: the originating indices of grid and spdf (all nontrivial intersections) and the area of each intersection.

A function to compute the first derivatives of the log target with respect to the paramters of the latent field. Not intended for general purpose use.

## Usage

GPdrv( GP, prior, Z, Zt, eta, beta, nis, cellarea, spatial, gradtrunc, fftgrid, covfunction, d, eps = 1e-06  $\mathcal{E}$ 

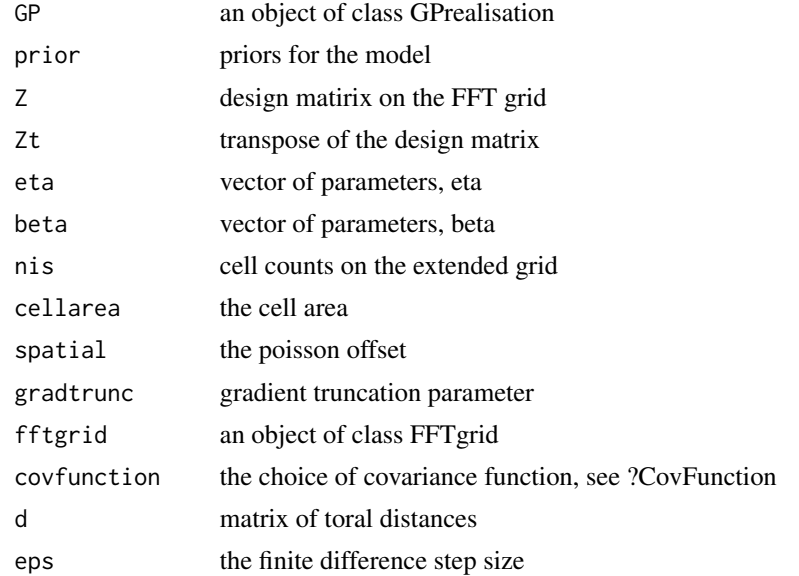

#### GPdrv2 97

# Value

first derivatives of the log target at the specified paramters Y, eta and beta

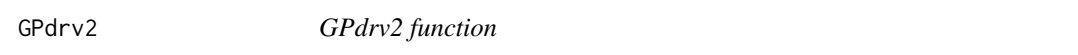

# Description

A function to compute the second derivative of the log target with respect to the paramters of the latent field. Not intended for general purpose use.

## Usage

GPdrv2( GP, prior, Z, Zt, eta, beta, nis, cellarea, spatial, gradtrunc, fftgrid, covfunction, d, eps = 1e-06 )

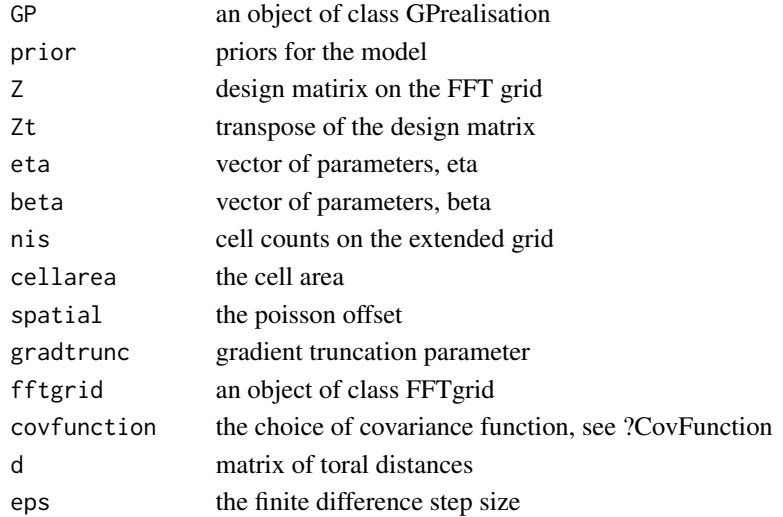

# Value

first and second derivatives of the log target at the specified paramters Y, eta and beta

GPdrv2\_Multitype *GPdrv2\_Multitype function*

## Description

A function to compute the second derivatives of the log target for the multivariate model with respect to the paramters of the latent field. Not intended for general use.

#### Usage

```
GPdrv2_Multitype(
  GPlist,
  priorlist,
  Zlist,
  Ztlist,
  etalist,
  betalist,
  nis,
  cellarea,
  spatial,
  gradtrunc,
  fftgrid,
  covfunction,
  d,
  eps = 1e-06,
  k
\mathcal{E}
```
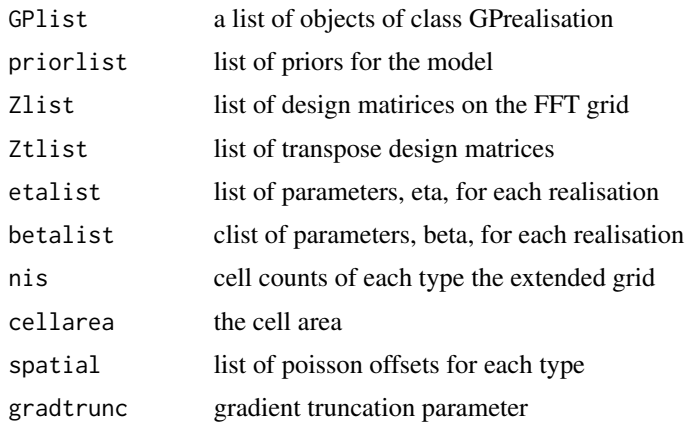

## GPlist2array 99

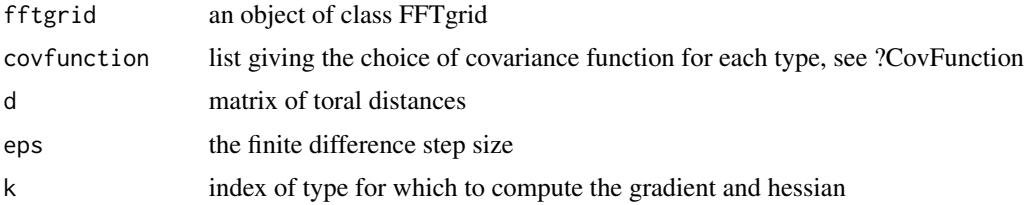

#### Value

first and second derivatives of the log target for tyupe k at the specified paramters Y, eta and beta

GPlist2array *GPlist2array function*

## Description

An internal function for turning a list of GPrealisation objects into an an array by a particular common element of the GPrealisation object

## Usage

GPlist2array(GPlist, element)

## Arguments

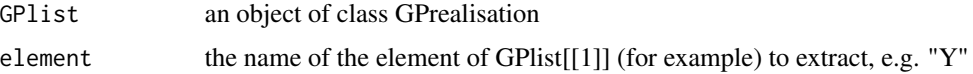

#### Value

an array

GPrealisation *GPrealisation function*

## Description

A function to store a realisation of a spatial gaussian process for use in MCMC algorithms that include Bayesian parameter estimation. Stores not only the realisation, but also computational quantities.

#### Usage

```
GPrealisation(gamma, fftgrid, covFunction, covParameters, d)
```
# Arguments

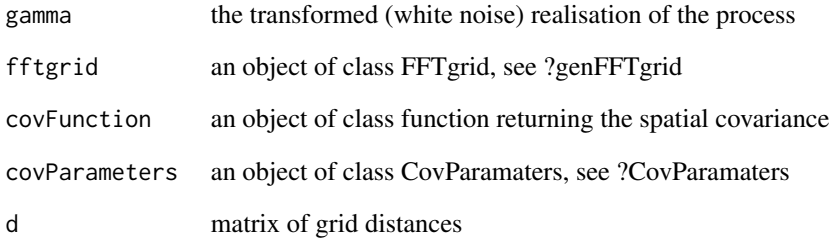

# Value

a realisation of a spatial Gaussian process on a regular grid

grid2spdf *grid2spdf function*

# Description

A function to convert a regular (x,y) grid of centroids into a SpatialPoints object

# Usage

grid2spdf(xgrid, ygrid, proj4string = CRS(as.character(NA)))

## Arguments

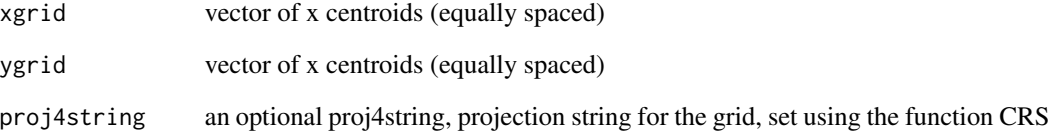

## Value

a SpatialPolygonsDataFrame

A function to convert a regular (x,y) grid of centroids into a SpatialPixels object

## Usage

```
grid2spix(xgrid, ygrid, proj4string = CRS(as.character(NA)))
```
#### Arguments

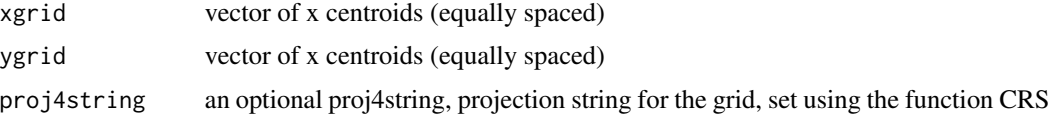

#### Value

a SpatialPixels object

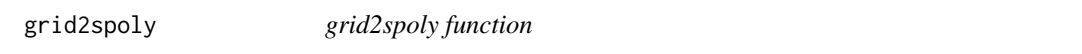

# Description

A function to convert a regular (x,y) grid of centroids into a SpatialPolygons object

# Usage

```
grid2spoly(xgrid, ygrid, proj4string = CRS(as.character(NA)))
```
## Arguments

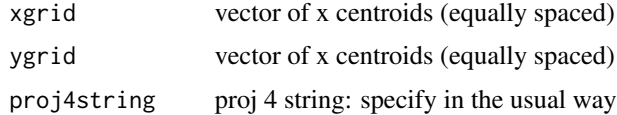

# Value

a SpatialPolygons object

A function to convert a regular (x,y) grid of centroids into a SpatialPoints object

## Usage

```
grid2spts(xgrid, ygrid, proj4string = CRS(as.character(NA)))
```
## Arguments

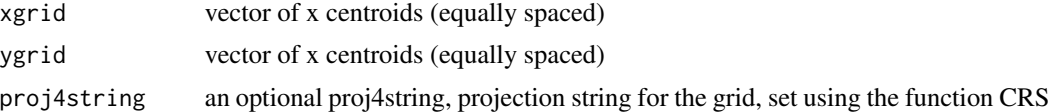

#### Value

a SpatialPoints object

gridav *gridav function*

# Description

A generic function for returning gridmeans objects.

#### Usage

gridav(obj, ...)

## Arguments

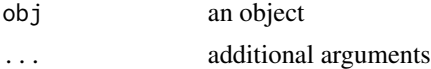

# Value

method gridav

#### See Also

[setoutput,](#page-236-0) [lgcpgrid](#page-127-0)

Accessor function for lgcpPredict objects: returns the gridmeans argument set in the output.control argument of the function lgcpPredict.

## Usage

## S3 method for class 'lgcpPredict'  $gridav(obj, fun = NULL, ...)$ 

## Arguments

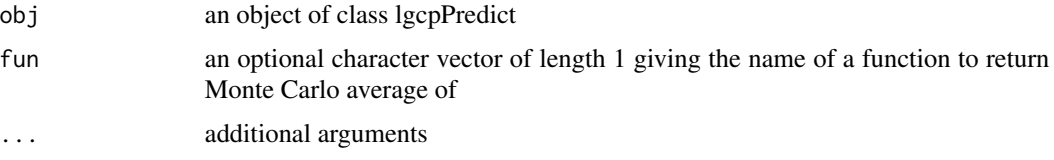

## Value

returns the output from the gridmeans option of the setoutput argument of lgcpPredict

#### See Also

[setoutput,](#page-236-0) [lgcpgrid](#page-127-0)

gridfun *gridfun function*

## Description

A generic function for returning gridfunction objects.

# Usage

gridfun(obj, ...)

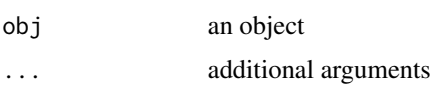

#### Value

method gridfun

#### See Also

[setoutput,](#page-236-0) [lgcpgrid](#page-127-0)

gridfun.lgcpPredict *gridfun.lgcpPredict function*

#### Description

Accessor function for lgcpPredict objects: returns the gridfunction argument set in the output.control argument of the function lgcpPredict.

#### Usage

## S3 method for class 'lgcpPredict' gridfun(obj, ...)

#### Arguments

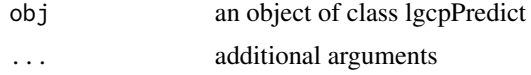

#### Value

returns the output from the gridfunction option of the setoutput argument of lgcpPredict

#### See Also

[setoutput,](#page-236-0) [lgcpgrid](#page-127-0)

gridInWindow *gridInWindow function*

## Description

For the grid defined by x-coordinates, xvals, and y-coordinates, yvals, and an owin object W, this function just returns a logical matrix M, whose [i,j] entry is TRUE if the point(xvals[i], yvals[j]) is inside the observation window.

#### Usage

```
gridInWindow(xvals, yvals, win, inclusion = "touching")
```
# Arguments

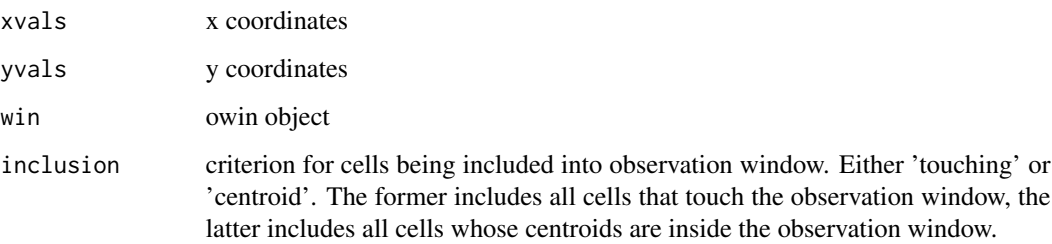

# Value

matrix of TRUE/FALSE, which elements of the grid are inside the observation window win

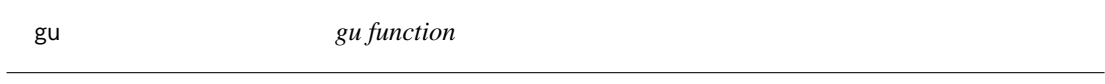

# Description

gu function

# Usage

gu(u, sigma, phi, model, additionalparameters)

# Arguments

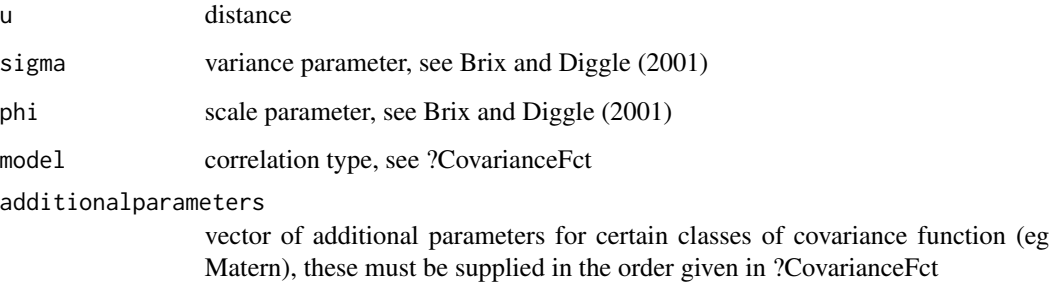

#### Value

this is just a wrapper for CovarianceFct

<span id="page-105-0"></span>

A function to guess provisional interpolational methods to variables in a data frame. Numeric variables are assigned interpolation by areal weighted mean (see below); factor, character and other types of variable are assigned interpolation by majority vote (see below). Not that the interpolation type ArealWeightedSum is not assigned automatically.

#### Usage

guessinterp(df)

#### Arguments

df a data frame

#### Details

The three types of interpolation method employed in the package lgcp are:

- 1. 'Majority' The interpolated value corresponds to the value of the covariate occupying the largest area of the computational cell.
- 2. 'ArealWeightedMean' The interpolated value corresponds to the mean of all covariate values contributing to the computational cell weighted by their respective areas.
- 3. 'ArealWeightedSum' The interpolated value is the sum of all contributing covariates weighed by the proportion of area with respect to the covariate polygons. For example, suppose region A has the same area as a computational grid cell and has 500 inhabitants. If that region occupies half of a computational grid cell, then this interpolation type assigns 250 inhabitants from A to the computational grid cell.

#### Value

the data frame, but with attributes describing the interpolation method for each variable

#### See Also

[minimum.contrast,](#page-183-0) [minimum.contrast.spatiotemporal,](#page-184-0) [chooseCellwidth,](#page-37-0) [getpolyol,](#page-80-0) [getZmat,](#page-83-0) [ad](#page-11-0)[dTemporalCovariates,](#page-11-0) [lgcpPrior,](#page-155-0) [lgcpInits,](#page-130-0) [CovFunction](#page-47-0) [lgcpPredictSpatialPlusPars,](#page-149-0) [lgcpPredic](#page-138-0)[tAggregateSpatialPlusPars,](#page-138-0) [lgcpPredictSpatioTemporalPlusPars,](#page-152-0) [lgcpPredictMultitypeSpatialPlus-](#page-141-0)[Pars](#page-141-0)

#### Examples

## Not run: spdf a SpatialPolygonsDataFrame ## Not run: spdf@data <- guessinterp(spdf@data)

test if an iterator has any more values to go

#### Usage

hasNext(obj)

# Arguments

obj an iterator

hasNext.iter *hasNext.iter function*

# Description

method for iter objects test if an iterator has any more values to go

## Usage

## S3 method for class 'iter' hasNext(obj)

## Arguments

obj an iterator

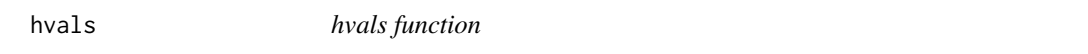

# Description

Generic function to return the values of the proposal scaling  $h$  in the MCMC algorithm.

## Usage

hvals(obj, ...)

# Arguments

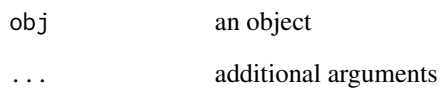

#### Value

method hvals

hvals.lgcpPredict *hvals.lgcpPredict function*

## Description

Accessor function returning the value of  $h$ , the MALA proposal scaling constant over the iterations of the algorithm for objects of class lgcpPredict

## Usage

```
## S3 method for class 'lgcpPredict'
hvals(obj, ...)
```
# Arguments

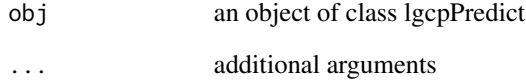

# Value

returns the values of h taken during the progress of the algorithm

#### See Also

[lgcpPredict](#page-132-0)
<span id="page-108-0"></span>Identifies the indices of grid cells on plots of lgcpPredict objects. Can be used to identify a small number of cells for further information eg trace or autocorrelation plots (provided data has been dumped to disk). On calling identify(lg) for example (see code below), the user can click multiply with the left mouse button on the graphics device; once the user has selected all points of interest, the right button is pressed, which returns them.

#### Usage

```
## S3 method for class 'lgcpPredict'
identify(x, ...)
```
## Arguments

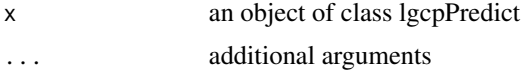

## Value

a 2 x n matrix containing the grid indices of the points of interest, where n is the number of points selected via the mouse.

## See Also

[lgcpPredict,](#page-132-0) [loc2poly](#page-163-0)

#### Examples

## Not run: plot(lg) # lg an lgcpPredict object ## Not run: pt\_indices <- identify(lg)

identifygrid *identifygrid function*

#### Description

Identifies the indices of grid cells on plots of objects.

#### Usage

identifygrid(x, y)

## Arguments

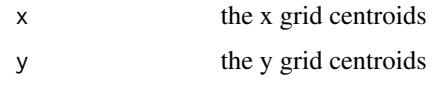

# Value

a 2 x n matrix containing the grid indices of the points of interest, where n is the number of points selected via the mouse.

# See Also

[lgcpPredict,](#page-132-0) [loc2poly,](#page-163-0) [identify.lgcpPredict](#page-108-0)

<span id="page-109-0"></span>image.lgcpgrid *image.lgcpgrid function*

# Description

Produce an image plot of an lgcpgrid object.

## Usage

## S3 method for class 'lgcpgrid'  $image(x, sel = 1:x$len, ask = TRUE, ...)$ 

## Arguments

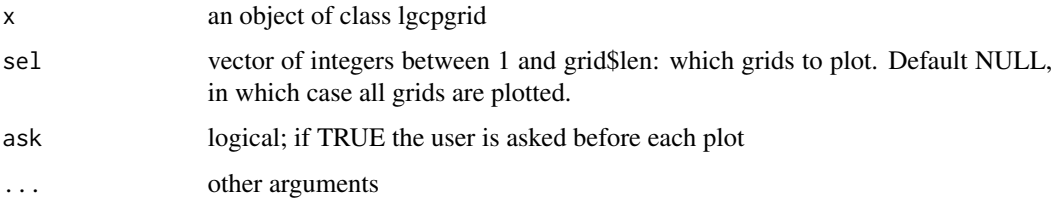

## Value

grid plotting

# See Also

[lgcpgrid.list,](#page-129-0) [lgcpgrid.array,](#page-128-0) [as.list.lgcpgrid,](#page-23-0) [print.lgcpgrid,](#page-216-0) [summary.lgcpgrid,](#page-257-0) [quantile.lgcpgrid,](#page-222-0) [plot.lgcpgrid](#page-201-0)

A generic to be used for the purpose of user-defined adaptive MCMC schemes, initialiseAMCMC tells the MALA algorithm which value of h to use first. See lgcp vignette, codevignette("lgcp"), for further details on writing adaptive MCMC schemes.

## Usage

initialiseAMCMC(obj, ...)

#### Arguments

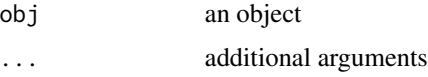

## Value

method intialiseAMCMC

#### See Also

[initialiseAMCMC.constanth,](#page-111-0) [initialiseAMCMC.andrieuthomsh](#page-110-0)

<span id="page-110-0"></span>initialiseAMCMC.andrieuthomsh *initaliseAMCMC.andrieuthomsh function*

## Description

Initialises the [andrieuthomsh](#page-18-0) adaptive scheme.

#### Usage

```
## S3 method for class 'andrieuthomsh'
initialiseAMCMC(obj, ...)
```
#### Arguments

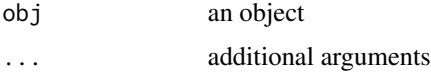

## Value

initial h for scheme

# References

- 1. Andrieu C, Thoms J (2008). A tutorial on adaptive MCMC. Statistics and Computing, 18(4), 343-373.
- 2. Robbins H, Munro S (1951). A Stochastic Approximation Methods. The Annals of Mathematical Statistics, 22(3), 400-407.
- 3. Roberts G, Rosenthal J (2001). Optimal Scaling for Various Metropolis-Hastings Algorithms. Statistical Science, 16(4), 351-367.

## See Also

[andrieuthomsh](#page-18-0)

<span id="page-111-0"></span>initialiseAMCMC.constanth

*initaliseAMCMC.constanth function*

## Description

Initialises the [constanth](#page-43-0) adaptive scheme.

## Usage

## S3 method for class 'constanth' initialiseAMCMC(obj, ...)

## Arguments

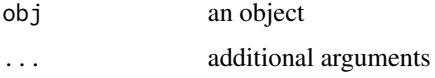

#### Value

initial h for scheme

#### See Also

[constanth](#page-43-0)

Generic function for converting the time variable of an stppp object.

## Usage

integerise(obj, ...)

## Arguments

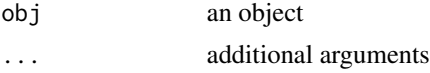

# Value

method integerise

## See Also

[integerise.stppp](#page-113-0)

integerise.mstppp *integerise.mstppp function*

## Description

Function for converting the times and time limits of an mstppp object into integer values.

#### Usage

```
## S3 method for class 'mstppp'
integerise(obj, ...)
```
## Arguments

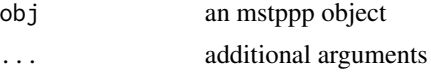

## Value

The mstppp object, but with integerised times.

<span id="page-113-0"></span>integerise.stppp *integerise.stppp function*

#### Description

Function for converting the times and time limits of an stppp object into integer values. Do this before estimating mu(t), and hence before creating the temporalAtRisk object. Not taking this step is possible in lgcp, but can cause minor complications connected with the scaling of mu(t).

## Usage

## S3 method for class 'stppp' integerise(obj, ...)

## Arguments

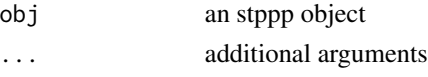

## Value

The stppp object, but with integerised times.

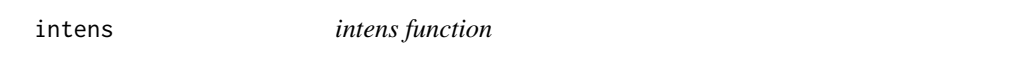

## Description

Generic function to return the Poisson Intensity.

#### Usage

intens(obj, ...)

## Arguments

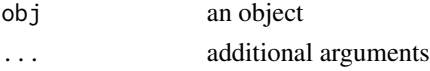

## Value

method intens

## See Also

[lgcpPredict,](#page-132-0) [intens.lgcpPredict](#page-114-0)

<span id="page-114-0"></span>Accessor function returning the Poisson intensity as an lgcpgrid object.

## Usage

```
## S3 method for class 'lgcpPredict'
intens(obj, ...)
```
## Arguments

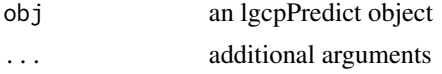

## Value

the cell-wise mean Poisson intensity, as computed by MCMC.

## See Also

**[lgcpPredict](#page-132-0)** 

intens.lgcpSimMultitypeSpatialPlusParameters *intens.lgcpSimMultitypeSpatialPlusParameters function*

## Description

A function to return the cellwise Poisson intensity used during in constructing the simulated data.

## Usage

"intens(obj,  $\ldots$ )"

## Arguments

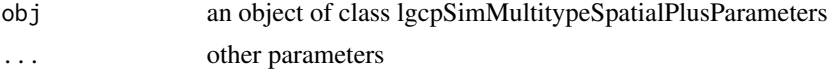

#### Value

the Poisson intensity

```
intens.lgcpSimSpatialPlusParameters
```
*intens.lgcpSimSpatialPlusParameters function*

#### Description

A function to return the cellwise Poisson intensity used during in constructing the simulated data.

#### Usage

```
## S3 method for class 'lgcpSimSpatialPlusParameters'
intens(obj, ...)
```
#### Arguments

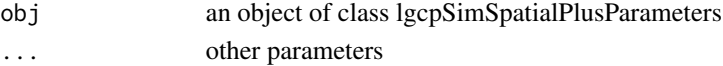

## Value

the Poisson intensity

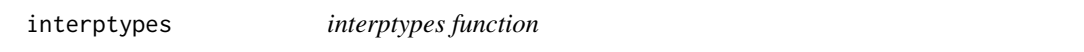

#### Description

A function to return the types of covariate interpolation available

## Usage

interptypes()

## Details

The three types of interpolation method employed in the package lgcp are:

- 1. 'Majority' The interpolated value corresponds to the value of the covariate occupying the largest area of the computational cell.
- 2. 'ArealWeightedMean' The interpolated value corresponds to the mean of all covariate values contributing to the computational cell weighted by their respective areas.
- 3. 'ArealWeightedSum' The interpolated value is the sum of all contributing covariates weighed by the proportion of area with respect to the covariate polygons. For example, suppose region A has the same area as a computational grid cell and has 500 inhabitants. If that region occupies half of a computational grid cell, then this interpolation type assigns 250 inhabitants from A to the computational grid cell.

#### inversebase 117

## Value

character string of available interpolation types

inversebase *inversebase function*

# Description

A function to compute the base of the inverse os a block circulant matrix, given the base of the matrix

## Usage

inversebase(x)

## Arguments

x the base matrix of a block circulant matrix

#### Value

the base matrix of the inverse of the circulant matrix

is.burnin *is this a burn-in iteration?*

# Description

if this mcmc iteration is in the burn-in period, return TRUE

## Usage

is.burnin(obj)

#### Arguments

obj an mcmc iterator

# Value

TRUE or FALSE

Tests whether a number id

## Usage

is.pow2(num)

## Arguments

num a numeric

# Value

logical: is num a power of 2?

## Examples

is.pow2(128) # TRUE is.pow2(64.9) # FALSE

is.retain *do we retain this iteration?*

## Description

if this mcmc iteration is one not thinned out, this is true

## Usage

is.retain(obj)

## Arguments

obj an mcmc iterator

# Value

TRUE or FALSE

A function to compute whether a block circulant matrix is symmetric positive definite (SPD), given its base matrix.

#### Usage

is.SPD(base)

## Arguments

base base matrix of a block circulant matrix

## Value

logical, whether the circulant matrix the base represents is SPD

iteration *iteration number*

## Description

within a loop, this is the iteration number we are currently doing.

### Usage

iteration(obj)

## Arguments

obj an mcmc iterator

# Details

get the iteration number

#### Value

integer iteration number, starting from 1.

A function to find the minimum contrast (squared discrepancy) value based on the K function, for one specific value of phi (spatial scale) and one specific value of sigma^2 (spatial variance) for the LGCP.

## Usage

K.diff.single(ps, khat, useq, model, transform, power, ...)

## Arguments

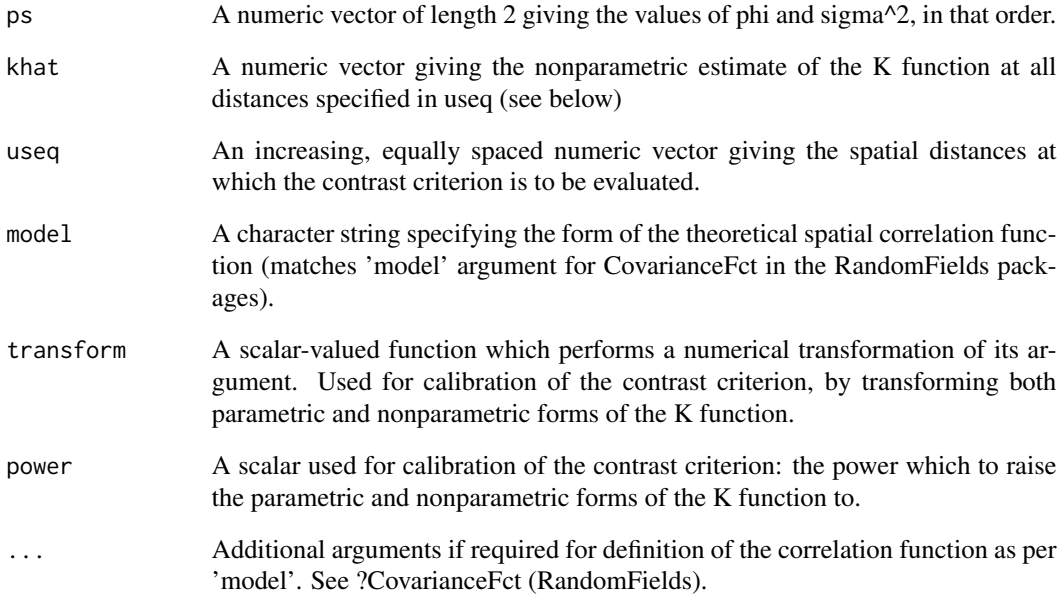

## Value

A single numeric value providing the minimum contrast value for the specified value of the ps argument.

<span id="page-120-0"></span>

A function to compute the theoretical K function for the LGCP.

## Usage

K.u(u, phi, sig2, model, ...)

# Arguments

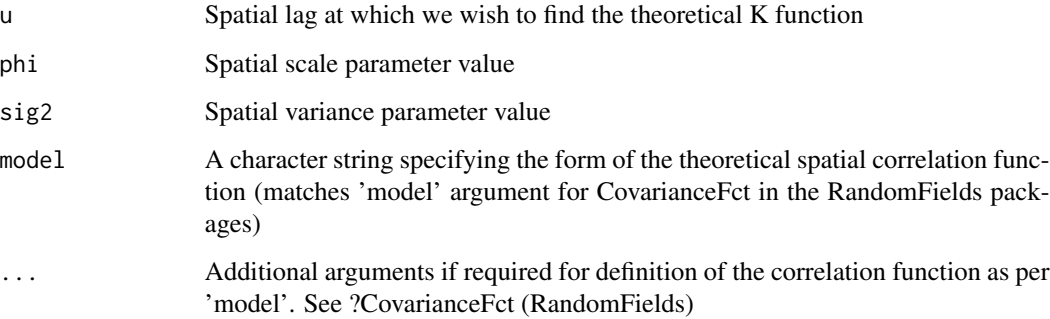

# Value

A single numeric value representing the theoretical K function evaluated at u.

K.val *K.val function*

# Description

An internal function used in computing the theoretical K function for the LGCP. See [K.u](#page-120-0) for the theoretical K.

# Usage

K.val(val, phi, sig2, model, ...)

## Arguments

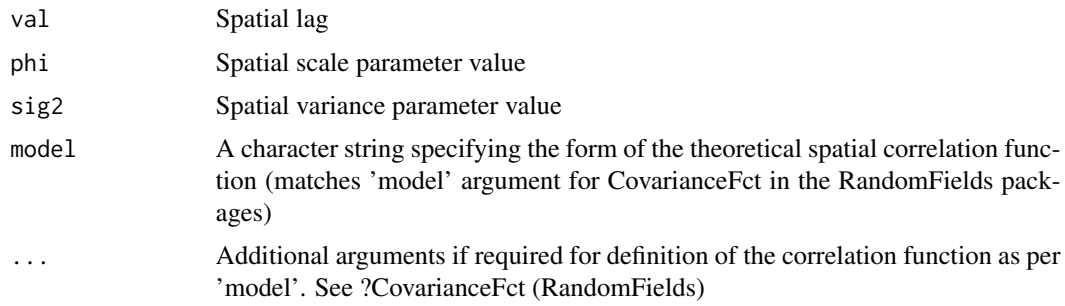

## Value

A single numeric value representing a component of the theoretical K function

<span id="page-121-0"></span>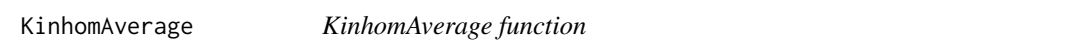

# Description

A function to estimate the inhomogeneous K function for a spatiotemporal point process. The method of computation is similar to [ginhomAverage,](#page-93-0) see eq (8) Diggle P, Rowlingson B, Su T (2005) to see how this is computed.

## Usage

```
KinhomAverage(
  xyt,
  spatial.intensity,
  temporal.intensity,
  time.window = xyt$tlim,
  rvals = NULL,
  correction = "iso",
  suppresswarnings = FALSE
)
```
## Arguments

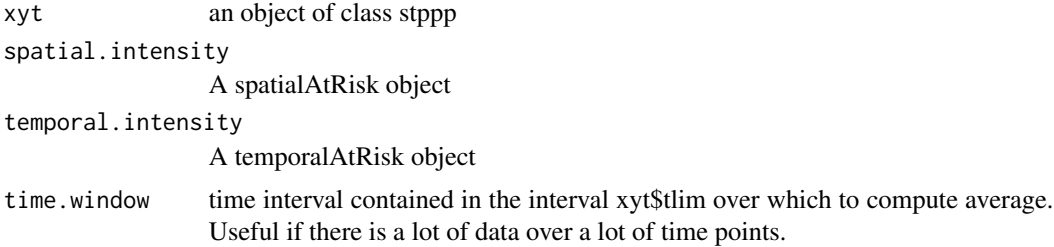

#### lambdaEst 123

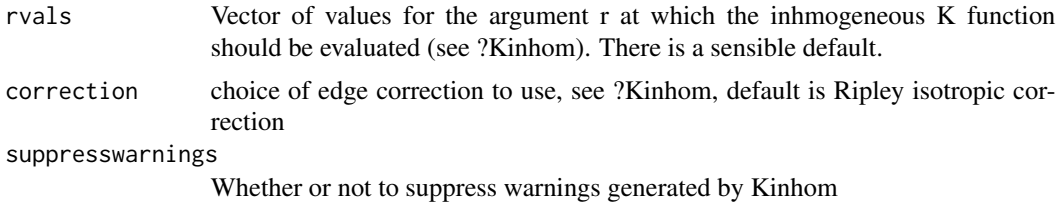

Value

time average of inhomogenous K function.

## References

- 1. Benjamin M. Taylor, Tilman M. Davies, Barry S. Rowlingson, Peter J. Diggle (2013). Journal of Statistical Software, 52(4), 1-40. URL http://www.jstatsoft.org/v52/i04/
- 2. Baddeley AJ, Moller J, Waagepetersen R (2000). Non-and semi-parametric estimation of interaction in inhomogeneous point patterns. Statistica Neerlandica, 54, 329-350.
- 3. Brix A, Diggle PJ (2001). Spatiotemporal Prediction for log-Gaussian Cox processes. Journal of the Royal Statistical Society, Series B, 63(4), 823-841.
- 4. Diggle P, Rowlingson B, Su T (2005). Point Process Methodology for On-line Spatio-temporal Disease Surveillance. Environmetrics, 16(5), 423-434.

#### See Also

[ginhomAverage,](#page-93-0) [spatialparsEst,](#page-250-0) [thetaEst,](#page-269-0) [lambdaEst,](#page-122-0) [muEst](#page-189-0)

<span id="page-122-0"></span>lambdaEst *lambdaEst function*

#### Description

Generic function for estimating bivariate densities by eye. Specific methods exist for stppp objects and ppp objects.

#### Usage

lambdaEst(xyt, ...)

#### Arguments

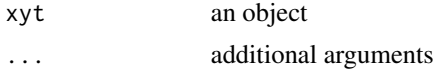

## Value

method lambdaEst

#### See Also

[lambdaEst.stppp,](#page-124-0) [lambdaEst.ppp](#page-123-0)

<span id="page-123-0"></span>lambdaEst.ppp *lambdaEst.ppp function*

#### **Description**

A tool for the visual estimation of lambda(s) via a 2 dimensional smoothing of the case locations. For parameter estimation, the alternative is to estimate lambda(s) by some other means, convert it into a spatialAtRisk object and then into a pixel image object using the build in coercion methods, this im object can then be fed to [ginhomAverage,](#page-93-0) [KinhomAverage](#page-121-0) or [thetaEst](#page-269-0) for instance.

#### Usage

## S3 method for class 'ppp'  $lambdaEst(xyt, weights = c(), edge = TRUE, bw = NULL, ...)$ 

#### Arguments

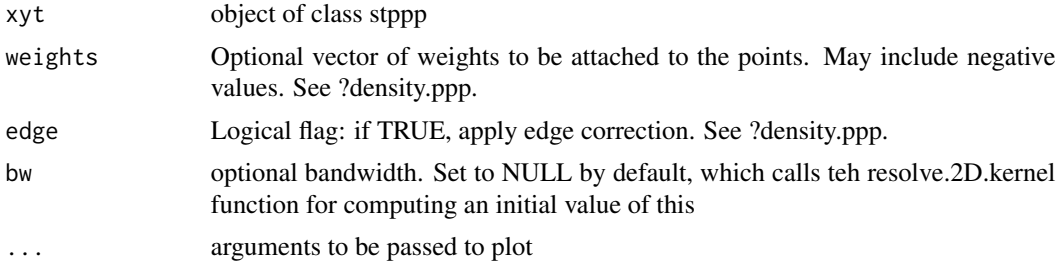

## Details

The function lambdaEst is built directly on the density.ppp function and as such, implements a bivariate Gaussian smoothing kernel. The bandwidth is initially that which is automatically chosen by the default method of density.ppp. Since image plots of these kernel density estimates may not have appropriate colour scales, the ability to adjust this is given with the slider 'colour adjustment'. With colour adjustment set to 1, the default image.plot for the equivalent pixel image object is shown and for values less than 1, the colour scheme is more spread out, allowing the user to get a better feel for the density that is being fitted. NOTE: colour adjustment does not affect the returned density and the user should be aware that the returned density will 'look like' that displayed when colour adjustment is set equal to 1.

#### Value

This is an rpanel function for visual choice of lambda(s), the output is a variable, varname, with the density \*per unit time\* the variable varname can be fed to the function ginhomAverage or KinhomAverage as the argument density (see for example ?ginhomAverage), or into the function thetaEst as the argument spatial.intensity.

#### References

- 1. Benjamin M. Taylor, Tilman M. Davies, Barry S. Rowlingson, Peter J. Diggle (2013). Journal of Statistical Software, 52(4), 1-40. URL http://www.jstatsoft.org/v52/i04/
- 2. Brix A, Diggle PJ (2001). Spatiotemporal Prediction for log-Gaussian Cox processes. Journal of the Royal Statistical Society, Series B, 63(4), 823-841.
- 3. Diggle P, Rowlingson B, Su T (2005). Point Process Methodology for On-line Spatio-temporal Disease Surveillance. Environmetrics, 16(5), 423-434.

#### See Also

[spatialAtRisk,](#page-240-0) [ginhomAverage,](#page-93-0) [KinhomAverage,](#page-121-0) [spatialparsEst,](#page-250-0) [thetaEst,](#page-269-0) [muEst](#page-189-0)

<span id="page-124-0"></span>lambdaEst.stppp *lambdaEst.stppp function*

## Description

A tool for the visual estimation of lambda(s) via a 2 dimensional smoothing of the case locations. For parameter estimation, the alternative is to estimate lambda(s) by some other means, convert it into a spatialAtRisk object and then into a pixel image object using the build in coercion methods, this im object can then be fed to [ginhomAverage,](#page-93-0) [KinhomAverage](#page-121-0) or [thetaEst](#page-269-0) for instance.

#### Usage

## S3 method for class 'stppp'  $lambdaEst(xyt, weights = c(), edge = TRUE, bw = NULL, ...)$ 

#### Arguments

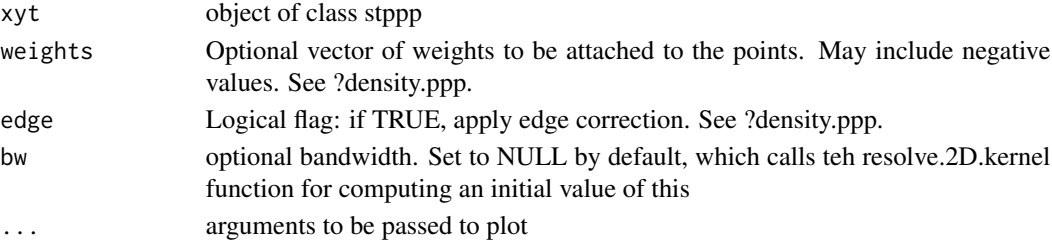

#### Details

The function lambdaEst is built directly on the density.ppp function and as such, implements a bivariate Gaussian smoothing kernel. The bandwidth is initially that which is automatically chosen by the default method of density.ppp. Since image plots of these kernel density estimates may not have appropriate colour scales, the ability to adjust this is given with the slider 'colour adjustment'. With colour adjustment set to 1, the default image.plot for the equivalent pixel image object is shown and for values less than 1, the colour scheme is more spread out, allowing the user to get a better feel for the density that is being fitted. NOTE: colour adjustment does not affect the returned density and the user should be aware that the returned density will 'look like' that displayed when colour adjustment is set equal to 1.

Value

This is an rpanel function for visual choice of lambda(s), the output is a variable, varname, with the density \*per unit time\* the variable varname can be fed to the function ginhomAverage or KinhomAverage as the argument density (see for example ?ginhomAverage), or into the function thetaEst as the argument spatial.intensity.

#### References

- 1. Benjamin M. Taylor, Tilman M. Davies, Barry S. Rowlingson, Peter J. Diggle (2013). Journal of Statistical Software, 52(4), 1-40. URL http://www.jstatsoft.org/v52/i04/
- 2. Brix A, Diggle PJ (2001). Spatiotemporal Prediction for log-Gaussian Cox processes. Journal of the Royal Statistical Society, Series B, 63(4), 823-841.
- 3. Diggle P, Rowlingson B, Su T (2005). Point Process Methodology for On-line Spatio-temporal Disease Surveillance. Environmetrics, 16(5), 423-434.

## See Also

[spatialAtRisk,](#page-240-0) [ginhomAverage,](#page-93-0) [KinhomAverage,](#page-121-0) [spatialparsEst,](#page-250-0) [thetaEst,](#page-269-0) [muEst](#page-189-0)

lgcpbayes *lgcpbayes function*

## Description

Display the introductory vignette for the lgcp package.

#### Usage

lgcpbayes()

# Value

displays the vignette by calling browseURL

Function to produce forecasts for the mean field  $Y$  at times beyond the last time point in the analysis (given by the argument T in the function lgcpPredict).

#### Usage

```
lgcpForecast(
  lg,
 ptimes,
 spatial.intensity,
  temporal.intensity,
  inclusion = "touching"
)
```
## Arguments

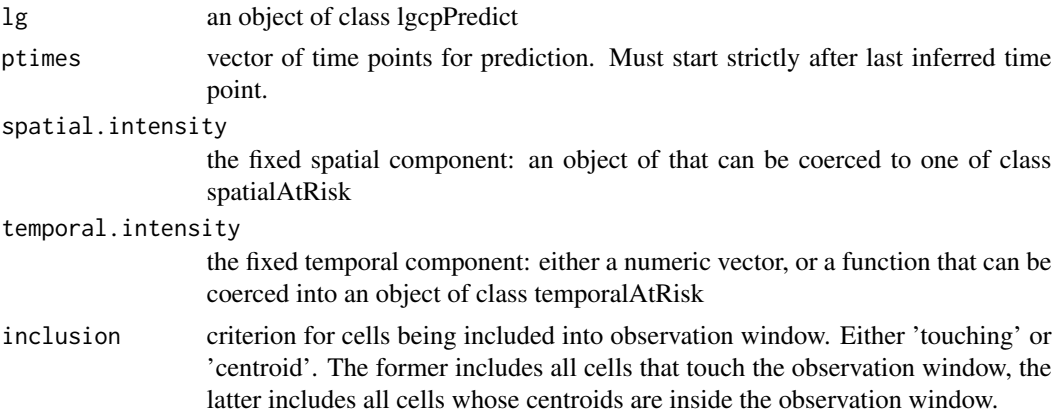

## Value

forcasted relative risk, Poisson intensities and Y values over grid, together with approximate variance.

## References

Brix A, Diggle PJ (2001). Spatiotemporal Prediction for log-Gaussian Cox processes. Journal of the Royal Statistical Society, Series B, 63(4), 823-841.

#### See Also

**[lgcpPredict](#page-132-0)** 

Generic function for the hadling of list objects where each element of the list is a matrix. Each matrix is assumed to have the same dimension. Such objects arise from the various routines in the package lgcp.

## Usage

lgcpgrid(grid, ...)

#### Arguments

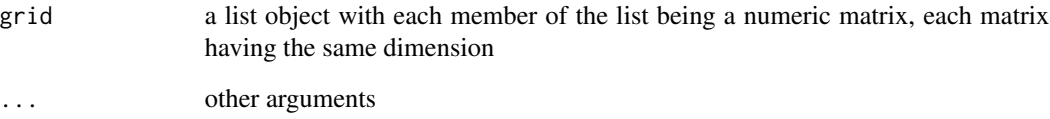

#### Details

lgcpgrid objects are list objects with names len, nrow, ncol, grid, xvals, yvals, zvals. The first three elements of the list store the dimension of the object, the fourth element, grid, is itself a list object consisting of matrices in which the data is stored. The last three arguments can be used to give what is effectively a 3 dimensional array a physical reference.

For example, the mean of Y from a call to lgcpPredict, obj\$y.mean for example, is stored in an lgcpgrid object. If several time points have been stored in the call to lgcpPredict, then the grid element of the lgcpgrid object contains the output for each of the time points in succession. So the first element, obj\$y.mean\$grid[[1]],contains the output from the first time point and so on.

#### Value

method lgcpgrid

## See Also

[lgcpgrid.list,](#page-129-0) [lgcpgrid.array,](#page-128-0) [lgcpgrid.matrix](#page-130-0)

<span id="page-128-0"></span>Creates an lgcp grid object from an 3-dimensional array.

## Usage

```
## S3 method for class 'array'
lgcpgrid(
 grid,
 xvals = 1:dim(grid)[1],yvals = 1:dim(grid)[2],zvals = 1:dim(grid)[3],...
\mathcal{L}
```
## Arguments

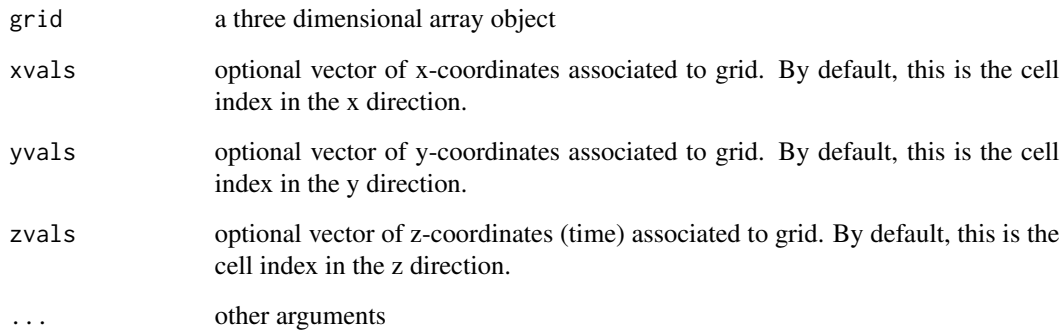

## Value

an object of class lgcpgrid

## See Also

[lgcpgrid.list,](#page-129-0) [as.list.lgcpgrid,](#page-23-0) [print.lgcpgrid,](#page-216-0) [summary.lgcpgrid,](#page-257-0) [quantile.lgcpgrid,](#page-222-0) [image.lgcpgrid,](#page-109-0) [plot.lgcpgrid](#page-201-0)

<span id="page-129-0"></span>

Creates an lgcpgrid object from a list object plus some optional coordinates. Note that each element of the list should be a matrix, and that each matrix should have the same dimension.

## Usage

```
## S3 method for class 'list'
lgcpgrid(
 grid,
 xvals = 1:dim(grid[[1]])[1],yvals = 1:dim(grid[[1]])[2],
 zvals = 1:length(grid),
  ...
)
```
## Arguments

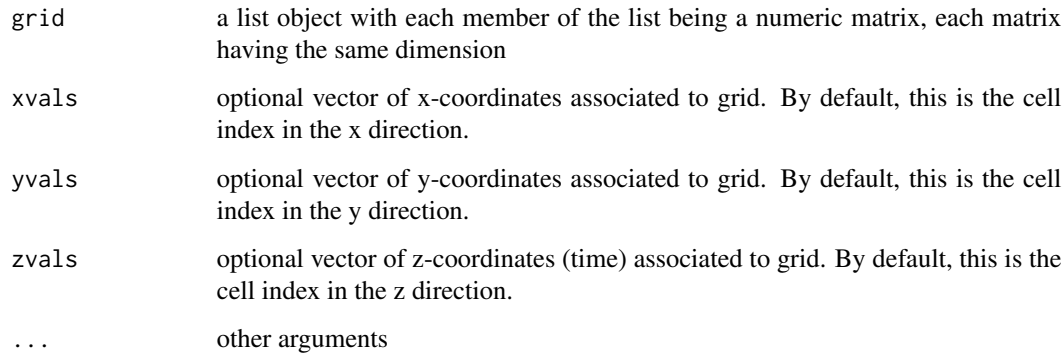

## Value

an object of class lgcpgrid

# See Also

[lgcpgrid.array,](#page-128-0) [as.list.lgcpgrid,](#page-23-0) [print.lgcpgrid,](#page-216-0) [summary.lgcpgrid,](#page-257-0) [quantile.lgcpgrid,](#page-222-0) [image.lgcpgrid,](#page-109-0) [plot.lgcpgrid](#page-201-0)

<span id="page-130-0"></span>lgcpgrid.matrix *lgcpgrid.matrix function*

## Description

Creates an lgcp grid object from an 2-dimensional matrix.

## Usage

```
## S3 method for class 'matrix'
lgcpgrid(grid, xvals = 1:nrow(grid), yvals = 1:ncol(grid), ...)
```
## Arguments

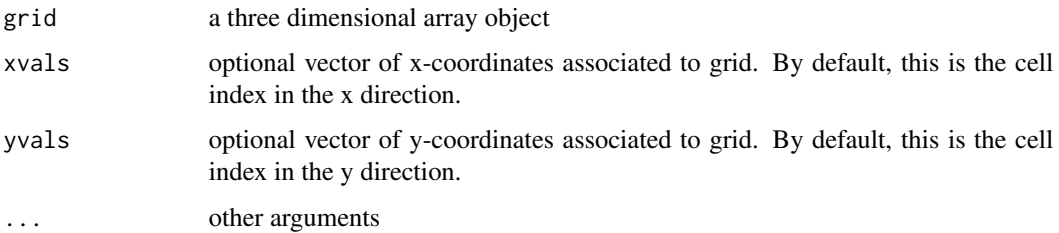

## Value

an object of class lgcpgrid

## See Also

[lgcpgrid.list,](#page-129-0) [as.list.lgcpgrid,](#page-23-0) [print.lgcpgrid,](#page-216-0) [summary.lgcpgrid,](#page-257-0) [quantile.lgcpgrid,](#page-222-0) [image.lgcpgrid,](#page-109-0) [plot.lgcpgrid](#page-201-0)

<span id="page-130-1"></span>lgcpInits *lgcpInits function*

#### Description

A function to declare initial values for a run of the MCMC routine. If specified, the MCMC algorithm will calibrate the proposal density using these as provisional estimates of the parameters.

## Usage

lgcpInits(etainit = NULL, betainit = NULL)

132 lgcppars

#### Arguments

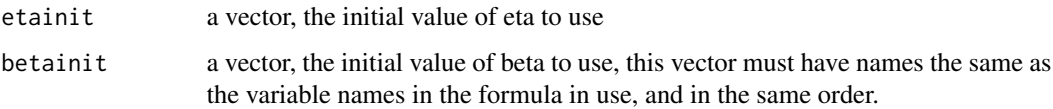

#### Details

It is not necessary to supply intial values to the MCMC routine, by default the functions lgcp-PredictSpatialPlusPars, lgcpPredictAggregateSpatialPlusPars, lgcpPredictSpatioTemporalPlusPars and lgcpPredictMultitypeSpatialPlusPars will initialise the MCMC as follows. For eta, if no initial value is specified then the initial value of eta in the MCMC run will be the prior mean. For beta, if no initial value is specified then the initial value of beta in the MCMC run will be estimated from an overdispersed Poisson fit to the cell counts, ignoring spatial correlation. The user cannot specify an initial value of Y (or equivalently Gamma), as a sensible value is chosen by the MCMC function.

A secondary function of specifying initial values is to help design the MCMC proposal matrix, which is based on these initial estimates.

#### Value

an object of class lgcpInits used in the MCMC routine.

#### See Also

[minimum.contrast,](#page-183-0) [minimum.contrast.spatiotemporal,](#page-184-0) [chooseCellwidth,](#page-37-0) [getpolyol,](#page-80-0) [guessinterp,](#page-105-0) [get-](#page-83-0)[Zmat,](#page-83-0) [addTemporalCovariates,](#page-11-0) [lgcpPrior,](#page-155-0) [CovFunction,](#page-47-0) [lgcpPredictSpatialPlusPars,](#page-149-0) [lgcpPredic](#page-138-0)[tAggregateSpatialPlusPars,](#page-138-0) [lgcpPredictSpatioTemporalPlusPars,](#page-152-0) [lgcpPredictMultitypeSpatialPlus-](#page-141-0)[Pars](#page-141-0)

## Examples

## Not run: INITS <- lgcpInits(etainit=log(c(sqrt(1.5),275)), betainit=NULL)

<span id="page-131-0"></span>lgcppars *lgcppars function*

## **Description**

A function for setting the parameters sigma, phi and theta for lgcpPredict. Note that the returned set of parameters also features mu=-0.5\*sigma^2, gives mean( $exp(Y)$ ) = 1.

## Usage

```
lgcppars(sigma = NULL, phi = NULL, theta = NULL, mu = NULL, beta = NULL)
```
## lgcpPredict 133

## Arguments

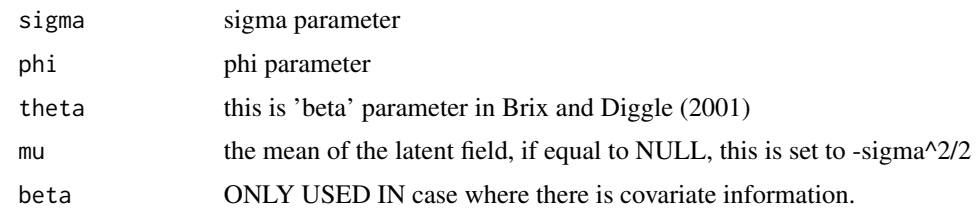

# See Also

**[lgcpPredict](#page-132-0)** 

<span id="page-132-0"></span>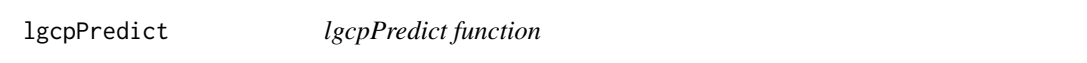

# Description

The function lgcpPredict performs spatiotemporal prediction for log-Gaussian Cox Processes

# Usage

```
lgcpPredict(
 xyt,
  T,
  laglength,
  model.parameters = lgcppars(),
  spatial.covmodel = "exponential",
  covpars = c(),
  cellwidth = NULL,
  gridsize = NULL,
  spatial.intensity,
  temporal.intensity,
 mcmc.control,
 output.control = setoutput(),
 missing.data.areas = NULL,
  autorotate = FALSE,
 gradtrunc = Inf,
 ext = 2,inclusion = "touching"
)
```
## Arguments

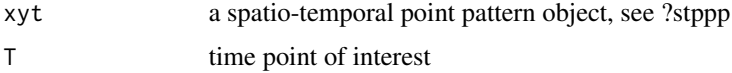

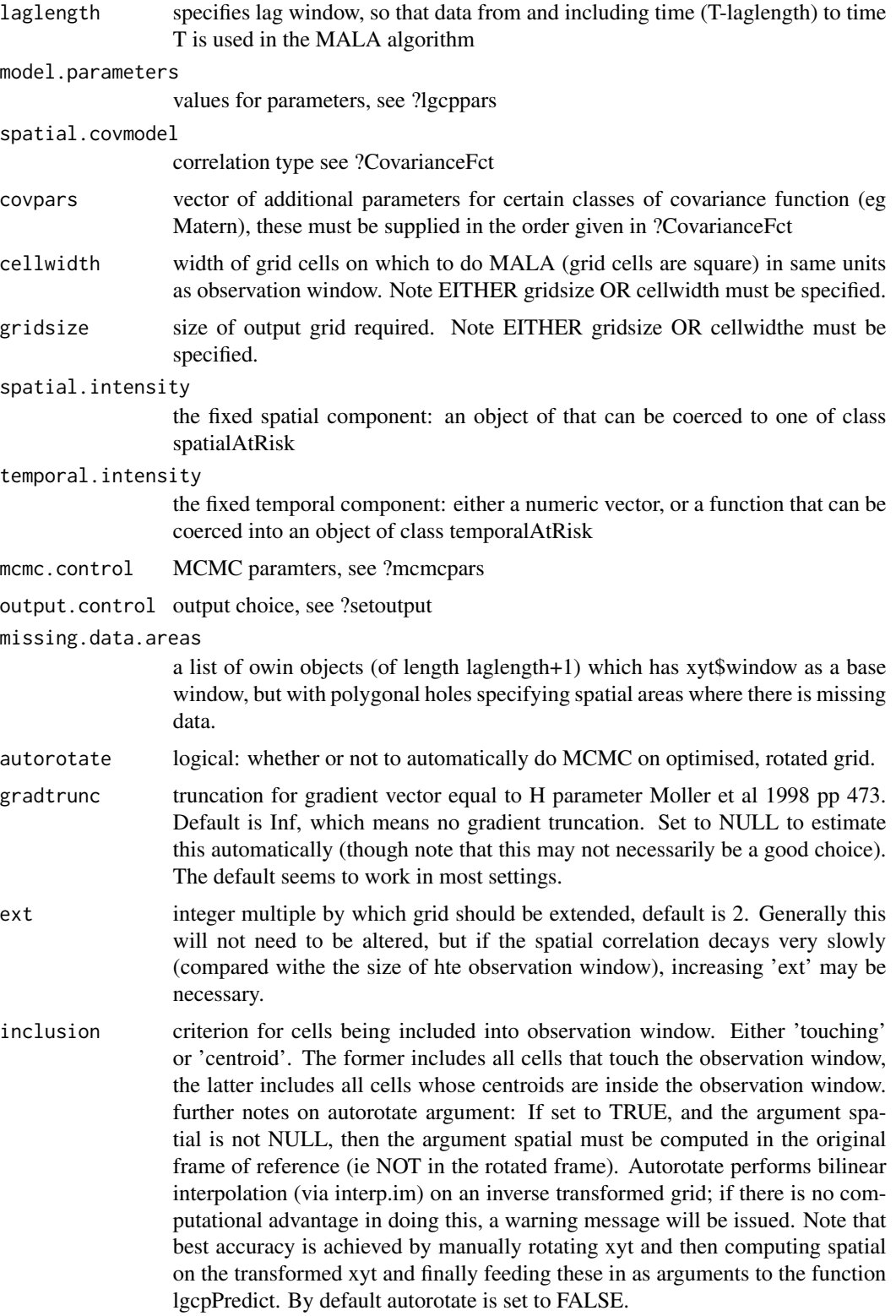

#### lgcpPredict 135

#### Details

The following is a mathematical description of a log-Gaussian Cox Process, it is best viewed in the pdf version of the manual.

Let  $\mathcal{Y}(s,t)$  be a spatiotemporal Gaussian process,  $W \subset R^2$  be an observation window in space and  $T \subset R_{\geq 0}$  be an interval of time of interest. Cases occur at spatio-temporal positions  $(x, t) \in$  $W \times T$  according to an inhomogeneous spatio-temporal Cox process, i.e. a Poisson process with a stochastic intensity  $R(x, t)$ , The number of cases,  $X_{S, [t_1, t_2]}$ , arising in any  $S \subseteq W$  during the interval  $[t_1, t_2] \subseteq T$  is then Poisson distributed conditional on  $R(\cdot)$ ,

$$
X_{S, [t_1, t_2]} \sim \text{Poisson}\left\{ \int_S \int_{t_1}^{t_2} R(s, t) ds dt \right\}
$$

Following Brix and Diggle (2001) and Diggle et al (2005), the intensity is decomposed multiplicatively as

$$
R(s,t) = \lambda(s)\mu(t) \exp{\{\mathcal{Y}(s,t)\}}.
$$

In the above, the fixed spatial component,  $\lambda: R^2 \mapsto R_{\geq 0}$ , is a known function, proportional to the population at risk at each point in space and scaled so that

$$
\int_W \lambda(s)ds = 1,
$$

whilst the fixed temporal component,  $\mu : R_{\geq 0} \mapsto R_{\geq 0}$ , is also a known function with

$$
\mu(t)\delta t = E[X_{W,\delta t}],
$$

for t in a small interval of time,  $\delta t$ , over which the rate of the process over W can be considered constant.

NOTE: the xyt stppp object can be recorded in continuous time, but for the purposes of prediciton, discretisation must take place. For the time dimension, this is achieved invisibly by as.integer(xyt\$t) and as.integer(xyt\$tlim). Therefore, before running an analysis please make sure that this is commensurate with the physical inerpretation and requirements of your output. The spatial discretisation is chosen with the argument cellwidth (or gridsize). If the chosen discretisation in time and space is too coarse for a given set of parameters (sigma, phi and theta) then the proper correlation structures implied by the model will not be captured in the output.

Before calling this function, the user must decide on the time point of interest, the number of intervals of data to use, the parameters, spatial covariance model, spatial discretisation, fixed spatial  $(\lambda(s))$  and temporal  $(\mu(t))$  components, mcmc parameters, and whether or not any output is required.

#### Value

the results of fitting the model in an object of class lgcpPredict

#### References

1. Benjamin M. Taylor, Tilman M. Davies, Barry S. Rowlingson, Peter J. Diggle (2013). Journal of Statistical Software, 52(4), 1-40. URL http://www.jstatsoft.org/v52/i04/

- 2. Brix A, Diggle PJ (2001). Spatiotemporal Prediction for log-Gaussian Cox processes. Journal of the Royal Statistical Society, Series B, 63(4), 823-841.
- 3. Diggle P, Rowlingson B, Su T (2005). Point Process Methodology for On-line Spatio-temporal Disease Surveillance. Environmetrics, 16(5), 423-434.
- 4. Wood ATA, Chan G (1994). Simulation of Stationary Gaussian Processes in [0,1]d. Journal of Computational and Graphical Statistics, 3(4), 409-432.
- 5. Moller J, Syversveen AR, Waagepetersen RP (1998). Log Gaussian Cox Processes. Scandinavian Journal of Statistics, 25(3), 451-482.

#### See Also

[KinhomAverage,](#page-121-0) [ginhomAverage,](#page-93-0) [lambdaEst,](#page-122-0) [muEst,](#page-189-0) [spatialparsEst,](#page-250-0) [thetaEst,](#page-269-0) [spatialAtRisk,](#page-240-0) [tem](#page-264-0)[poralAtRisk,](#page-264-0) [lgcppars,](#page-131-0) [CovarianceFct,](#page-0-0) [mcmcpars,](#page-178-0) [setoutput](#page-236-0) [print.lgcpPredict,](#page-217-0) [xvals.lgcpPredict,](#page-281-0) [yvals.lgcpPredict,](#page-285-0) [plot.lgcpPredict,](#page-202-0) [meanfield.lgcpPredict,](#page-182-0) [rr.lgcpPredict,](#page-229-0) [serr.lgcpPredict,](#page-235-0) [intens.lgcpPredict,](#page-114-0) [varfield.lgcpPredict,](#page-277-0) [gridfun.lgcpPredict,](#page-103-0) [gridav.lgcpPredict,](#page-102-0) [hvals.lgcpPredict,](#page-107-0) [window.lgcpPredict,](#page-278-0) [mcmctrace.lgcpPredict,](#page-181-0) [plotExceed.lgcpPredict,](#page-209-0) [quantile.lgcpPredict,](#page-223-0) [identify.lgcpPredict,](#page-108-0) [expec](#page-56-0)[tation.lgcpPredict,](#page-56-0) [extract.lgcpPredict,](#page-59-0) [showGrid.lgcpPredict](#page-238-0)

lgcpPredictAggregated *lgcpPredictAggregated function*

#### **Description**

The function lgcpPredict performs spatiotemporal prediction for log-Gaussian Cox Processes for point process data where counts have been aggregated to the regional level. This is achieved by imputation of the regional counts onto a spatial continuum; if something is known about the underlying spatial density of cases, then this information can be added to improve the quality of the imputation, without this, the counts are distributed uniformly within regions.

#### Usage

```
lgcpPredictAggregated(
  app,
  popden = NULL,
 T,
  laglength,
 model.parameters = lgcpparse(),spatial.covmodel = "exponential",
  covpars = c(),
  cellwidth = NULL,
  gridsize = NULL,
  spatial.intensity,
  temporal.intensity,
  mcmc.control,
  output.control = setoutput(),
  autorotate = FALSE,
```

```
gradtrunc = NULL,
 n = 100,dmin = 0,check = TRUE\mathcal{L}
```
# Arguments

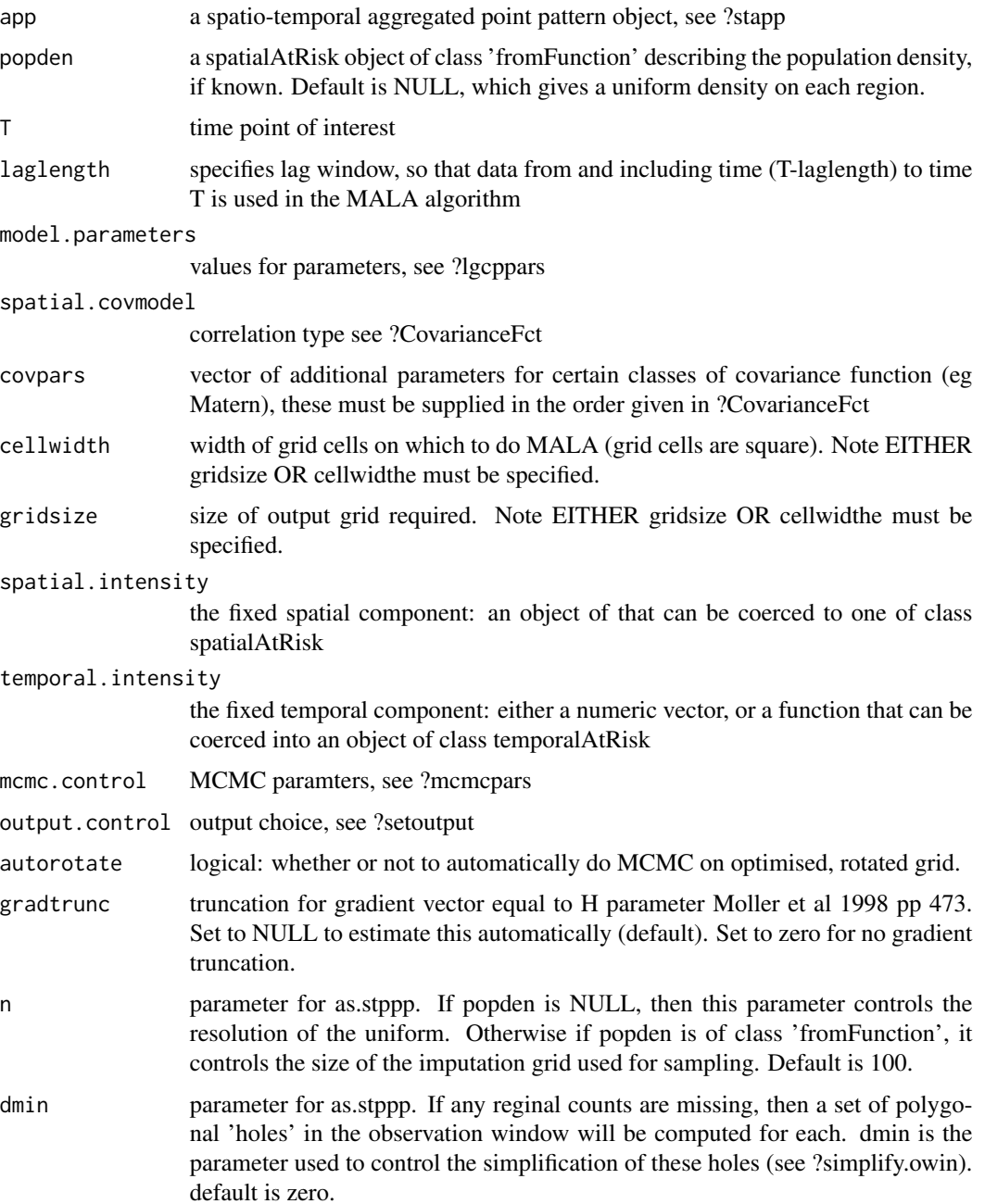

check logical parameter for as.stppp. If any reginal counts are missing, then roughly speaking, check specifies whether to check the 'holes'. further notes on autorotate argument: If set to TRUE, and the argument spatial is not NULL, then the argument spatial must be computed in the original frame of reference (ie NOT in the rotated frame). Autorotate performs bilinear interpolation (via interp.im) on an inverse transformed grid; if there is no computational advantage in doing this, a warning message will be issued. Note that best accuracy is achieved by manually rotating xyt and then computing spatial on the transformed xyt and finally feeding these in as arguments to the function lgcpPredict. By default autorotate is set to FALSE.

#### Details

The following is a mathematical description of a log-Gaussian Cox Process, it is best viewed in the pdf version of the manual.

Let  $\mathcal{Y}(s,t)$  be a spatiotemporal Gaussian process,  $W \subset \mathbb{R}^2$  be an observation window in space and  $T \subset R_{\geq 0}$  be an interval of time of interest. Cases occur at spatio-temporal positions  $(x, t) \in$  $W \times T$  according to an inhomogeneous spatio-temporal Cox process, i.e. a Poisson process with a stochastic intensity  $R(x,t)$ , The number of cases,  $X_{S,[t_1,t_2]}$ , arising in any  $S \subseteq W$  during the interval  $[t_1, t_2] \subseteq T$  is then Poisson distributed conditional on  $R(\cdot)$ ,

$$
X_{S,[t_1,t_2]} \sim \text{Poisson}\left\{\int_S \int_{t_1}^{t_2} R(s,t)dsdt\right\}
$$

Following Brix and Diggle (2001) and Diggle et al (2005), the intensity is decomposed multiplicatively as

$$
R(s,t) = \lambda(s)\mu(t) \exp{\{\mathcal{Y}(s,t)\}}.
$$

In the above, the fixed spatial component,  $\lambda: R^2 \mapsto R_{\geq 0}$ , is a known function, proportional to the population at risk at each point in space and scaled so that

$$
\int_W \lambda(s)ds = 1,
$$

whilst the fixed temporal component,  $\mu : R_{\geq 0} \mapsto R_{\geq 0}$ , is also a known function with

$$
\mu(t)\delta t = E[X_{W,\delta t}],
$$

for t in a small interval of time,  $\delta t$ , over which the rate of the process over W can be considered constant.

NOTE: the xyt stppp object can be recorded in continuous time, but for the purposes of prediciton, discretisation must take place. For the time dimension, this is achieved invisibly by as.integer(xyt\$t) and as.integer(xyt\$tlim). Therefore, before running an analysis please make sure that this is commensurate with the physical inerpretation and requirements of your output. The spatial discretisation is chosen with the argument cellwidth (or gridsize). If the chosen discretisation in time and space is too coarse for a given set of parameters (sigma, phi and theta) then the proper correlation structures implied by the model will not be captured in the output.

Before calling this function, the user must decide on the time point of interest, the number of intervals of data to use, the parameters, spatial covariance model, spatial discretisation, fixed spatial  $(\lambda(s))$  and temporal  $(\mu(t))$  components, mcmc parameters, and whether or not any output is required.

## Value

the results of fitting the model in an object of class lgcpPredict

#### References

- 1. Benjamin M. Taylor, Tilman M. Davies, Barry S. Rowlingson, Peter J. Diggle (2013). Journal of Statistical Software, 52(4), 1-40. URL http://www.jstatsoft.org/v52/i04/
- 2. Brix A, Diggle PJ (2001). Spatiotemporal Prediction for log-Gaussian Cox processes. Journal of the Royal Statistical Society, Series B, 63(4), 823-841.
- 3. Diggle P, Rowlingson B, Su T (2005). Point Process Methodology for On-line Spatio-temporal Disease Surveillance. Environmetrics, 16(5), 423-434.
- 4. Wood ATA, Chan G (1994). Simulation of Stationary Gaussian Processes in [0,1]d. Journal of Computational and Graphical Statistics, 3(4), 409-432.
- 5. Moller J, Syversveen AR, Waagepetersen RP (1998). Log Gaussian Cox Processes. Scandinavian Journal of Statistics, 25(3), 451-482.

## See Also

[KinhomAverage,](#page-121-0) [ginhomAverage,](#page-93-0) [lambdaEst,](#page-122-0) [muEst,](#page-189-0) [spatialparsEst,](#page-250-0) [thetaEst,](#page-269-0) [spatialAtRisk,](#page-240-0) [tem](#page-264-0)[poralAtRisk,](#page-264-0) [lgcppars,](#page-131-0) [CovarianceFct,](#page-0-0) [mcmcpars,](#page-178-0) [setoutput](#page-236-0) [print.lgcpPredict,](#page-217-0) [xvals.lgcpPredict,](#page-281-0) [yvals.lgcpPredict,](#page-285-0) [plot.lgcpPredict,](#page-202-0) [meanfield.lgcpPredict,](#page-182-0) [rr.lgcpPredict,](#page-229-0) [serr.lgcpPredict,](#page-235-0) [intens.lgcpPredict,](#page-114-0) [varfield.lgcpPredict,](#page-277-0) [gridfun.lgcpPredict,](#page-103-0) [gridav.lgcpPredict,](#page-102-0) [hvals.lgcpPredict,](#page-107-0) [window.lgcpPredict,](#page-278-0) [mcmctrace.lgcpPredict,](#page-181-0) [plotExceed.lgcpPredict,](#page-209-0) [quantile.lgcpPredict,](#page-223-0) [identify.lgcpPredict,](#page-108-0) [expec](#page-56-0)[tation.lgcpPredict,](#page-56-0) [extract.lgcpPredict,](#page-59-0) [showGrid.lgcpPredict](#page-238-0)

<span id="page-138-0"></span>lgcpPredictAggregateSpatialPlusPars *lgcpPredictAggregateSpatialPlusPars function*

## **Description**

A function to deliver fully Bayesian inference for the aggregated spatial log-Gaussian Cox process.

#### Usage

```
lgcpPredictAggregateSpatialPlusPars(
  formula,
  spdf,
  Zmat = NULL,overlayInZmat = FALSE,
  model.priors,
 model.inits = lgcpInits(),
  spatial.covmodel,
  cellwidth = NULL,
```

```
poisson.offset = NULL,
 mcmc.control,
 output.control = setoutput(),
 gradtrunc = Inf,
 ext = 2,Nfreq = 101,
 inclusion = "touching",
 overlapping = FALSE,
 pixwts = NULL
\mathcal{L}
```
# Arguments

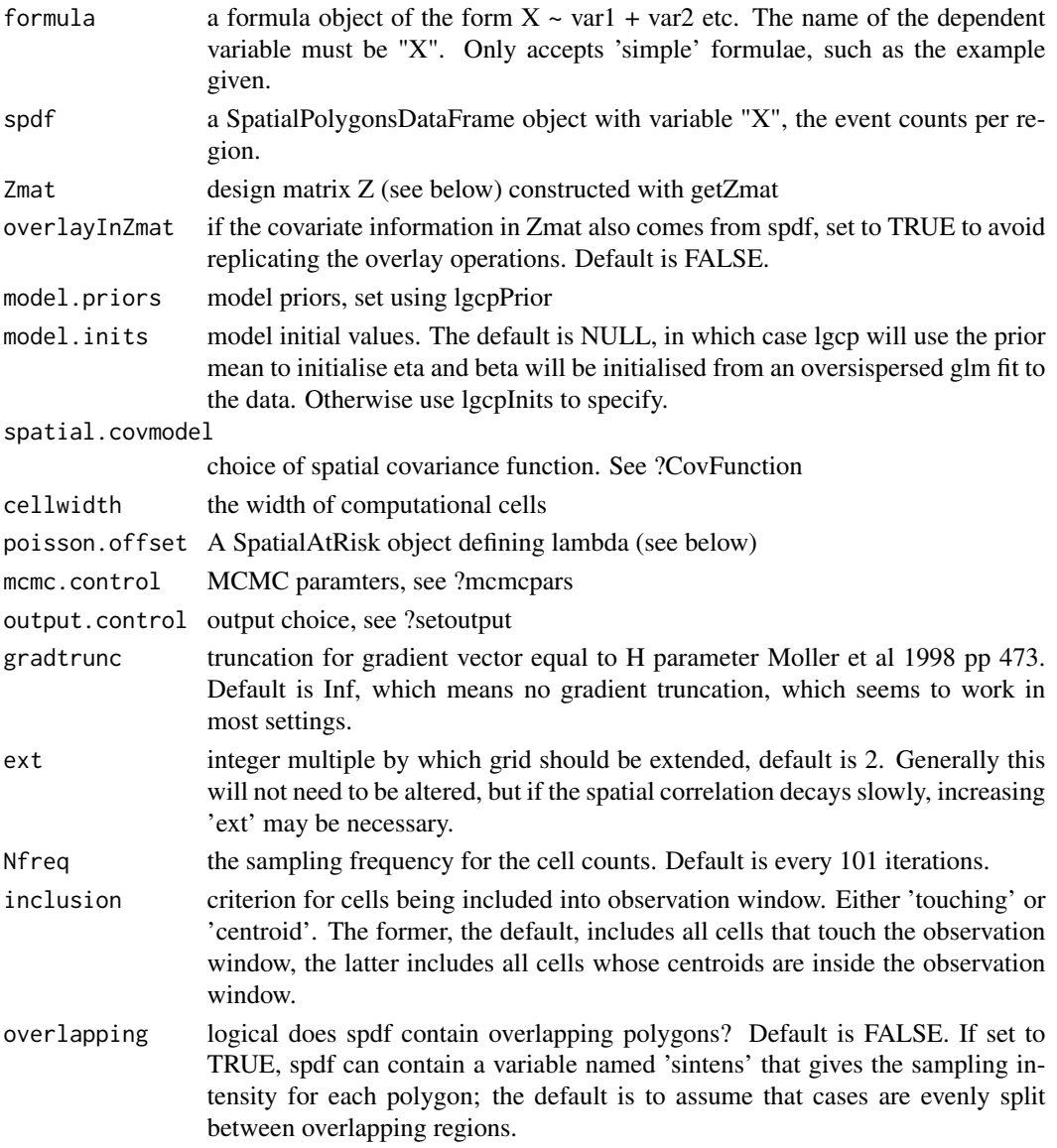

pixwts optional matrix of dimension (NM) x (number of regions in spdf) where M, N are the number of cells in the x and y directions (not the number of cells on the Fourier grid, rather the number of cell on the output grid). The ith row of this matrix are the probabilities that for the ith grid cell (in the same order as expand.grid(mcens,ncens)) a case belongs to each of the regions in spdf. Including this object overrides 'sintens' in the overlapping option above.

#### Details

See the vignette "Bayesian\_lgcp" for examples of this code in use.

In this case, we OBSERVE case counts in the regions of a SpatialPolygonsDataFrame; the counts are stored as a variable,  $X$ . The model for the UNOBSERVED data,  $X(s)$ , is as follows:

 $X(s) \sim Poisson[R(s)]$ 

 $R(s) = C_A$  lambda(s)  $exp[Z(s)beta+Y(s)]$ 

Here  $X(s)$  is the number of events in the cell of the computational grid containing s,  $R(s)$  is the Poisson rate, C A is the cell area, lambda(s) is a known offset,  $Z(s)$  is a vector of measured covariates and  $Y(s)$  is the latent Gaussian process on the computational grid. The other parameters in the model are beta, the covariate effects; and eta=[log(sigma),log(phi)], the parameters of the process Y on an appropriately transformed (in this case log) scale.

We recommend the user takes the following steps before running this method:

- 1. Compute approximate values of the parameters, eta, of the process Y using the function minimum.contrast. These approximate values are used for two main reasons: (1) to help inform the size of the computational grid, since we will need to use a cell width that enables us to capture the dependence properties of Y and (2) to help inform the proposal kernel for the MCMC algorithm.
- 2. Choose an appropriate grid on which to perform inference using the function chooseCellwidth; this will partly be determined by the results of the first stage and partly by the available computational resource available to perform inference.
- 3. Using the function getpolyol, construct the computational grid and polygon overlays, as required. As this can be an expensive step, we recommend that the user saves this object after it has been constructed and in future reference to the data, reloads this object, rather than having to re-compute it (provided the computational grid has not changed).
- 4. Decide on which covariates are to play a part in the analysis and use the lgcp function getZmat to interpolate these onto the computational grid. Note that having saved the results from the previous step, this is a relatively quick operation, and allows the user to quickly construct different design matrices, Z, from different candidate models for the data
- 5. If required, set up the population offset using SpatialAtRisk functions (see the vignette "Bayesian\_lgcp"); specify the priors using lgcpPrior; and if desired, the initial values for the MCMC, using the function lgcpInits.
- 6. Run the MCMC algorithm and save the output to disk. We recommend dumping information to disk using the dump2dir function in the output.control argument because it offers much greater flexibility in terms of MCMC diagnosis and post-processing.
- 7. Perform post-processing analyses including MCMC diagnostic checks and produce summaries of the posterior expectations we require for presentation. (see the vignette "Bayesian\_lgcp" for further details). Functions of use in this step include traceplots, autocorr, parautocorr, ltar, parsummary, priorpost, postcov, textsummary, expectation, exceedProbs and lgcp:::expectation.lgcpPredict

#### Value

an object of class lgcpPredictAggregateSpatialPlusParameters

## References

- 1. Benjamin M. Taylor, Tilman M. Davies, Barry S. Rowlingson, Peter J. Diggle. Bayesian Inference and Data Augmentation Schemes for Spatial, Spatiotemporal and Multivariate Log-Gaussian Cox Processes in R. Submitted.
- 2. Benjamin M. Taylor, Tilman M. Davies, Barry S. Rowlingson, Peter J. Diggle (2013). Journal of Statistical Software, 52(4), 1-40. URL http://www.jstatsoft.org/v52/i04/
- 3. Brix A, Diggle PJ (2001). Spatiotemporal Prediction for log-Gaussian Cox processes. Journal of the Royal Statistical Society, Series B, 63(4), 823-841.
- 4. Diggle P, Rowlingson B, Su T (2005). Point Process Methodology for On-line Spatio-temporal Disease Surveillance. Environmetrics, 16(5), 423-434.
- 5. Wood ATA, Chan G (1994). Simulation of Stationary Gaussian Processes in [0,1]d. Journal of Computational and Graphical Statistics, 3(4), 409-432.
- 6. Moller J, Syversveen AR, Waagepetersen RP (1998). Log Gaussian Cox Processes. Scandinavian Journal of Statistics, 25(3), 451-482.

#### See Also

[minimum.contrast,](#page-183-0) [minimum.contrast.spatiotemporal,](#page-184-0) linkchooseCellWidth, [getpolyol,](#page-80-0) [guessinterp,](#page-105-0) [getZmat,](#page-83-0) [addTemporalCovariates,](#page-11-0) [lgcpPrior,](#page-155-0) [lgcpInits,](#page-130-1) [CovFunction](#page-47-0) [lgcpPredictSpatialPlusPars,](#page-149-0) [lgcpPredictSpatioTemporalPlusPars,](#page-152-0) [lgcpPredictMultitypeSpatialPlusPars,](#page-141-0) [ltar,](#page-164-0) [autocorr,](#page-31-0) [parauto](#page-198-0)[corr,](#page-198-0) [traceplots,](#page-271-0) [parsummary,](#page-198-1) [textsummary,](#page-268-0) [priorpost,](#page-220-0) [postcov,](#page-210-0) [exceedProbs,](#page-54-0) [betavals,](#page-33-0) [etavals](#page-53-0)

<span id="page-141-0"></span>lgcpPredictMultitypeSpatialPlusPars *lgcpPredictMultitypeSpatialPlusPars function*

## **Description**

A function to deliver fully Bayesian inference for a multitype spatial log-Gaussian Cox process.

# Usage

```
lgcpPredictMultitypeSpatialPlusPars(
 formulaList,
  sd,
  typemark = NULL,
  Zmat = NULL,model.priorsList,
 model.initsList = NULL,
  spatial.covmodelList,
 cellwidth = NULL,
 poisson.offset = NULL,
 mcmc.control,
 output.control = setoutput(),
 gradtrunc = Inf,
 ext = 2,inclusion = "touching"
\mathcal{L}
```
# Arguments

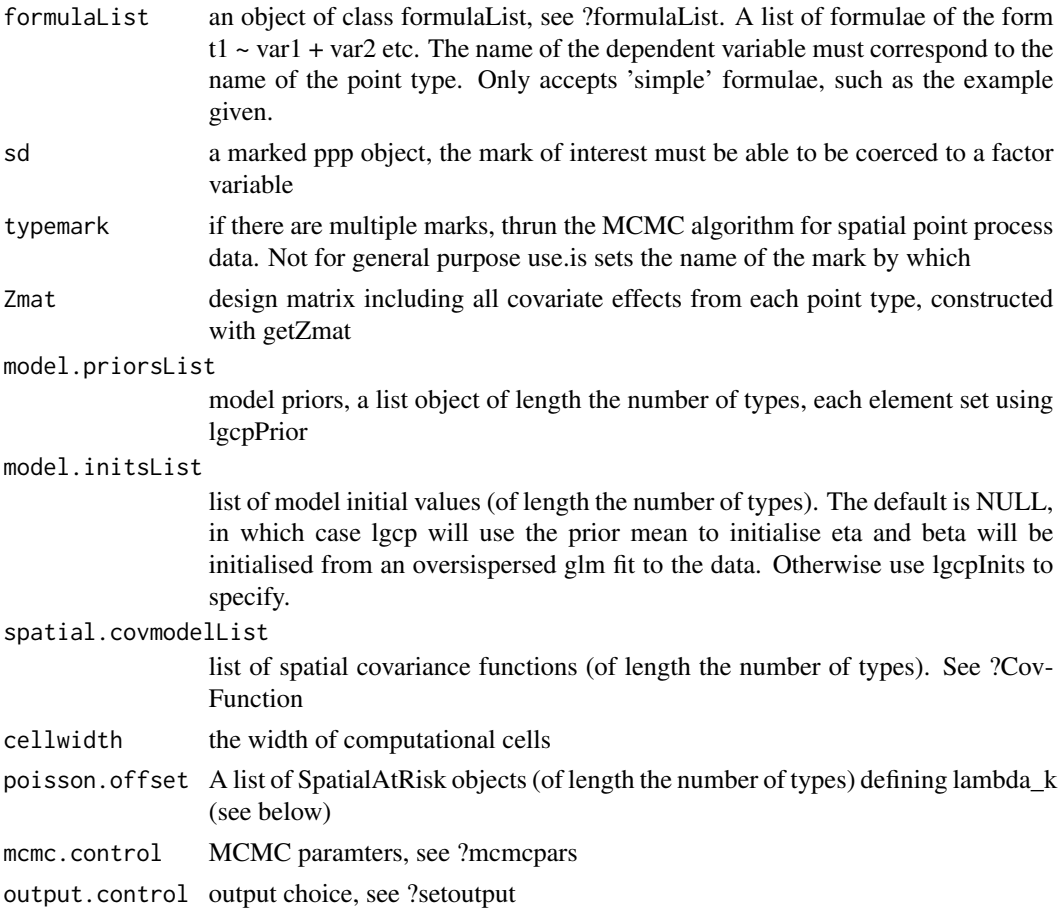

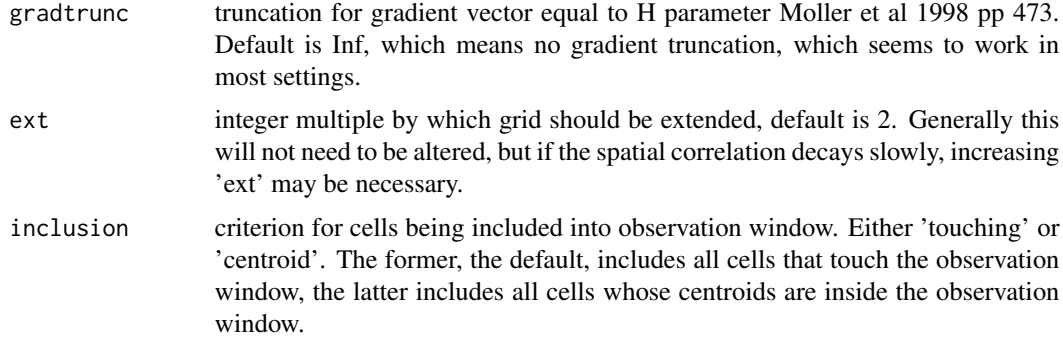

#### Details

See the vignette "Bayesian\_lgcp" for examples of this code in use.

We suppose there are K point types of interest. The model for point-type k is as follows:

 $X_k(s) \sim Poisson[R_k(s)]$ 

 $R_k(s) = C_A$  lambda\_k(s) exp[Z\_k(s)beta\_k+Y\_k(s)]

Here  $X_k(s)$  is the number of events of type k in the computational grid cell containing the point s,  $R_k(s)$  is the Poisson rate, C\_A is the cell area, lambda<sub>k</sub>(s) is a known offset, Z<sub>k</sub>(s) is a vector of measured covariates and Y\_i(s) where  $i = 1,...,K+1$  are latent Gaussian processes on the computational grid. The other parameters in the model are beta<sub>k</sub>, the covariate effects for the kth type; and eta\_i =  $[\log(\text{sigma}_i), \log(\text{phi}_i)]$ , the parameters of the process Y\_i for i = 1,...,K+1 on an appropriately transformed (again, in this case log) scale.

We recommend the user takes the following steps before running this method:

- 1. Compute approximate values of the parameters, eta, of the process Y using the function minimum.contrast. These approximate values are used for two main reasons: (1) to help inform the size of the computational grid, since we will need to use a cell width that enables us to capture the dependence properties of Y and (2) to help inform the proposal kernel for the MCMC algorithm.
- 2. Choose an appropriate grid on which to perform inference using the function chooseCellwidth; this will partly be determined by the results of the first stage and partly by the available computational resource available to perform inference.
- 3. Using the function getpolyol, construct the computational grid and polygon overlays, as required. As this can be an expensive step, we recommend that the user saves this object after it has been constructed and in future reference to the data, reloads this object, rather than having to re-compute it (provided the computational grid has not changed).
- 4. Decide on which covariates are to play a part in the analysis and use the lgcp function getZmat to interpolate these onto the computational grid. Note that having saved the results from the previous step, this is a relatively quick operation, and allows the user to quickly construct different design matrices, Z, from different candidate models for the data
- 5. If required, set up the population offset using SpatialAtRisk functions (see the vignette "Bayesian\_lgcp"); specify the priors using lgcpPrior; and if desired, the initial values for the MCMC, using the function lgcpInits.
- 6. Run the MCMC algorithm and save the output to disk. We recommend dumping information to disk using the dump2dir function in the output.control argument because it offers much greater flexibility in terms of MCMC diagnosis and post-processing.
- 7. Perform post-processing analyses including MCMC diagnostic checks and produce summaries of the posterior expectations we require for presentation. (see the vignette "Bayesian\_lgcp" for further details). Functions of use in this step include traceplots, autocorr, parautocorr, ltar, parsummary, priorpost, postcov, textsummary, expectation, exceedProbs and lgcp:::expectation.lgcpPredict

#### Value

an object of class lgcpPredictMultitypeSpatialPlusParameters

### References

- 1. Benjamin M. Taylor, Tilman M. Davies, Barry S. Rowlingson, Peter J. Diggle. Bayesian Inference and Data Augmentation Schemes for Spatial, Spatiotemporal and Multivariate Log-Gaussian Cox Processes in R. Submitted.
- 2. Benjamin M. Taylor, Tilman M. Davies, Barry S. Rowlingson, Peter J. Diggle (2013). Journal of Statistical Software, 52(4), 1-40. URL http://www.jstatsoft.org/v52/i04/
- 3. Brix A, Diggle PJ (2001). Spatiotemporal Prediction for log-Gaussian Cox processes. Journal of the Royal Statistical Society, Series B, 63(4), 823-841.
- 4. Diggle P, Rowlingson B, Su T (2005). Point Process Methodology for On-line Spatio-temporal Disease Surveillance. Environmetrics, 16(5), 423-434.
- 5. Wood ATA, Chan G (1994). Simulation of Stationary Gaussian Processes in [0,1]d. Journal of Computational and Graphical Statistics, 3(4), 409-432.
- 6. Moller J, Syversveen AR, Waagepetersen RP (1998). Log Gaussian Cox Processes. Scandinavian Journal of Statistics, 25(3), 451-482.

#### See Also

[minimum.contrast,](#page-183-0) [minimum.contrast.spatiotemporal,](#page-184-0) linkchooseCellWidth, [getpolyol,](#page-80-0) [guessinterp,](#page-105-0) [getZmat,](#page-83-0) [addTemporalCovariates,](#page-11-0) [lgcpPrior,](#page-155-0) [lgcpInits,](#page-130-0) [CovFunction](#page-47-0) [lgcpPredictSpatialPlusPars,](#page-149-0) [lgcpPredictAggregateSpatialPlusPars,](#page-138-0) [lgcpPredictSpatioTemporalPlusPars,](#page-152-0) [ltar,](#page-164-0) [autocorr,](#page-31-0) [parauto](#page-198-0)[corr,](#page-198-0) [traceplots,](#page-271-0) [parsummary,](#page-198-1) [textsummary,](#page-268-0) [priorpost,](#page-220-0) [postcov,](#page-210-0) [exceedProbs,](#page-54-0) [betavals,](#page-33-0) [etavals](#page-53-0)

lgcpPredictSpatial *lgcpPredictSpatial function*

### Description

The function lgcpPredictSpatial performs spatial prediction for log-Gaussian Cox Processes

# Usage

```
lgcpPredictSpatial(
 sd,
 model.parameters = lgcppars(),
 spatial.covmodel = "exponential",
 covpars = c(),
 cellwidth = NULL,
 gridsize = NULL,
 spatial.intensity,
 spatial.offset = NULL,
 mcmc.control,
 output.control = setoutput(),
 gradtrunc = Inf,
 ext = 2,inclusion = "touching"
)
```
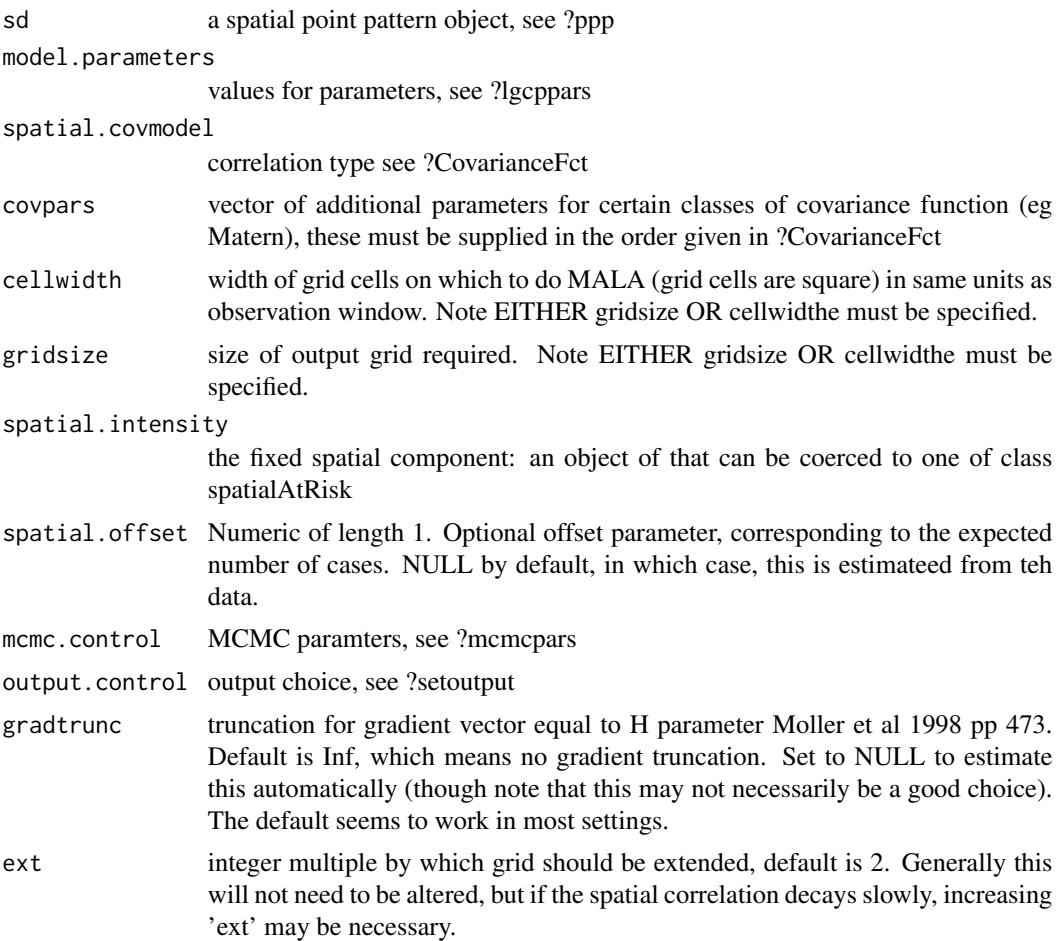

inclusion criterion for cells being included into observation window. Either 'touching' or 'centroid'. The former, the default, includes all cells that touch the observation window, the latter includes all cells whose centroids are inside the observation window.

#### Details

The following is a mathematical description of a log-Gaussian Cox Process, it is best viewed in the pdf version of the manual.

Let  $\mathcal{Y}(s)$  be a spatial Gaussian process and  $W \subset R^2$  be an observation window in space. Cases occur at spatial positions  $x \in W$  according to an inhomogeneous spatial Cox process, i.e. a Poisson process with a stochastic intensity  $R(x)$ , The number of cases,  $X_s$ , arising in any  $S \subseteq W$  is then Poisson distributed conditional on  $R(\cdot)$ ,

$$
X_S \sim \text{Poisson}\left\{ \int_S R(s)ds \right\}
$$

Following Brix and Diggle (2001) and Diggle et al (2005) (but ignoring temporal variation), the intensity is decomposed multiplicatively as

$$
R(s,t) = \lambda(s) \exp{\{\mathcal{Y}(s,t)\}}.
$$

In the above, the fixed spatial component,  $\lambda: R^2 \mapsto R_{\geq 0}$ , is a known function, proportional to the population at risk at each point in space and scaled so that

$$
\int_W \lambda(s)ds = 1.
$$

Before calling this function, the user must decide on the parameters, spatial covariance model, spatial discretisation, fixed spatial  $(\lambda(s))$  component, mcmc parameters, and whether or not any output is required. Note there is no autorotate option for this function.

#### Value

the results of fitting the model in an object of class lgcpPredict

#### References

- 1. Benjamin M. Taylor, Tilman M. Davies, Barry S. Rowlingson, Peter J. Diggle (2013). Journal of Statistical Software, 52(4), 1-40. URL http://www.jstatsoft.org/v52/i04/
- 2. Brix A, Diggle PJ (2001). Spatiotemporal Prediction for log-Gaussian Cox processes. Journal of the Royal Statistical Society, Series B, 63(4), 823-841.
- 3. Diggle P, Rowlingson B, Su T (2005). Point Process Methodology for On-line Spatio-temporal Disease Surveillance. Environmetrics, 16(5), 423-434.
- 4. Wood ATA, Chan G (1994). Simulation of Stationary Gaussian Processes in [0,1]d. Journal of Computational and Graphical Statistics, 3(4), 409-432.
- 5. Moller J, Syversveen AR, Waagepetersen RP (1998). Log Gaussian Cox Processes. Scandinavian Journal of Statistics, 25(3), 451-482.

# See Also

[lgcpPredict](#page-132-0) [KinhomAverage,](#page-121-0) [ginhomAverage,](#page-93-0) [lambdaEst,](#page-122-0) [muEst,](#page-189-0) [spatialparsEst,](#page-250-0) [thetaEst,](#page-269-0) [spa](#page-240-0)[tialAtRisk,](#page-240-0) [temporalAtRisk,](#page-264-0) [lgcppars,](#page-131-0) [CovarianceFct,](#page-0-0) [mcmcpars,](#page-178-0) [setoutput](#page-236-0) [print.lgcpPredict,](#page-217-0) [xvals.lgcpPredict,](#page-281-0) [yvals.lgcpPredict,](#page-285-0) [plot.lgcpPredict,](#page-202-0) [meanfield.lgcpPredict,](#page-182-0) [rr.lgcpPredict,](#page-229-0) [serr.lgcpPredict,](#page-235-0) [intens.lgcpPredict,](#page-114-0) [varfield.lgcpPredict,](#page-277-0) [gridfun.lgcpPredict,](#page-103-0) [gridav.lgcpPredict,](#page-102-0) [hvals.lgcpPredict,](#page-107-0) [window.lgcpPredict,](#page-278-0) [mcmctrace.lgcpPredict,](#page-181-0) [plotExceed.lgcpPredict,](#page-209-0) [quantile.lgcpPredict,](#page-223-0) [identify.lgcpPredict,](#page-108-0) [expec](#page-56-0)[tation.lgcpPredict,](#page-56-0) [extract.lgcpPredict,](#page-59-0) [showGrid.lgcpPredict](#page-238-0)

lgcpPredictSpatialINLA

*lgcpPredictSpatialINLA function*

### Description

- !IMPORTANT! after library(lgcp) this will be a dummy function. In order to use, type getlgcpPredictSpatialINLA() at the console. This will download and install the true function. -

#### Usage

```
lgcpPredictSpatialINLA(
  sd,
  ns,
 model.parameters = lgcppars(),spatial.covmodel = "exponential",
  covpars = c(),
  cellwidth = NULL,
  gridsize = NULL,
  spatial.intensity,
  ext = 2,
  optimverbose = FALSE,
  inlaverbose = TRUE,
  generic0hyper = list(theta = list(initial = 0, fixed = TRUE)),
  strategy = "simplified.laplace",
  method = "Nelder-Mead"
\lambda
```
#### **Arguments**

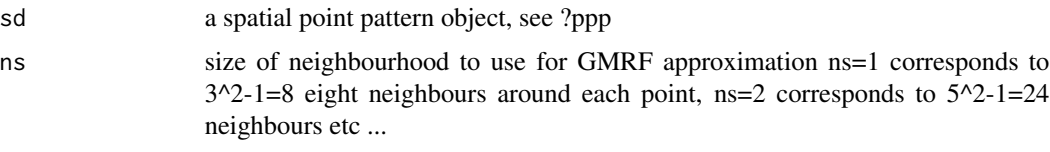

model.parameters

values for parameters, see ?lgcppars

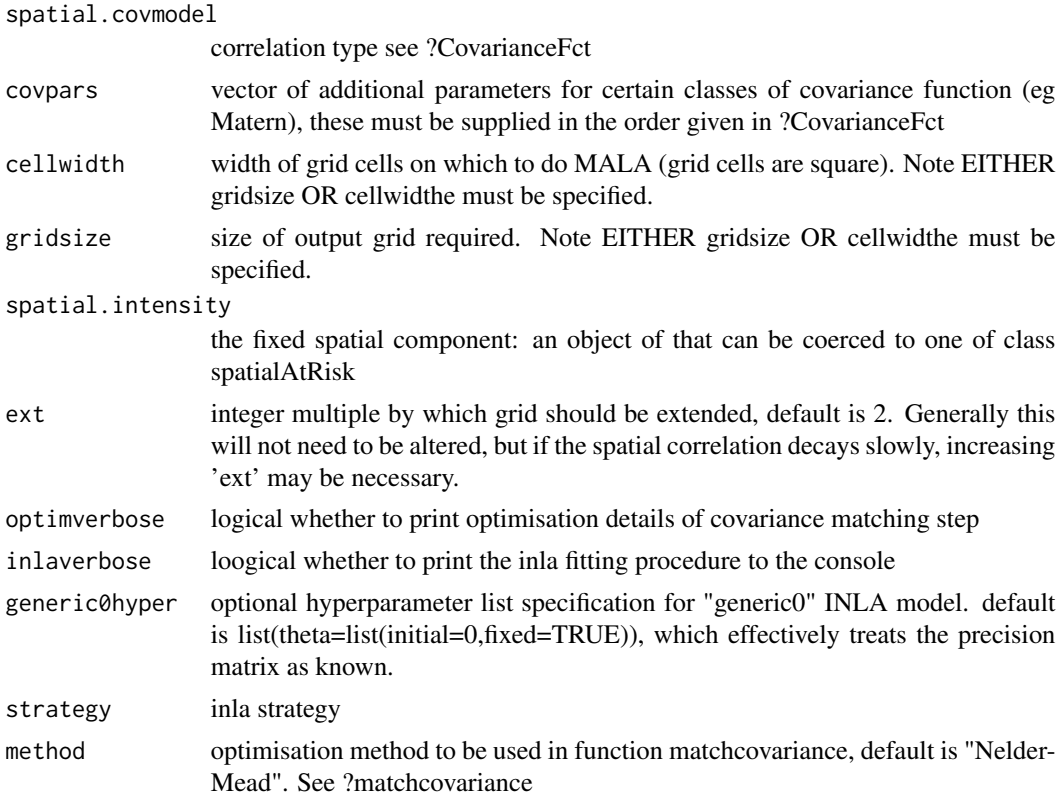

#### Details

The function lgcpPredictSpatialINLA performs spatial prediction for log-Gaussian Cox Processes using the integrated nested Laplace approximation.

The following is a mathematical description of a log-Gaussian Cox Process, it is best viewed in the pdf version of the manual.

Let  $\mathcal{Y}(s)$  be a spatial Gaussian process and  $W \subset R^2$  be an observation window in space. Cases occur at spatial positions  $x \in W$  according to an inhomogeneous spatial Cox process, i.e. a Poisson process with a stochastic intensity  $R(x)$ , The number of cases,  $X_S$ , arising in any  $S \subseteq W$  is then Poisson distributed conditional on  $R(\cdot)$ ,

$$
X_S \sim \text{Poisson}\left\{ \int_S R(s)ds \right\}
$$

Following Brix and Diggle (2001) and Diggle et al (2005) (but ignoring temporal variation), the intensity is decomposed multiplicatively as

$$
R(s,t) = \lambda(s) \exp{\{\mathcal{Y}(s,t)\}}.
$$

In the above, the fixed spatial component,  $\lambda: R^2 \mapsto R_{\geq 0}$ , is a known function, proportional to the population at risk at each point in space and scaled so that

$$
\int_W \lambda(s)ds = 1.
$$

Before calling this function, the user must decide on the parameters, spatial covariance model, spatial discretisation, fixed spatial  $(\lambda(s))$  component and whether or not any output is required. Note there is no autorotate option for this function.

#### Value

the results of fitting the model in an object of class lgcpPredict

### References

- 1. Benjamin M. Taylor, Tilman M. Davies, Barry S. Rowlingson, Peter J. Diggle (2013). Journal of Statistical Software, 52(4), 1-40. URL http://www.jstatsoft.org/v52/i04/
- 2. Brix A, Diggle PJ (2001). Spatiotemporal Prediction for log-Gaussian Cox processes. Journal of the Royal Statistical Society, Series B, 63(4), 823-841.
- 3. Diggle P, Rowlingson B, Su T (2005). Point Process Methodology for On-line Spatio-temporal Disease Surveillance. Environmetrics, 16(5), 423-434.
- 4. Wood ATA, Chan G (1994). Simulation of Stationary Gaussian Processes in [0,1]d. Journal of Computational and Graphical Statistics, 3(4), 409-432.
- 5. Moller J, Syversveen AR, Waagepetersen RP (1998). Log Gaussian Cox Processes. Scandinavian Journal of Statistics, 25(3), 451-482.

#### See Also

[lgcpPredict](#page-132-0) [KinhomAverage,](#page-121-0) [ginhomAverage,](#page-93-0) [lambdaEst,](#page-122-0) [muEst,](#page-189-0) [spatialparsEst,](#page-250-0) [thetaEst,](#page-269-0) [spa](#page-240-0)[tialAtRisk,](#page-240-0) [temporalAtRisk,](#page-264-0) [lgcppars,](#page-131-0) [CovarianceFct,](#page-0-0) [mcmcpars,](#page-178-0) [setoutput](#page-236-0) [print.lgcpPredict,](#page-217-0) [xvals.lgcpPredict,](#page-281-0) [yvals.lgcpPredict,](#page-285-0) [plot.lgcpPredict,](#page-202-0) [meanfield.lgcpPredict,](#page-182-0) [rr.lgcpPredict,](#page-229-0) [serr.lgcpPredict,](#page-235-0) [intens.lgcpPredict,](#page-114-0) [varfield.lgcpPredict,](#page-277-0) [gridfun.lgcpPredict,](#page-103-0) [gridav.lgcpPredict,](#page-102-0) [hvals.lgcpPredict,](#page-107-0) [window.lgcpPredict,](#page-278-0) [mcmctrace.lgcpPredict,](#page-181-0) [plotExceed.lgcpPredict,](#page-209-0) [quantile.lgcpPredict,](#page-223-0) [identify.lgcpPredict,](#page-108-0) [expec](#page-56-0)[tation.lgcpPredict,](#page-56-0) [extract.lgcpPredict,](#page-59-0) [showGrid.lgcpPredict,](#page-238-0)

<span id="page-149-0"></span>lgcpPredictSpatialPlusPars

*lgcpPredictSpatialPlusPars function*

### Description

A function to deliver fully Bayesian inference for the spatial log-Gaussian Cox process.

#### Usage

```
lgcpPredictSpatialPlusPars(
  formula,
  sd,
  Zmat = NULL,model.priors,
```

```
model.inits = lgcpInits(),
spatial.covmodel,
cellwidth = NULL,
poisson.offset = NULL,
mcmc.control,
output.control = setoutput(),
gradtrunc = Inf,
ext = 2,
inclusion = "touching"
```
# Arguments

 $\mathcal{L}$ 

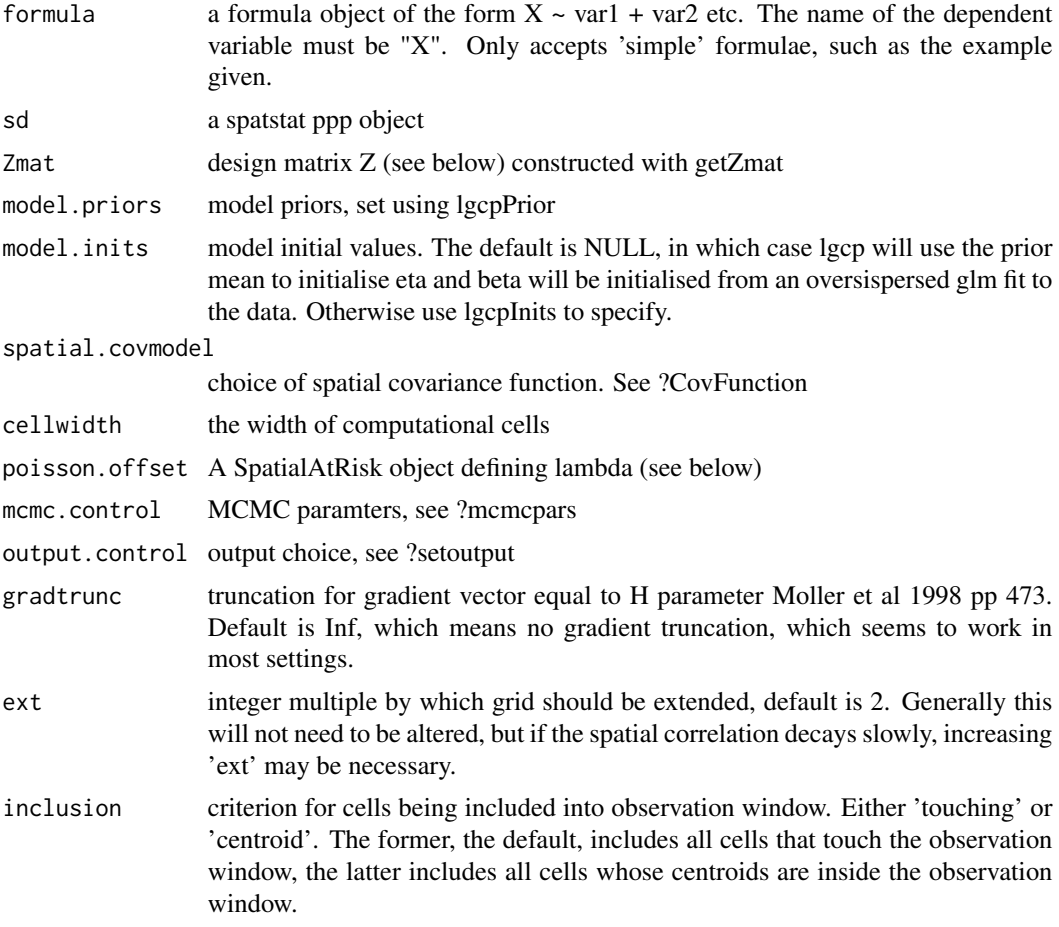

# Details

See the vignette "Bayesian\_lgcp" for examples of this code in use.

The model for the data is as follows:

 $X(s) \sim Poisson[R(s)]$ 

 $R(s) = C_A$  lambda(s) exp[Z(s)beta+Y(s)]

Here  $X(s)$  is the number of events in the cell of the computational grid containing s,  $R(s)$  is the Poisson rate, C A is the cell area, lambda(s) is a known offset,  $Z(s)$  is a vector of measured covariates and Y(s) is the latent Gaussian process on the computational grid. The other parameters in the model are beta, the covariate effects; and eta=[log(sigma),log(phi)], the parameters of the process Y on an appropriately transformed (in this case log) scale.

We recommend the user takes the following steps before running this method:

- 1. Compute approximate values of the parameters, eta, of the process Y using the function minimum.contrast. These approximate values are used for two main reasons: (1) to help inform the size of the computational grid, since we will need to use a cell width that enables us to capture the dependence properties of Y and (2) to help inform the proposal kernel for the MCMC algorithm.
- 2. Choose an appropriate grid on which to perform inference using the function chooseCellwidth; this will partly be determined by the results of the first stage and partly by the available computational resource available to perform inference.
- 3. Using the function getpolyol, construct the computational grid and polygon overlays, as required. As this can be an expensive step, we recommend that the user saves this object after it has been constructed and in future reference to the data, reloads this object, rather than having to re-compute it (provided the computational grid has not changed).
- 4. Decide on which covariates are to play a part in the analysis and use the lgcp function getZmat to interpolate these onto the computational grid. Note that having saved the results from the previous step, this is a relatively quick operation, and allows the user to quickly construct different design matrices, Z, from different candidate models for the data
- 5. If required, set up the population offset using SpatialAtRisk functions (see the vignette "Bayesian\_lgcp"); specify the priors using lgcpPrior; and if desired, the initial values for the MCMC, using the function lgcpInits.
- 6. Run the MCMC algorithm and save the output to disk. We recommend dumping information to disk using the dump2dir function in the output.control argument because it offers much greater flexibility in terms of MCMC diagnosis and post-processing.
- 7. Perform post-processing analyses including MCMC diagnostic checks and produce summaries of the posterior expectations we require for presentation. (see the vignette "Bayesian\_lgcp" for further details). Functions of use in this step include traceplots, autocorr, parautocorr, ltar, parsummary, priorpost, postcov, textsummary, expectation, exceedProbs and lgcp:::expectation.lgcpPredict

### Value

an object of class lgcpPredictSpatialOnlyPlusParameters

### References

1. Benjamin M. Taylor, Tilman M. Davies, Barry S. Rowlingson, Peter J. Diggle. Bayesian Inference and Data Augmentation Schemes for Spatial, Spatiotemporal and Multivariate Log-Gaussian Cox Processes in R. Submitted.

- 2. Benjamin M. Taylor, Tilman M. Davies, Barry S. Rowlingson, Peter J. Diggle (2013). Journal of Statistical Software, 52(4), 1-40. URL http://www.jstatsoft.org/v52/i04/
- 3. Brix A, Diggle PJ (2001). Spatiotemporal Prediction for log-Gaussian Cox processes. Journal of the Royal Statistical Society, Series B, 63(4), 823-841.
- 4. Diggle P, Rowlingson B, Su T (2005). Point Process Methodology for On-line Spatio-temporal Disease Surveillance. Environmetrics, 16(5), 423-434.
- 5. Wood ATA, Chan G (1994). Simulation of Stationary Gaussian Processes in [0,1]d. Journal of Computational and Graphical Statistics, 3(4), 409-432.
- 6. Moller J, Syversveen AR, Waagepetersen RP (1998). Log Gaussian Cox Processes. Scandinavian Journal of Statistics, 25(3), 451-482.

#### See Also

[minimum.contrast,](#page-183-0) [minimum.contrast.spatiotemporal,](#page-184-0) linkchooseCellWidth, [getpolyol,](#page-80-0) [guessinterp,](#page-105-0) [getZmat,](#page-83-0) [addTemporalCovariates,](#page-11-0) [lgcpPrior,](#page-155-0) [lgcpInits,](#page-130-0) [CovFunction](#page-47-0) [lgcpPredictAggregateSpatialPlu](#page-138-0)s-[Pars,](#page-138-0) [lgcpPredictSpatioTemporalPlusPars,](#page-152-0) [lgcpPredictMultitypeSpatialPlusPars,](#page-141-0) [ltar,](#page-164-0) [autocorr,](#page-31-0) [pa](#page-198-0)[rautocorr,](#page-198-0) [traceplots,](#page-271-0) [parsummary,](#page-198-1) [textsummary,](#page-268-0) [priorpost,](#page-220-0) [postcov,](#page-210-0) [exceedProbs,](#page-54-0) [betavals,](#page-33-0) [etavals](#page-53-0)

<span id="page-152-0"></span>lgcpPredictSpatioTemporalPlusPars

*lgcpPredictSpatioTemporalPlusPars function*

#### **Description**

A function to deliver fully Bayesian inference for the spatiotemporal log-Gaussian Cox process.

### Usage

```
lgcpPredictSpatioTemporalPlusPars(
  formula,
  xyt,
  T,
  laglength,
  ZmatList = NULL,
 model.priors,
  model.inits = lgcplnits(),spatial.covmodel,
  cellwidth = NULL,
  poisson.offset = NULL,
 mcmc.control,
  output.control = setoutput(),
  gradtrunc = Inf,
 ext = 2,
  inclusion = "touching"
)
```
# Arguments

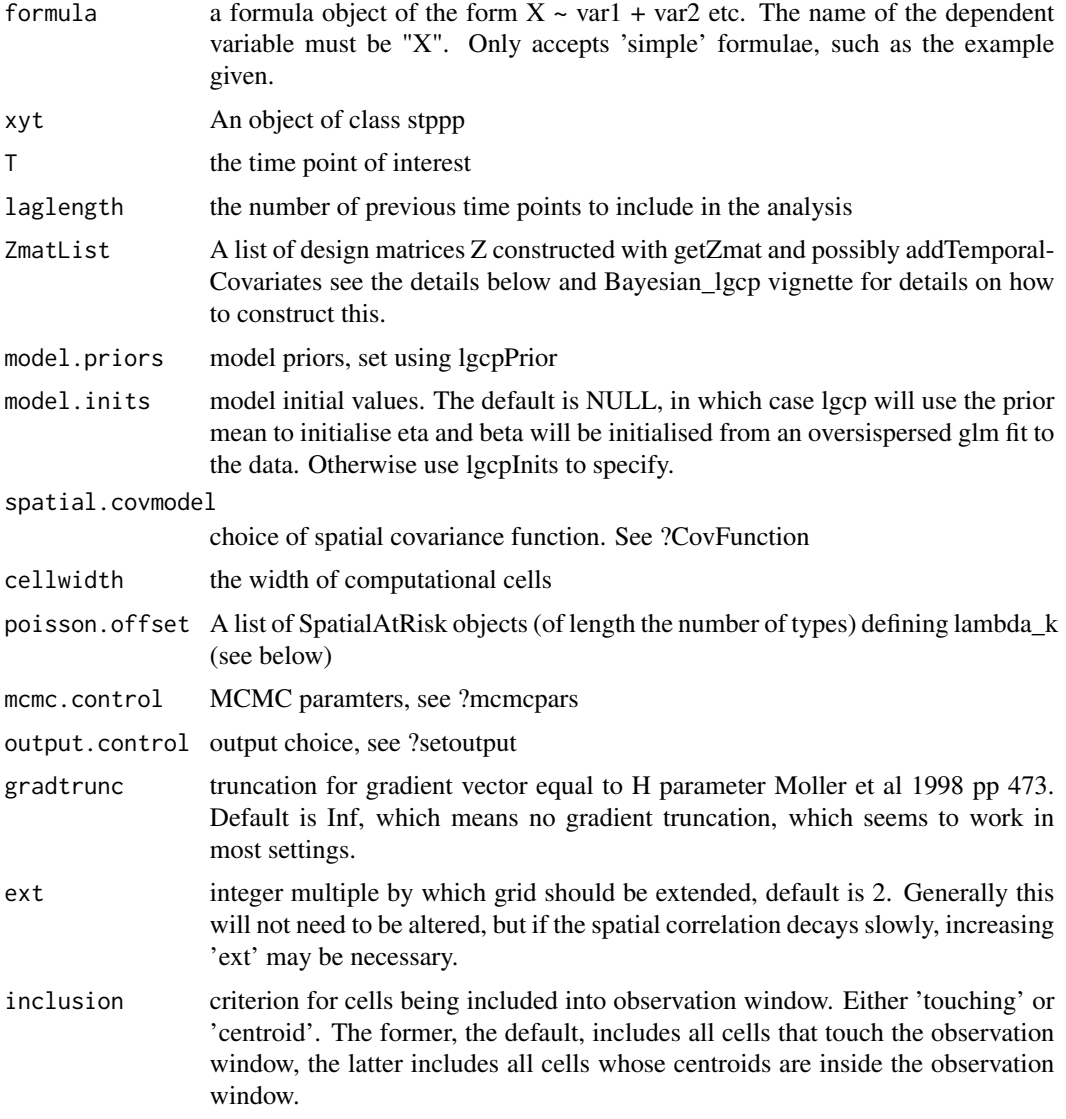

# Details

See the vignette "Bayesian\_lgcp" for examples of this code in use.

The model for the data is as follows:

 $X(s) \sim Poisson[R(s,t)]$ 

 $R(s) = C_A$  lambda(s,t)  $exp[Z(s,t)beta+Y(s,t)]$ 

Here  $X(s,t)$  is the number of events in the cell of the computational grid containing s,  $R(s,t)$  is the Poisson rate, C A is the cell area, lambda(s,t) is a known offset,  $Z(s,t)$  is a vector of measured covariates and  $Y(s,t)$  is the latent Gaussian process on the computational grid. The other parameters in the model are beta, the covariate effects; and eta= $\lceil \log(\text{sigma}) \rceil, \log(\text{phi})\rceil$ , the parameters of the process Y on an appropriately transformed (in this case log) scale.

We recommend the user takes the following steps before running this method:

- 1. Compute approximate values of the parameters, eta, of the process Y using the function minimum.contrast. These approximate values are used for two main reasons: (1) to help inform the size of the computational grid, since we will need to use a cell width that enables us to capture the dependence properties of Y and (2) to help inform the proposal kernel for the MCMC algorithm.
- 2. Choose an appropriate grid on which to perform inference using the function chooseCellwidth; this will partly be determined by the results of the first stage and partly by the available computational resource available to perform inference.
- 3. Using the function getpolyol, construct the computational grid and polygon overlays, as required. As this can be an expensive step, we recommend that the user saves this object after it has been constructed and in future reference to the data, reloads this object, rather than having to re-compute it (provided the computational grid has not changed).
- 4. Decide on which covariates are to play a part in the analysis and use the lgcp function getZmat to interpolate these onto the computational grid. Note that having saved the results from the previous step, this is a relatively quick operation, and allows the user to quickly construct different design matrices, Z, from different candidate models for the data
- 5. If required, set up the population offset using SpatialAtRisk functions (see the vignette "Bayesian\_lgcp"); specify the priors using lgcpPrior; and if desired, the initial values for the MCMC, using the function lgcpInits.
- 6. Run the MCMC algorithm and save the output to disk. We recommend dumping information to disk using the dump2dir function in the output.control argument because it offers much greater flexibility in terms of MCMC diagnosis and post-processing.
- 7. Perform post-processing analyses including MCMC diagnostic checks and produce summaries of the posterior expectations we require for presentation. (see the vignette "Bayesian\_lgcp" for further details). Functions of use in this step include traceplots, autocorr, parautocorr, ltar, parsummary, priorpost, postcov, textsummary, expectation, exceedProbs and lgcp:::expectation.lgcpPredict

The user must provide a list of design matrices to use this function. In the interpolation step above, there are three cases to consider

- 1. where  $Z(s,t)$  cannot be decomposed, i.e., Z are true spatiotemporal covariates. In this case, each element of the list must be constructed separately using the function getZmat on the covariates for each time point.
- 2.  $Z(s,t)$ beta =  $Z_1(s)$ beta  $-1 + Z_2(t)$ beta  $-2$ : the spatial and temporal effects are separable; in this case use the function addTemporalCovariates, to aid in the construction of the list.
- 3.  $Z(s,t)$ beta =  $Z(s)$ beta, in which case the user only needs to perform the interpolation using getZmat once, each of the elements of the list will then be identical.

4.  $Z(s,t)$ beta =  $Z(t)$ beta in this case we follow the procedure for the separable case above. For example, if dotw is a temporal covariate we would use formula  $\lt$ - $X \sim$  dotw for the main algorithm, formula.spatial  $\langle X \rangle$  1 to interpolate the spatial covariates using getZmat, followed by temporal.formula  $\lt$ - t  $\lt$  dotw - 1 using addTemporalCovariates to construct the list of design matrices, Zmat.

### Value

an object of class lgcpPredictSpatioTemporalPlusParameters

#### References

- 1. Benjamin M. Taylor, Tilman M. Davies, Barry S. Rowlingson, Peter J. Diggle. Bayesian Inference and Data Augmentation Schemes for Spatial, Spatiotemporal and Multivariate Log-Gaussian Cox Processes in R. Submitted.
- 2. Benjamin M. Taylor, Tilman M. Davies, Barry S. Rowlingson, Peter J. Diggle (2013). Journal of Statistical Software, 52(4), 1-40. URL http://www.jstatsoft.org/v52/i04/
- 3. Brix A, Diggle PJ (2001). Spatiotemporal Prediction for log-Gaussian Cox processes. Journal of the Royal Statistical Society, Series B, 63(4), 823-841.
- 4. Diggle P, Rowlingson B, Su T (2005). Point Process Methodology for On-line Spatio-temporal Disease Surveillance. Environmetrics, 16(5), 423-434.
- 5. Wood ATA, Chan G (1994). Simulation of Stationary Gaussian Processes in [0,1]d. Journal of Computational and Graphical Statistics, 3(4), 409-432.
- 6. Moller J, Syversveen AR, Waagepetersen RP (1998). Log Gaussian Cox Processes. Scandinavian Journal of Statistics, 25(3), 451-482.

# See Also

[minimum.contrast,](#page-183-0) [minimum.contrast.spatiotemporal,](#page-184-0) linkchooseCellWidth, [getpolyol,](#page-80-0) [guessinterp,](#page-105-0) [getZmat,](#page-83-0) [addTemporalCovariates,](#page-11-0) [lgcpPrior,](#page-155-0) [lgcpInits,](#page-130-0) [CovFunction](#page-47-0) [lgcpPredictSpatialPlusPars,](#page-149-0) [lgcpPredictAggregateSpatialPlusPars,](#page-138-0) [lgcpPredictMultitypeSpatialPlusPars,](#page-141-0) [ltar,](#page-164-0) [autocorr,](#page-31-0) [parauto](#page-198-0)[corr,](#page-198-0) [traceplots,](#page-271-0) [parsummary,](#page-198-1) [textsummary,](#page-268-0) [priorpost,](#page-220-0) [postcov,](#page-210-0) [exceedProbs,](#page-54-0) [betavals,](#page-33-0) [etavals](#page-53-0)

<span id="page-155-0"></span>

lgcpPrior *lgcpPrior function*

#### **Description**

A function to create the prior for beta and eta ready for a run of the MCMC algorithm.

### Usage

```
lgcpPrior(etaprior = NULL, betaprior = NULL)
```
#### lgcpSim and the state of the state of the state of the state of the state of the state of the state of the state of the state of the state of the state of the state of the state of the state of the state of the state of th

#### Arguments

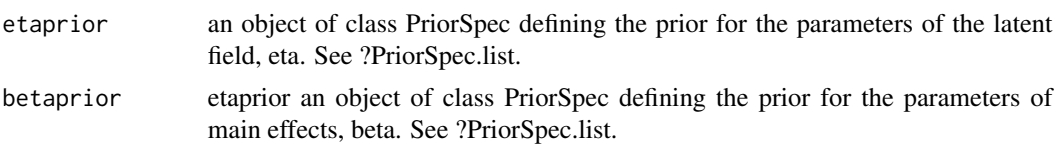

### Value

an R structure representing the prior density ready for a run of the MCMC algorithm.

#### See Also

[GaussianPrior,](#page-74-0) [LogGaussianPrior,](#page-163-0) [PriorSpec.list,](#page-221-0) [minimum.contrast,](#page-183-0) [minimum.contrast.spatiotemporal,](#page-184-0) [chooseCellwidth,](#page-37-0) [getpolyol,](#page-80-0) [guessinterp,](#page-105-0) [getZmat,](#page-83-0) [addTemporalCovariates,](#page-11-0) [lgcpPrior,](#page-155-0) [lgcpInits,](#page-130-0) [CovFunction](#page-47-0) [lgcpPredictSpatialPlusPars,](#page-149-0) [lgcpPredictAggregateSpatialPlusPars,](#page-138-0) [lgcpPredictSpatioT](#page-152-0)em[poralPlusPars,](#page-152-0) [lgcpPredictMultitypeSpatialPlusPars](#page-141-0)

### Examples

```
lgcpPrior(etaprior=PriorSpec(LogGaussianPrior(mean=log(c(1,500)),
   variance=diag(0.15,2))),betaprior=PriorSpec(GaussianPrior(mean=rep(0,9),
   variance=diag(10^6,9))))
```
lgcpSim *lgcpSim function*

#### Description

Approximate simulation from a spatiotemoporal log-Gaussian Cox Process. Returns an stppp object.

#### Usage

```
lgcpSim(
  owin = NULL,
  tlim = as.integer(c(0, 10)),
  spatial.intensity = NULL,
  temporal.intensity = NULL,
  cellwidth = 0.05,model.parameters = legopars(sigma = 2, phi = 0.2, theta = 1),spatial.covmodel = "exponential",
  covpars = c(),
  returnintensities = FALSE,
 progressbar = TRUE,
  ext = 2,
  plot = FALSE,
  ratepow = 0.25,
```

```
sleeptime = 0,
  inclusion = "touching"
\lambda
```
#### Arguments

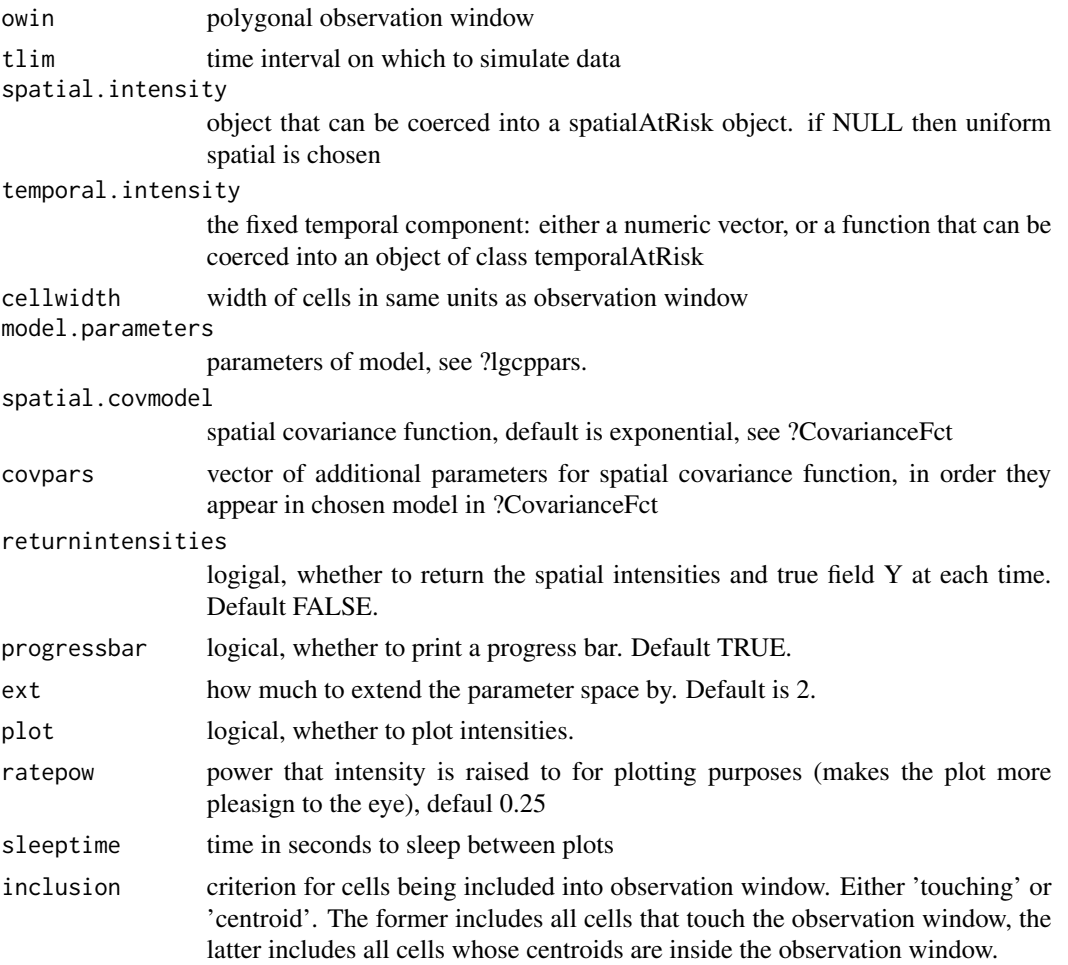

# Details

The following is a mathematical description of a log-Gaussian Cox Process, it is best viewed in the pdf version of the manual.

Let  $\mathcal{Y}(s,t)$  be a spatiotemporal Gaussian process,  $W \subset R^2$  be an observation window in space and  $T \subset R_{\geq 0}$  be an interval of time of interest. Cases occur at spatio-temporal positions  $(x, t) \in$  $W \times T$  according to an inhomogeneous spatio-temporal Cox process, i.e. a Poisson process with a stochastic intensity  $R(x, t)$ , The number of cases,  $X_{S, [t_1, t_2]}$ , arising in any  $S \subseteq W$  during the interval  $[t_1, t_2] \subseteq T$  is then Poisson distributed conditional on  $R(\cdot)$ ,

$$
X_{S,\left[t_1,t_2\right]} \sim \text{Poisson}\left\{\int_S \int_{t_1}^{t_2} R(s,t) ds dt\right\}
$$

#### lgcpSim and the state of the state of the state of the state of the state of the state of the state of the state of the state of the state of the state of the state of the state of the state of the state of the state of th

Following Brix and Diggle (2001) and Diggle et al (2005), the intensity is decomposed multiplicatively as

$$
R(s,t) = \lambda(s)\mu(t) \exp{\{\mathcal{Y}(s,t)\}}.
$$

In the above, the fixed spatial component,  $\lambda: R^2 \mapsto R_{\geq 0}$ , is a known function, proportional to the population at risk at each point in space and scaled so that

$$
\int_W \lambda(s)ds = 1,
$$

whilst the fixed temporal component,  $\mu : R_{\geq 0} \mapsto R_{\geq 0}$ , is also a known function with

$$
\mu(t)\delta t = E[X_{W,\delta t}],
$$

for t in a small interval of time,  $\delta t$ , over which the rate of the process over W can be considered constant.

#### Value

an stppp object containing the data

#### References

- 1. Benjamin M. Taylor, Tilman M. Davies, Barry S. Rowlingson, Peter J. Diggle (2013). Journal of Statistical Software, 52(4), 1-40. URL http://www.jstatsoft.org/v52/i04/
- 2. Brix A, Diggle PJ (2001). Spatiotemporal Prediction for log-Gaussian Cox processes. Journal of the Royal Statistical Society, Series B, 63(4), 823-841.
- 3. Diggle P, Rowlingson B, Su T (2005). Point Process Methodology for On-line Spatio-temporal Disease Surveillance. Environmetrics, 16(5), 423-434.
- 4. Wood ATA, Chan G (1994). Simulation of Stationary Gaussian Processes in [0,1]d. Journal of Computational and Graphical Statistics, 3(4), 409-432.
- 5. Moller J, Syversveen AR, Waagepetersen RP (1998). Log Gaussian Cox Processes. Scandinavian Journal of Statistics, 25(3), 451-482.

### See Also

[lgcpPredict,](#page-132-0) [showGrid.stppp,](#page-238-1) [stppp](#page-255-0)

#### Examples

```
## Not run: library(spatstat); library(spatstat.utils); xyt <- lgcpSim()
```
lgcpSimMultitypeSpatialCovariates

*lgcpSimMultitypeSpatialCovariates function*

### Description

A function to Simulate multivariate point process models

#### Usage

```
lgcpSimMultitypeSpatialCovariates(
  formulaList,
  owin,
  regionalcovariates,
  pixelcovariates,
  betaList,
  spatial.offsetList = NULL,
  cellwidth,
  model.parameters,
  spatial.covmodel = "exponential",
  covpars = c(),
  ext = 2,
 plot = FALSE,
  inclusion = "touching"
)
```

```
formulaList a list of formulae objetcs
owin a spatstat owin object on which to simulate the data
regionalcovariates
                a SpatialPolygonsDataFrame object
pixelcovariates
                a SpatialPixelsDataFrame object
betaList list of beta parameters
spatial.offsetList
                list of poisson offsets
cellwidth cellwidth
model.parameters
                model parameters, a list eg list(sigma=1,phi=0.2)
spatial.covmodel
                the choice of spatial covariance model, can be anything from the RandomFields
                covariance function, CovariacenFct.
covpars additional covariance parameters, for the chosen model, optional.
ext number of times to extend the simulation window
```
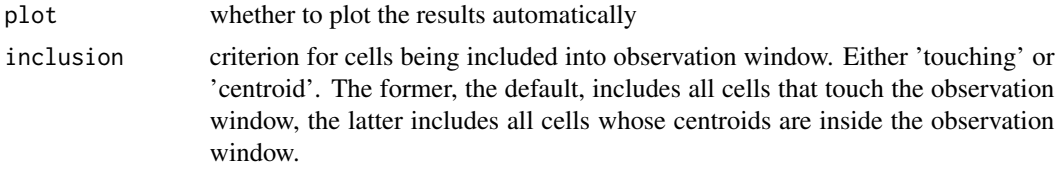

# Value

a marked ppp object, the simulated data

lgcpSimSpatial *lgcpSimSpatial function*

# Description

A function to simulate from a log gaussian process

# Usage

```
lgcpSimSpatial(
 owin = NULL,spatial.intensity = NULL,
  expectednumcases = 100,
  cellwidth = 0.05,model.parameters = lgcpparse(sigma = 2, phi = 0.2),
  spatial.covmodel = "exponential",
  covpars = c(),
 ext = 2,
 plot = FALSE,
  inclusion = "touching"
\mathcal{E}
```
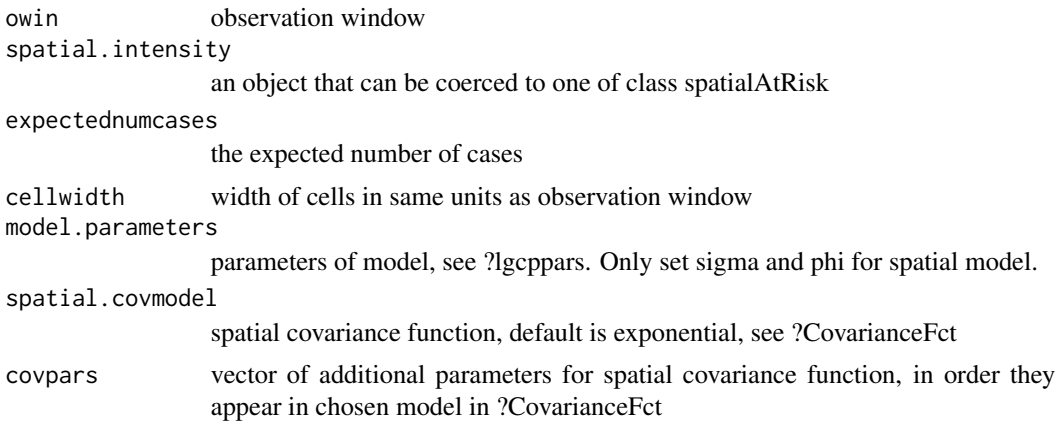

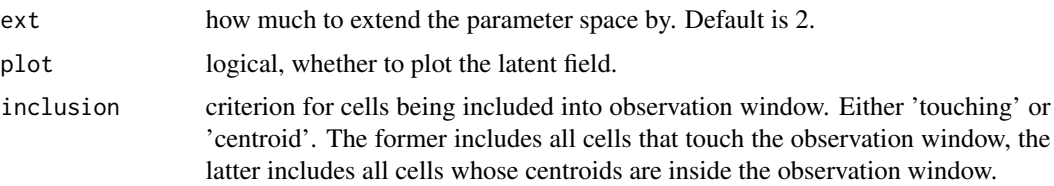

# Value

a ppp object containing the data

lgcpSimSpatialCovariates

*lgcpSimSpatialCovariates function*

### Description

A function to simulate a spatial LGCP.

# Usage

```
lgcpSimSpatialCovariates(
 formula,
 owin,
  regionalcovariates = NULL,
 pixelcovariates = NULL,
 Zmat = NULL,beta,
 poisson.offset = NULL,
 cellwidth,
 model.parameters,
 spatial.covmodel = "exponential",
 covpars = c(),
 ext = 2,
 plot = FALSE,
  inclusion = "touching"
\mathcal{E}
```
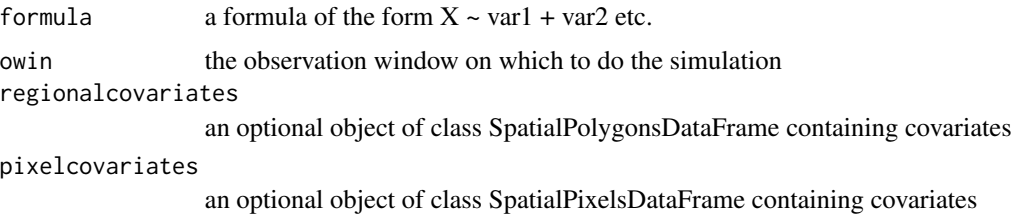

# lgcpvignette 163

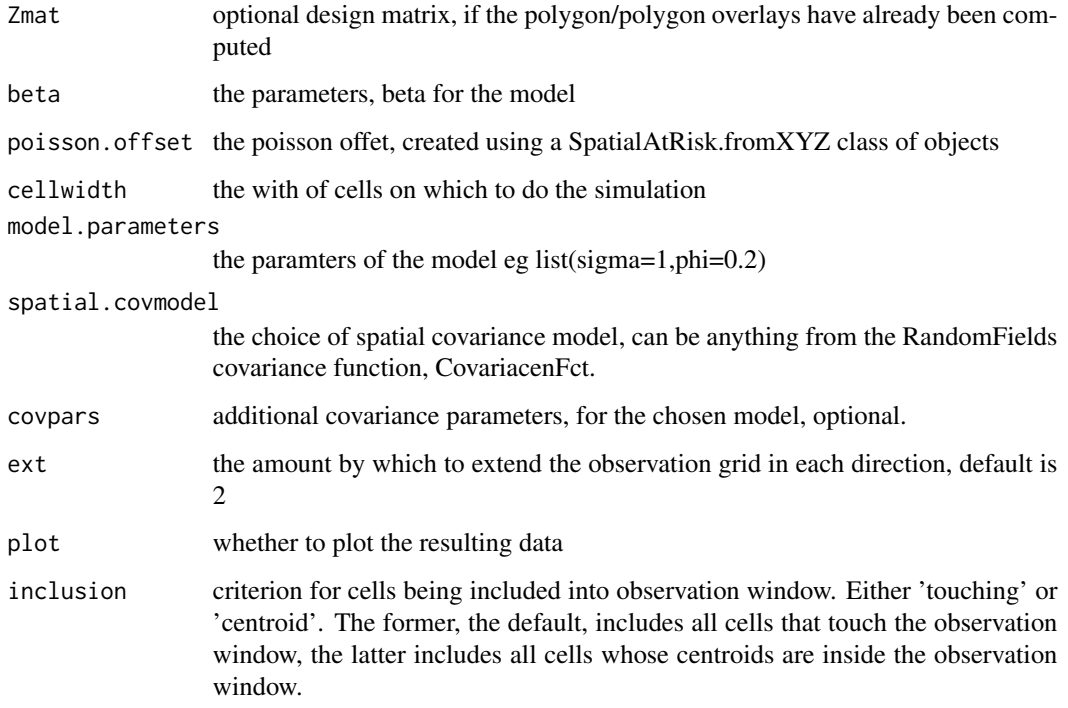

# Value

a ppp onject containing the simulated data

lgcpvignette *lgcpvignette function*

# Description

Display the introductory vignette for the lgcp package.

# Usage

```
lgcpvignette()
```
# Value

displays the vignette by calling browseURL

#### Description

Converts a polygon selected via the mouse in a graphics window into an polygonal owin object. (Make sure the x and y scales are correct!) Points must be selected traversing the required window in one direction (ie either clockwise, or anticlockwise), points must not be overlapping. Select the sequence of edges via left mouse button clicks and store the polygon with a right click.

#### Usage

 $loc2poly(n = 512, type = "l", col = "black", ...)$ 

# Arguments

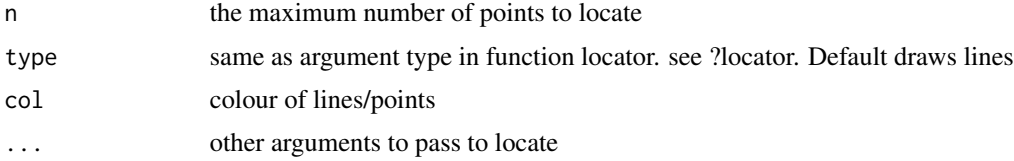

### Value

a polygonal owin object

#### See Also

[lgcpPredict,](#page-132-0) [identify.lgcpPredict](#page-108-0)

### Examples

## Not run: plot(lg) # lg an lgcpPredict object ## Not run: subwin <- loc2poly())

<span id="page-163-0"></span>LogGaussianPrior *LogGaussianPrior function*

#### Description

A function to create a Gaussian prior on the log scale

#### Usage

LogGaussianPrior(mean, variance)

# loop.mcmc 165

### Arguments

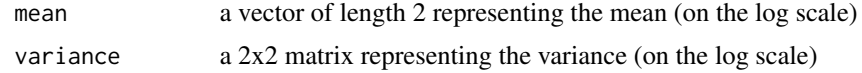

### Value

an object of class LogGaussianPrior that can be passed to the function PriorSpec.

### See Also

[GaussianPrior,](#page-74-0) linkPriorSpec.list

# Examples

## Not run: LogGaussianPrior(mean=log(c(1,500)),variance=diag(0.15,2))

loop.mcmc *loop over an iterator*

### Description

useful for testing progress bars

### Usage

loop.mcmc(object, sleep = 1)

### Arguments

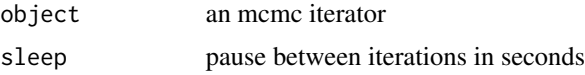

<span id="page-164-0"></span>

ltar *ltar function*

# Description

A function to return the sampled log-target from a call to the function lgcpPredictSpatialPlusPars, lgcpPredictAggregateSpatialPlusPars, lgcpPredictSpatioTemporalPlusPars or lgcpPredictMultitype-SpatialPlusPars. This is used as a convergence diagnostic.

#### Usage

ltar(lg)

### Arguments

lg an object produced by a call to lgcpPredictSpatialPlusPars, lgcpPredictAggregateSpatialPlusPars, lgcpPredictSpatioTemporalPlusPars orlgcpPredictMultitype-SpatialPlusPars

#### Value

the log-target from each saved iteration of the MCMC chain.

# See Also

[autocorr,](#page-31-0) [parautocorr,](#page-198-0) [traceplots,](#page-271-0) [parsummary,](#page-198-1) [textsummary,](#page-268-0) [priorpost,](#page-220-0) [postcov,](#page-210-0) [exceedProbs,](#page-54-0) [be](#page-33-0)[tavals,](#page-33-0) [etavals](#page-53-0)

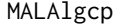

# MALAlgcp *MALAlgcp function*

#### Description

ADVANCED USE ONLY A function to perform MALA for the spatial only case

#### Usage

MALAlgcp( mcmcloop, inits, adaptivescheme, M, N, Mext, Next, sigma, phi, theta, mu, nis, cellarea, spatialvals, temporal.fitted, tdiff, scaleconst, rootQeigs, invrootQeigs, cellInside, MCMCdiag, gradtrunc, gridfun,

```
gridav,
 mcens,
 ncens,
 aggtimes
)
```
# Arguments

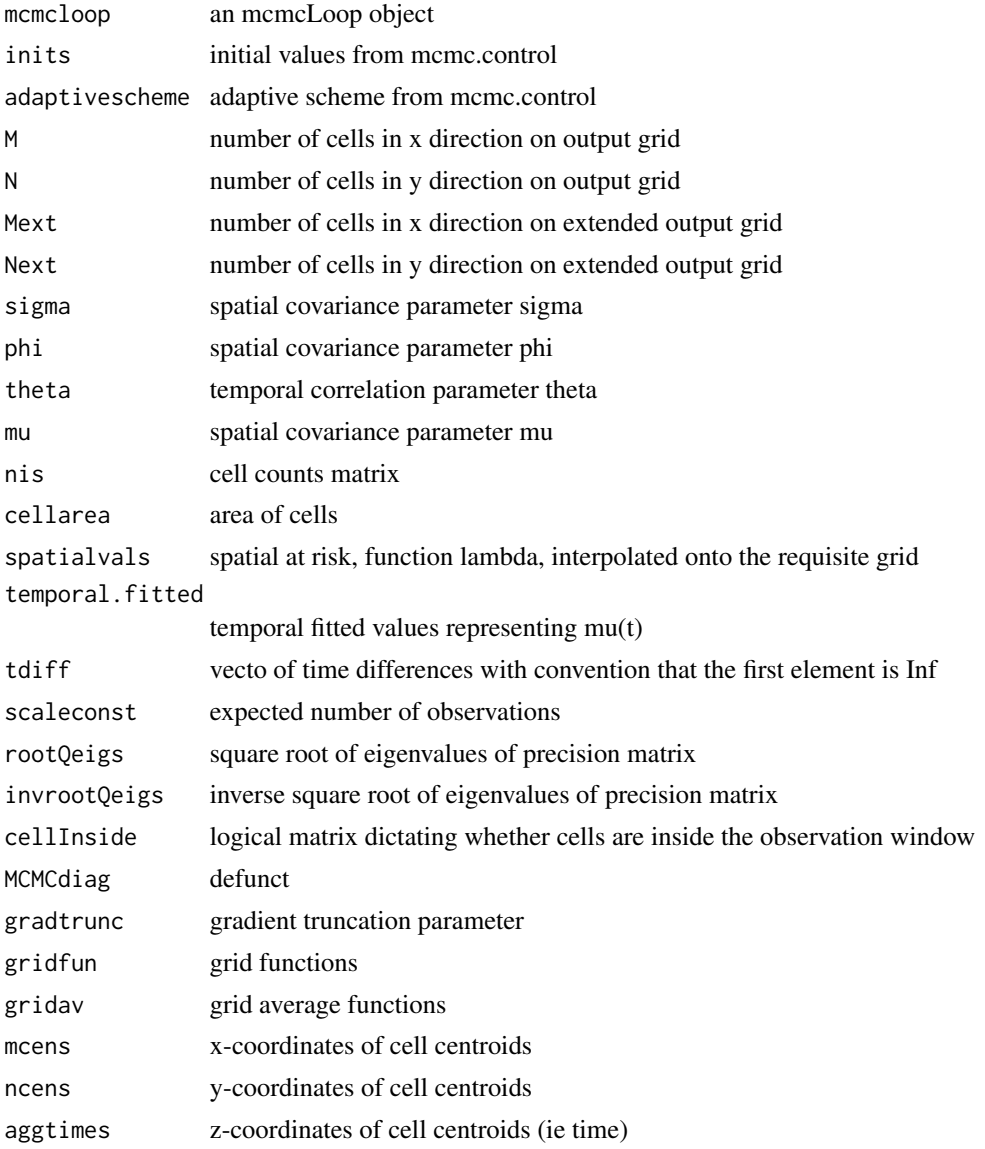

# Value

object passed back to lgcpPredictSpatial

MALAlgcpAggregateSpatial.PlusPars

*MALAlgcpAggregateSpatial.PlusPars function*

# Description

A function to run the MCMC algorithm for aggregated spatial point process data. Not for general purpose use.

#### Usage

```
MALAlgcpAggregateSpatial.PlusPars(
 mcmcloop,
  inits,
  adaptivescheme,
 M,
 N,
 Mext,
 Next,
  mcens,
  ncens,
  formula,
  Zmat,
  model.priors,
 model.inits,
  fftgrid,
  spatial.covmodel,
  nis,
  cellarea,
  spatialvals,
  cellInside,
 MCMCdiag,
  gradtrunc,
 gridfun,
  gridav,
  d,
  spdf,
  ol,
 Nfreq
)
```
# Arguments

mcmcloop details of the mcmc loop inits initial values adaptivescheme the adaptive MCMC scheme

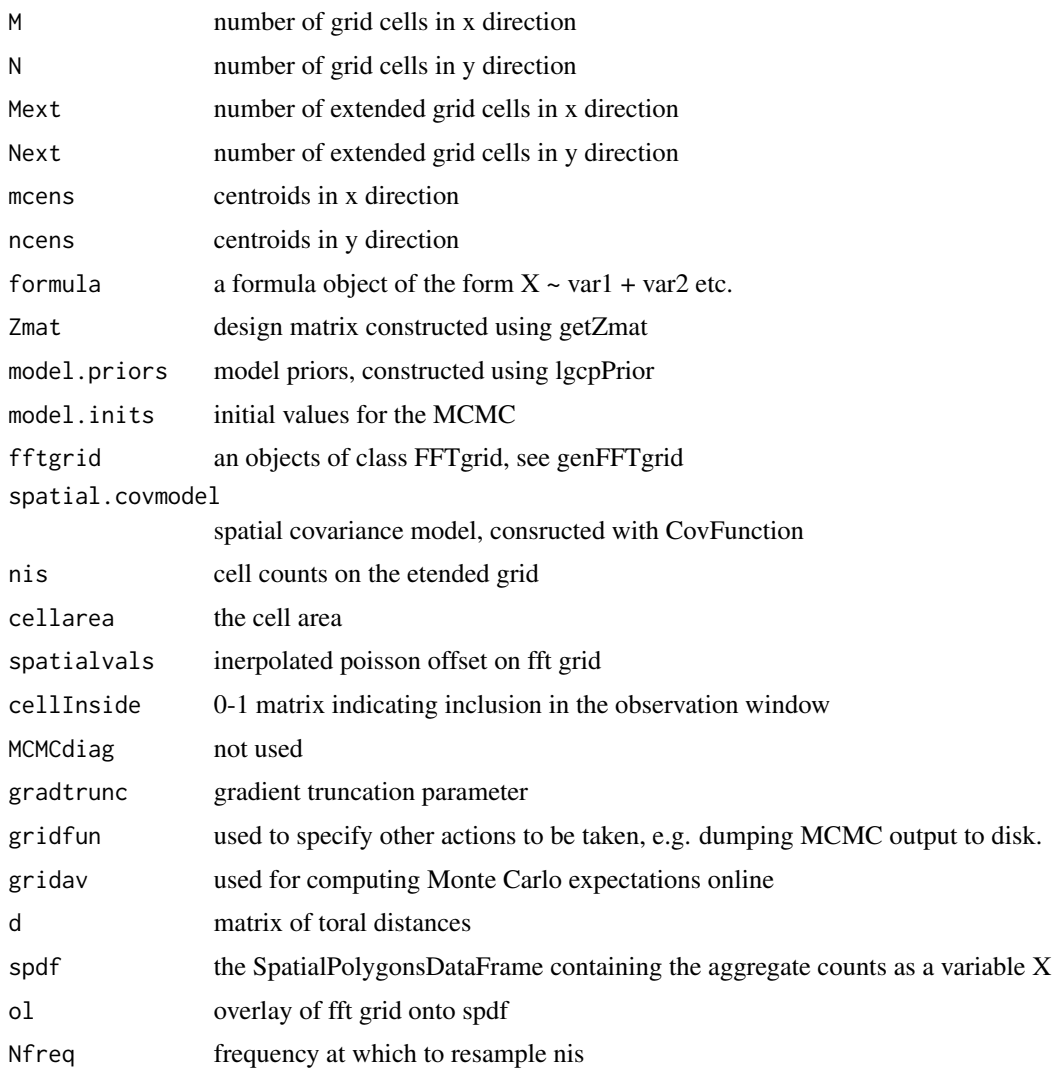

### Value

output from the MCMC run

MALAlgcpMultitypeSpatial.PlusPars *MALAlgcpMultitypeSpatial.PlusPars function*

# Description

A function to run the MCMC algorithm for multivariate spatial point process data. Not for general purpose use.

# Usage

```
MALAlgcpMultitypeSpatial.PlusPars(
 mcmcloop,
  inits,
  adaptivescheme,
 M,
 N,
 Mext,
 Next,
 mcens,
 ncens,
  formulaList,
  zml,
  Zmat,
 model.priorsList,
 model.initsList,
 fftgrid,
  spatial.covmodelList,
  nis,
 cellarea,
  spatialvals,
 cellInside,
 MCMCdiag,
  gradtrunc,
 gridfun,
 gridav,
 marks,
 ntypes,
 d
)
```
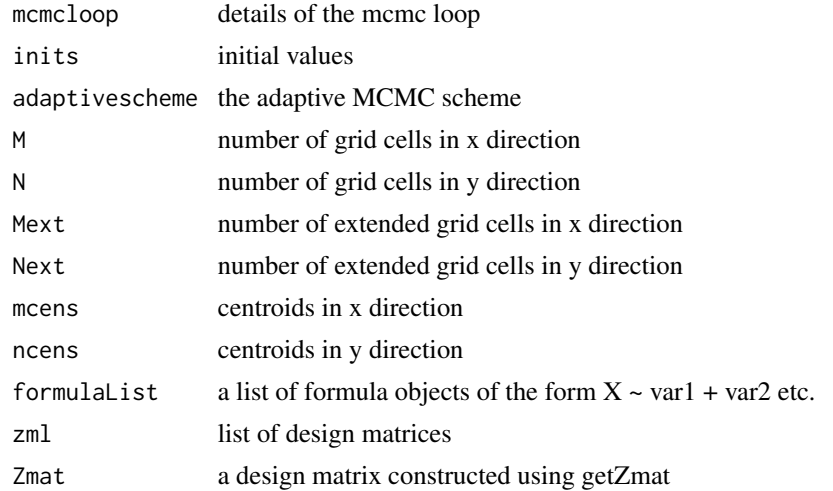

# MALAlgcpSpatial 171

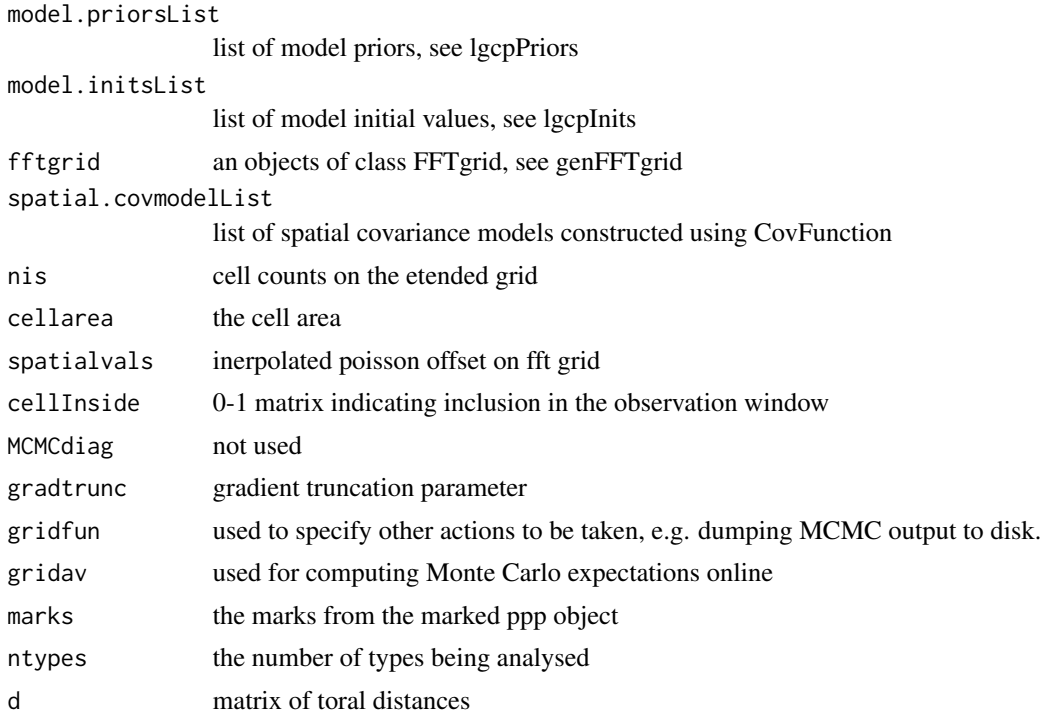

# Value

output from the MCMC run

MALAlgcpSpatial *MALAlgcpSpatial function*

# Description

ADVANCED USE ONLY A function to perform MALA for the spatial only case

# Usage

```
MALAlgcpSpatial(
  mcmcloop,
  inits,
  adaptivescheme,
  M,
  N,
  Mext,
  Next,
  sigma,
  phi,
  mu,
```

```
nis,
cellarea,
spatialvals,
scaleconst,
rootQeigs,
invrootQeigs,
cellInside,
MCMCdiag,
gradtrunc,
gridfun,
gridav,
mcens,
ncens
```
# Arguments

)

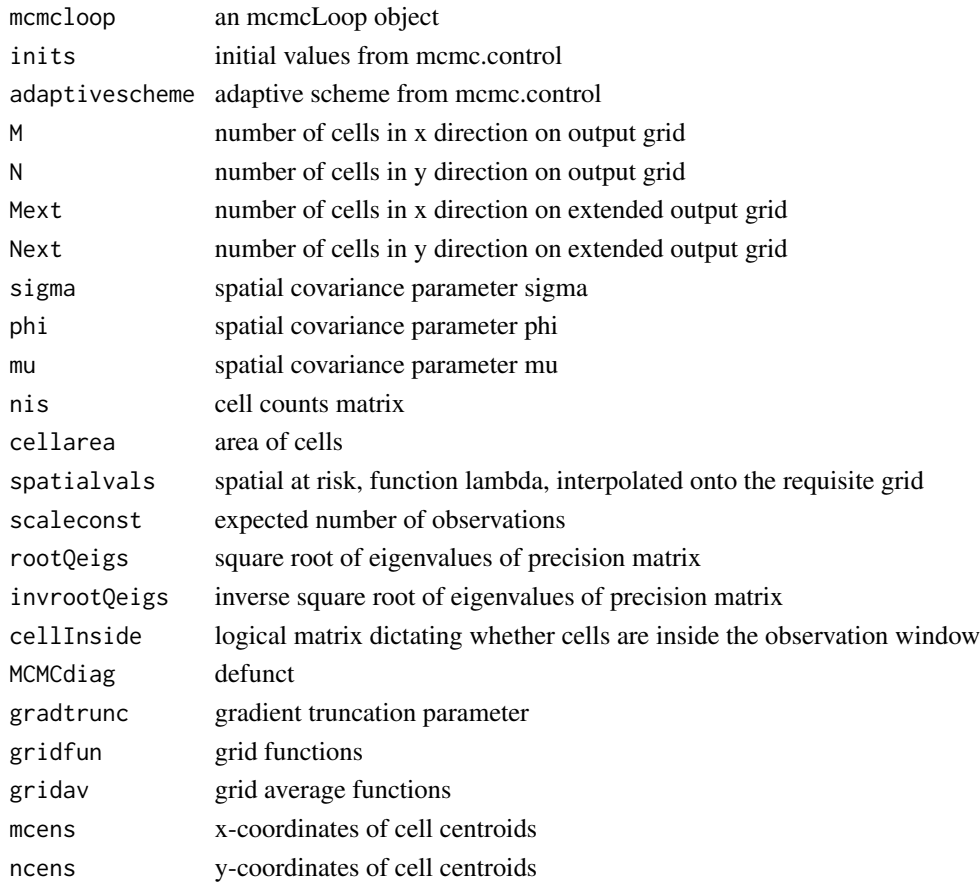

# Value

object passed back to lgcpPredictSpatial

MALAlgcpSpatial.PlusPars

*MALAlgcpSpatial.PlusPars function*

# Description

A function to run the MCMC algorithm for spatial point process data. Not for general purpose use.

### Usage

```
MALAlgcpSpatial.PlusPars(
 mcmcloop,
  inits,
  adaptivescheme,
 M,
 N,
 Mext,
 Next,
 mcens,
  ncens,
  formula,
  Zmat,
 model.priors,
 model.inits,
  fftgrid,
  spatial.covmodel,
  nis,
  cellarea,
  spatialvals,
  cellInside,
 MCMCdiag,
  gradtrunc,
  gridfun,
 gridav,
  d
)
```
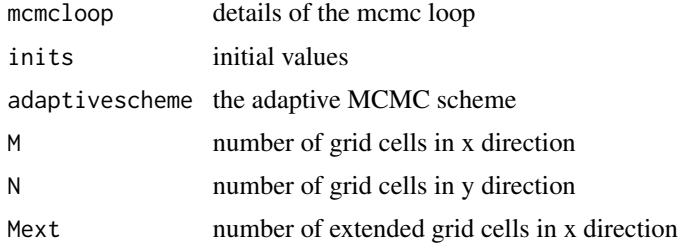

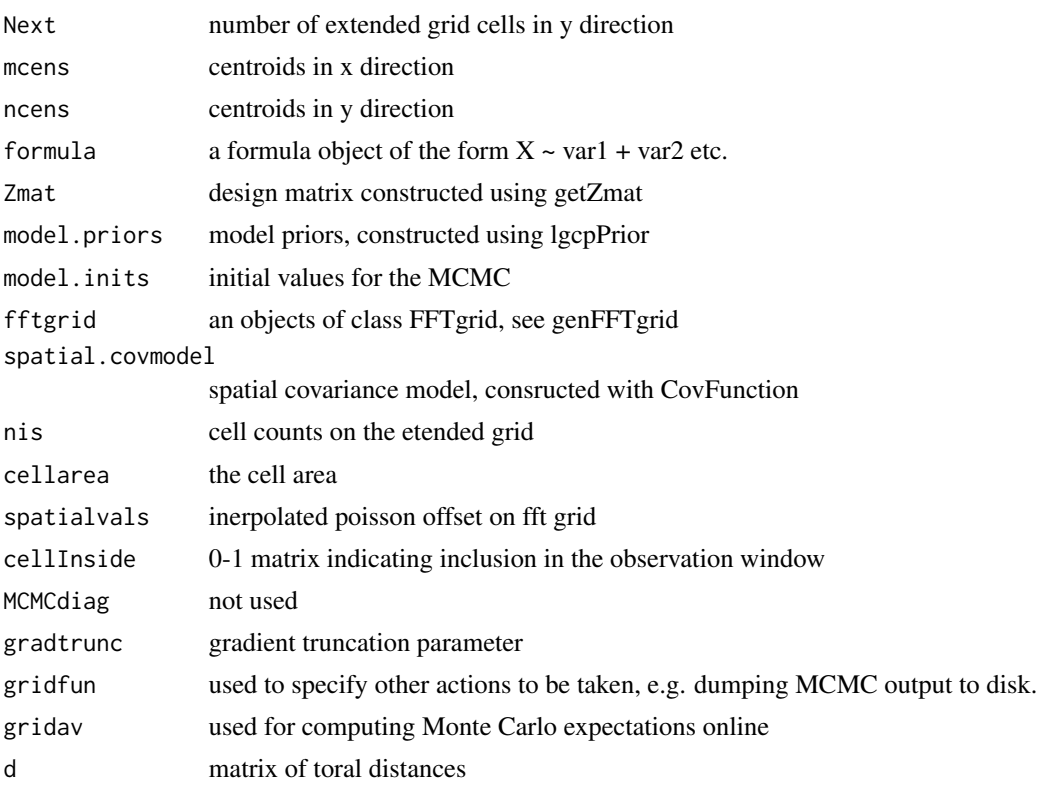

# Value

output from the MCMC run

MALAlgcpSpatioTemporal.PlusPars

*MALAlgcpSpatioTemporal.PlusPars function*

# Description

A function to run the MCMC algorithm for spatiotemporal point process data. Not for general purpose use.

# Usage

```
MALAlgcpSpatioTemporal.PlusPars(
 mcmcloop,
  inits,
  adaptivescheme,
 M,
 N,
 Mext,
```

```
Next,
mcens,
ncens,
formula,
ZmatList,
model.priors,
model.inits,
fftgrid,
spatial.covmodel,
nis,
tdiff,
cellarea,
spatialvals,
cellInside,
MCMCdiag,
gradtrunc,
gridfun,
gridav,
d,
aggtimes,
spatialOnlyCovariates
```
# Arguments

 $\mathcal{L}$ 

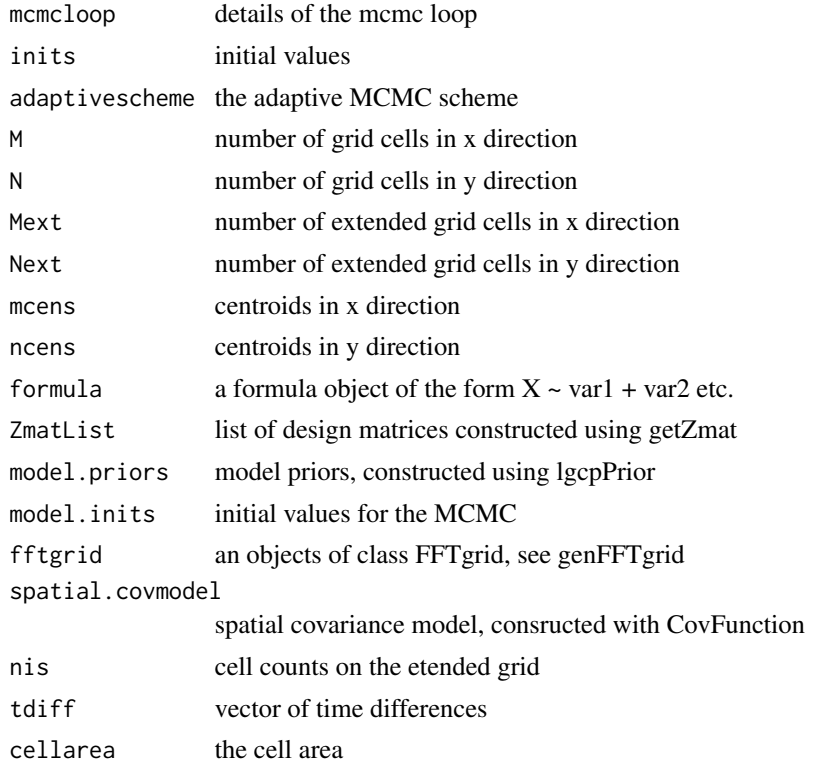

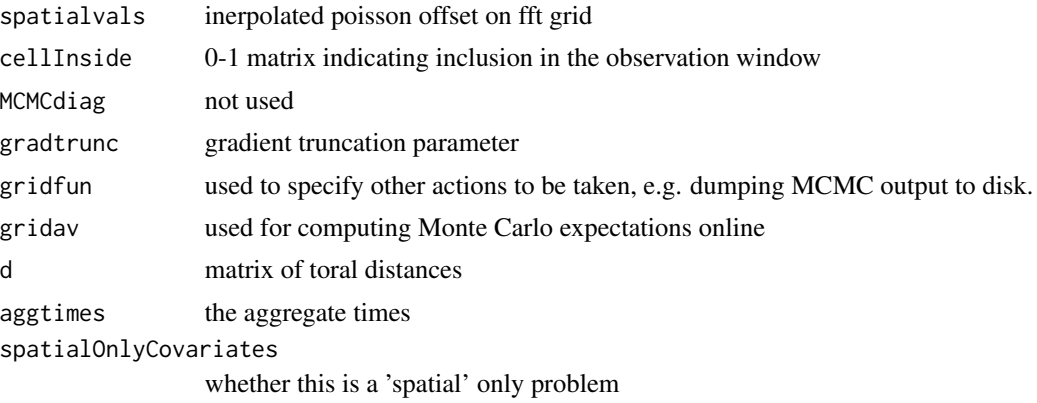

# Value

output from the MCMC run

matchcovariance *matchcovariance function*

# Description

A function to match the covariance matrix of a Gaussian Field with an approximate GMRF with neighbourhood size ns.

# Usage

```
matchcovariance(
  xg,
  yg,
  ns,
  sigma,
  phi,
  model,
  additionalparameters,
  verbose = TRUE,
  r = 1,
  method = "Nelder-Mead"
\mathcal{L}
```
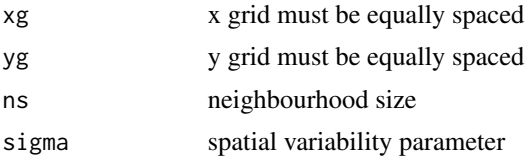

# maternCovFct15 177

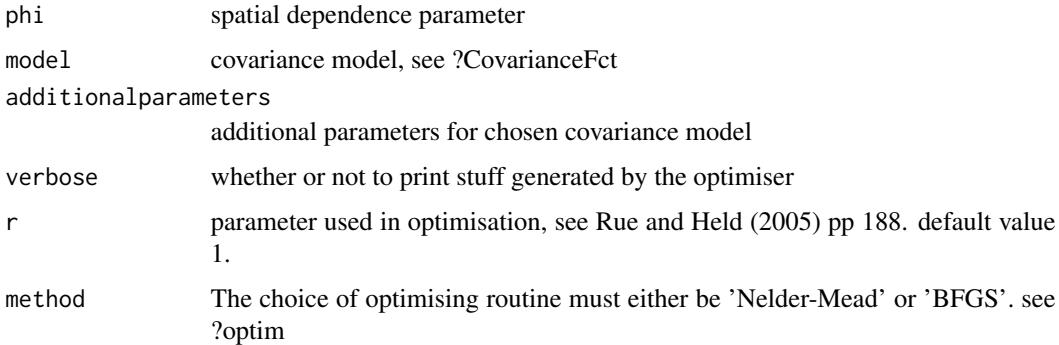

# Value

...

maternCovFct15 *maternCovFct15 function*

# Description

A function to declare and also evaluate an Matern 1.5 covariance function.

# Usage

```
maternCovFct15(d, CovParameters)
```
# Arguments

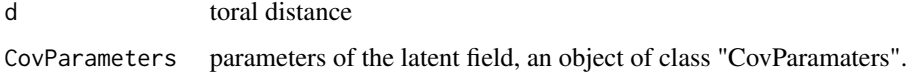

# Value

the exponential covariance function

# Author(s)

Dominic Schumacher

# See Also

[CovFunction.function,](#page-48-0) [RandomFieldsCovFct,](#page-224-0) [SpikedExponentialCovFct](#page-252-0)

maternCovFct25 *maternCovFct25 function*

### Description

A function to declare and also evaluate an Matern 2.5 covariance function.

#### Usage

```
maternCovFct25(d, CovParameters)
```
# Arguments

d toral distance CovParameters parameters of the latent field, an object of class "CovParamaters".

#### Value

the exponential covariance function

### Author(s)

Dominic Schumacher

### See Also

[CovFunction.function,](#page-48-0) [RandomFieldsCovFct,](#page-224-0) [SpikedExponentialCovFct](#page-252-0)

mcmcLoop *iterator for MCMC loops*

# Description

control an MCMC loop with this iterator

#### Usage

```
mcmcLoop(N, burnin, thin, trim = TRUE, progressor = mcmcProgressPrint)
```
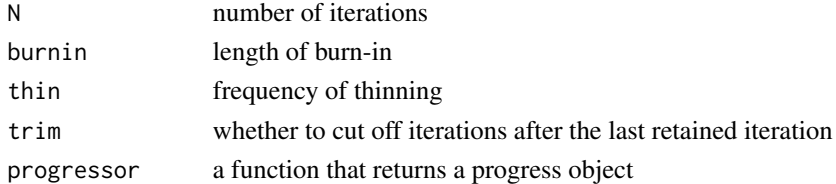

<span id="page-178-0"></span>

# Description

A function for setting MCMC options in a run of lgcpPredict for example.

# Usage

```
mcmcpars(mala.length, burnin, retain, inits = NULL, adaptivescheme)
```
# Arguments

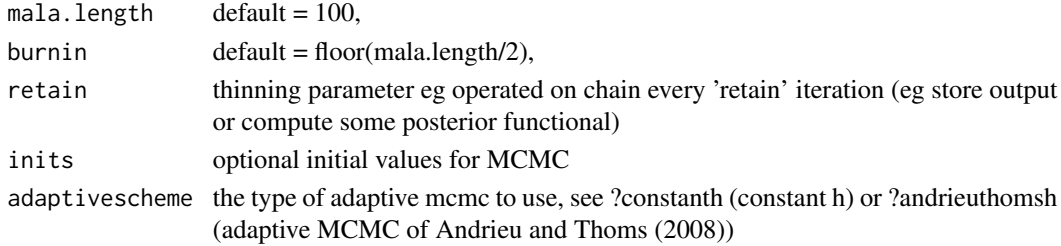

# Value

mcmc parameters

# See Also

[lgcpPredict](#page-132-0)

mcmcProgressNone *null progress monitor*

# Description

a progress monitor that does nothing

### Usage

```
mcmcProgressNone(mcmcloop)
```
# Arguments

mcmcloop an mcmc loop iterator

### Value

a progress monitor

mcmcProgressPrint *printing progress monitor*

# Description

a progress monitor that prints each iteration

# Usage

mcmcProgressPrint(mcmcloop)

# Arguments

mcmcloop an mcmc loop iterator

### Value

a progress monitor

mcmcProgressTextBar *text bar progress monitor*

# Description

a progress monitor that uses a text progress bar

### Usage

```
mcmcProgressTextBar(mcmcloop)
```
# Arguments

mcmcloop an mcmc loop iterator

### Value

a progress monitor
mcmcProgressTk *graphical progress monitor*

## Description

a progress monitor that uses tcltk dialogs

## Usage

```
mcmcProgressTk(mcmcloop)
```
## Arguments

mcmcloop an mcmc loop iterator

## Value

a progress monitor

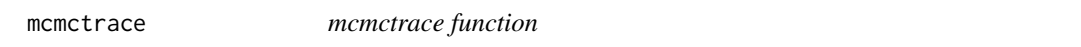

# Description

Generic function to extract the information required to produce MCMC trace plots.

## Usage

mcmctrace(obj, ...)

# Arguments

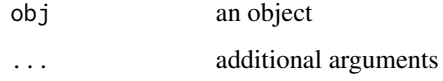

## Value

method mcmctrace

<span id="page-181-0"></span>mcmctrace.lgcpPredict *mcmctrace.lgcpPredict function*

# Description

If MCMCdiag was positive when lgcpPredict was called, then this retrieves information from the chains stored.

## Usage

```
## S3 method for class 'lgcpPredict'
mcmctrace(obj, ...)
```
# Arguments

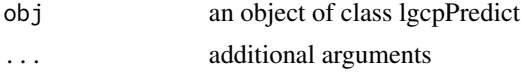

## Value

returns the saved MCMC chains in an object of class mcmcdiag.

#### See Also

[lgcpPredict,](#page-132-0) [plot.mcmcdiag](#page-205-0)

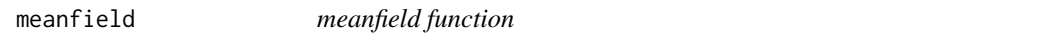

# Description

Generic function to extract the mean of the latent field Y.

# Usage

meanfield(obj, ...)

# Arguments

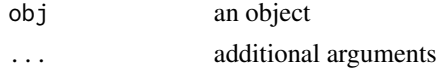

# Value

method meanfield

meanfield.lgcpPredict *meanfield.lgcpPredict function*

## Description

This is an accessor function for objects of class lgcpPredict and returns the mean of the field Y as an lgcpgrid object.

## Usage

```
## S3 method for class 'lgcpPredict'
meanfield(obj, ...)
```
## Arguments

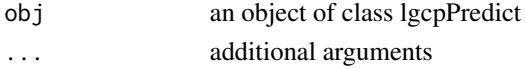

## Value

returns the cell-wise mean of Y computed via Monte Carlo.

#### See Also

[lgcpPredict,](#page-132-0) [lgcpgrid](#page-127-0)

```
meanfield.lgcpPredictINLA
```
*meanfield.lgcpPredictINLA function*

# Description

A function to return the mean of the latent field from a call to lgcpPredictINLA output.

## Usage

```
## S3 method for class 'lgcpPredictINLA'
meanfield(obj, ...)
```
#### Arguments

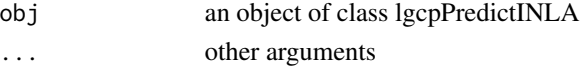

## Value

the mean of the latent field

<span id="page-183-0"></span>A function to provide minimum contrast (aka least squares) estimates of the spatial scale (phi) and spatial variance (sigma^2) assuming an LGCP modelling framework for spatial data.

# Usage

```
minimum.contrast(
  data,
 model,
 method = "g",intens = NULL,
 power = 1,
  transform = NULL,
  startvals = NULL,
  verbose = TRUE,
  ...
)
```
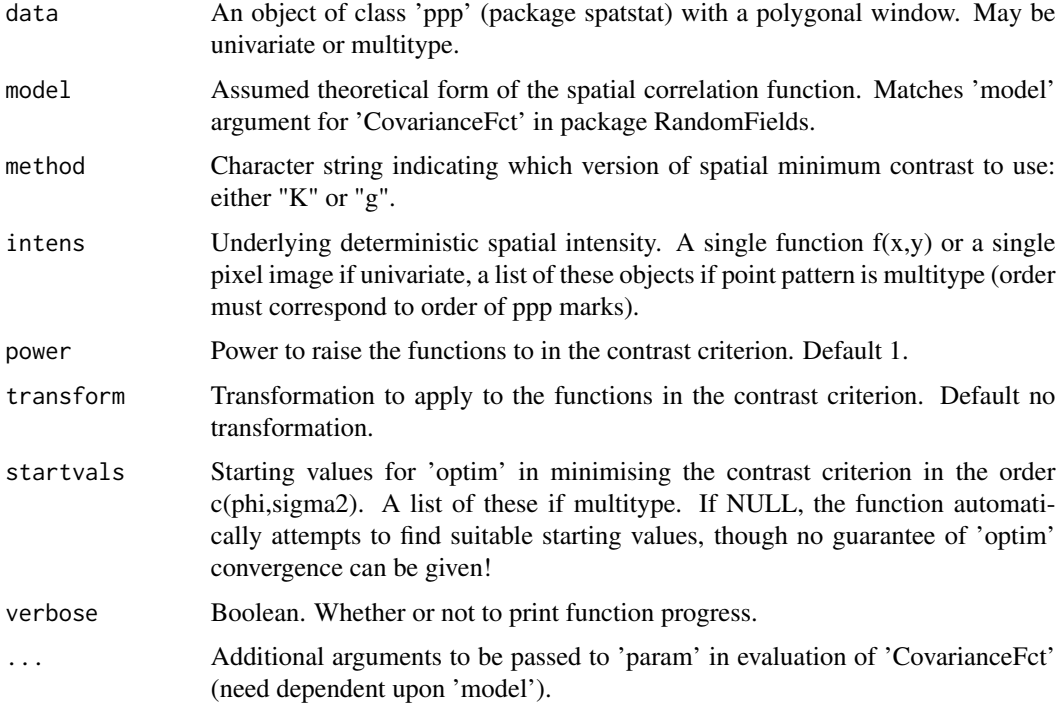

#### Value

Returned values are the minimum contrast estimates of phi and sigma^2, as well as the overall squared discrepancy between the parametric and nonparametric forms of the function used corresponding to these estimates. (This can be useful in deciding between several different theoretical forms of the correlation specified by 'model'). If the point pattern is multitype, each pair of parameters is estimated independently for each marginal (type-specific) data set.

## See Also

[minimum.contrast.spatiotemporal,](#page-184-0) linkchooseCellWidth, [getpolyol,](#page-80-0) [guessinterp,](#page-105-0) [getZmat,](#page-83-0) [addTem](#page-11-0)[poralCovariates,](#page-11-0) [lgcpPrior,](#page-155-0) [lgcpInits,](#page-130-0) [CovFunction](#page-47-0) [lgcpPredictSpatialPlusPars,](#page-149-0) [lgcpPredictAggre](#page-138-0)[gateSpatialPlusPars,](#page-138-0) [lgcpPredictSpatioTemporalPlusPars,](#page-152-0) [lgcpPredictMultitypeSpatialPlusPars](#page-141-0)

<span id="page-184-0"></span>minimum.contrast.spatiotemporal

*minimum.contrast.spatiotemporal function*

## Description

A function to provide minimum contrast (aka least squares) estimates of the spatial scale (phi), spatial variance (sigma^2) and temporal scale (theta) assuming an LGCP modelling framework for spatiotemporal data. Currently only implemented for univariate (i.e. unmarked) spatiotemporal point patterns

#### Usage

```
minimum.contrast.spatiotemporal(
  data,
 model,
 \text{method} = "g",spatial.dens = NULL,
  temporal.intens = NULL,
  power = 1,
  transform = NULL,
  spatial.startvals = NULL,
  temporal.interval = NULL,
  verbose = TRUE,
  ...
```

```
)
```
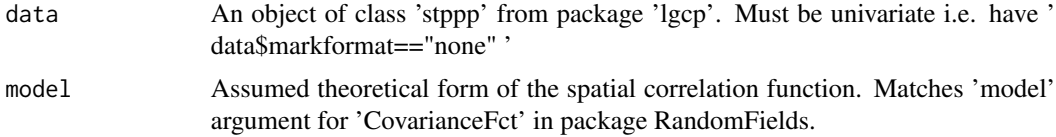

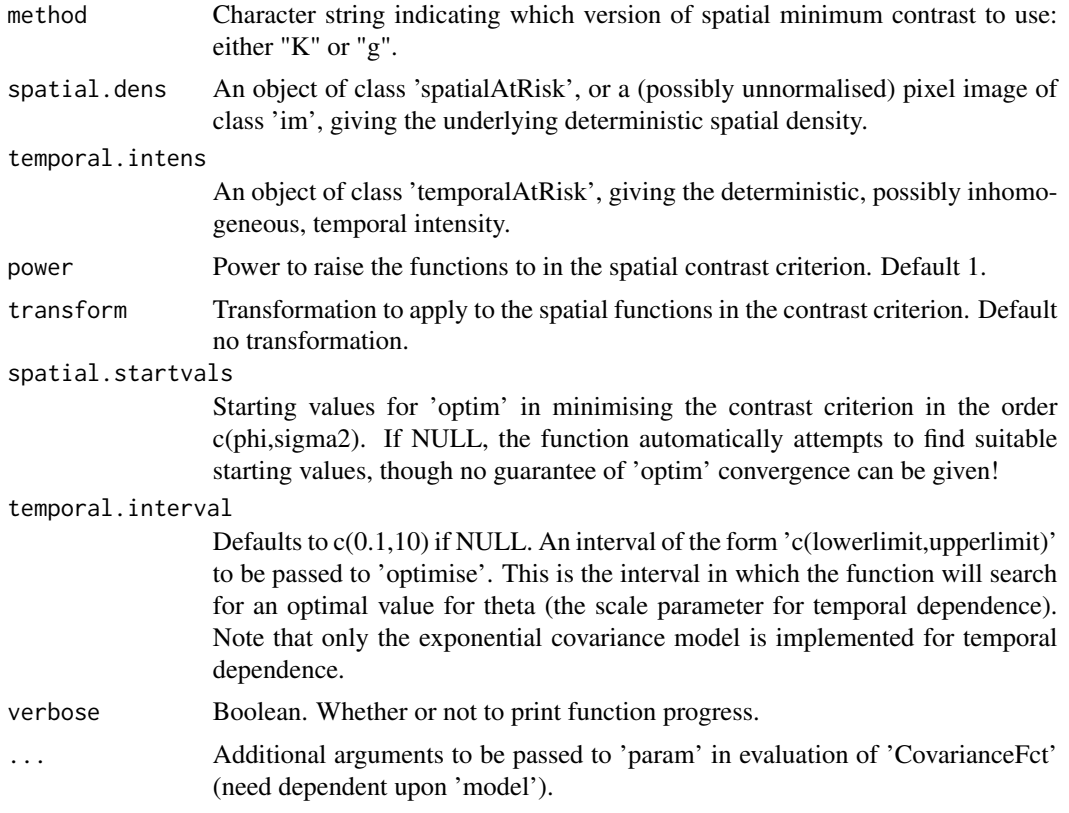

## Value

Returned values are the minimum contrast estimates of phi, sigma<sup> $\gamma$ </sup> and theta, as well as the overall squared discrepancy between the parametric and nonparametric forms of the spatial function used corresponding to these estimates. (This can be useful in deciding between several different theoretical forms of the spatial correlation specified by 'model').

## See Also

[minimum.contrast,](#page-183-0) linkchooseCellWidth, [getpolyol,](#page-80-0) [guessinterp,](#page-105-0) [getZmat,](#page-83-0) [addTemporalCovariates,](#page-11-0) [lgcpPrior,](#page-155-0) [lgcpInits,](#page-130-0) [CovFunction](#page-47-0) [lgcpPredictSpatialPlusPars,](#page-149-0) [lgcpPredictAggregateSpatialPlusPars,](#page-138-0) [lgcpPredictSpatioTemporalPlusPars,](#page-152-0) [lgcpPredictMultitypeSpatialPlusPars](#page-141-0)

<span id="page-185-0"></span>MonteCarloAverage *MonteCarloAverage function*

## Description

This function creates an object of class MonteCarloAverage. The purpose of the function is to compute Monte Carlo expectations online in the function lgcpPredict, it is set in the argument gridmeans of the argument output.control.

## MonteCarloAverage 187

#### Usage

MonteCarloAverage(funlist, lastonly = TRUE)

#### Arguments

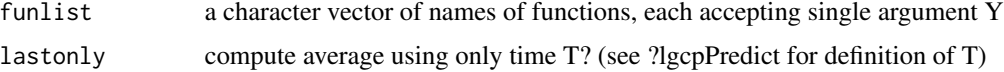

#### Details

A Monte Carlo Average is computed as:

$$
E_{\pi(Y_{t_1:t_2}|X_{t_1:t_2})}[g(Y_{t_1:t_2})] \approx \frac{1}{n}\sum_{i=1}^n g(Y_{t_1:t_2}^{(i)})
$$

where g is a function of interest,  $Y_{t_1:t_2}^{(i)}$  is the *i*th retained sample from the target and n is the total number of retained iterations. For example, to compute the mean of  $Y_{t_1:t_2}$  set,

$$
g(Y_{t_1:t_2}) = Y_{t_1:t_2},
$$

the output from such a Monte Carlo average would be a set of  $t_2 - t_1$  grids, each cell of which being equal to the mean over all retained iterations of the algorithm (NOTE: this is just an example computation, in practice, there is no need to compute the mean on line explicitly, as this is already done by defaul in lgcpPredict). For further examples, see below. The option last=TRUE computes,

$$
E_{\pi(Y_{t_1:t_2}|X_{t_1:t_2})}[g(Y_{t_2})],
$$

so in this case the expectation over the last time point only is computed. This can save computation time.

#### Value

object of class MonteCarloAverage

#### See Also

[setoutput,](#page-236-0) [lgcpPredict,](#page-132-0) [GAinitialise,](#page-68-0) [GAupdate,](#page-72-0) [GAfinalise,](#page-67-0) [GAreturnvalue,](#page-71-0) [exceedProbs](#page-54-0)

#### Examples

```
fun1 <- function(x){return(x)} # gives the mean
fun2 <- function(x){return(x^2)} # computes E(X^2). Can be used with the
                                # mean to compute variances, since
                                # Var(X) = E(X^2) - E(X)^2fun3 <- exceedProbs(c(1.5,2,3)) # exceedance probabilities,
                                #see ?exceedProbs
mca <- MonteCarloAverage(c("fun1","fun2","fun3"))
mca2 <- MonteCarloAverage(c("fun1","fun2","fun3"),lastonly=TRUE)
```
<span id="page-187-0"></span>

Generic function used in the construction of marked space-time planar point patterns. An mstppp object is like an stppp object, but with an extra component containing a data frame (the mark information).

#### Usage

mstppp(P, ...)

## Arguments

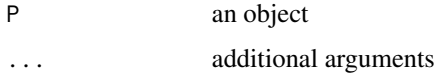

# Details

Observations are assumed to occur in the plane and the observation window is assumed not to change over time.

## Value

method mstppp

#### See Also

[mstppp,](#page-187-0) [mstppp.ppp,](#page-188-0) [mstppp.list](#page-187-1)

<span id="page-187-1"></span>mstppp.list *mstppp.list function*

## Description

Construct a marked space-time planar point pattern from a list object

## Usage

```
## S3 method for class 'list'
mstppp(P, \ldots)
```
# mstppp.ppp 189

# Arguments

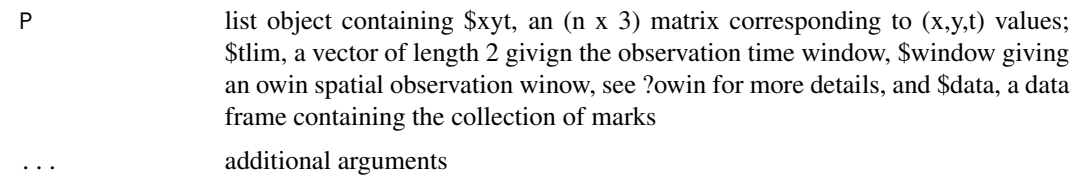

## Value

an object of class mstppp

## See Also

[mstppp,](#page-187-0) [mstppp.ppp,](#page-188-0)

<span id="page-188-0"></span>mstppp.ppp *mstppp.ppp function*

# Description

Construct a marked space-time planar point pattern from a ppp object

## Usage

```
## S3 method for class 'ppp'
mstppp(P, t, tlim, data, ...)
```
# Arguments

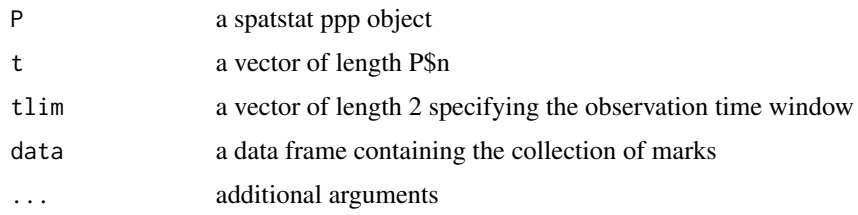

# Value

an object of class mstppp

## See Also

[mstppp,](#page-187-0) [mstppp.list](#page-187-1)

Construct a marked space-time planar point pattern from an stppp object

## Usage

## S3 method for class 'stppp' mstppp(P, data, ...)

## Arguments

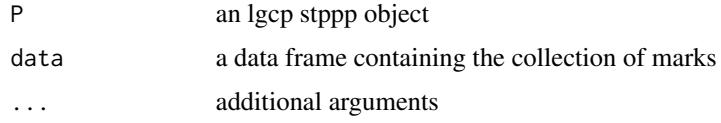

#### Value

an object of class mstppp

# See Also

[mstppp,](#page-187-0) [mstppp.list](#page-187-1)

muEst *muEst function*

## Description

Computes a non-parametric estimate of mu(t). For the purposes of performing prediction, the alternatives are: (1) use a parameteric model as in Diggle P, Rowlingson B, Su T (2005), or (2) a [constantInTime](#page-43-0) model.

# Usage

muEst(xyt, ...)

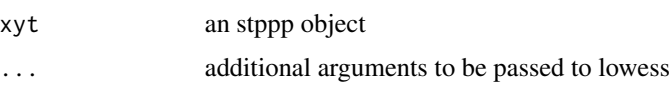

## multiply.list 191

## Value

object of class temporalAtRisk giving the smoothed mut using the lowess function

## References

- 1. Benjamin M. Taylor, Tilman M. Davies, Barry S. Rowlingson, Peter J. Diggle (2013). Journal of Statistical Software, 52(4), 1-40. URL http://www.jstatsoft.org/v52/i04/
- 2. Brix A, Diggle PJ (2001). Spatiotemporal Prediction for log-Gaussian Cox processes. Journal of the Royal Statistical Society, Series B, 63(4), 823-841.
- 3. Diggle P, Rowlingson B, Su T (2005). Point Process Methodology for On-line Spatio-temporal Disease Surveillance. Environmetrics, 16(5), 423-434.

## See Also

[temporalAtRisk,](#page-264-0) [constantInTime,](#page-43-0) [ginhomAverage,](#page-93-0) [KinhomAverage,](#page-121-0) [spatialparsEst,](#page-250-0) [thetaEst,](#page-269-0) [lamb](#page-122-0)[daEst](#page-122-0)

multiply.list *multiply.list function*

### Description

This function multiplies the elements of two list objects together and returns the result in another list object.

## Usage

```
multiply.list(list1, list2)
```
## Arguments

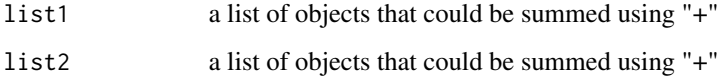

#### Value

a list with ith entry the sum of list1[[i]] and list2[[i]]

my.ginhomAverage *my.ginhomAverage function*

## Description

A carbon-copy of ginhomAverage from package 'lgcp', with extra control over the printing of progress bars and other output to the console during execution. Computes the time-averaged version of the nonparametric PCF (for use with spatiotemporal data).

## Usage

```
my.ginhomAverage(
  xyt,
  spatial.intensity,
  temporal.intensity,
  time.window = xyt$tlim,
  rvals = NULL,
  correction = "iso",suppresswarnings = FALSE,
  verbose = TRUE,
  ...
)
```
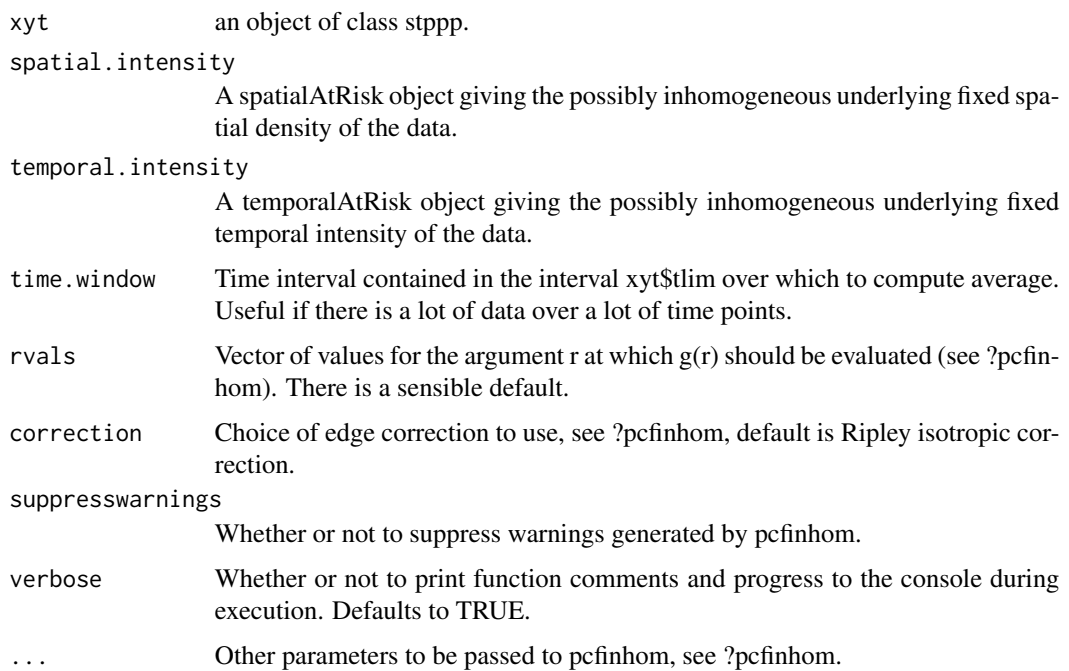

## my.KinhomAverage 193

# Value

A vector corresponding to the time-averaged PCF for spatiotemporal data, evaluated at spatial lags defined by 'rvals'.

my.KinhomAverage *my.KinhomAverage function*

## Description

A carbon-copy of KinhomAverage from package 'lgcp', with extra control over the printing of progress bars and other output to the console during execution. Computes the time-averaged version of the nonparametric K function (for use with spatiotemporal data).

## Usage

```
my.KinhomAverage(
  xyt,
  spatial.intensity,
  temporal.intensity,
  time.window = xyt$tlim,
  rvals = NULL,
  correction = "iso",
  suppresswarnings = FALSE,
  verbose = TRUE
)
```
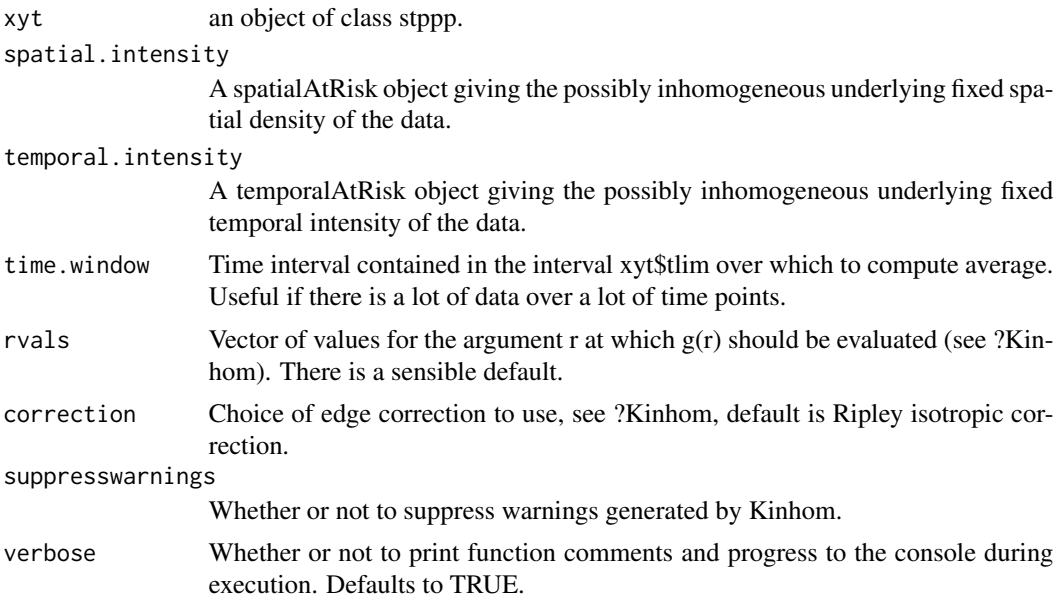

# Value

A vector corresponding to the time-averaged K function for spatiotemporal data, evaluated at spatial lags defined by 'rvals'.

neattable *neattable function*

## Description

Function to print right-aligned tables to the console.

### Usage

 $neattable(mat, indent = 0)$ 

### Arguments

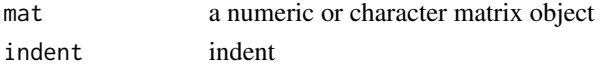

## Value

prints to screen with specified indent

### Examples

mat <- rbind(c("one","two","three"),matrix(round(runif(9),3),3,3)) neattable(mat)

neigh2D *neigh2D function*

## Description

A function to compute the neighbours of a cell on a toral grid

# Usage

neigh2D(i, j, ns, M, N)

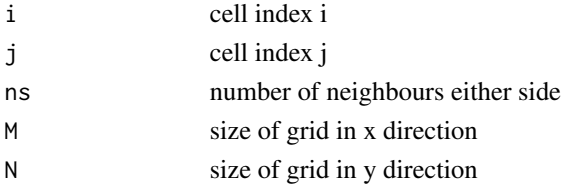

#### nextStep 195

# Value

the cell indices of the neighbours

nextStep *next step of an MCMC chain*

## Description

just a wrapper for nextElem really.

## Usage

nextStep(object)

## Arguments

object an mcmc loop object

nullAverage *nullAverage function*

## Description

A null scheme, that does not perform any computation in the running of lgcpPredict, it is the default value of gridmeans in the argument output.control.

## Usage

nullAverage()

# Value

object of class nullAverage

## See Also

[setoutput,](#page-236-0) [lgcpPredict,](#page-132-0) [GAinitialise,](#page-68-0) [GAupdate,](#page-72-0) [GAfinalise,](#page-67-0) [GAreturnvalue](#page-71-0)

This is a null function and performs no action.

## Usage

nullFunction()

#### Value

object of class nullFunction

## See Also

[setoutput,](#page-236-0) [GFinitialise,](#page-87-0) [GFupdate,](#page-91-0) [GFfinalise,](#page-86-0) [GFreturnvalue](#page-89-0)

numCases *numCases function*

# Description

A function used in conjunction with the function "expectation" to compute the expected number of cases in each computational grid cell. Currently only implemented for spatial processes (lgcpPredictSpatialPlusPars and lgcpPredictAggregateSpatialPlusPars).

## Usage

numCases(Y, beta, eta, Z, otherargs)

# Arguments

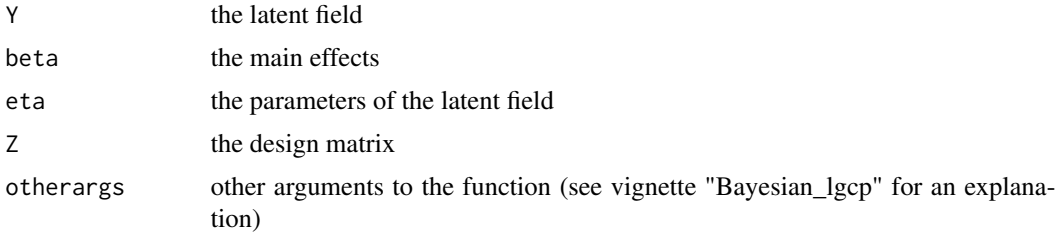

## Value

the number of cases in each cell

## osppp2latlon 197

## See Also

[expectation,](#page-56-0) [lgcpPredictSpatialPlusPars,](#page-149-0) [lgcpPredictAggregateSpatialPlusPars](#page-138-0)

## Examples

## Not run: ex <- expectation(lg,numCases)[[1]] # lg is output from spatial LGCP MCMC

osppp2latlon *osppp2latlon function*

## Description

A function to transform a ppp object in the OSGB projection (epsg:27700) to a ppp object in the latitude/longitude (epsg:4326) projection.

# Usage

osppp2latlon(obj)

## Arguments

obj a ppp object in OSGB

#### Value

a pppobject in Lat/Lon

osppp2merc *osppp2merc function*

## Description

A function to transform a ppp object in the OS GB projection (epsg:27700) to a ppp object in the Mercator (epsg:3857) projection.

## Usage

```
osppp2merc(obj)
```
## Arguments

obj a ppp object in OSGB

# Value

a ppp object in Mercator

A function to compute the precision matrix of a GMRF on an M x N toral grid with neighbourhood size ns. Note that the precision matrix is block circulant. The returned function operates on a parameter vector as in Rue and Held (2005) pp 187.

#### Usage

paramprec(ns, M, N)

#### **Arguments**

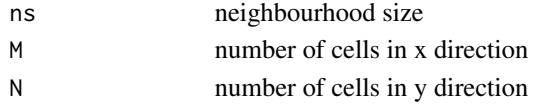

## Value

a function that returns the precision matrix given a parameter vector.

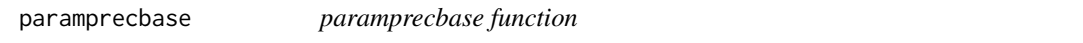

## Description

A function to compute the parametrised base matrix of a precision matrix of a GMRF on an M x N toral grid with neighbourhood size ns. Note that the precision matrix is block circulant. The returned function operates on a parameter vector as in Rue and Held (2005) pp 187.

#### Usage

paramprecbase(ns, M, N, inverse = FALSE)

# Arguments

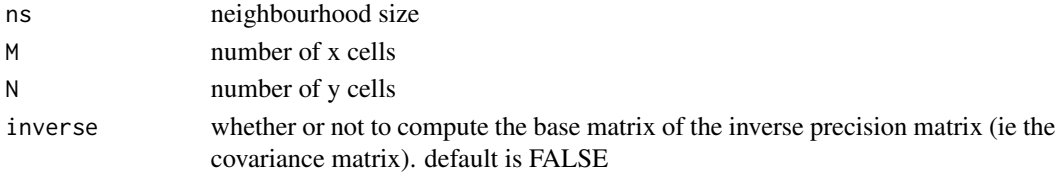

## Value

a functioin that returns the base matrix of the precision matrix

<span id="page-198-1"></span>

A function to produce autocorrelation plots for the paramerers beta and eta from a call to the function lgcpPredictSpatialPlusPars, lgcpPredictAggregateSpatialPlusPars, lgcpPredictSpatioTemporalPlusPars or lgcpPredictMultitypeSpatialPlusPars

## Usage

```
param<sub>1</sub> = "Lag", ylab = NULL, main = "', ask = TRUE, ...)
```
## Arguments

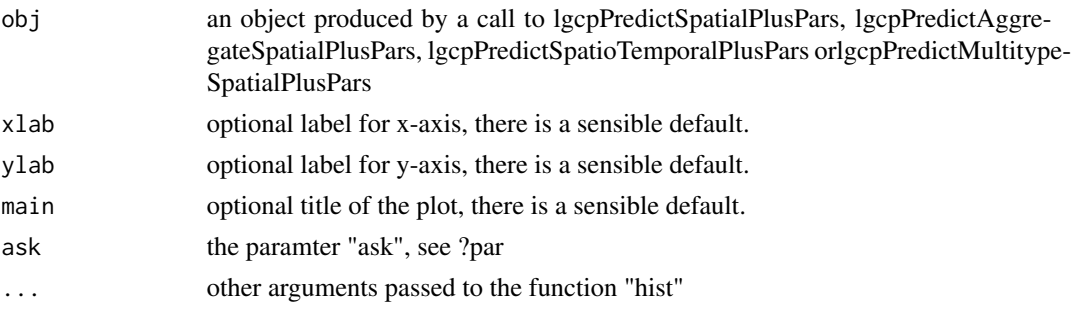

## Value

produces autocorrelation plots of the parameters beta and eta

# See Also

[ltar,](#page-164-0) [autocorr,](#page-31-0) [traceplots,](#page-271-0) [parsummary,](#page-198-0) [textsummary,](#page-268-0) [priorpost,](#page-220-0) [postcov,](#page-210-0) [exceedProbs,](#page-54-0) [betavals,](#page-33-0) [etavals](#page-53-0)

```
parsummary parsummary function
```
## Description

A function to produce a summary table for the parameters beta and eta from a call to the function lgcpPredictSpatialPlusPars, lgcpPredictAggregateSpatialPlusPars, lgcpPredictSpatioTemporalPlus-Pars or lgcpPredictMultitypeSpatialPlusPars

#### Usage

parsummary(obj, expon = TRUE, LaTeX = FALSE, ...)

# Arguments

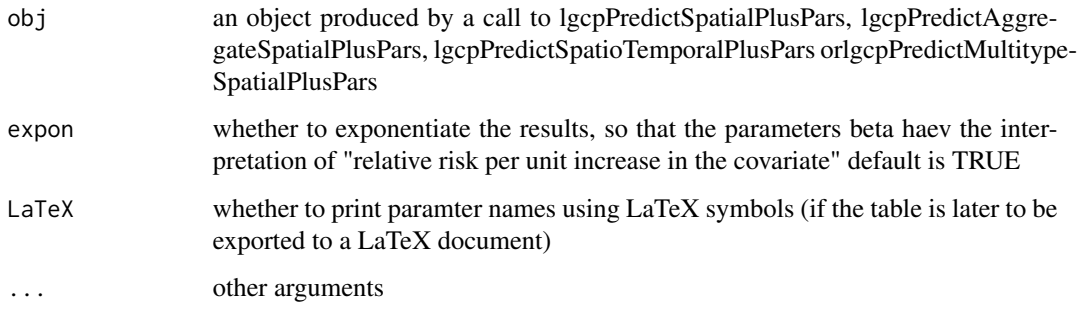

# Value

a data frame containing the median, 0.025 and 0.975 quantiles.

# See Also

[ltar,](#page-164-0) [autocorr,](#page-31-0) [parautocorr,](#page-198-1) [traceplots,](#page-271-0) [textsummary,](#page-268-0) [priorpost,](#page-220-0) [postcov,](#page-210-0) [exceedProbs,](#page-54-0) [betavals,](#page-33-0) [etavals](#page-53-0)

plot.fromSPDF *plot.fromSPDF function*

# Description

Plot method for objects of class fromSPDF.

# Usage

## S3 method for class 'fromSPDF' plot(x, ...)

# Arguments

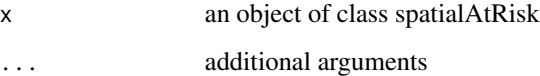

## Value

prints the object

plot.fromXYZ *plot.fromXYZ function*

## Description

Plot method for objects of class fromXYZ.

## Usage

## S3 method for class 'fromXYZ'  $plot(x, \ldots)$ 

# Arguments

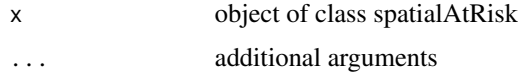

## Value

an image plot

plot.lgcpAutocorr *plot.lgcpAutocorr function*

## Description

Plots lgcpAutocorr objects: output from autocorr

## Usage

```
## S3 method for class 'lgcpAutocorr'
plot(x, sel = 1:dim(x)[3], ask = TRUE, crop = TRUE, plotwin = FALSE, ...)
```
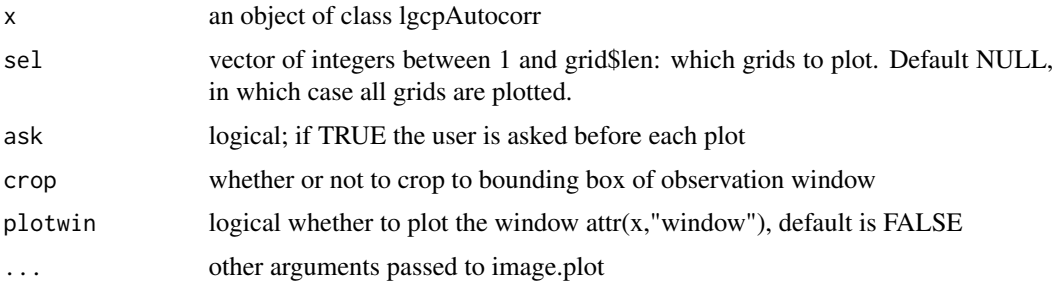

## Value

a plot

# See Also

[autocorr](#page-31-0)

# Examples

```
## Not run: ac <- autocorr(lg,qt=c(1,2,3))
                         # assumes that lg has class lgcpPredict
## Not run: plot(ac)
```
plot.lgcpgrid *plot.lgcpgrid function*

## Description

This is a wrapper function for image.lgcpgrid

## Usage

## S3 method for class 'lgcpgrid'  $plot(x, sel = 1:x$len, ask = TRUE, ...)$ 

## Arguments

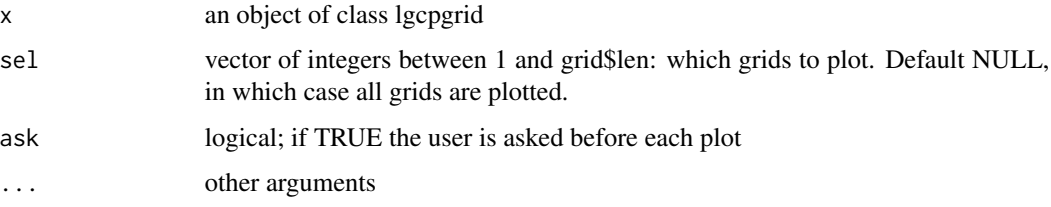

# Value

an image-type plot

# See Also

[lgcpgrid.list,](#page-129-0) [lgcpgrid.array,](#page-128-0) [as.list.lgcpgrid,](#page-23-0) [print.lgcpgrid,](#page-216-0) [summary.lgcpgrid,](#page-257-0)[quantile.lgcpgrid,](#page-222-0) [im](#page-109-0)[age.lgcpgrid](#page-109-0)

Simple plotting function for objects of class lgcpPredict.

# Usage

```
## S3 method for class 'lgcpPredict'
plot(
  x,
  type = "relrisk",
  sel = 1:x$EY.mean$len,
 plotdata = TRUE,
  ask = TRUE,clipWindow = TRUE,
  ...
)
```
## Arguments

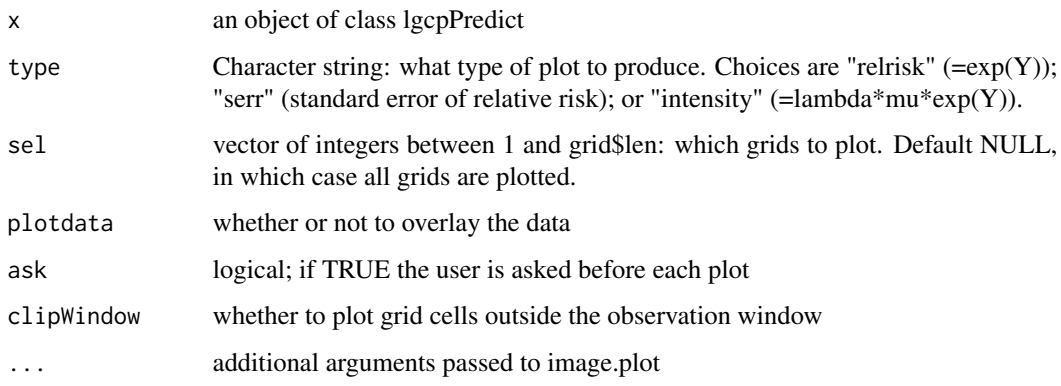

# Value

plots the Monte Carlo mean of quantities obtained via simulation. By default the mean relative risk is plotted.

# See Also

[lgcpPredict](#page-132-0)

plot.lgcpQuantiles *plot.lgcpQuantiles function*

## Description

Plots lgcpQuantiles objects: output from quantiles.lgcpPredict

## Usage

```
## S3 method for class 'lgcpQuantiles'
plot(x, sel = 1:dim(x)[3], ask = TRUE, crop = TRUE, plotwin = FALSE, ...)
```
# Arguments

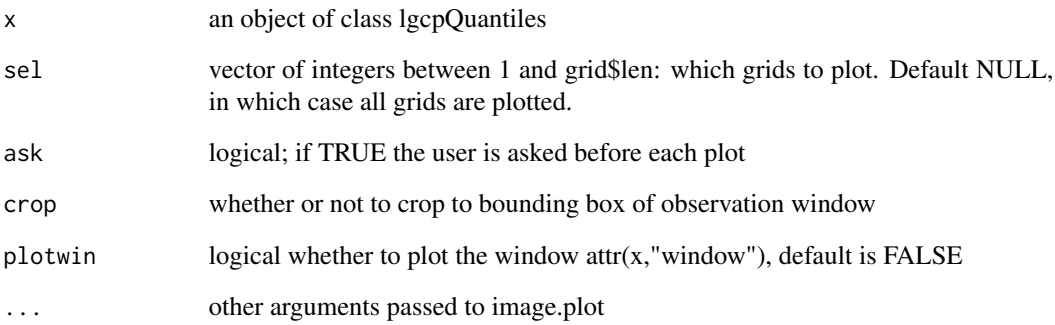

#### Value

grid plotting This is a wrapper function for image.lgcpgrid

# See Also

[quantile.lgcpPredict](#page-223-0)

## Examples

```
## Not run: qtiles <- quantile(lg,qt=c(0.5,0.75,0.9),fun=exp)
                          # assumed that lg has class lgcpPredict
## Not run: plot(qtiles)
```
plot.lgcpZmat *plot.lgcpZmat function*

# Description

A function to plot lgcpZmat objects

## Usage

```
## S3 method for class 'lgcpZmat'
plot(
 x,
 ask = TRUE,pow = 1,
 main = NULL,misscol = "black",
 obswin = NULL,
  ...
)
```
## Arguments

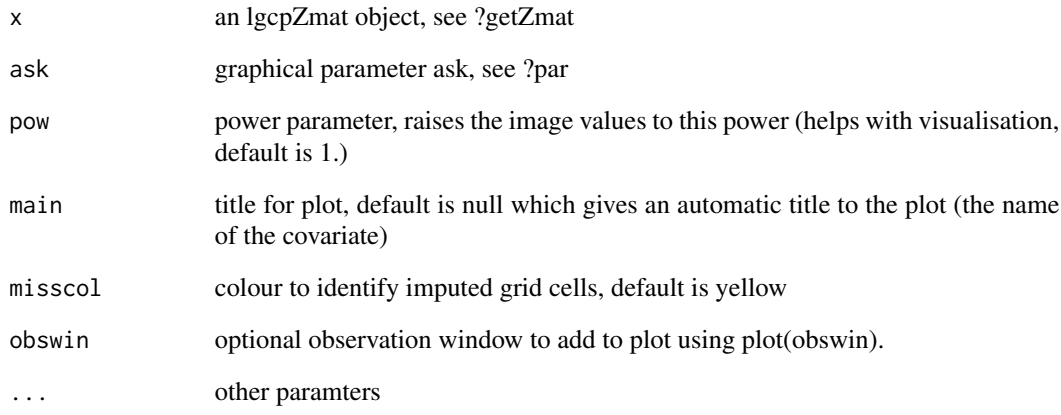

# Value

a sequence of plots of the interpolated covariate values

<span id="page-205-0"></span>

The command plot(trace(lg)), where lg is an object of class lgcpPredict will plot the mcmc traces of a subset of the cells, provided they have been stored, see mcmpars.

## Usage

## S3 method for class 'mcmcdiag'  $plot(x, idx = 1:dim(x$trace)[2], ...)$ 

## Arguments

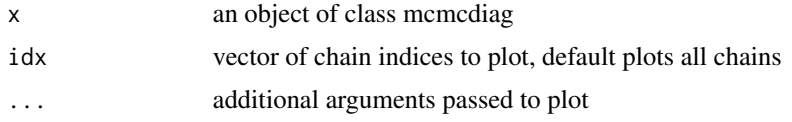

## Value

plots the saved MCMC chains

## See Also

[mcmctrace.lgcpPredict,](#page-181-0) [mcmcpars,](#page-178-0)

plot.mstppp *plot.mstppp function*

## Description

Plot method for mstppp objects

## Usage

## S3 method for class 'mstppp'  $plot(x, cols = "red", ...)$ 

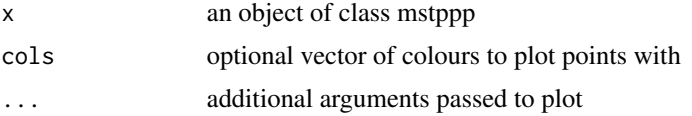

#### plot.stppp 207

# Value

plots the mstppp object x

plot.stppp *plot.stppp function*

# Description

Plot method for stppp objects

## Usage

## S3 method for class 'stppp'  $plot(x, \ldots)$ 

## Arguments

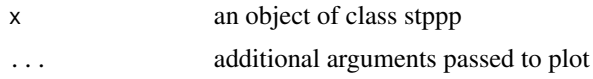

# Value

plots the stppp object x

plot.temporalAtRisk *plot.temporalAtRisk function*

# Description

Pot a temporalAtRisk object.

## Usage

## S3 method for class 'temporalAtRisk'  $plot(x, \ldots)$ 

# Arguments

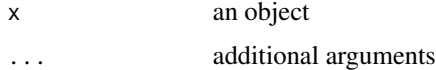

## Value

print the object

# See Also

[temporalAtRisk,](#page-264-0) [spatialAtRisk,](#page-240-0) [temporalAtRisk.numeric,](#page-266-0) [temporalAtRisk.function,](#page-265-0) [constantInTime,](#page-43-0) [constantInTime.numeric,](#page-44-0) [constantInTime.stppp,](#page-45-0) [print.temporalAtRisk,](#page-219-0)

plotExceed *plotExceed function*

## Description

A generic function for plotting exceedance probabilities.

## Usage

plotExceed(obj, ...)

## Arguments

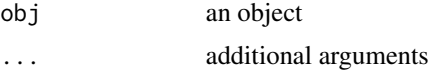

## Value

generic function returning method plotExceed

#### See Also

[plotExceed.lgcpPredict,](#page-209-0) [plotExceed.array](#page-207-0)

<span id="page-207-0"></span>plotExceed.array *plotExceed.array function*

## Description

Function for plotting exceedance probabilities stored in array objects. Used in plotExceed.lgcpPredict.

#### Usage

```
## S3 method for class 'array'
plotExceed(
  obj,
  fun,
  lgcppredict = NULL,
  xvals = NULL,yvals = NULL,
 window = NULL,
```
# plotExceed.array 209

```
cases = NULL,
  nlevel = 64,ask = TRUE,
  mapunderlay = NULL,
  alpha = 1,
  sub = NULL,...
\mathcal{L}
```
# Arguments

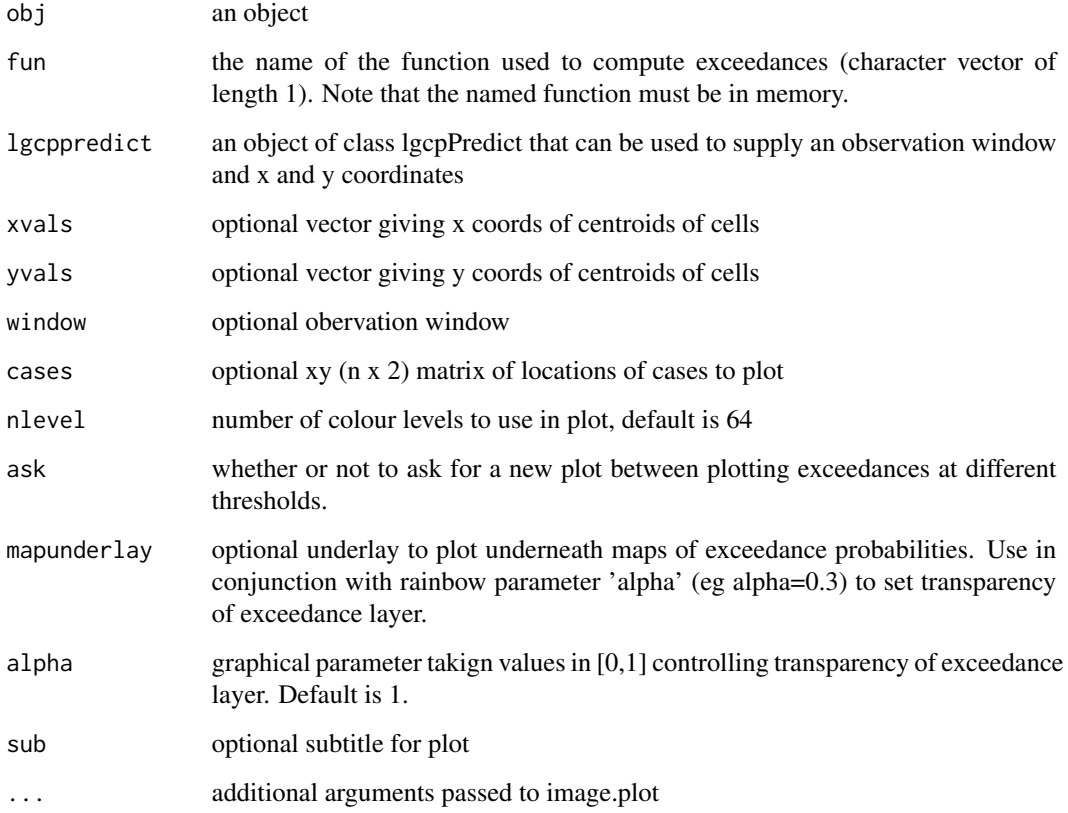

# Value

generic function returning method plotExceed

# See Also

[plotExceed.lgcpPredict](#page-209-0)

<span id="page-209-0"></span>plotExceed.lgcpPredict

*plotExceed.lgcpPredict function*

## Description

Function for plotting exceedance probabilities stored in lgcpPredict ojects.

# Usage

```
## S3 method for class 'lgcpPredict'
plotExceed(
 obj,
  fun,
 nlevel = 64,
  ask = TRUE,plotcases = FALSE,
 mapunderlay = NULL,
  alpha = 1,
  ...
)
```
# Arguments

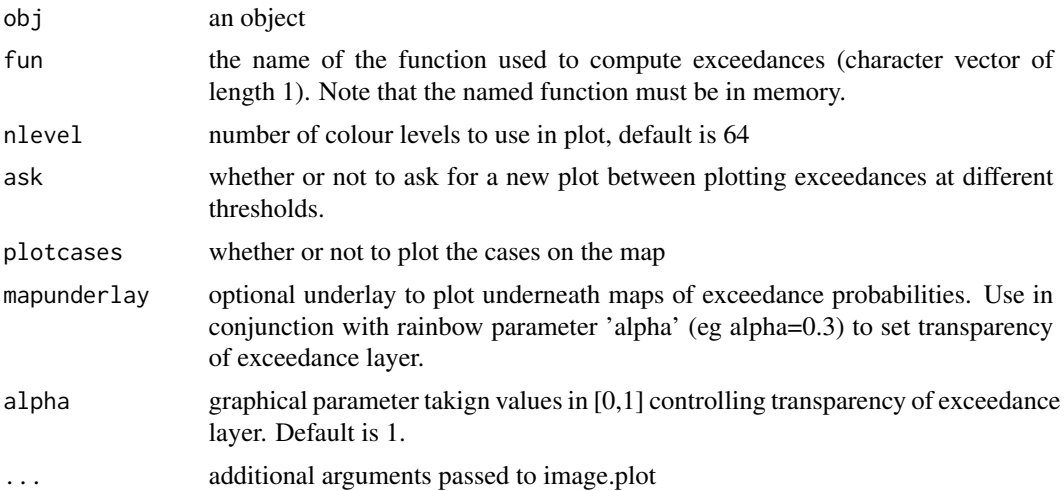

# Value

plot of exceedances

# See Also

[lgcpPredict,](#page-132-0) [MonteCarloAverage,](#page-185-0) [setoutput](#page-236-0)

#### plotit 211

## Examples

```
## Not run: exceedfun <- exceedProbs(c(1.5,2,4))
## Not run:
   plot(lg,"exceedfun") # lg is an object of class lgcpPredict
                         # in which the Monte Carlo mean of
                         # "exceedfun" was computed
                         # see ?MonteCarloAverage and ?setoutput
```
## End(Not run)

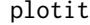

plotit *plotit function*

# Description

A function to plot various objects. A developmental tool: not intended for general use

## Usage

plotit(x)

#### Arguments

x an a list, matrix, or GPrealisation object.

#### Value

plots the objects.

<span id="page-210-0"></span>postcov *postcov function*

## Description

Generic function for producing plots of the posterior covariance function from a call to the function lgcpPredictSpatialPlusPars, lgcpPredictAggregateSpatialPlusPars, lgcpPredictSpatioTemporalPlus-Pars or lgcpPredictMultitypeSpatialPlusPars.

#### Usage

postcov(obj, ...)

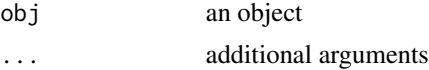

## Value

method postcov

# See Also

[postcov.lgcpPredictSpatialOnlyPlusParameters](#page-212-0)[,postcov.lgcpPredictAggregateSpatialPlusParameters,](#page-211-0) [postcov.lgcpPredictSpatioTemporalPlusParameters,](#page-213-0) [postcov.lgcpPredictMultitypeSpatialPlusParameters,](#page-212-1) [ltar,](#page-164-0) [autocorr,](#page-31-0) [parautocorr,](#page-198-1) [traceplots,](#page-271-0) [parsummary,](#page-198-0) [textsummary,](#page-268-0) [priorpost,](#page-220-0) [exceedProbs,](#page-54-0) [betavals,](#page-33-0) [etavals](#page-53-0)

<span id="page-211-0"></span>postcov.lgcpPredictAggregateSpatialPlusParameters *postcov.lgcpPredictAggregateSpatialPlusParameters function*

## Description

A function for producing plots of the posterior covariance function.

#### Usage

```
"postcov(obj, qts=c(0.025, 0.5, 0.975), covmodel=NULL, ask=True, ...)"
```
## Arguments

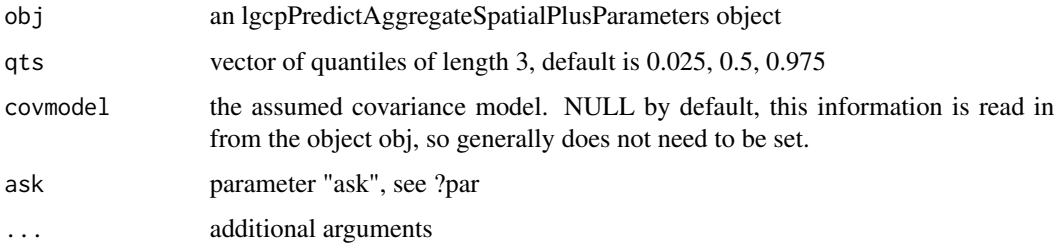

# Value

...

## See Also

[postcov.lgcpPredictSpatialOnlyPlusParameters,](#page-212-0) [postcov.lgcpPredictAggregateSpatialPlusParameters,](#page-211-0) [postcov.lgcpPredictSpatioTemporalPlusParameters,](#page-213-0) [postcov.lgcpPredictMultitypeSpatialPlusParameters,](#page-212-1) [ltar,](#page-164-0) [autocorr,](#page-31-0) [parautocorr,](#page-198-1) [traceplots,](#page-271-0) [parsummary,](#page-198-0) [textsummary,](#page-268-0) [priorpost,](#page-220-0) [postcov,](#page-210-0) [exceedProbs,](#page-54-0) [betavals,](#page-33-0) [etavals](#page-53-0)

<span id="page-212-1"></span>postcov.lgcpPredictMultitypeSpatialPlusParameters *postcov.lgcpPredictMultitypeSpatialPlusParameters function*

## Description

A function for producing plots of the posterior covariance function.

## Usage

```
"postcov(obj, qts=c(0.025, 0.5, 0.975), covmodel=NULL, ask=True, ...)"
```
## Arguments

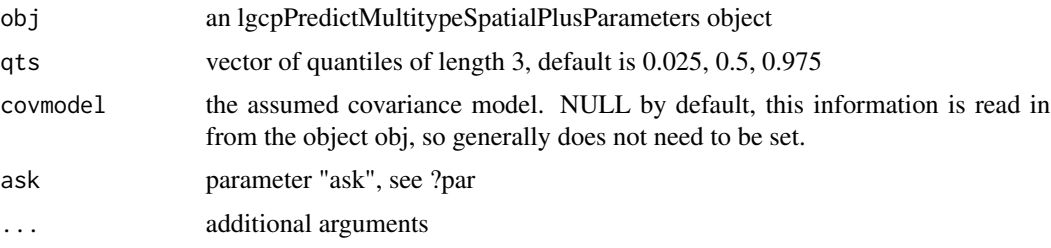

#### Value

plots of the posterior covariance function for each type.

## See Also

[postcov.lgcpPredictSpatialOnlyPlusParameters,](#page-212-0) [postcov.lgcpPredictAggregateSpatialPlusParameters,](#page-211-0) [postcov.lgcpPredictSpatioTemporalPlusParameters,](#page-213-0) [postcov.lgcpPredictMultitypeSpatialPlusParameters,](#page-212-1) [ltar,](#page-164-0) [autocorr,](#page-31-0) [parautocorr,](#page-198-1) [traceplots,](#page-271-0) [parsummary,](#page-198-0) [textsummary,](#page-268-0) [priorpost,](#page-220-0) [postcov,](#page-210-0) [exceedProbs,](#page-54-0) [betavals,](#page-33-0) [etavals](#page-53-0)

<span id="page-212-0"></span>postcov.lgcpPredictSpatialOnlyPlusParameters *postcov.lgcpPredictSpatialOnlyPlusParameters function*

## Description

A function for producing plots of the posterior spatial covariance function.

## Usage

```
"postcov(obj, qts=c(0.025, 0.5, 0.975), covmodel=NULL, ask=True, ...)"
```
## Arguments

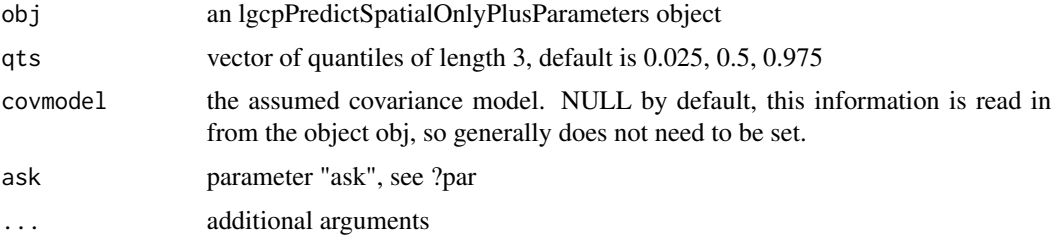

## Value

a plot of the posterior covariance function.

## See Also

[postcov.lgcpPredictSpatialOnlyPlusParameters,](#page-212-0) [postcov.lgcpPredictAggregateSpatialPlusParameters,](#page-211-0) [postcov.lgcpPredictSpatioTemporalPlusParameters,](#page-213-0) [postcov.lgcpPredictMultitypeSpatialPlusParameters,](#page-212-1) [ltar,](#page-164-0) [autocorr,](#page-31-0) [parautocorr,](#page-198-1) [traceplots,](#page-271-0) [parsummary,](#page-198-0) [textsummary,](#page-268-0) [priorpost,](#page-220-0) [postcov,](#page-210-0) [exceedProbs,](#page-54-0) [betavals,](#page-33-0) [etavals](#page-53-0)

<span id="page-213-0"></span>postcov.lgcpPredictSpatioTemporalPlusParameters *postcov.lgcpPredictSpatioTemporalPlusParameters function*

## Description

A function for producing plots of the posterior spatiotemporal covariance function.

## Usage

```
"postcov(obj, qts=c(0.025, 0.5, 0.975), cowmodel=NULL, ask=TRUE,...)"
```
## Arguments

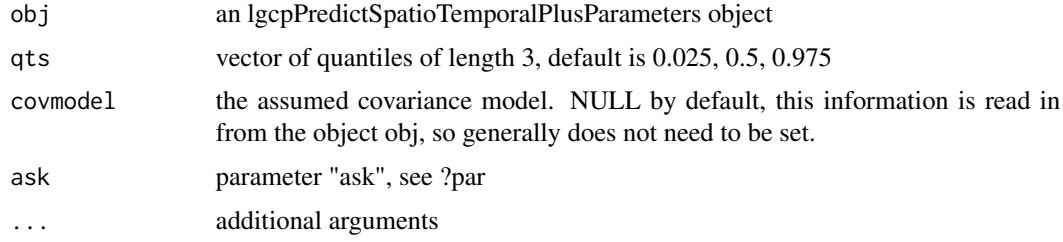

# Value

a plot of the posterior spatial covariance function and temporal correlation function.

## print.dump2dir 215

## See Also

[postcov.lgcpPredictSpatialOnlyPlusParameters,](#page-212-0) [postcov.lgcpPredictAggregateSpatialPlusParameters,](#page-211-0) [postcov.lgcpPredictSpatioTemporalPlusParameters,](#page-213-0) [postcov.lgcpPredictMultitypeSpatialPlusParameters,](#page-212-1) [ltar,](#page-164-0) [autocorr,](#page-31-0) [parautocorr,](#page-198-1) [traceplots,](#page-271-0) [parsummary,](#page-198-0) [textsummary,](#page-268-0) [priorpost,](#page-220-0) [postcov,](#page-210-0) [exceedProbs,](#page-54-0) [betavals,](#page-33-0) [etavals](#page-53-0)

print.dump2dir *print.dump2dir function*

## Description

Display function for dump2dir objects.

## Usage

## S3 method for class 'dump2dir'  $print(x, \ldots)$ 

### Arguments

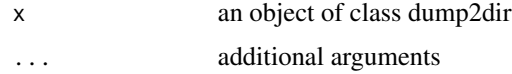

#### Value

nothing

## See Also

[dump2dir,](#page-52-0)

print.fromFunction *print.fromFunction function*

## Description

Print method for objects of class fromFunction.

## Usage

```
## S3 method for class 'fromFunction'
print(x, \ldots)
```
# Arguments

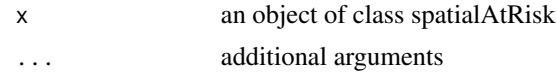

## Value

prints the object

print.fromSPDF *print.fromSPDF function*

## Description

Print method for objects of class fromSPDF.

# Usage

## S3 method for class 'fromSPDF'  $print(x, \ldots)$ 

# Arguments

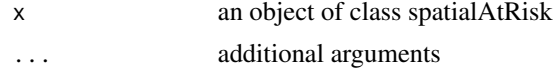

# Value

prints the object

print.fromXYZ *print.fromXYZ function*

# Description

Print method for objects of class fromXYZ.

## Usage

## S3 method for class 'fromXYZ'  $print(x, \ldots)$ 

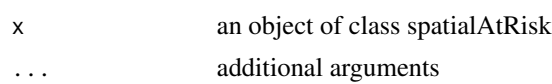
## print.gridaverage 217

# Value

prints the object

print.gridaverage *print.gridaverage function*

## Description

Print method for gridaverage objects

#### Usage

## S3 method for class 'gridaverage'  $print(x, \ldots)$ 

# Arguments

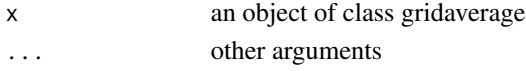

#### Value

just prints out details

<span id="page-216-0"></span>print.lgcpgrid *print.lgcpgrid function*

# Description

Print method for lgcp grid objects.

## Usage

## S3 method for class 'lgcpgrid'  $print(x, \ldots)$ 

## Arguments

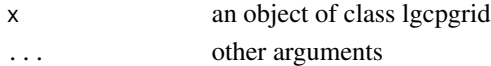

#### Value

just prints out details to the console

#### See Also

[lgcpgrid.list,](#page-129-0) [lgcpgrid.array,](#page-128-0) [as.list.lgcpgrid,](#page-23-0) [summary.lgcpgrid](#page-257-0) [quantile.lgcpgrid](#page-222-0) [image.lgcpgrid](#page-109-0) [plot.lgcpgrid](#page-201-0)

print.lgcpPredict *print.lgcpPredict function*

# Description

Print method for lgcpPredict objects.

## Usage

## S3 method for class 'lgcpPredict'  $print(x, \ldots)$ 

## Arguments

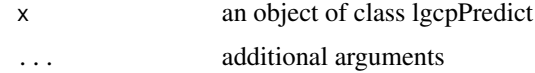

# Value

just prints information to the screen

# See Also

[lgcpPredict](#page-132-0)

print.mcmc *print.mcmc function*

# Description

print method print an mcmc iterator's details

## Usage

## S3 method for class 'mcmc'  $print(x, \ldots)$ 

## Arguments

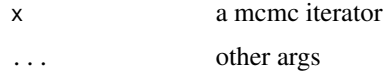

print.mstppp *print.mstppp function*

## Description

Print method for mstppp objects

# Usage

## S3 method for class 'mstppp'  $print(x, \ldots)$ 

## Arguments

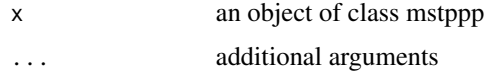

# Value

prints the mstppp object x

print.stapp *print.stapp function*

## Description

Print method for stapp objects

#### Usage

```
## S3 method for class 'stapp'
print(x, printhead = TRUE, ...)
```
## Arguments

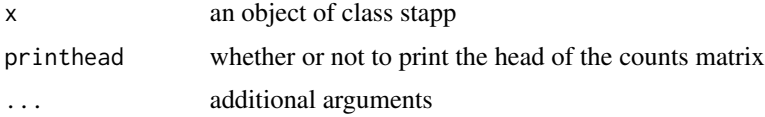

# Value

prints the stapp object x

print.stppp *print.stppp function*

#### Description

Print method for stppp objects

#### Usage

## S3 method for class 'stppp'  $print(x, \ldots)$ 

#### Arguments

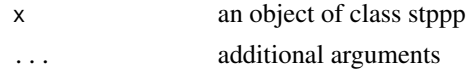

#### Value

prints the stppp object x

print.temporalAtRisk *print.temporalAtRisk function*

#### Description

Printing method for temporalAtRisk objects.

## Usage

```
## S3 method for class 'temporalAtRisk'
print(x, \ldots)
```
## Arguments

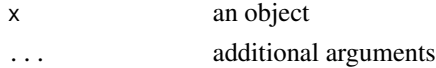

#### Value

print the object

#### See Also

[temporalAtRisk,](#page-264-0) [spatialAtRisk,](#page-240-0) [temporalAtRisk.numeric,](#page-266-0) [temporalAtRisk.function,](#page-265-0) [constantInTime,](#page-43-0) [constantInTime.numeric,](#page-44-0) [constantInTime.stppp,](#page-45-0) [plot.temporalAtRisk](#page-206-0)

A function to plot the prior and posterior densities of the model parameters eta and beta. The prior appears as a red line and the posterior appears as a histogram.

#### Usage

```
priorpost(
  obj,
  breaks = 30,
  xlab = NULL,
  ylab = "Density",
  main = "",ask = TRUE,...
\mathcal{L}
```
# Arguments

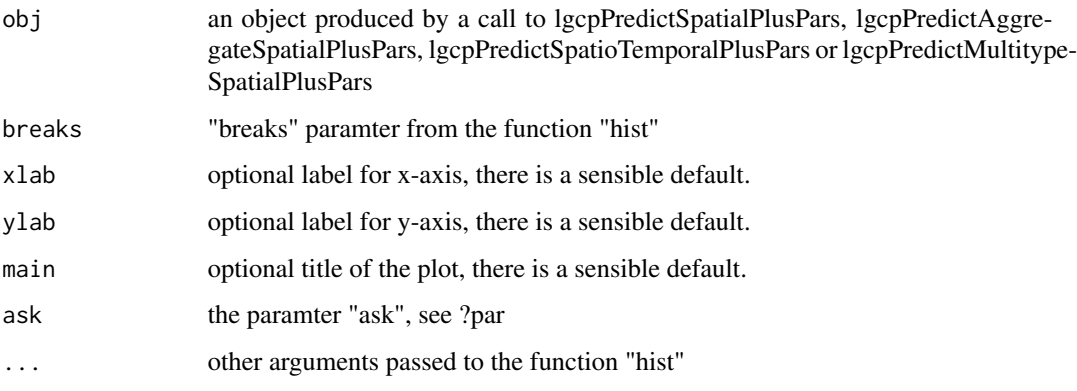

#### Value

plots of the prior and posterior of the model parameters eta and beta.

#### See Also

[ltar,](#page-164-0) [autocorr,](#page-31-0) [parautocorr,](#page-198-0) [traceplots,](#page-271-0) [parsummary,](#page-198-1) [textsummary,](#page-268-0) [postcov,](#page-210-0) [exceedProbs,](#page-54-0) [betavals,](#page-33-0) [etavals](#page-53-0)

Generic for declaring that an object is of valid type for use as as prior in lgcp. For further details and examples, see the vignette "Bayesian\_lgcp".

## Usage

PriorSpec(obj, ...)

#### Arguments

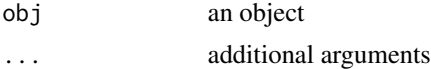

#### Value

method PriorSpec

#### See Also

[PriorSpec.list](#page-221-0)

<span id="page-221-0"></span>PriorSpec.list *PriorSpec.list function*

# Description

Method for declaring a Bayesian prior density in lgcp. Checks to confirm that the object obj has the requisite components for functioning as a prior.

#### Usage

```
## S3 method for class 'list'
PriorSpec(obj, ...)
```
# Arguments

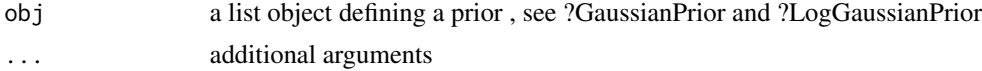

## Value

an object suitable for use in a call to the MCMC routines

## quantile.lgcpgrid 223

## See Also

[GaussianPrior,](#page-74-0) [LogGaussianPrior](#page-163-0)

## Examples

```
## Not run: PriorSpec(LogGaussianPrior(mean=log(c(1,500)),variance=diag(0.15,2)))
## Not run: PriorSpec(GaussianPrior(mean=rep(0,9),variance=diag(10^6,9)))
```
<span id="page-222-0"></span>quantile.lgcpgrid *quantile.lgcpgrid function*

## Description

Quantile method for lgcp objects. This just applies the quantile function to each of the elements of x\$grid

#### Usage

## S3 method for class 'lgcpgrid' quantile(x, ...)

## Arguments

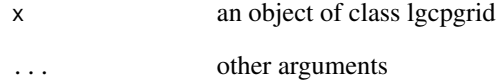

#### Value

Quantiles per grid, see ?quantile for further options

#### See Also

[lgcpgrid.list,](#page-129-0) [lgcpgrid.array,](#page-128-0) [as.list.lgcpgrid,](#page-23-0) [print.lgcpgrid,](#page-216-0) [summary.lgcpgrid,](#page-257-0) [image.lgcpgrid,](#page-109-0) [plot.lgcpgrid](#page-201-0)

This function requires data to have been dumped to disk: see ?dump2dir and ?setoutput. The routine quantile.lgcpPredict computes quantiles of functions of Y. For example, to get cell-wise quantiles of exceedance probabilities, set fun=exp. Since computign the quantiles is an expensive operation, the option to output the quantiles on a subregion of interest is also provided (by setting the argument inWindow, which has a sensible default).

## Usage

```
## S3 method for class 'lgcpPredict'
quantile(
 x,
 qt,
  tidx = NULL,fun = NULL,inWindow = x$xyt$window,
 crop2parentwindow = TRUE,
  startidx = 1,
  sampcount = NULL,
  ...
)
```
## Arguments

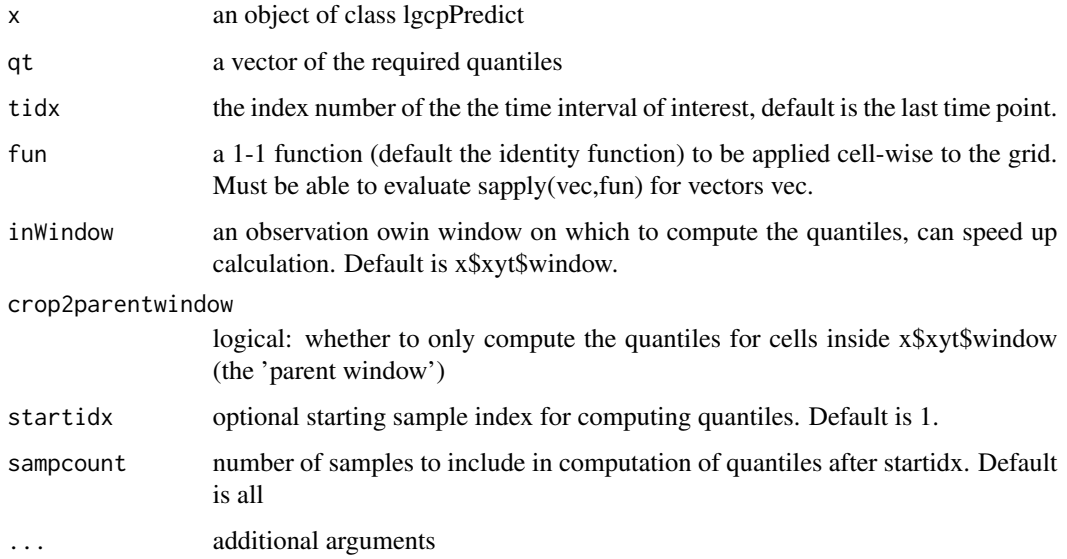

#### RandomFieldsCovFct 225

# Value

an array, the [,,i]th slice being the grid of cell-wise quantiles, qt[i], of fun(Y), where Y is the MCMC output dumped to disk.

# See Also

[lgcpPredict,](#page-132-0) [dump2dir,](#page-52-0) [setoutput,](#page-236-0) [plot.lgcpQuantiles](#page-203-0)

RandomFieldsCovFct *RandomFieldsCovFct function*

## Description

A function to declare and also evaluate an covariance function from the RandomFields Package. See ?CovarianceFct. Note that the present version of lgcp only offers estimation for sigma and phi, any additional paramters are treated as fixed.

#### Usage

```
RandomFieldsCovFct(model, additionalparameters = c())
```
#### Arguments

model the choice of model e.g. "matern"

additionalparameters

additional parameters for chosen covariance model. See ?CovarianceFct

#### Value

a covariance function from the RandomFields package

#### See Also

[CovFunction.function,](#page-48-0) [exponentialCovFct,](#page-58-0) [SpikedExponentialCovFct,](#page-252-0) [CovarianceFct](#page-0-0)

## Examples

## Not run: RandomFieldsCovFct(model="matern",additionalparameters=1)

raster.lgcpgrid *raster.lgcpgrid function*

# Description

A function to convert lgcpgrid objects into either a raster object, or a RasterBrick object.

#### Usage

```
## S3 method for class 'lgcpgrid'
raster(x, crs = NA, transpose = FALSE, ...)
```
## Arguments

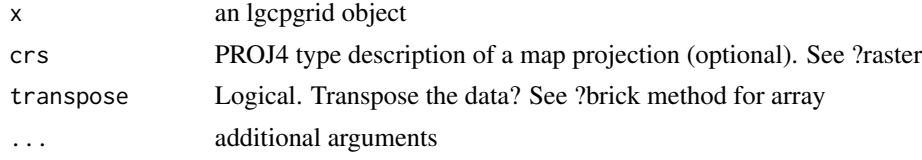

# Value

...

rescale.mstppp *rescale.mstppp function*

# Description

Rescale an mstppp object. Similar to rescale.ppp

#### Usage

```
## S3 method for class 'mstppp'
rescale(X, s, unitname)
```
## Arguments

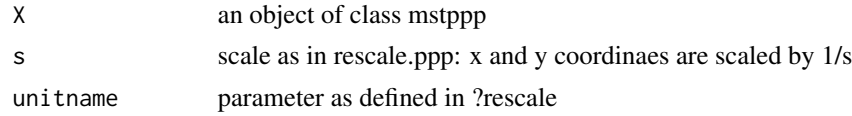

#### Value

a ppp object without observation times

rescale.stppp *rescale.stppp function*

# Description

Rescale an stppp object. Similar to rescale.ppp

## Usage

```
## S3 method for class 'stppp'
rescale(X, s, unitname)
```
## Arguments

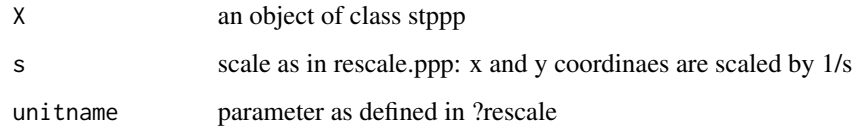

#### Value

a ppp object without observation times

resetLoop *reset iterator*

# Description

call this to reset an iterator's state to the initial

# Usage

```
resetLoop(obj)
```
# Arguments

obj an mcmc iterator

A function to simulate a Gaussian field on a regular square lattice, the returned object is of class lgcpgrid.

## Usage

```
rgauss(
 n = 1,
 range = c(\emptyset, 1),
 ncells = 128,spatial.covmodel = "exponential",
 model.parameters = legopars(sigma = 2, phi = 0.1),
 covpars = c(),
 ext = 2)
```
# Arguments

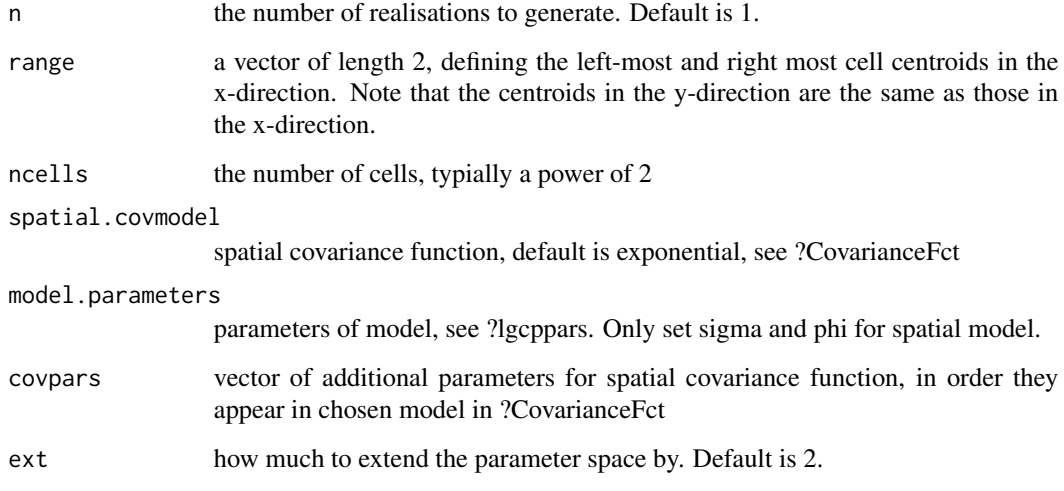

#### Value

an lgcp grid object containing the simulated field(s).

Compute whether there might be any advantage in rotating the observation window in the object xyt for a proposed cell width.

#### Usage

roteffgain(xyt, cellwidth)

## Arguments

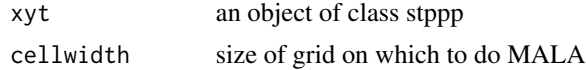

## Value

whether or not there woud be any efficiency gain in the MALA by rotating window

#### See Also

[getRotation.stppp](#page-82-0)

rotmat *rotmat function*

## Description

This function returns a rotation matrix corresponding to an anticlockwise rotation of theta radians about the origin

#### Usage

rotmat(theta)

#### Arguments

theta an angle in radians

#### Value

the transformation matrix corresponding to an anticlockwise rotation of theta radians about the origin

Generic function to return relative risk.

#### Usage

rr(obj, ...)

## Arguments

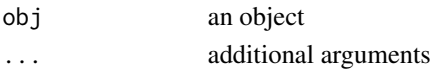

## Value

method rr

# See Also

[lgcpPredict,](#page-132-0) [rr.lgcpPredict](#page-229-0)

<span id="page-229-0"></span>rr.lgcpPredict *rr.lgcpPredict function*

# Description

Accessor function returning the relative risk =  $exp(Y)$  as an lgcpgrid object.

## Usage

## S3 method for class 'lgcpPredict' rr(obj, ...)

## Arguments

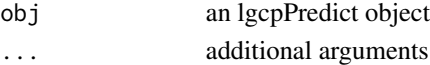

# Value

the relative risk as computed my MCMC

# See Also

**[lgcpPredict](#page-132-0)** 

A function to draw a sample from the posterior of a spatial LGCP. Randomly selects an index i, and returns the ith value of eta, the ith value of beta and the ith value of Y as a named list.

#### Usage

```
samplePosterior(x)
```
## Arguments

x an object of class lgcpPredictSpatialOnlyPlusParameters or lgcpPredictAggregateSpatialPlusParameters

### Value

a sample from the posterior named list object with names elements "eta", "beta" and "Y".

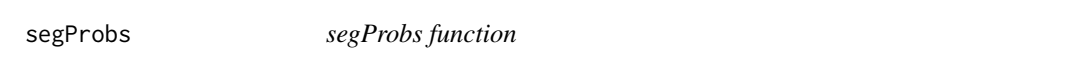

# Description

A function to compute segregation probabilities from a multivariate LGCP. See the vignette "Bayesian\_lgcp" for a full explanation of this.

#### Usage

```
segProbs(obj, domprob)
```
# Arguments

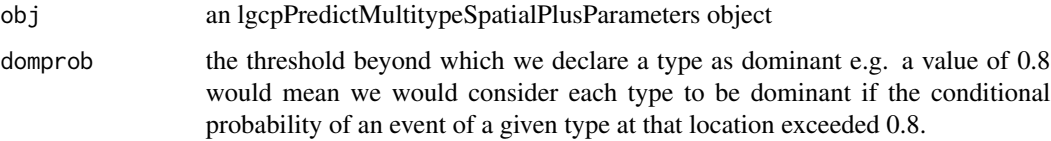

#### Details

We suppose there are K point types of interest. The model for point-type k is as follows:

 $X_k(s) \sim Poisson[R_k(s)]$ 

 $R_k(s) = C_A$  lambda\_k(s) exp[Z\_k(s)beta\_k+Y\_k(s)]

Here  $X_k(s)$  is the number of events of type k in the computational grid cell containing the point s,  $R_k(s)$  is the Poisson rate, C<sub>-</sub>A is the cell area, lambda<sub>k</sub>(s) is a known offset, Z<sub>-</sub>k(s) is a vector of measured covariates and Y\_i(s) where  $i = 1,...,K+1$  are latent Gaussian processes on the computational grid. The other parameters in the model are beta\_k , the covariate effects for the kth type; and eta\_i =  $[log(sigma_i),log(ph_i)]$ , the parameters of the process  $Y_i$  for  $i = 1,...,K+1$  on an appropriately transformed (again, in this case log) scale.

The term 'conditional probability of type k' means the probability that at a particular location, x, there will be an event of type k, we denote this  $p_k(x)$ .

It is also of interest to scientists to be able to illustrate spatial regions where a genotype dominates a posteriori. We say that type k dominates at position x if  $p_k(x) > c$ , where c (the parameter domprob) is a threshold is a threshold set by the user. Let  $A_k(c,q)$  denote the set of locations x for which  $P[p_k(x)>c|X] > q$ .

As the quantities c and q tend to 1 each area  $A_k(c,p)$  shrinks towards the empty set; this happens more slowly in a highly segregated pattern compared with a weakly segregated one.

The function segProbs computes  $P[p_k(x)>c|X]$  for each type, from which plots of  $P[p_k(x)>c|X]$ > q can be produced.

#### Value

an lgcpgrid object contatining the segregation probabilities.

seintens *seintens function*

#### Description

Generic function to return the standard error of the Poisson Intensity.

#### Usage

seintens(obj, ...)

#### Arguments

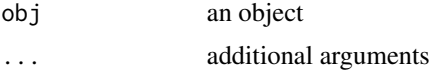

## seintens.lgcpPredict 233

# Value

method seintens

# See Also

[lgcpPredict,](#page-132-0) [seintens.lgcpPredict](#page-232-0)

<span id="page-232-0"></span>seintens.lgcpPredict *seintens.lgcpPredict function*

## Description

Accessor function returning the standard error of the Poisson intensity as an lgcpgrid object.

# Usage

## S3 method for class 'lgcpPredict' seintens(obj, ...)

#### Arguments

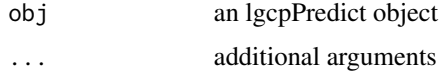

#### Value

the cell-wise standard error of the Poisson intensity, as computed by MCMC.

#### See Also

**[lgcpPredict](#page-132-0)** 

<span id="page-232-1"></span>selectObsWindow *selectObsWindow function*

## Description

See ?selectObsWindow.stppp for further details on usage. This is a generic function for the purpose of selecting an observation window (or more precisely a bounding box) to contain the extended FFT grid.

#### Usage

```
selectObsWindow(xyt, ...)
```
#### Arguments

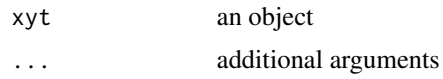

## Value

method selectObsWindow

## See Also

[selectObsWindow.default,](#page-233-0) [selectObsWindow.stppp](#page-234-0)

<span id="page-233-0"></span>selectObsWindow.default

*selectObsWindow.default function*

# Description

Default method, note at present, there is only an implementation for stppp objects.

## Usage

## Default S3 method: selectObsWindow(xyt, cellwidth, ...)

#### Arguments

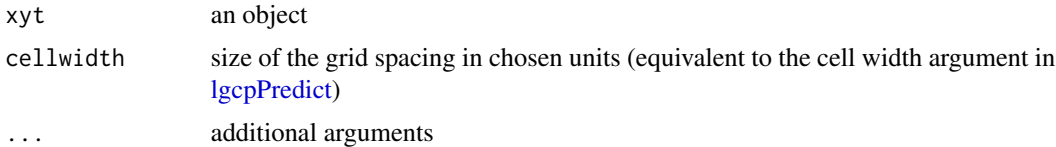

# Details

!!NOTE!! that this function also returns the grid (\$xvals and \$yvals) on which the FFT (and hence MALA) will be performed. It is useful to define spatialAtRiskobjects on this grid to prevent loss of information from the bilinear interpolation that takes place as part of the fitting algorithm.

## Value

this is the same as selectObsWindow.stppp

# See Also

[spatialAtRisk](#page-240-0) [selectObsWindow.stppp](#page-234-0)

<span id="page-234-0"></span>selectObsWindow.stppp *selectObsWindow.stppp function*

#### Description

This function computes an appropriate observation window on which to perform prediction. Since the FFT grid must have dimension  $2^M$  by  $2^N$  for some M and N, the window xyt\$window, is extended to allow this to be fit in for a given cell width.

#### Usage

```
## S3 method for class 'stppp'
selectObsWindow(xyt, cellwidth, ...)
```
#### Arguments

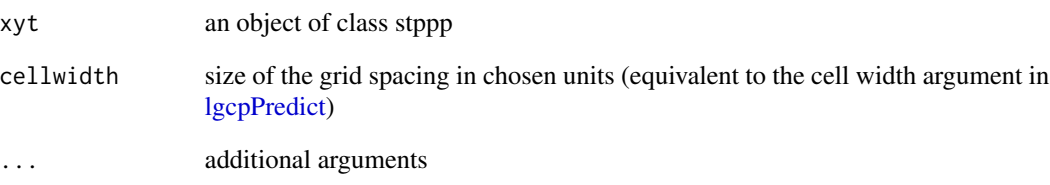

#### Details

!!NOTE!! that this function also returns the grid (\$xvals and \$yvals) on which the FFT (and hence MALA) will be performed. It is useful to define spatialAtRiskobjects on this grid to prevent loss of information from the bilinear interpolation that takes place as part of the fitting algorithm.

#### Value

a resized stppp object together with grid sizes M and N ready for FFT, together with the FFT grid locations, can be useful for estimating lambda(s)

#### See Also

[spatialAtRisk](#page-240-0)

Generic function to return standard error of relative risk.

#### Usage

serr(obj, ...)

## Arguments

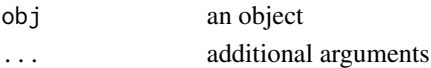

## Value

method serr

# See Also

[lgcpPredict,](#page-132-0) [serr.lgcpPredict](#page-235-0)

<span id="page-235-0"></span>serr.lgcpPredict *serr.lgcpPredict function*

## Description

Accessor function returning the standard error of relative risk as an lgcpgrid object.

## Usage

```
## S3 method for class 'lgcpPredict'
serr(obj, ...)
```
# Arguments

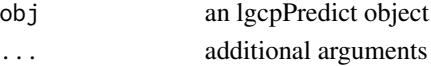

# Value

Standard error of the relative risk as computed by MCMC.

# See Also

**[lgcpPredict](#page-132-0)** 

<span id="page-236-0"></span>

Sets output functionality for [lgcpPredict](#page-132-0) via the main functions [dump2dir](#page-52-0) and [MonteCarloAverage.](#page-185-0) Note that it is possible for the user to create their own gridfunction and gridmeans schemes.

## Usage

setoutput(gridfunction = NULL, gridmeans = NULL)

## Arguments

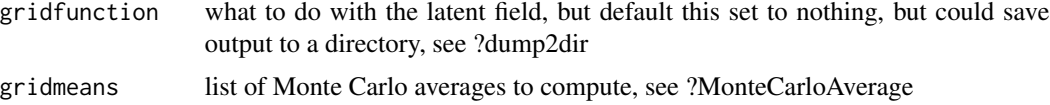

#### Value

output parameters

#### See Also

[lgcpPredict,](#page-132-0) [dump2dir,](#page-52-0) [MonteCarloAverage](#page-185-0)

setTxtProgressBar2 *set the progress bar*

#### Description

update a text progress bar. See help(txtProgressBar) for more info.

#### Usage

```
setTxtProgressBar2(pb, value, title = NULL, label = NULL)
```
## Arguments

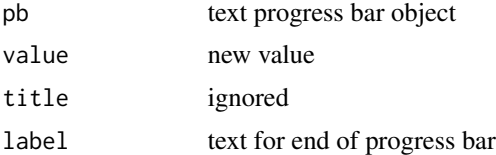

Generic method for displaying the FFT grid used in computation.

#### Usage

showGrid(x, ...)

### Arguments

x an object ... additional arguments

# Value

generic function returning method showGrid

#### See Also

[showGrid.default,](#page-237-0) [showGrid.lgcpPredict,](#page-238-0) [showGrid.stppp](#page-238-1)

<span id="page-237-0"></span>showGrid.default *showGrid.default function*

# Description

Default method for printing a grid to a screen. Arguments are vectors giving the x any y coordinates of the centroids.

#### Usage

## Default S3 method: showGrid $(x, y, \ldots)$ 

## Arguments

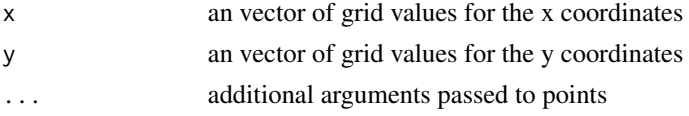

## Value

plots grid centroids on the current graphics device

## See Also

[showGrid.lgcpPredict,](#page-238-0) [showGrid.stppp](#page-238-1)

<span id="page-238-0"></span>showGrid.lgcpPredict *showGrid.lgcpPredict function*

## Description

This function displays the FFT grid used on a plot of an lgcpPredict object. First plot the object using for example plot(lg), where lg is an object of class lgcpPredict, then for any of the plots produced, a call to showGrid(lg, pch=="+", cex=0.5) will display the centroids of the FFT grid.

#### Usage

```
## S3 method for class 'lgcpPredict'
showGrid(x, ...)
```
#### Arguments

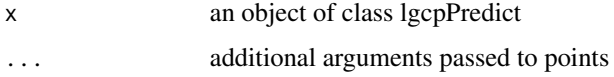

#### Value

plots grid centroids on the current graphics device

#### See Also

[lgcpPredict,](#page-132-0) [showGrid.default,](#page-237-0) [showGrid.stppp](#page-238-1)

<span id="page-238-1"></span>showGrid.stppp *showGrid.stppp function*

#### Description

If an stppp object has been created via simulation, ie using the function lgcpSim, then this function will display the grid centroids that were used in the simulation

#### Usage

```
## S3 method for class 'stppp'
showGrid(x, \ldots)
```
240 smultiply.list

#### Arguments

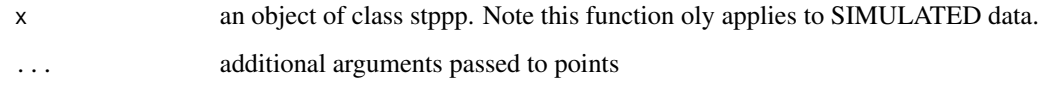

# Value

plots grid centroids on the current graphics device. FOR SIMULATED DATA ONLY.

# See Also

[lgcpSim,](#page-156-0) [showGrid.default,](#page-237-0) [showGrid.lgcpPredict](#page-238-0)

# Examples

```
## Not run: xyt <- lgcpSim()
## Not run: plot(xyt)
## Not run: showGrid(xyt,pch="+",cex=0.5)
```
smultiply.list *smultiply.list function*

# Description

This function multiplies each element of a list by a scalar constant.

#### Usage

```
smultiply.list(list, const)
```
## Arguments

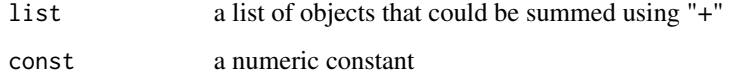

#### Value

a list with ith entry the scalar multiple of const \* list[[i]]

A function that returns the full precision matrix in sparse format from the base of a block circulant matrix, see ?Matrix::sparseMatrix

#### Usage

sparsebase(base)

#### Arguments

base base matrix of a block circulant matrix

#### Value

...

<span id="page-240-0"></span>spatialAtRisk *spatialAtRisk function*

#### Description

The methods for this generic function[:spatialAtRisk.default,](#page-242-0) [spatialAtRisk.fromXYZ,](#page-243-0) [spatialA](#page-245-0)[tRisk.im,](#page-245-0) [spatialAtRisk.function,](#page-244-0) [spatialAtRisk.SpatialGridDataFrame,](#page-246-0) [spatialAtRisk.SpatialPolygonsDataFrame](#page-247-0) and [spatialAtRisk.bivden](#page-242-1) are used to represent the fixed spatial component, lambda(s) in the log-Gaussian Cox process model. Typically lambda(s) would be represented as a spatstat object of class im, that encodes population density information. However, regardless of the physical interpretation of lambda(s), in lgcp we assume that it integrates to 1 over the observation window. The above methods make sure this condition is satisfied (with the exception of the method for objects of class function), as well as providing a framework for manipulating these structures. Igcp uses bilinear interpolation to project a user supplied lambda(s) onto a discrete grid ready for inference via MCMC, this grid can be obtained via the [selectObsWindow](#page-232-1) function.

#### Usage

spatialAtRisk(X, ...)

#### Arguments

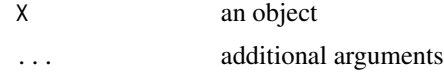

#### Details

Generic function used in the construction of spatialAtRisk objects. The class of spatialAtRisk objects provide a framework for describing the spatial inhomogeneity of the at-risk population, lambda(s). This is in contrast to the class of [temporalAtRisk](#page-264-0) objects, which describe the global levels of the population at risk, mu(t).

Unless the user has specified lambda(s) directly by an R function (a mapping the from the real plane onto the non-negative real numbers, see ?spatialAtRisk.function), then it is only necessary to describe the population at risk up to a constant of proportionality, as the routines automatically normalise the lambda provided to integrate to 1.

For reference purposes, the following is a mathematical description of a log-Gaussian Cox Process, it is best viewed in the pdf version of the manual.

Let  $\mathcal{Y}(s,t)$  be a spatiotemporal Gaussian process,  $W \subset R^2$  be an observation window in space and  $T \subset R_{\geq 0}$  be an interval of time of interest. Cases occur at spatio-temporal positions  $(x, t) \in$  $W \times T$  according to an inhomogeneous spatio-temporal Cox process, i.e. a Poisson process with a stochastic intensity  $R(x,t)$ , The number of cases,  $X_{S,[t_1,t_2]}$ , arising in any  $S \subseteq W$  during the interval  $[t_1, t_2] \subseteq T$  is then Poisson distributed conditional on  $R(\cdot)$ ,

$$
X_{S, [t_1, t_2]} \sim \text{Poisson}\left\{ \int_S \int_{t_1}^{t_2} R(s, t) ds dt \right\}
$$

Following Brix and Diggle (2001) and Diggle et al (2005), the intensity is decomposed multiplicatively as

$$
R(s,t) = \lambda(s)\mu(t) \exp{\{\mathcal{Y}(s,t)\}}.
$$

In the above, the fixed spatial component,  $\lambda: R^2 \mapsto R_{\geq 0}$ , is a known function, proportional to the population at risk at each point in space and scaled so that

$$
\int_W \lambda(s)ds = 1,
$$

whilst the fixed temporal component,  $\mu : R_{\geq 0} \mapsto R_{\geq 0}$ , is also a known function with

$$
\mu(t)\delta t = E[X_{W,\delta t}],
$$

for t in a small interval of time,  $\delta t$ , over which the rate of the process over W can be considered constant.

#### Value

method spatialAtRisk

- 1. Brix A, Diggle PJ (2001). Spatiotemporal Prediction for log-Gaussian Cox processes. Journal of the Royal Statistical Society, Series B, 63(4), 823-841.
- 2. Diggle P, Rowlingson B, Su T (2005). Point Process Methodology for On-line Spatio-temporal Disease Surveillance. Environmetrics, 16(5), 423-434.

#### See Also

[selectObsWindow](#page-232-1) [lgcpPredict,](#page-132-0) linklgcpSim, [spatialAtRisk.default,](#page-242-0) [spatialAtRisk.fromXYZ,](#page-243-0) [spa](#page-245-0)[tialAtRisk.im,](#page-245-0) [spatialAtRisk.function,](#page-244-0) [spatialAtRisk.SpatialGridDataFrame,](#page-246-0) [spatialAtRisk.SpatialPolygonsDataFrame,](#page-247-0) [spatialAtRisk.bivden](#page-242-1)

<span id="page-242-1"></span>Creates a spatialAtRisk object from a sparr bivden object

#### Usage

```
## S3 method for class 'bivden'
spatialAtRisk(X, ...)
```
#### Arguments

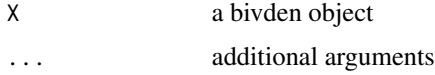

#### Value

object of class spatialAtRisk

- 1. Brix A, Diggle PJ (2001). Spatiotemporal Prediction for log-Gaussian Cox processes. Journal of the Royal Statistical Society, Series B, 63(4), 823-841.
- 2. Diggle P, Rowlingson B, Su T (2005). Point Process Methodology for On-line Spatio-temporal Disease Surveillance. Environmetrics, 16(5), 423-434.

#### See Also

[lgcpPredict,](#page-132-0) linklgcpSim, [spatialAtRisk.default,](#page-242-0) [spatialAtRisk.fromXYZ,](#page-243-0) [spatialAtRisk.im,](#page-245-0) [spa](#page-244-0)[tialAtRisk.function,](#page-244-0) [spatialAtRisk.SpatialGridDataFrame,](#page-246-0) [spatialAtRisk.SpatialPolygonsDataFrame](#page-247-0)

<span id="page-242-0"></span>spatialAtRisk.default *spatialAtRisk.default function*

#### Description

The default method for creating a spatialAtRisk object, which attempts to extract x, y and Zm values from the object using xvals, yvals and zvals.

#### Usage

```
## Default S3 method:
spatialAtRisk(X, ...)
```
#### Arguments

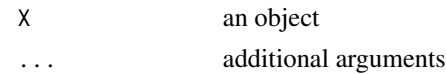

#### Value

object of class spatialAtRisk

- 1. Brix A, Diggle PJ (2001). Spatiotemporal Prediction for log-Gaussian Cox processes. Journal of the Royal Statistical Society, Series B, 63(4), 823-841.
- 2. Diggle P, Rowlingson B, Su T (2005). Point Process Methodology for On-line Spatio-temporal Disease Surveillance. Environmetrics, 16(5), 423-434.

#### See Also

[lgcpPredict,](#page-132-0) linklgcpSim, [spatialAtRisk.fromXYZ,](#page-243-0) [spatialAtRisk.im,](#page-245-0) [spatialAtRisk.function,](#page-244-0) [spa](#page-246-0)[tialAtRisk.SpatialGridDataFrame,](#page-246-0) [spatialAtRisk.SpatialPolygonsDataFrame,](#page-247-0) [spatialAtRisk.bivden,](#page-242-1) xvals, yvals, zvals

<span id="page-243-0"></span>spatialAtRisk.fromXYZ *spatialAtRisk.fromXYZ function*

#### **Description**

Creates a spatialAtRisk object from a list of X, Y, Zm giving respectively the x and y coordinates of the grid and the 'z' values ie so that  $Zm[i,j]$  is proportional to the at-risk population at  $X[i], Y[j]$ .

## Usage

```
## S3 method for class 'fromXYZ'
spatialAtRisk(X, Y, Zm, ...)
```
#### Arguments

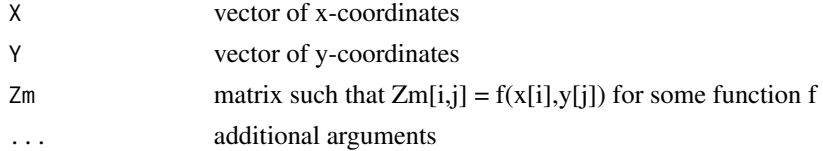

## Value

object of class spatialAtRisk

- 1. Brix A, Diggle PJ (2001). Spatiotemporal Prediction for log-Gaussian Cox processes. Journal of the Royal Statistical Society, Series B, 63(4), 823-841.
- 2. Diggle P, Rowlingson B, Su T (2005). Point Process Methodology for On-line Spatio-temporal Disease Surveillance. Environmetrics, 16(5), 423-434.

#### See Also

[lgcpPredict,](#page-132-0) linklgcpSim, [spatialAtRisk.default,](#page-242-0) [spatialAtRisk.im,](#page-245-0) [spatialAtRisk.function,](#page-244-0) [spatialA](#page-246-0)[tRisk.SpatialGridDataFrame,](#page-246-0) [spatialAtRisk.SpatialPolygonsDataFrame,](#page-247-0) [spatialAtRisk.bivden](#page-242-1)

<span id="page-244-0"></span>spatialAtRisk.function

*spatialAtRisk.function function*

#### **Description**

Creates a spatialAtRisk object from a function mapping  $R^2$  onto the non negative reals. Note that for spatialAtRisk objects defined in this manner, the user is responsible for ensurng that the integral of the function is 1 over the observation window of interest.

#### Usage

```
## S3 method for class '`function`'
spatialAtRisk(X, warn = TRUE, ...)
```
#### Arguments

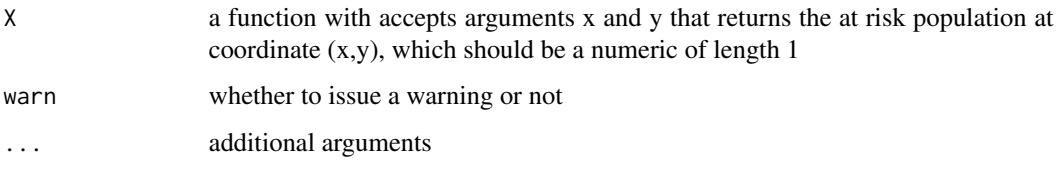

# Value

object of class spatialAtRisk NOTE The function provided is assumed to integrate to 1 over the observation window, the user is responsible for ensuring this is the case.

- 1. Brix A, Diggle PJ (2001). Spatiotemporal Prediction for log-Gaussian Cox processes. Journal of the Royal Statistical Society, Series B, 63(4), 823-841.
- 2. Diggle P, Rowlingson B, Su T (2005). Point Process Methodology for On-line Spatio-temporal Disease Surveillance. Environmetrics, 16(5), 423-434.

# See Also

[lgcpPredict,](#page-132-0) linklgcpSim, [spatialAtRisk.default,](#page-242-0) [spatialAtRisk.fromXYZ,](#page-243-0) [spatialAtRisk.im,](#page-245-0) [spa](#page-246-0)[tialAtRisk.SpatialGridDataFrame,](#page-246-0) [spatialAtRisk.SpatialPolygonsDataFrame,](#page-247-0) [spatialAtRisk.bivden](#page-242-1) <span id="page-245-0"></span>spatialAtRisk.im *spatialAtRisk.im function*

## Description

Creates a spatialAtRisk object from a spatstat pixel image (im) object.

#### Usage

```
## S3 method for class 'im'
spatialAtRisk(X, ...)
```
#### Arguments

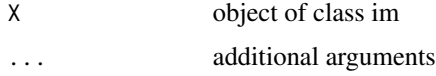

# Value

object of class spatialAtRisk

- 1. Brix A, Diggle PJ (2001). Spatiotemporal Prediction for log-Gaussian Cox processes. Journal of the Royal Statistical Society, Series B, 63(4), 823-841.
- 2. Diggle P, Rowlingson B, Su T (2005). Point Process Methodology for On-line Spatio-temporal Disease Surveillance. Environmetrics, 16(5), 423-434.

#### See Also

[lgcpPredict,](#page-132-0) linklgcpSim, [spatialAtRisk.default,](#page-242-0) [spatialAtRisk.fromXYZ,](#page-243-0) [spatialAtRisk.function,](#page-244-0) [spatialAtRisk.SpatialGridDataFrame,](#page-246-0) [spatialAtRisk.SpatialPolygonsDataFrame,](#page-247-0) [spatialAtRisk.bivden](#page-242-1)

spatialAtRisk.lgcpgrid

*spatialAtRisk.lgcpgrid function*

# Description

Creates a spatialAtRisk object from an lgcpgrid object

#### Usage

```
## S3 method for class 'lgcpgrid'
spatialAtRisk(X, idx = length(X$grid), ...)
```
#### Arguments

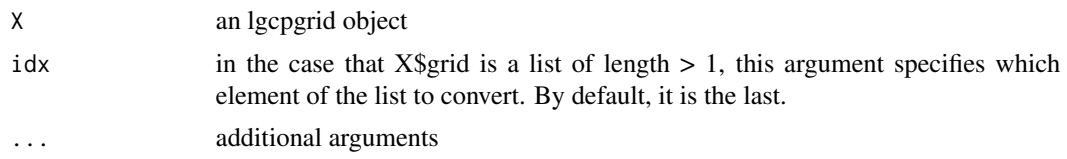

#### Value

object of class spatialAtRisk

- 1. Brix A, Diggle PJ (2001). Spatiotemporal Prediction for log-Gaussian Cox processes. Journal of the Royal Statistical Society, Series B, 63(4), 823-841.
- 2. Diggle P, Rowlingson B, Su T (2005). Point Process Methodology for On-line Spatio-temporal Disease Surveillance. Environmetrics, 16(5), 423-434.

#### See Also

[lgcpPredict,](#page-132-0) linklgcpSim, [spatialAtRisk.default,](#page-242-0) [spatialAtRisk.fromXYZ,](#page-243-0) [spatialAtRisk.im,](#page-245-0) [spa](#page-244-0)[tialAtRisk.function,](#page-244-0) [spatialAtRisk.SpatialGridDataFrame,](#page-246-0) [spatialAtRisk.SpatialPolygonsDataFrame](#page-247-0)

<span id="page-246-0"></span>spatialAtRisk.SpatialGridDataFrame *spatialAtRisk.SpatialGridDataFrame function*

#### Description

Creates a spatialAtRisk object from an sp SpatialGridDataFrame object

## Usage

```
## S3 method for class 'SpatialGridDataFrame'
spatialAtRisk(X, ...)
```
#### Arguments

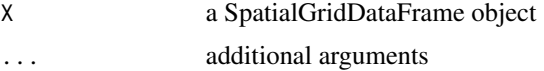

#### Value

object of class spatialAtRisk

- 1. Brix A, Diggle PJ (2001). Spatiotemporal Prediction for log-Gaussian Cox processes. Journal of the Royal Statistical Society, Series B, 63(4), 823-841.
- 2. Diggle P, Rowlingson B, Su T (2005). Point Process Methodology for On-line Spatio-temporal Disease Surveillance. Environmetrics, 16(5), 423-434.

# See Also

[lgcpPredict,](#page-132-0) linklgcpSim, [spatialAtRisk.default,](#page-242-0) [spatialAtRisk.fromXYZ,](#page-243-0) [spatialAtRisk.im,](#page-245-0) [spa](#page-244-0)[tialAtRisk.function,](#page-244-0) [spatialAtRisk.SpatialPolygonsDataFrame,](#page-247-0) [spatialAtRisk.bivden](#page-242-1)

<span id="page-247-0"></span>spatialAtRisk.SpatialPolygonsDataFrame *spatialAtRisk.SpatialPolygonsDataFrame function*

#### Description

Creates a spatialAtRisk object from a SpatialPolygonsDataFrame object.

#### Usage

```
## S3 method for class 'SpatialPolygonsDataFrame'
spatialAtRisk(X, ...)
```
#### Arguments

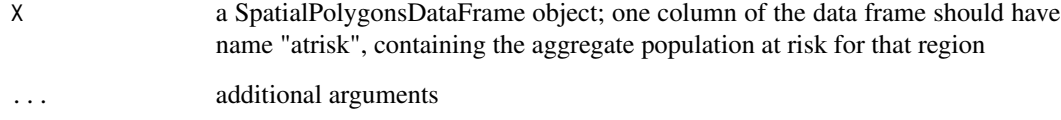

#### Value

object of class spatialAtRisk

- 1. Brix A, Diggle PJ (2001). Spatiotemporal Prediction for log-Gaussian Cox processes. Journal of the Royal Statistical Society, Series B, 63(4), 823-841.
- 2. Diggle P, Rowlingson B, Su T (2005). Point Process Methodology for On-line Spatio-temporal Disease Surveillance. Environmetrics, 16(5), 423-434.

# See Also

[lgcpPredict,](#page-132-0) linklgcpSim, [spatialAtRisk.default,](#page-242-0) [spatialAtRisk.fromXYZ,](#page-243-0) [spatialAtRisk.im,](#page-245-0) [spa](#page-244-0)[tialAtRisk.function,](#page-244-0) [spatialAtRisk.SpatialGridDataFrame,](#page-246-0) [spatialAtRisk.bivden](#page-242-1)

<span id="page-248-1"></span>spatialIntensities *spatialIntensities function*

## Description

Generic method for extracting spatial intensities.

#### Usage

```
spatialIntensities(X, ...)
```
#### Arguments

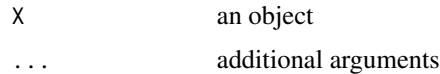

#### Value

method spatialintensities

# See Also

[spatialIntensities.fromXYZ,](#page-249-0) [spatialIntensities.fromSPDF](#page-248-0)

<span id="page-248-0"></span>spatialIntensities.fromSPDF

*spatialIntensities.fromSPDF function*

#### Description

Extract the spatial intensities from an object of class fromSPDF (as would have been created by spatialAtRisk.SpatialPolygonsDataFrame for example).

#### Usage

```
## S3 method for class 'fromSPDF'
spatialIntensities(X, xyt, ...)
```
#### Arguments

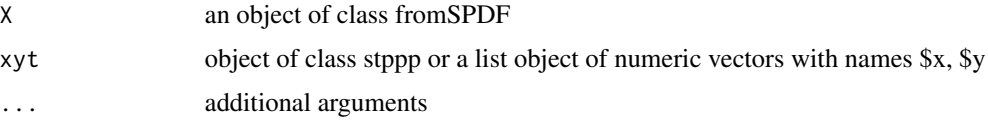

# Value

normalised spatial intensities

## See Also

[spatialIntensities,](#page-248-1) [spatialIntensities.fromXYZ](#page-249-0)

<span id="page-249-0"></span>spatialIntensities.fromXYZ

*spatialIntensities.fromXYZ function*

# Description

Extract the spatial intensities from an object of class fromXYZ (as would have been created by spatialAtRisk for example).

#### Usage

## S3 method for class 'fromXYZ' spatialIntensities(X, xyt, ...)

## Arguments

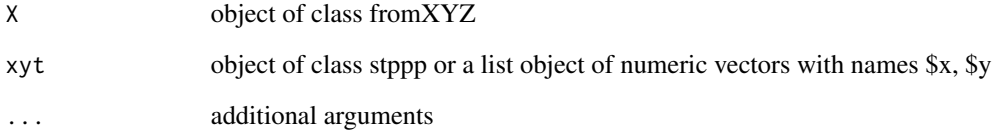

# Value

normalised spatial intensities

#### See Also

[spatialIntensities,](#page-248-1) [spatialIntensities.fromSPDF](#page-248-0)

Having estimated either the pair correlation or K functions using respectively [ginhomAverage](#page-93-0) or [KinhomAverage,](#page-121-0) the spatial parameters sigma and phi can be estimated. This function provides a visual tool for this estimation procedure.

## Usage

```
spatialparsEst(
  gk,
  sigma.range,
 phi.range,
  spatial.covmodel,
 covpars = c(),
  guess = FALSE
)
```
# Arguments

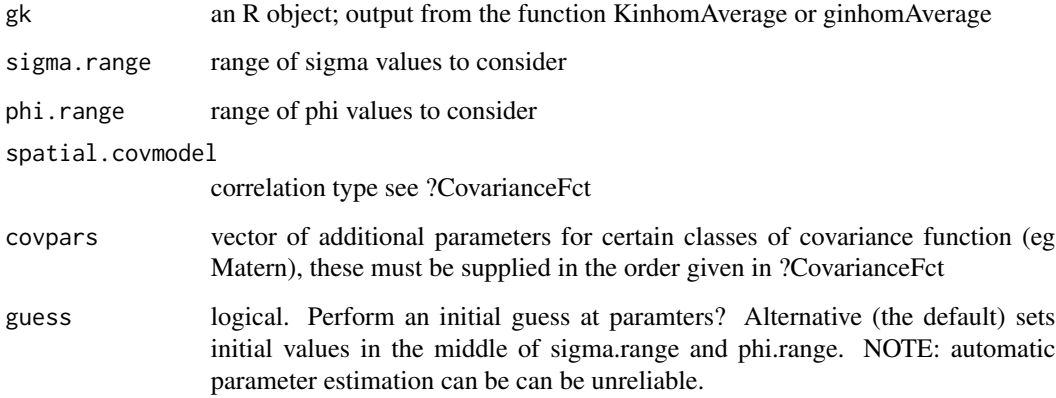

# Details

To get a good choice of parameters, it is likely that the routine will have to be called several times in order to refine the choice of sigma.range and phi.range.

# Value

rpanel function to help choose sigma nad phi by eye

#### References

- 1. Benjamin M. Taylor, Tilman M. Davies, Barry S. Rowlingson, Peter J. Diggle (2013). Journal of Statistical Software, 52(4), 1-40. URL http://www.jstatsoft.org/v52/i04/
- 2. Baddeley AJ, Moller J, Waagepetersen R (2000). Non-and semi-parametric estimation of interaction in inhomogeneous point patterns. Statistica Neerlandica, 54, 329-350.
- 3. Brix A, Diggle PJ (2001). Spatiotemporal Prediction for log-Gaussian Cox processes. Journal of the Royal Statistical Society, Series B, 63(4), 823-841.
- 4. Diggle P, Rowlingson B, Su T (2005). Point Process Methodology for On-line Spatio-temporal Disease Surveillance. Environmetrics, 16(5), 423-434.

# See Also

[ginhomAverage,](#page-93-0) [KinhomAverage,](#page-121-0) [thetaEst,](#page-269-0) [lambdaEst,](#page-122-0) [muEst](#page-189-0)

SpatialPolygonsDataFrame.stapp

*SpatialPolygonsDataFrame.stapp function*

#### Description

A function to return the SpatialPolygonsDataFrame part of an stapp object

#### Usage

SpatialPolygonsDataFrame.stapp(from)

#### Arguments

from stapp object

#### Value

an object of class SpatialPolygonsDataFrame
SpikedExponentialCovFct

*SpikedExponentialCovFct function*

#### Description

A function to declare and also evaluate a spiked exponential covariance function. Note that the present version of lgcp only offers estimation for sigma and phi, the additional parameter 'spikevar' is treated as fixed.

#### Usage

SpikedExponentialCovFct(d, CovParameters, spikevar = 1)

## Arguments

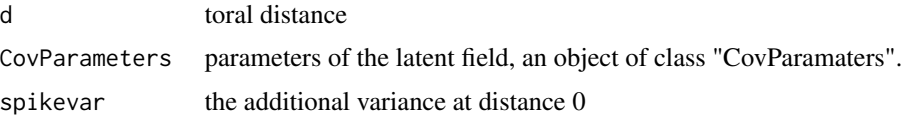

## Value

the spiked exponential covariance function; note that the spikevariance is currently not estimated as part of the MCMC routine, and is thus treated as a fixed parameter.

#### See Also

[CovFunction.function,](#page-48-0) [exponentialCovFct,](#page-58-0) [RandomFieldsCovFct](#page-224-0)

stapp *stapp function*

# Description

Generic function for space-time aggregated point-process data

## Usage

stapp(obj, ...)

#### Arguments

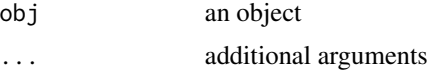

#### Value

method stapp

stapp.list *stapp.list function*

#### Description

A wrapper function for stapp.SpatialPolygonsDataFrame

#### Usage

## S3 method for class 'list' stapp(obj, ...)

#### Arguments

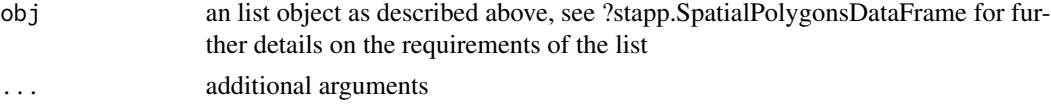

#### Details

Construct a space-time aggregated point-process (stapp) object from a list object. The first element of the list should be a SpatialPolygonsDataFrame, the second element of the list a counts matrix, the third element of the list a vector of times, the fourth element a vector giving the bounds of the temporal observation window and the fifth element a spatstat owin object giving the spatial observation window.

## Value

an object of class stapp

stapp.SpatialPolygonsDataFrame

*stapp.SpatialPolygonsDataFrame function*

# Description

Construct a space-time aggregated point-process (stapp) object from a SpatialPolygonsDataFrame (along with some other info)

#### Usage

## S3 method for class 'SpatialPolygonsDataFrame' stapp(obj, counts, t, tlim, window, ...)

#### stGPrealisation 255

#### Arguments

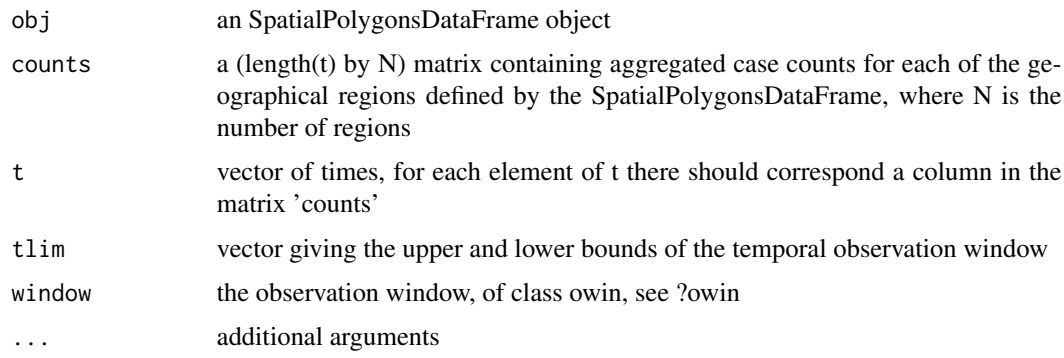

# Value

an object of class stapp

stGPrealisation *stGPrealisation function*

# Description

A function to store a realisation of a spatiotemporal gaussian process for use in MCMC algorithms that include Bayesian parameter estimation. Stores not only the realisation, but also computational quantities.

#### Usage

stGPrealisation(gamma, fftgrid, covFunction, covParameters, d, tdiff)

#### Arguments

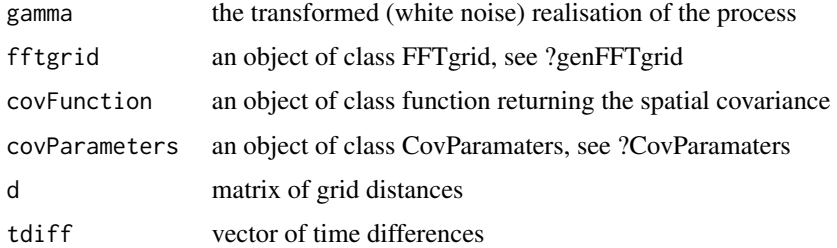

#### Value

a realisation of a spatiotemporal Gaussian process on a regular grid

<span id="page-255-0"></span>Generic function used in the construction of space-time planar point patterns. An stppp object is like a ppp object, but with extra components for (1) a vector giving the time at whcih the event occurred and (2) a time-window over which observations occurred. Observations are assumed to occur in the plane and the observation window is assumed not to change over time.

#### Usage

 $stppp(P, \ldots)$ 

#### Arguments

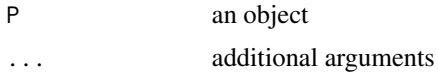

#### Value

method stppp

#### See Also

[stppp,](#page-255-0) [stppp.ppp,](#page-256-0) [stppp.list](#page-255-1)

<span id="page-255-1"></span>stppp.list *stppp.list function*

#### Description

Construct a space-time planar point pattern from a list object

#### Usage

```
## S3 method for class 'list'
stppp(P, ...)
```
#### Arguments

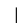

P list object containing \$data, an (n x 3) matrix corresponding to (x,y,t) values; \$tlim, a vector of length 2 givign the observation time window; and \$window giving an owin spatial observation winow, see ?owin for more details

```
... additional arguments
```
# stppp.ppp 257

# Value

an object of class stppp

# See Also

[stppp,](#page-255-0) [stppp.ppp,](#page-256-0)

# <span id="page-256-0"></span>stppp.ppp *stppp.ppp function*

# Description

Construct a space-time planar point pattern from a ppp object

# Usage

## S3 method for class 'ppp' stppp(P, t, tlim, ...)

# Arguments

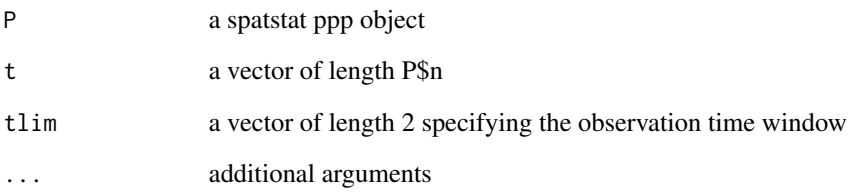

# Value

an object of class stppp

# See Also

[stppp,](#page-255-0) [stppp.list](#page-255-1)

summary.lgcpgrid *summary.lgcpgrid function*

#### Description

Summary method for lgcp objects. This just applies the summary function to each of the elements of object\$grid.

## Usage

## S3 method for class 'lgcpgrid' summary(object, ...)

#### Arguments

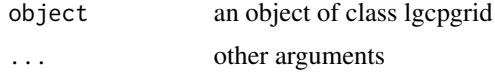

#### Value

Summary per grid, see ?summary for further options

#### See Also

[lgcpgrid.list,](#page-129-0) [lgcpgrid.array,](#page-128-0) [as.list.lgcpgrid,](#page-23-0) [print.lgcpgrid,](#page-216-0) [quantile.lgcpgrid,](#page-222-0) [image.lgcpgrid,](#page-109-0) [plot.lgcpgrid](#page-201-0)

summary.mcmc *summary.mcmc function*

## Description

summary of an mcmc iterator print out values of an iterator and reset it. DONT call this in a loop that uses this iterator - it will reset it. And break.

#### Usage

## S3 method for class 'mcmc' summary(object, ...)

#### Arguments

object an mcmc iterator ... other args

target.and.grad.AggregateSpatialPlusPars *target.and.grad.AggregateSpatialPlusPars function*

## Description

A function to compute the target and gradient for the Bayesian aggregated point process model. Not for general use.

# Usage

```
target.and.grad.AggregateSpatialPlusPars(
  GP,
  prior,
  Z,
  Zt,
  eta,
  beta,
  nis,
  cellarea,
  spatial,
  gradtrunc
\overline{\phantom{a}}
```
# Arguments

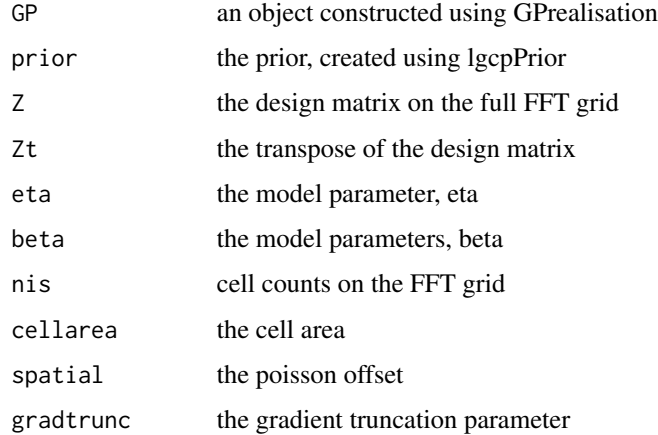

# Value

the target and gradient

target.and.grad.MultitypespatialPlusPars

*target.and.grad.MultitypespatialPlusPars function*

# Description

A function to compute the taget an gradient for the Bayesian multivariate lgcp

# Usage

```
target.and.grad.MultitypespatialPlusPars(
 GPlist,
 priorlist,
 Zlist,
 Ztlist,
 eta,
 beta,
 nis,
  cellarea,
  spatial,
  gradtrunc
)
```
# Arguments

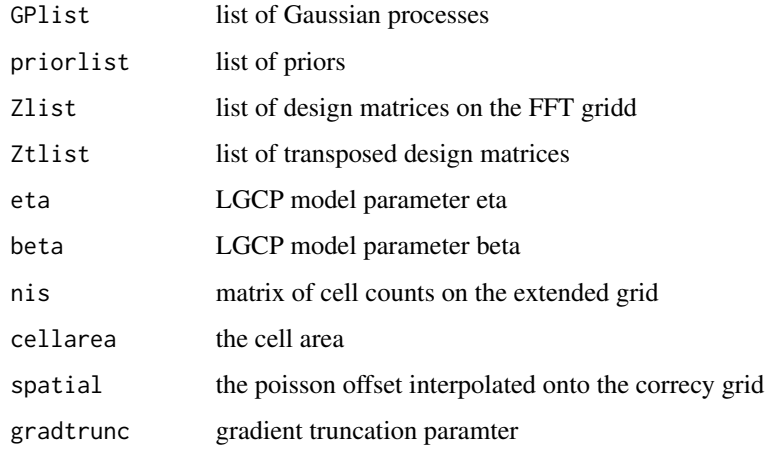

# Value

the target and gradient

target.and.grad.spatial

*target.and.grad.spatial function*

# Description

A function to compute the target and gradient for 'spatial only' MALA

# Usage

```
target.and.grad.spatial(
 Gamma,
 nis,
 cellarea,
 rootQeigs,
 invrootQeigs,
 mu,
  spatial,
  logspat,
  scaleconst,
 gradtrunc
)
```
# Arguments

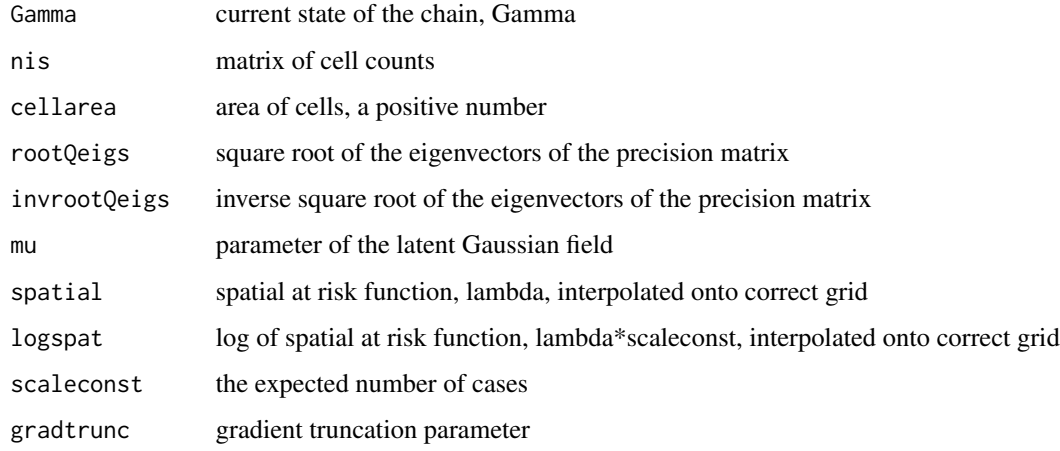

#### Value

the back-transformed Y, its exponential, the log-target and gradient for use in MALAlgcpSpatial

target.and.grad.spatialPlusPars

*target.and.grad.spatialPlusPars function*

# Description

A function to compute the target and gradient for the Bayesian spatial LGCP

# Usage

```
target.and.grad.spatialPlusPars(
 GP,
 prior,
 Z,
 Zt,
 eta,
 beta,
 nis,
 cellarea,
 spatial,
 gradtrunc
)
```
# Arguments

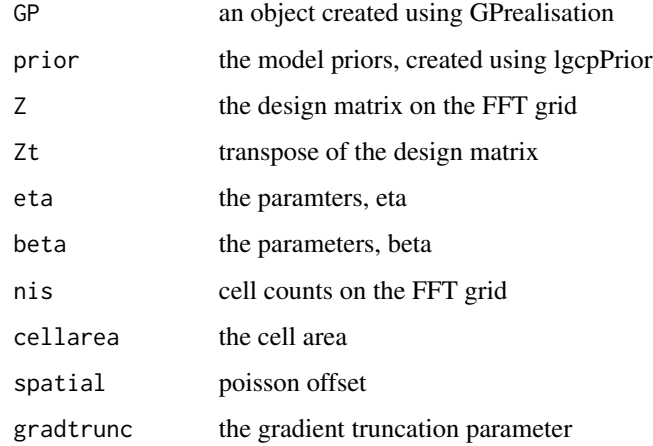

#### Value

the target and graient for this model

target.and.grad.spatiotemporal

*target.and.grad.spatiotemporal function*

## Description

A function to compute the target and gradient for 'spatial only' MALA

# Usage

```
target.and.grad.spatiotemporal(
 Gamma,
 nis,
 cellarea,
  rootQeigs,
  invrootQeigs,
 mu,
  spatial,
  logspat,
  temporal,
 bt,
 gt,
 gradtrunc
)
```
## Arguments

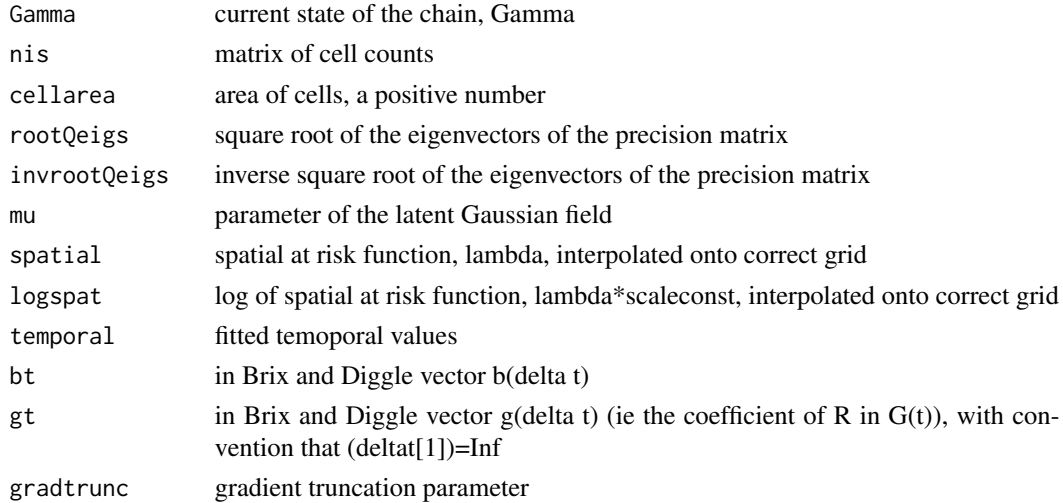

## Value

the back-transformed Y, its exponential, the log-target and gradient for use in MALAlgcp

target.and.grad.SpatioTemporalPlusPars

*target.and.grad.SpatioTemporalPlusPars function*

# Description

A function to compute the target and gradient for the Bayesian spatiotemporal LGCP.

# Usage

```
target.and.grad.SpatioTemporalPlusPars(
 GP,
 prior,
 Z,
 Zt,
 eta,
 beta,
 nis,
 cellarea,
  spatial,
 gradtrunc,
 ETA0,
  tdiff
)
```
# Arguments

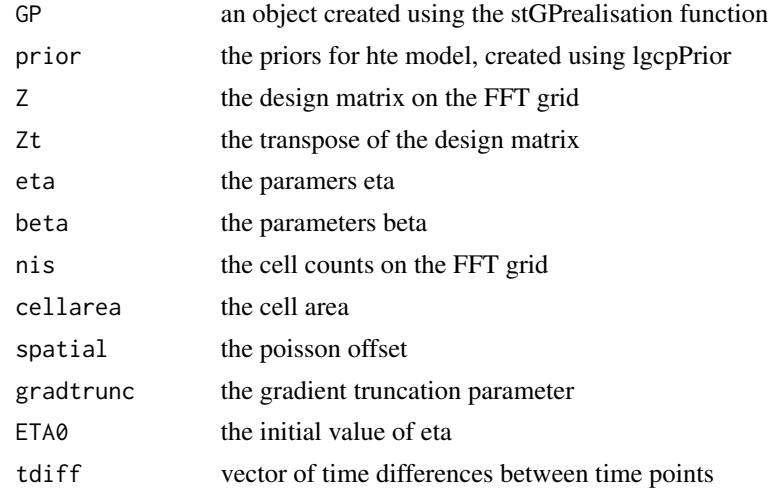

# Value

the target and gradient for the spatiotemporal model.

<span id="page-264-0"></span>Generic function used in the construction of temporalAtRisk objects. A temporalAtRisk object describes the at risk population globally in an observation time window [t\_1,t\_2]. Therefore, for any t in  $[t_1, t_2]$ , a temporalAtRisk object should be able to return the global at risk population,  $mu(t) = E$ (number of cases in the unit time interval containing t). This is in contrast to the class of [spatialAtRisk](#page-240-0) objects, which describe the spatial inhomogeneity in the population at risk, lambda(s).

#### Usage

```
temporalAtRisk(obj, ...)
```
#### Arguments

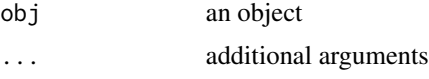

#### Details

Note that in the prediction routine, [lgcpPredict,](#page-132-0) and the simulation routine, [lgcpSim,](#page-156-0) time discretisation is achieved using as. integer on both observation times and time limits t 1 and t 2 (which may be stored as non-integer values). The functions that create temporalAtRisk objects therefore return piecewise cconstant step-functions. that can be evaluated for any real t in  $[t_1,t_2]$ , but with the restriction that  $mu(t_i) = mu(t_j)$  whenever as . integer(t<sub>-i</sub>)==as. integer(t<sub>-j</sub>).

A temporalAtRisk object may be (1) 'assumed known', or (2) scaled to a particular dataset. In the latter case, in the routines available [\(temporalAtRisk.numeric](#page-266-0) and [temporalAtRisk.function\)](#page-265-0), the stppp dataset of interest should be referenced, in which case the scaling of mu(t) will be done automatically. Otherwise, for example for simulation purposes, no scaling of mu(t) occurs, and it is assumed that the mu(t) corresponds to the expected number of cases during the unit time interval containnig t. For reference purposes, the following is a mathematical description of a log-Gaussian Cox Process, it is best viewed in the pdf version of the manual.

Let  $\mathcal{Y}(s,t)$  be a spatiotemporal Gaussian process,  $W \subset R^2$  be an observation window in space and  $T \subset R_{\geq 0}$  be an interval of time of interest. Cases occur at spatio-temporal positions  $(x, t) \in$  $W \times T$  according to an inhomogeneous spatio-temporal Cox process, i.e. a Poisson process with a stochastic intensity  $R(x, t)$ , The number of cases,  $X_{S, [t_1, t_2]}$ , arising in any  $S \subseteq W$  during the interval  $[t_1, t_2] \subseteq T$  is then Poisson distributed conditional on  $R(\cdot)$ ,

$$
X_{S,[t_1,t_2]} \sim \text{Poisson}\left\{\int_S \int_{t_1}^{t_2} R(s,t)dsdt\right\}
$$

Following Brix and Diggle (2001) and Diggle et al (2005), the intensity is decomposed multiplicatively as

$$
R(s,t) = \lambda(s)\mu(t) \exp{\{\mathcal{Y}(s,t)\}}.
$$

In the above, the fixed spatial component,  $\lambda: R^2 \mapsto R_{\geq 0}$ , is a known function, proportional to the population at risk at each point in space and scaled so that

$$
\int_W \lambda(s)ds = 1,
$$

whilst the fixed temporal component,  $\mu : R_{\geq 0} \mapsto R_{\geq 0}$ , is also a known function with

$$
\mu(t)\delta t = E[X_{W,\delta t}],
$$

for t in a small interval of time,  $\delta t$ , over which the rate of the process over W can be considered constant.

#### Value

method temporalAtRisk

- 1. Brix A, Diggle PJ (2001). Spatiotemporal Prediction for log-Gaussian Cox processes. Journal of the Royal Statistical Society, Series B, 63(4), 823-841.
- 2. Diggle P, Rowlingson B, Su T (2005). Point Process Methodology for On-line Spatio-temporal Disease Surveillance. Environmetrics, 16(5), 423-434.

# See Also

[spatialAtRisk,](#page-240-0) [lgcpPredict,](#page-132-0) [lgcpSim,](#page-156-0) [temporalAtRisk.numeric,](#page-266-0) [temporalAtRisk.function,](#page-265-0) [constantIn](#page-43-0)-[Time,](#page-43-0) [constantInTime.numeric,](#page-44-0) [constantInTime.stppp,](#page-45-0) [print.temporalAtRisk,](#page-219-0) [plot.temporalAtRisk](#page-206-0)

<span id="page-265-0"></span>temporalAtRisk.function

*temporalAtRisk.function function*

# Description

Create a temporalAtRisk object from a function.

#### Usage

```
## S3 method for class '`function`'
temporalAtRisk(obj, tlim, xyt = NULL, warn = TRUE, ...)
```
#### Arguments

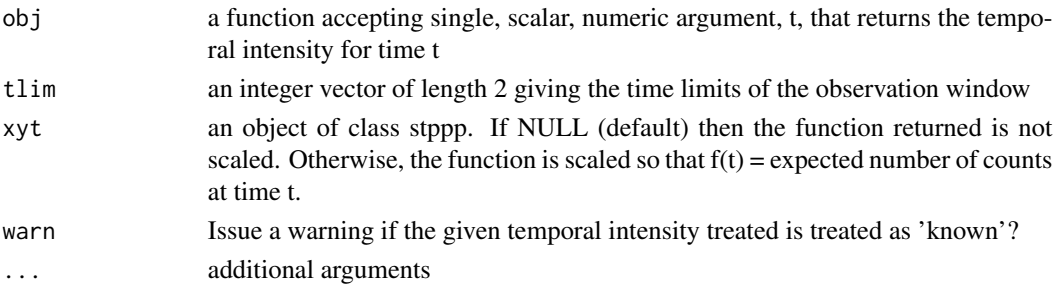

#### Details

Note that in the prediction routine, [lgcpPredict,](#page-132-0) and the simulation routine, [lgcpSim,](#page-156-0) time discretisation is achieved using as. integer on both observation times and time limits  $t_1$  and  $t_2$  (which may be stored as non-integer values). The functions that create temporalAtRisk objects therefore return piecewise cconstant step-functions. that can be evaluated for any real t in  $[t_1, t_2]$ , but with the restriction that  $mu(t_i) = mu(t_i)$  whenever as. integer(t<sub>-i</sub>)==as. integer(t<sub>-j</sub>).

A temporalAtRisk object may be (1) 'assumed known', corresponding to the default argument xyt=NULL; or (2) scaled to a particular dataset (argument xyt=[stppp object of interest]). In the latter case, in the routines available [\(temporalAtRisk.numeric](#page-266-0) and [temporalAtRisk.function\)](#page-265-0), the dataset of interest should be referenced, in which case the scaling of mu(t) will be done automatically. Otherwise, for example for simulation purposes, no scaling of mu(t) occurs, and it is assumed that the mu(t) corresponds to the expected number of cases during the unit time interval containnig t.

## Value

a function f(t) giving the temporal intensity at time t for integer t in the interval [tlim[1],tlim[2]] of class temporalAtRisk

- 1. Brix A, Diggle PJ (2001). Spatiotemporal Prediction for log-Gaussian Cox processes. Journal of the Royal Statistical Society, Series B, 63(4), 823-841.
- 2. Diggle P, Rowlingson B, Su T (2005). Point Process Methodology for On-line Spatio-temporal Disease Surveillance. Environmetrics, 16(5), 423-434.

#### See Also

[temporalAtRisk,](#page-264-0) [spatialAtRisk,](#page-240-0) [temporalAtRisk.numeric,](#page-266-0) [constantInTime,](#page-43-0) [constantInTime.numeric,](#page-44-0) [constantInTime.stppp,](#page-45-0) [print.temporalAtRisk,](#page-219-0) [plot.temporalAtRisk](#page-206-0)

<span id="page-266-0"></span>temporalAtRisk.numeric

*temporalAtRisk.numeric function*

#### Description

Create a temporalAtRisk object from a numeric vector.

#### Usage

```
## S3 method for class 'numeric'
temporalAtRisk(obj, tlim, xyt = NULL, warn = TRUE, ...)
```
#### Arguments

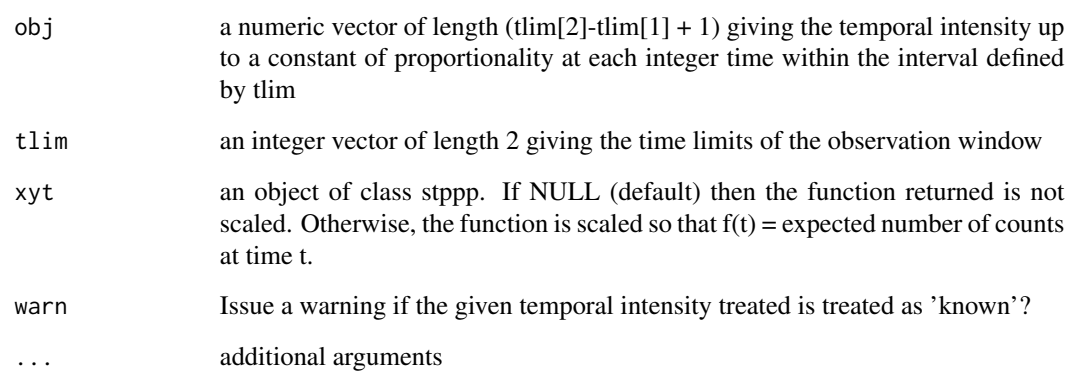

## Details

Note that in the prediction routine, [lgcpPredict,](#page-132-0) and the simulation routine, [lgcpSim,](#page-156-0) time discretisation is achieved using as. integer on both observation times and time limits  $t_1$  and  $t_2$  (which may be stored as non-integer values). The functions that create temporalAtRisk objects therefore return piecewise constant step-functions that can be evaluated for any real t in  $[t_1, t_2]$ , but with the restriction that  $mu(t_i) = mu(t_i)$  whenever as . integer(t<sub>-i</sub>)==as. integer(t<sub>-j</sub>).

A temporalAtRisk object may be (1) 'assumed known', corresponding to the default argument xyt=NULL; or (2) scaled to a particular dataset (argument xyt=[stppp object of interest]). In the latter case, in the routines available [\(temporalAtRisk.numeric](#page-266-0) and [temporalAtRisk.function\)](#page-265-0), the dataset of interest should be referenced, in which case the scaling of mu(t) will be done automatically. Otherwise, for example for simulation purposes, no scaling of mu(t) occurs, and it is assumed that the mu(t) corresponds to the expected number of cases during the unit time interval containing t.

#### Value

a function  $f(t)$  giving the temporal intensity at time t for integer t in the interval as integer( $[tlim[1], tlim[2]])$ ) of class temporalAtRisk

- 1. Brix A, Diggle PJ (2001). Spatiotemporal Prediction for log-Gaussian Cox processes. Journal of the Royal Statistical Society, Series B, 63(4), 823-841.
- 2. Diggle P, Rowlingson B, Su T (2005). Point Process Methodology for On-line Spatio-temporal Disease Surveillance. Environmetrics, 16(5), 423-434.

#### See Also

[temporalAtRisk,](#page-264-0) [spatialAtRisk,](#page-240-0) [temporalAtRisk.function,](#page-265-0) [constantInTime,](#page-43-0) [constantInTime.numeric,](#page-44-0) [constantInTime.stppp,](#page-45-0) [print.temporalAtRisk,](#page-219-0) [plot.temporalAtRisk](#page-206-0)

A function to create a temporary raster object from an x-y regular grid of cell centroids. Useful for projection from one raster to another.

#### Usage

tempRaster(mcens, ncens)

## Arguments

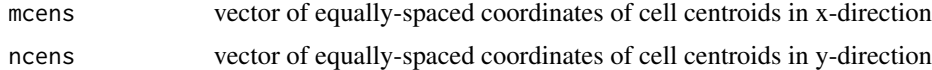

#### Value

an empty raster object

<span id="page-268-0"></span>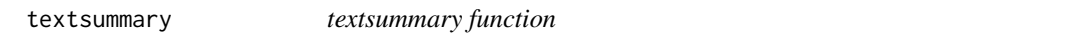

## Description

A function to print a text description of the inferred paramerers beta and eta from a call to the function lgcpPredictSpatialPlusPars, lgcpPredictAggregateSpatialPlusPars, lgcpPredictSpatioTemporalPlusPars or lgcpPredictMultitypeSpatialPlusPars

#### Usage

```
textsummary(obj, digits = 3, scientific = -3, inclIntercept = FALSE, ...)
```
#### Arguments

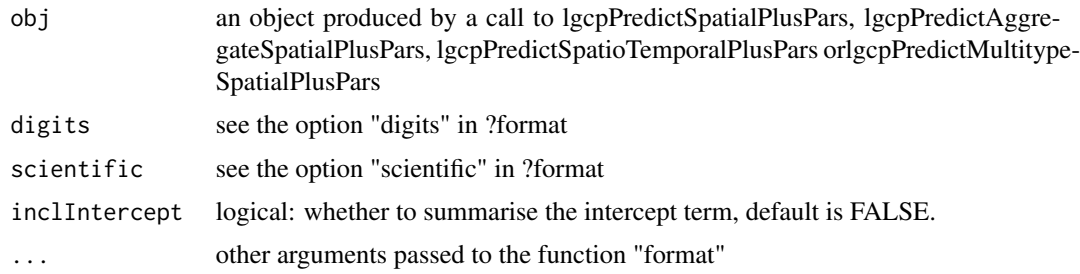

# Value

A text summary, that can be pasted into a LaTeX document and later edited.

#### See Also

[ltar,](#page-164-0) [autocorr,](#page-31-0) [parautocorr,](#page-198-0) [traceplots,](#page-271-0) [parsummary,](#page-198-1) [priorpost,](#page-220-0) [postcov,](#page-210-0) [exceedProbs,](#page-54-0) [betavals,](#page-33-0) [etavals](#page-53-0)

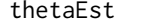

thetaEst *thetaEst function*

#### Description

A tool to visually estimate the temporal correlation parameter theta; note that sigma and phi must have first been estiamted.

#### Usage

```
thetaEst(
  xyt,
  spatial.intensity = NULL,
  temporal.intensity = NULL,
  sigma,
 phi,
  theta.range = c(0, 10),
 N = 100,
  spatial.covmodel = "exponential",
  covpars = c())
```
## Arguments

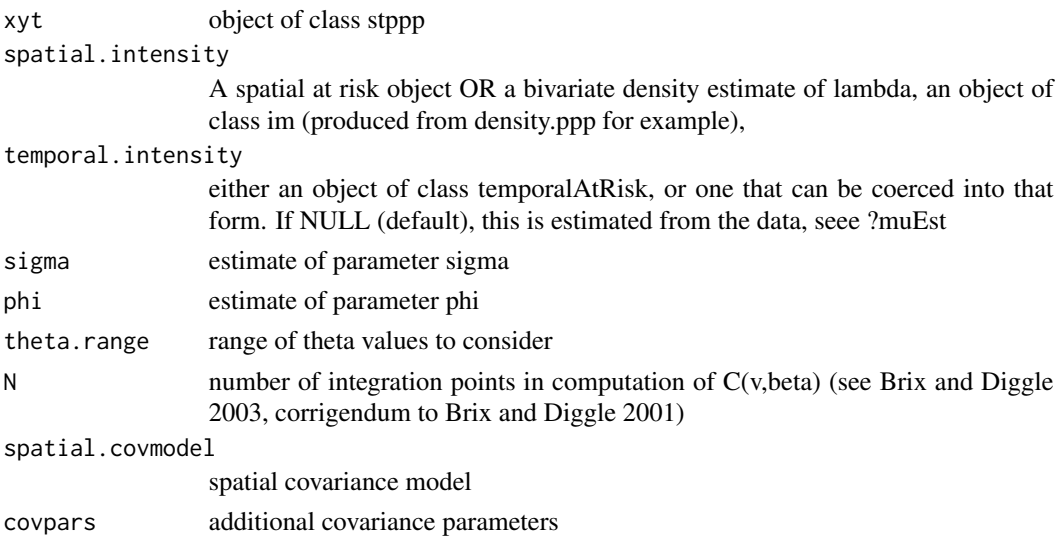

#### toral.cov.mat 271

#### Value

An r panel tool for visual estimation of temporal parameter theta NOTE if lambdaEst has been invoked to estimate lambda, then the returned density should be passed to thetaEst as the argument spatial.intensity

## References

- 1. Benjamin M. Taylor, Tilman M. Davies, Barry S. Rowlingson, Peter J. Diggle (2013). Journal of Statistical Software, 52(4), 1-40. URL http://www.jstatsoft.org/v52/i04/
- 2. Brix A, Diggle PJ (2001). Spatiotemporal Prediction for log-Gaussian Cox processes. Journal of the Royal Statistical Society, Series B, 63(4), 823-841.
- 3. Diggle P, Rowlingson B, Su T (2005). Point Process Methodology for On-line Spatio-temporal Disease Surveillance. Environmetrics, 16(5), 423-434.

## See Also

[ginhomAverage,](#page-93-0) [KinhomAverage,](#page-121-0) [spatialparsEst,](#page-250-0) [lambdaEst,](#page-122-0) [muEst](#page-189-0)

toral.cov.mat *toral.cov.mat function*

#### Description

A function to compute the covariance matrix of a stationary process on a torus.

#### Usage

toral.cov.mat(xg, yg, sigma, phi, model, additionalparameters)

#### Arguments

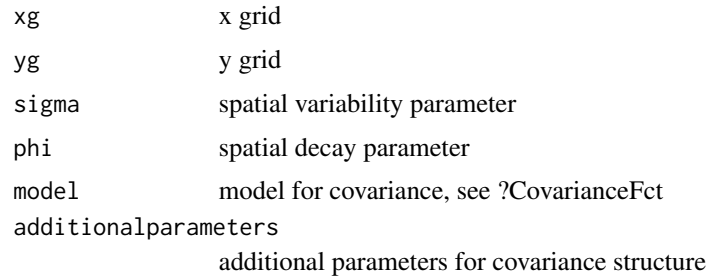

#### Value

circulant covariacne matrix

A function to compute which cells are touching an owin or spatial polygons object

## Usage

touchingowin(x, y, w)

#### Arguments

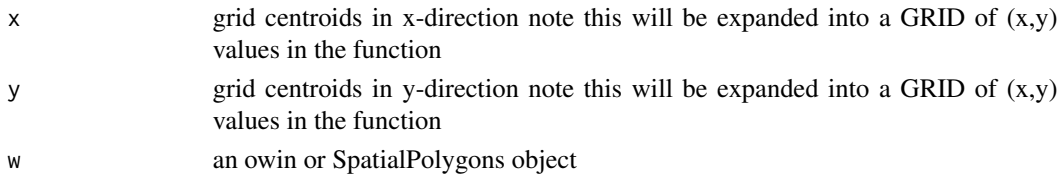

#### Value

vector of TRUE or FALSE according to whether the cell

<span id="page-271-0"></span>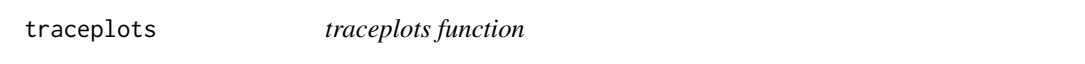

# Description

A function to produce trace plots for the paramerers beta and eta from a call to the function lgcp-PredictSpatialPlusPars, lgcpPredictAggregateSpatialPlusPars, lgcpPredictSpatioTemporalPlusPars or lgcpPredictMultitypeSpatialPlusPars

## Usage

```
traceplots(obj, xlab = "Sample No.", ylab = NULL, main = "", ask = TRUE, ...)
```
## Arguments

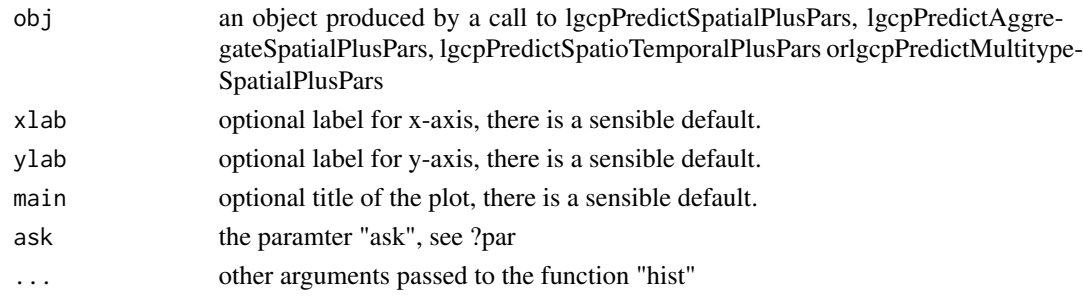

#### transblack 273

# Value

produces MCMC trace plots of the parameters beta and eta

#### See Also

[ltar,](#page-164-0) [autocorr,](#page-31-0) [parautocorr,](#page-198-0) [parsummary,](#page-198-1) [textsummary,](#page-268-0) [priorpost,](#page-220-0) [postcov,](#page-210-0) [exceedProbs,](#page-54-0) [betavals,](#page-33-0) [etavals](#page-53-0)

transblack *transblack function*

## Description

A function to return a transparent black colour.

## Usage

 $transblack(alpha = 0.1)$ 

# Arguments

alpha transparency parameter, see ?rgb

## Value

character string of colour

transblue *transblue function*

## Description

A function to return a transparent blue colour.

#### Usage

 $transblue(alpha = 0.1)$ 

#### Arguments

alpha transparency parameter, see ?rgb

# Value

character string of colour

A function to return a transparent green colour.

## Usage

transgreen(alpha =  $0.1$ )

# Arguments

alpha transparency parameter, see ?rgb

#### Value

character string of colour

transred *transred function*

# Description

A function to return a transparent red colour.

#### Usage

```
transred(alpha = 0.1)
```
## Arguments

alpha transparency parameter, see ?rgb

# Value

character string of colour

txtProgressBar2 *A text progress bar with label*

#### Description

This is the base txtProgressBar but with a little modification to implement the label parameter for style=3. For full info see txtProgressBar

#### Usage

```
txtProgressBar2(
 min = 0,
 max = 1,
  initial = 0,
  char = " = ",
 width = NA,
  title = ",
 label = "",style = 1
)
```
## Arguments

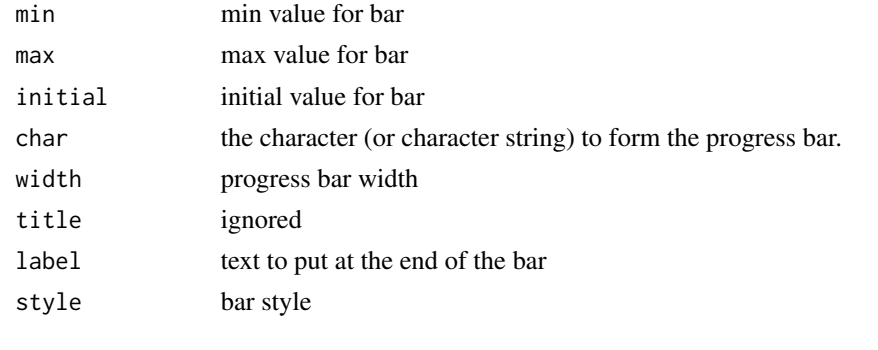

updateAMCMC *updateAMCMC function*

## Description

A generic to be used for the purpose of user-defined adaptive MCMC schemes, updateAMCMC tells the MALA algorithm how to update the value of h. See lgcp vignette, codevignette("lgcp"), for further details on writing adaptive MCMC schemes.

## Usage

updateAMCMC(obj, ...)

#### Arguments

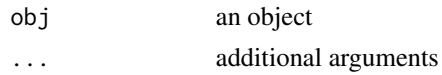

## Value

method updateAMCMC

#### See Also

[updateAMCMC.constanth,](#page-276-0) [updateAMCMC.andrieuthomsh](#page-275-0)

<span id="page-275-0"></span>updateAMCMC.andrieuthomsh

*updateAMCMC.andrieuthomsh function*

# Description

Updates the [andrieuthomsh](#page-18-0) adaptive scheme.

#### Usage

## S3 method for class 'andrieuthomsh' updateAMCMC(obj, ...)

#### Arguments

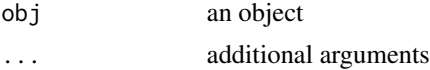

## Value

update and return current h for scheme

## References

- 1. Andrieu C, Thoms J (2008). A tutorial on adaptive MCMC. Statistics and Computing, 18(4), 343-373.
- 2. Robbins H, Munro S (1951). A Stochastic Approximation Methods. The Annals of Mathematical Statistics, 22(3), 400-407.
- 3. Roberts G, Rosenthal J (2001). Optimal Scaling for Various Metropolis-Hastings Algorithms. Statistical Science, 16(4), 351-367.

#### See Also

[andrieuthomsh](#page-18-0)

<span id="page-276-0"></span>updateAMCMC.constanth *updateAMCMC.constanth function*

## Description

Updates the [constanth](#page-43-1) adaptive scheme.

## Usage

```
## S3 method for class 'constanth'
updateAMCMC(obj, ...)
```
# Arguments

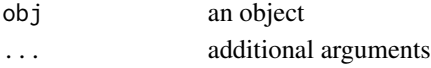

# Value

update and return current h for scheme

#### See Also

[constanth](#page-43-1)

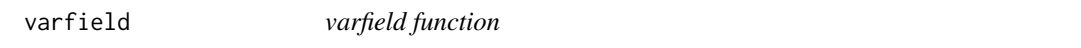

# Description

Generic function to extract the variance of the latent field Y.

#### Usage

varfield(obj, ...)

## Arguments

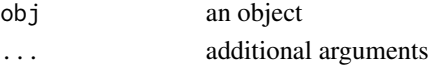

# Value

method meanfield

## See Also

**[lgcpPredict](#page-132-0)** 

varfield.lgcpPredict *varfield.lgcpPredict function*

#### Description

This is an accessor function for objects of class lgcpPredict and returns the variance of the field Y as an lgcpgrid object.

#### Usage

## S3 method for class 'lgcpPredict' varfield(obj, ...)

## Arguments

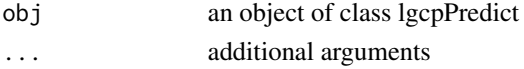

#### Value

returns the cell-wise variance of Y computed via Monte Carlo.

#### See Also

**[lgcpPredict](#page-132-0)** 

varfield.lgcpPredictINLA

*varfield.lgcpPredictINLA function*

#### Description

A function to return the variance of the latent field from a call to lgcpPredictINLA output.

# Usage

```
## S3 method for class 'lgcpPredictINLA'
varfield(obj, ...)
```
#### Arguments

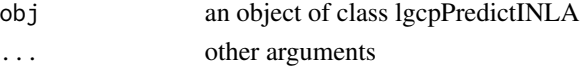

## Value

the variance of the latent field

Accessor function returning the observation window from objects of class lgcpPredict. Note that for computational purposes, the window of an stppp object will be extended to accommodate the requirement that the dimensions must be powers of 2. The function window.lgcpPredict returns the extended window.

# Usage

## S3 method for class 'lgcpPredict' window(x, ...)

#### Arguments

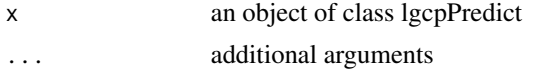

#### Value

returns the observation window used durign computation

#### See Also

**[lgcpPredict](#page-132-0)** 

wpopdata *Population of Welsh counties*

## Description

Population of Welsh counties

#### Usage

data(wpopdata)

#### Format

matrix

# Source

**ONS** 

# References

<http://www.statistics.gov.uk/default.asp>

wtowncoords *Welsh town details: location*

## Description

Welsh town details: location

## Usage

data(wtowncoords)

#### Format

matrix

#### Source

Wikipedia

# References

<http://www.wikipedia.org/>

# wtowns *Welsh town details: population*

# Description

Welsh town details: population

#### Usage

data(wtowns)

## Format

matrix

## Source

**ONS** 

#### References

<http://www.statistics.gov.uk/default.asp>

<span id="page-280-1"></span>

Generic for extractign the 'x values' from an object.

## Usage

xvals(obj, ...)

#### Arguments

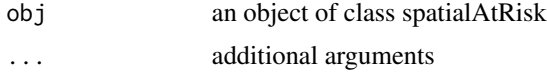

# Value

the xvals method

#### See Also

[yvals,](#page-283-0) [zvals,](#page-286-0) [xvals.default,](#page-280-0) [yvals.default,](#page-284-0) [zvals.default,](#page-286-1) [xvals.fromXYZ,](#page-281-0) [yvals.fromXYZ,](#page-284-1) [zvals.fromXYZ,](#page-287-0) [xvals.SpatialGridDataFrame,](#page-282-0) [yvals.SpatialGridDataFrame,](#page-285-0) [zvals.SpatialGridDataFrame](#page-288-0)

<span id="page-280-0"></span>xvals.default *xvals.default function*

## Description

Default method for extracting 'x values' looks for \$X, \$x in that order.

## Usage

```
## Default S3 method:
xvals(obj, ...)
```
#### Arguments

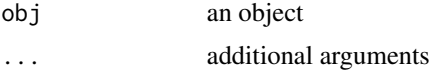

#### Value

the x values

# See Also

[xvals,](#page-280-1) [yvals,](#page-283-0) [zvals,](#page-286-0) [yvals.default,](#page-284-0) [zvals.default,](#page-286-1) [xvals.fromXYZ,](#page-281-0) [yvals.fromXYZ,](#page-284-1) [zvals.fromXYZ,](#page-287-0) [xvals.SpatialGridDataFrame,](#page-282-0) [yvals.SpatialGridDataFrame,](#page-285-0) [zvals.SpatialGridDataFrame](#page-288-0)

<span id="page-281-0"></span>xvals.fromXYZ *xvals.fromXYZ function*

## Description

Method for extracting 'x values' from an object of class fromXYZ

#### Usage

## S3 method for class 'fromXYZ' xvals(obj, ...)

#### Arguments

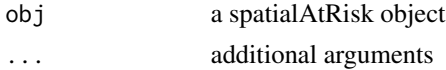

#### Value

the x values

#### See Also

[xvals,](#page-280-1) [yvals,](#page-283-0) [zvals,](#page-286-0) [xvals.default,](#page-280-0) [yvals.default,](#page-284-0) [zvals.default,](#page-286-1) [yvals.fromXYZ,](#page-284-1) [zvals.fromXYZ,](#page-287-0) [xvals.SpatialGridDataFrame,](#page-282-0) [yvals.SpatialGridDataFrame,](#page-285-0) [zvals.SpatialGridDataFrame](#page-288-0)

xvals.lgcpPredict *xvals.lgcpPredict function*

#### Description

Gets the x-coordinates of the centroids of the prediction grid.

#### Usage

```
## S3 method for class 'lgcpPredict'
xvals(obj, ...)
```
#### Arguments

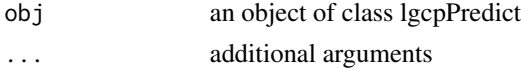

# Value

the x coordinates of the centroids of the grid

#### See Also

[lgcpPredict](#page-132-0)

<span id="page-282-0"></span>xvals.SpatialGridDataFrame

*xvals.SpatialGridDataFrame function*

## Description

Method for extracting 'x values' from an object of class spatialGridDataFrame

#### Usage

## S3 method for class 'SpatialGridDataFrame' xvals(obj, ...)

## Arguments

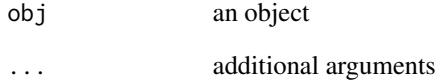

#### Value

the x values

# See Also

[xvals,](#page-280-1) [yvals,](#page-283-0) [zvals,](#page-286-0) [xvals.default,](#page-280-0) [yvals.default,](#page-284-0) [zvals.default,](#page-286-1) [xvals.fromXYZ,](#page-281-0) [yvals.fromXYZ,](#page-284-1) [zvals.fromXYZ,](#page-287-0) [yvals.SpatialGridDataFrame,](#page-285-0) [zvals.SpatialGridDataFrame](#page-288-0)

A function to change Gammas (white noise) into Ys (spatially correlated noise). Used in the MALA algorithm.

## Usage

```
YfromGamma(Gamma, invrootQeigs, mu)
```
## Arguments

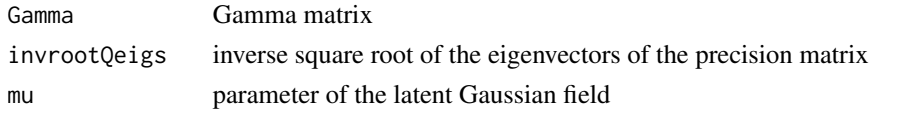

## Value

Y

<span id="page-283-0"></span>

yvals *yvals function*

#### Description

Generic for extractign the 'y values' from an object.

#### Usage

yvals(obj, ...)

#### Arguments

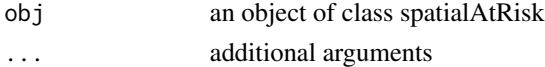

## Value

the yvals method

#### See Also

[xvals,](#page-280-1) [zvals,](#page-286-0) [xvals.default,](#page-280-0) [yvals.default,](#page-284-0) [zvals.default,](#page-286-1) [xvals.fromXYZ,](#page-281-0) [yvals.fromXYZ,](#page-284-1) [zvals.fromXYZ,](#page-287-0) [xvals.SpatialGridDataFrame,](#page-282-0) [yvals.SpatialGridDataFrame,](#page-285-0) [zvals.SpatialGridDataFrame](#page-288-0)

<span id="page-284-0"></span>yvals.default *yvals.default function*

#### Description

Default method for extracting 'y values' looks for \$Y, \$y in that order.

#### Usage

## Default S3 method: yvals(obj, ...)

## Arguments

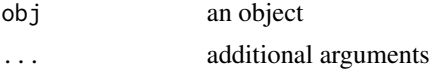

## Value

the y values

## See Also

[xvals,](#page-280-1) [yvals,](#page-283-0) [zvals,](#page-286-0) [xvals.default,](#page-280-0) [zvals.default,](#page-286-1) [xvals.fromXYZ,](#page-281-0) [yvals.fromXYZ,](#page-284-1) [zvals.fromXYZ,](#page-287-0) [xvals.SpatialGridDataFrame,](#page-282-0) [yvals.SpatialGridDataFrame,](#page-285-0) [zvals.SpatialGridDataFrame](#page-288-0)

<span id="page-284-1"></span>yvals.fromXYZ *yvals.fromXYZ function*

#### Description

Method for extracting 'y values' from an object of class fromXYZ

# Usage

## S3 method for class 'fromXYZ' yvals(obj, ...)

## Arguments

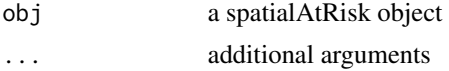

# Value

the y values

# See Also

[xvals,](#page-280-1) [yvals,](#page-283-0) [zvals,](#page-286-0) [xvals.default,](#page-280-0) [yvals.default,](#page-284-0) [zvals.default,](#page-286-1) [xvals.fromXYZ,](#page-281-0) [zvals.fromXYZ,](#page-287-0) [xvals.SpatialGridDataFrame,](#page-282-0) [yvals.SpatialGridDataFrame,](#page-285-0) [zvals.SpatialGridDataFrame](#page-288-0)

yvals.lgcpPredict *yvals.lgcpPredict function*

## Description

Gets the y-coordinates of the centroids of the prediction grid.

#### Usage

## S3 method for class 'lgcpPredict' yvals(obj, ...)

## Arguments

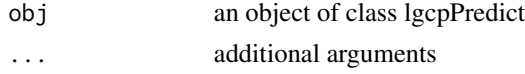

#### Value

the y coordinates of the centroids of the grid

#### See Also

**[lgcpPredict](#page-132-0)** 

<span id="page-285-0"></span>yvals.SpatialGridDataFrame

*yvals.SpatialGridDataFrame function*

#### Description

Method for extracting 'y values' from an object of class SpatialGridDataFrame

#### Usage

```
## S3 method for class 'SpatialGridDataFrame'
yvals(obj, ...)
```
#### Arguments

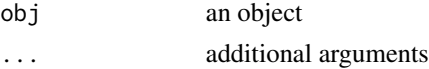

#### zvals 287

## Value

the y values

## See Also

[xvals,](#page-280-1) [yvals,](#page-283-0) [zvals,](#page-286-0) [xvals.default,](#page-280-0) [yvals.default,](#page-284-0) [zvals.default,](#page-286-1) [xvals.fromXYZ,](#page-281-0) [yvals.fromXYZ,](#page-284-1) [zvals.fromXYZ,](#page-287-0) [xvals.SpatialGridDataFrame,](#page-282-0) [zvals.SpatialGridDataFrame](#page-288-0)

<span id="page-286-0"></span>zvals *zvals function*

# Description

Generic for extractign the 'z values' from an object.

#### Usage

zvals(obj, ...)

#### Arguments

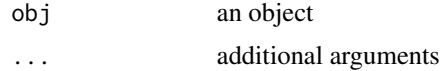

#### Value

the zvals method

## See Also

[xvals,](#page-280-1) [yvals,](#page-283-0) [xvals.default,](#page-280-0) [yvals.default,](#page-284-0) [zvals.default,](#page-286-1) [xvals.fromXYZ,](#page-281-0) [yvals.fromXYZ,](#page-284-1) [zvals.fromXYZ,](#page-287-0) [xvals.SpatialGridDataFrame,](#page-282-0) [yvals.SpatialGridDataFrame,](#page-285-0) [zvals.SpatialGridDataFrame](#page-288-0)

<span id="page-286-1"></span>zvals.default *zvals.default function*

# Description

Default method for extracting 'z values' looks for \$Zm, \$Z, \$z in that order.

#### Usage

```
## Default S3 method:
zvals(obj, ...)
```
#### Arguments

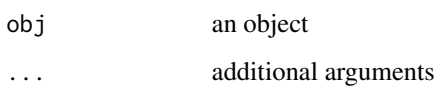

## Value

the x values

# See Also

[xvals,](#page-280-1) [yvals,](#page-283-0) [zvals,](#page-286-0) [xvals.default,](#page-280-0) [yvals.default,](#page-284-0) [xvals.fromXYZ,](#page-281-0) [yvals.fromXYZ,](#page-284-1) [zvals.fromXYZ,](#page-287-0) [xvals.SpatialGridDataFrame,](#page-282-0) [yvals.SpatialGridDataFrame,](#page-285-0) [zvals.SpatialGridDataFrame](#page-288-0)

<span id="page-287-0"></span>zvals.fromXYZ *zvals.fromXYZ function*

#### Description

Method for extracting 'z values' from an object of class fromXYZ

#### Usage

```
## S3 method for class 'fromXYZ'
zvals(obj, ...)
```
## Arguments

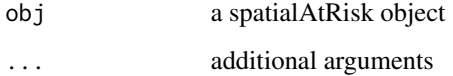

#### Value

the z values

#### See Also

[xvals,](#page-280-1) [yvals,](#page-283-0) [zvals,](#page-286-0) [xvals.default,](#page-280-0) [yvals.default,](#page-284-0) [zvals.default,](#page-286-1) [xvals.fromXYZ,](#page-281-0) [yvals.fromXYZ,](#page-284-1) [xvals.SpatialGridDataFrame,](#page-282-0) [yvals.SpatialGridDataFrame,](#page-285-0) [zvals.SpatialGridDataFrame](#page-288-0)
<span id="page-288-0"></span>zvals.SpatialGridDataFrame

*zvals.SpatialGridDataFrame function*

# Description

Method for extracting 'z values' from an object of class SpatialGridDataFrame

# Usage

## S3 method for class 'SpatialGridDataFrame' zvals(obj, ...)

## Arguments

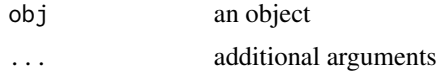

### Value

the z values

## See Also

[xvals,](#page-280-0) [yvals,](#page-283-0) [zvals,](#page-286-0) [xvals.default,](#page-280-1) [yvals.default,](#page-284-0) [zvals.default,](#page-286-1) [xvals.fromXYZ,](#page-281-0) [yvals.fromXYZ,](#page-284-1) [zvals.fromXYZ,](#page-287-0) [xvals.SpatialGridDataFrame,](#page-282-0) [yvals.SpatialGridDataFrame](#page-285-0)

# **Index**

∗Topic datasets wpopdata, [279](#page-278-0) wtowncoords, [280](#page-279-0) wtowns, [280](#page-279-0) ∗Topic package lgcp-package, [10](#page-9-0) .onAttach, [11](#page-10-0) [.mstppp *(*Extract.mstppp*)*, [61](#page-60-0) [.stppp *(*Extract.stppp*)*, [62](#page-61-0) add.list, [12](#page-11-0) addTemporalCovariates, [12,](#page-11-0) *[31](#page-30-0)*, *[36](#page-35-0)*, *[39](#page-38-0)*, *[82](#page-81-0)*, *[86](#page-85-0)*, *[106](#page-105-0)*, *[132](#page-131-0)*, *[142](#page-141-0)*, *[145](#page-144-0)*, *[153](#page-152-0)*, *[156,](#page-155-0) [157](#page-156-0)*, *[185,](#page-184-0) [186](#page-185-0)* affine.fromFunction, [13](#page-12-0) affine.fromSPDF, [14](#page-13-0) affine.fromXYZ, [14](#page-13-0) affine.SpatialPolygonsDataFrame, [15](#page-14-0) affine.stppp, [15](#page-14-0) aggCovInfo, [16](#page-15-0) aggCovInfo.ArealWeightedMean, [16](#page-15-0) aggCovInfo.ArealWeightedSum, [17](#page-16-0) aggCovInfo.Majority, [17](#page-16-0) aggregateCovariateInfo, [18](#page-17-0) aggregateformulaList, [18](#page-17-0) andrieuthomsh, [19,](#page-18-0) *[111,](#page-110-0) [112](#page-111-0)*, *[276](#page-275-0)* as.array.lgcpgrid, [20](#page-19-0) as.fromXYZ, [20,](#page-19-0) *[21](#page-20-0)[–23](#page-22-0)* as.fromXYZ.fromFunction, [21](#page-20-0) as.im.fromFunction, *[21,](#page-20-0) [22](#page-21-0)*, [22,](#page-21-0) *[23](#page-22-0)* as.im.fromSPDF, *[21,](#page-20-0) [22](#page-21-0)*, [22,](#page-21-0) *[23](#page-22-0)* as.im.fromXYZ, *[21](#page-20-0)[–23](#page-22-0)*, [23](#page-22-0) as.list.lgcpgrid, [24,](#page-23-0) *[110](#page-109-0)*, *[129–](#page-128-0)[131](#page-130-0)*, *[202](#page-201-0)*, *[217](#page-216-0)*, *[223](#page-222-0)*, *[258](#page-257-0)* as.owin.stapp, [24](#page-23-0) as.owinlist, [25](#page-24-0) as.owinlist.SpatialPolygonsDataFrame, [25](#page-24-0) as.owinlist.stapp, [26](#page-25-0) as.ppp.mstppp, [26](#page-25-0)

as.ppp.stppp, [27](#page-26-0) as.SpatialGridDataFrame, [27,](#page-26-0) *[28](#page-27-0)* as.SpatialGridDataFrame.fromXYZ, *[27](#page-26-0)*, [28](#page-27-0) as.SpatialPixelsDataFrame, [28](#page-27-0) as.SpatialPixelsDataFrame.lgcpgrid, *[29](#page-28-0)*, [29](#page-28-0) as.stppp, [29](#page-28-0) as.stppp.stapp, [30](#page-29-0) assigninterp, [30](#page-29-0) at, [32](#page-31-0) autocorr, [32,](#page-31-0) *[35](#page-34-0)*, *[43](#page-42-0)*, *[54](#page-53-0)*, *[142](#page-141-0)*, *[145](#page-144-0)*, *[153](#page-152-0)*, *[156](#page-155-0)*, *[166](#page-165-0)*, *[199,](#page-198-0) [200](#page-199-0)*, *[202](#page-201-0)*, *[212](#page-211-0)[–215](#page-214-0)*, *[221](#page-220-0)*, *[270](#page-269-0)*, *[273](#page-272-0)* autocorrMultitype, [33](#page-32-0) BetaParameters, [34](#page-33-0) betavals, *[33](#page-32-0)*, [34,](#page-33-0) *[43](#page-42-0)*, *[54](#page-53-0)*, *[142](#page-141-0)*, *[145](#page-144-0)*, *[153](#page-152-0)*, *[156](#page-155-0)*, *[166](#page-165-0)*, *[199,](#page-198-0) [200](#page-199-0)*, *[212](#page-211-0)[–215](#page-214-0)*, *[221](#page-220-0)*, *[270](#page-269-0)*, *[273](#page-272-0)* blockcircbase, [35](#page-34-0) blockcircbaseFunction, [36](#page-35-0) bt.scalar, [36](#page-35-0) C.diff.single.im, [37](#page-36-0) checkObsWin, [38](#page-37-0) chooseCellwidth, *[13](#page-12-0)*, *[31](#page-30-0)*, *[36](#page-35-0)*, *[38](#page-37-0)*, [38,](#page-37-0) *[82](#page-81-0)*, *[86](#page-85-0)*, *[106](#page-105-0)*, *[132](#page-131-0)*, *[157](#page-156-0)* circulant, [39](#page-38-0) circulant.matrix, [39](#page-38-0) circulant.numeric, [40](#page-39-0) clearinterp, [40](#page-39-0) computeGradtruncSpatial, [41](#page-40-0) computeGradtruncSpatioTemporal, [42](#page-41-0) condProbs, [43](#page-42-0) constanth, [44,](#page-43-0) *[112](#page-111-0)*, *[277](#page-276-0)* constantInTime, [44,](#page-43-0) *[45,](#page-44-0) [46](#page-45-0)*, *[190,](#page-189-0) [191](#page-190-0)*, *[208](#page-207-0)*, *[220](#page-219-0)*, *[266](#page-265-0)[–268](#page-267-0)* constantInTime.numeric, *[45](#page-44-0)*, [45,](#page-44-0) *[46](#page-45-0)*, *[208](#page-207-0)*, *[220](#page-219-0)*, *[266](#page-265-0)[–268](#page-267-0)*

#### $I$ NDEX 291

constantInTime.stppp, *[45](#page-44-0)*, [46,](#page-45-0) *[208](#page-207-0)*, *[220](#page-219-0)*, *[266](#page-265-0)[–268](#page-267-0)* cov.interp.fft, [46](#page-45-0) CovarianceFct, *[49](#page-48-0)*, *[136](#page-135-0)*, *[139](#page-138-0)*, *[148](#page-147-0)*, *[150](#page-149-0)*, *[225](#page-224-0)* covEffects, [47](#page-46-0) CovFunction, *[13](#page-12-0)*, *[31](#page-30-0)*, *[39](#page-38-0)*, [48,](#page-47-0) *[82](#page-81-0)*, *[86](#page-85-0)*, *[106](#page-105-0)*, *[132](#page-131-0)*, *[142](#page-141-0)*, *[145](#page-144-0)*, *[153](#page-152-0)*, *[156,](#page-155-0) [157](#page-156-0)*, *[185,](#page-184-0) [186](#page-185-0)* CovFunction.function, *[48](#page-47-0)*, [49,](#page-48-0) *[59](#page-58-0)*, *[177,](#page-176-0) [178](#page-177-0)*, *[225](#page-224-0)*, *[253](#page-252-0)* CovParameters, [49](#page-48-0)  $Cvb, 50$  $Cvb, 50$ d.func, [51](#page-50-0) density.ppp, *[51,](#page-50-0) [52](#page-51-0)* density.stppp, [51](#page-50-0) discreteWindow, [52](#page-51-0) discreteWindow.lgcpPredict, *[52](#page-51-0)*, [52](#page-51-0) dump2dir, *[33](#page-32-0)*, [53,](#page-52-0) *[58](#page-57-0)*, *[61](#page-60-0)*, *[88,](#page-87-0) [89](#page-88-0)*, *[91](#page-90-0)*, *[93](#page-92-0)*, *[215](#page-214-0)*, *[225](#page-224-0)*, *[237](#page-236-0)* eigenfrombase, [54](#page-53-0) etavals, *[33](#page-32-0)*, *[35](#page-34-0)*, *[43](#page-42-0)*, [54,](#page-53-0) *[142](#page-141-0)*, *[145](#page-144-0)*, *[153](#page-152-0)*, *[156](#page-155-0)*, *[166](#page-165-0)*, *[199,](#page-198-0) [200](#page-199-0)*, *[212–](#page-211-0)[215](#page-214-0)*, *[221](#page-220-0)*, *[270](#page-269-0)*, *[273](#page-272-0)* EvaluatePrior, [55](#page-54-0) exceedProbs, *[33](#page-32-0)*, *[35](#page-34-0)*, *[43](#page-42-0)*, *[54](#page-53-0)*, [55,](#page-54-0) *[142](#page-141-0)*, *[145](#page-144-0)*, *[153](#page-152-0)*, *[156](#page-155-0)*, *[166](#page-165-0)*, *[187](#page-186-0)*, *[199,](#page-198-0) [200](#page-199-0)*, *[212](#page-211-0)[–215](#page-214-0)*, *[221](#page-220-0)*, *[270](#page-269-0)*, *[273](#page-272-0)* exceedProbsAggregated, [56](#page-55-0) expectation, *[48](#page-47-0)*, [57,](#page-56-0) *[197](#page-196-0)* expectation.lgcpPredict, [57,](#page-56-0) *[136](#page-135-0)*, *[139](#page-138-0)*, *[148](#page-147-0)*, *[150](#page-149-0)* expectation.lgcpPredictSpatialOnlyPlusParameters, [58](#page-57-0) exponentialCovFct, *[48,](#page-47-0) [49](#page-48-0)*, [59,](#page-58-0) *[225](#page-224-0)*, *[253](#page-252-0)* extendspatialAtRisk, [59](#page-58-0) extract, [60](#page-59-0) extract.lgcpPredict, *[60](#page-59-0)*, [60,](#page-59-0) *[136](#page-135-0)*, *[139](#page-138-0)*, *[148](#page-147-0)*, *[150](#page-149-0)* Extract.mstppp, [61](#page-60-0) Extract.stppp, [62](#page-61-0) fftgrid, *[41,](#page-40-0) [42](#page-41-0)*, [62,](#page-61-0) *[63–](#page-62-0)[65](#page-64-0)* fftinterpolate, [63](#page-62-0) fftinterpolate.fromFunction, [64](#page-63-0) fftinterpolate.fromSPDF, [64](#page-63-0) fftinterpolate.fromXYZ, [65](#page-64-0) fftmultiply, [66](#page-65-0) formulaList, [66](#page-65-0)

g.diff.single, [67](#page-66-0) GAfinalise, [68,](#page-67-0) *[69](#page-68-0)[–75](#page-74-0)*, *[187](#page-186-0)*, *[195](#page-194-0)* GAfinalise.MonteCarloAverage, [68](#page-67-0) GAfinalise.nullAverage, [69](#page-68-0) GAinitialise, *[68,](#page-67-0) [69](#page-68-0)*, [69,](#page-68-0) *[70](#page-69-0)[–75](#page-74-0)*, *[187](#page-186-0)*, *[195](#page-194-0)* GAinitialise.MonteCarloAverage, [70](#page-69-0) GAinitialise.nullAverage, [71](#page-70-0) GammafromY, [71](#page-70-0) GAreturnvalue, *[68](#page-67-0)[–71](#page-70-0)*, [72,](#page-71-0) *[73](#page-72-0)[–75](#page-74-0)*, *[187](#page-186-0)*, *[195](#page-194-0)* GAreturnvalue.MonteCarloAverage, [72](#page-71-0) GAreturnvalue.nullAverage, [73](#page-72-0) GAupdate, *[68](#page-67-0)[–73](#page-72-0)*, [73,](#page-72-0) *[74,](#page-73-0) [75](#page-74-0)*, *[187](#page-186-0)*, *[195](#page-194-0)* GAupdate.MonteCarloAverage, [74](#page-73-0) GAupdate.nullAverage, [75](#page-74-0) GaussianPrior, [75,](#page-74-0) *[157](#page-156-0)*, *[165](#page-164-0)*, *[223](#page-222-0)* genFFTgrid, [76](#page-75-0) getCellCounts, [77](#page-76-0) getCounts, [77](#page-76-0) getCovParameters, [78](#page-77-0) getCovParameters.GPrealisation, [79](#page-78-0) getCovParameters.list, [79](#page-78-0) getinterp, [80](#page-79-0) getlgcpPredictSpatialINLA, [80](#page-79-0) getLHSformulaList, [81](#page-80-0) getpolyol, *[13](#page-12-0)*, *[31](#page-30-0)*, *[36](#page-35-0)*, *[39](#page-38-0)*, [81,](#page-80-0) *[86](#page-85-0)*, *[106](#page-105-0)*, *[132](#page-131-0)*, *[142](#page-141-0)*, *[145](#page-144-0)*, *[153](#page-152-0)*, *[156,](#page-155-0) [157](#page-156-0)*, *[185,](#page-184-0) [186](#page-185-0)* getRotation, [82](#page-81-0) getRotation.default, [83](#page-82-0) getRotation.stppp, *[83](#page-82-0)*, [83,](#page-82-0) *[229](#page-228-0)* getup, [84](#page-83-0) getZmat, *[13](#page-12-0)*, *[31](#page-30-0)*, *[36](#page-35-0)*, *[39](#page-38-0)*, *[82](#page-81-0)*, [84,](#page-83-0) *[106](#page-105-0)*, *[132](#page-131-0)*, *[142](#page-141-0)*, *[145](#page-144-0)*, *[153](#page-152-0)*, *[156,](#page-155-0) [157](#page-156-0)*, *[185,](#page-184-0) [186](#page-185-0)* getŹmats, [86](#page-85-0) GFfinalise, *[53](#page-52-0)*, [87,](#page-86-0) *[88](#page-87-0)[–93](#page-92-0)*, *[196](#page-195-0)* GFfinalise.dump2dir, [87](#page-86-0) GFfinalise.nullFunction, [88](#page-87-0) GFinitialise, *[53](#page-52-0)*, *[87,](#page-86-0) [88](#page-87-0)*, [88,](#page-87-0) *[89](#page-88-0)[–93](#page-92-0)*, *[196](#page-195-0)* GFinitialise.dump2dir, [89](#page-88-0) GFinitialise.nullFunction, [89](#page-88-0) GFreturnvalue, *[53](#page-52-0)*, *[87](#page-86-0)[–90](#page-89-0)*, [90,](#page-89-0) *[91](#page-90-0)[–93](#page-92-0)*, *[196](#page-195-0)* GFreturnvalue.dump2dir, [91](#page-90-0) GFreturnvalue.nullFunction, [91](#page-90-0) GFupdate, *[53](#page-52-0)*, *[87](#page-86-0)[–92](#page-91-0)*, [92,](#page-91-0) *[93](#page-92-0)*, *[196](#page-195-0)* GFupdate.dump2dir, [92](#page-91-0) GFupdate.nullFunction, [93](#page-92-0) ginhomAverage, [94,](#page-93-0) *[122](#page-121-0)[–126](#page-125-0)*, *[136](#page-135-0)*, *[139](#page-138-0)*, *[148](#page-147-0)*, *[150](#page-149-0)*, *[191](#page-190-0)*, *[251,](#page-250-0) [252](#page-251-0)*, *[271](#page-270-0)* gOverlay, [95](#page-94-0)

GPdrv, [96](#page-95-0) GPdrv2, [97](#page-96-0) GPdrv2\_Multitype, [98](#page-97-0) GPlist2array, [99](#page-98-0) GPrealisation, [99](#page-98-0) grid2spdf, [100](#page-99-0) grid2spix, [101](#page-100-0) grid2spoly, [101](#page-100-0) grid2spts, [102](#page-101-0) gridav, [102](#page-101-0) gridav.lgcpPredict, [103,](#page-102-0) *[136](#page-135-0)*, *[139](#page-138-0)*, *[148](#page-147-0)*, *[150](#page-149-0)* gridfun, [103](#page-102-0) gridfun.lgcpPredict, [104,](#page-103-0) *[136](#page-135-0)*, *[139](#page-138-0)*, *[148](#page-147-0)*, *[150](#page-149-0)* gridInWindow, [104](#page-103-0) gu, [105](#page-104-0) guessinterp, *[13](#page-12-0)*, *[31](#page-30-0)*, *[36](#page-35-0)*, *[39](#page-38-0)*, *[82](#page-81-0)*, *[86](#page-85-0)*, [106,](#page-105-0) *[132](#page-131-0)*, *[142](#page-141-0)*, *[145](#page-144-0)*, *[153](#page-152-0)*, *[156,](#page-155-0) [157](#page-156-0)*, *[185,](#page-184-0) [186](#page-185-0)* hasNext, [107](#page-106-0) hasNext.iter, [107](#page-106-0) hvals, [107](#page-106-0) hvals.lgcpPredict, [108,](#page-107-0) *[136](#page-135-0)*, *[139](#page-138-0)*, *[148](#page-147-0)*, *[150](#page-149-0)* identify.lgcpPredict, [109,](#page-108-0) *[110](#page-109-0)*, *[136](#page-135-0)*, *[139](#page-138-0)*, *[148](#page-147-0)*, *[150](#page-149-0)*, *[164](#page-163-0)* identifygrid, [109](#page-108-0) image.lgcpgrid, *[24](#page-23-0)*, [110,](#page-109-0) *[129–](#page-128-0)[131](#page-130-0)*, *[202](#page-201-0)*, *[217](#page-216-0)*, *[223](#page-222-0)*, *[258](#page-257-0)* initialiseAMCMC, [111](#page-110-0) initialiseAMCMC.andrieuthomsh, *[111](#page-110-0)*, [111](#page-110-0) initialiseAMCMC.constanth, *[111](#page-110-0)*, [112](#page-111-0) integerise, [113](#page-112-0) integerise.mstppp, [113](#page-112-0) integerise.stppp, *[113](#page-112-0)*, [114](#page-113-0) intens, [114](#page-113-0) intens.lgcpPredict, *[114](#page-113-0)*, [115,](#page-114-0) *[136](#page-135-0)*, *[139](#page-138-0)*, *[148](#page-147-0)*, *[150](#page-149-0)* intens.lgcpSimMultitypeSpatialPlusParameters, lgcpPredictSpatial, [145](#page-144-0) [115](#page-114-0) intens.lgcpSimSpatialPlusParameters, [116](#page-115-0) interptypes, [116](#page-115-0) inversebase, [117](#page-116-0) is.burnin, [117](#page-116-0) is.pow2, [118](#page-117-0)

is.retain, [118](#page-117-0) is.SPD, [119](#page-118-0)

iteration, [119](#page-118-0) K.diff.single, [120](#page-119-0) K.u, *[121](#page-120-0)*, [121](#page-120-0) K.val, [121](#page-120-0) KinhomAverage, *[95](#page-94-0)*, [122,](#page-121-0) *[124](#page-123-0)[–126](#page-125-0)*, *[136](#page-135-0)*, *[139](#page-138-0)*, *[148](#page-147-0)*, *[150](#page-149-0)*, *[191](#page-190-0)*, *[251,](#page-250-0) [252](#page-251-0)*, *[271](#page-270-0)* lambdaEst, *[95](#page-94-0)*, *[123](#page-122-0)*, [123,](#page-122-0) *[136](#page-135-0)*, *[139](#page-138-0)*, *[148](#page-147-0)*, *[150](#page-149-0)*, *[191](#page-190-0)*, *[252](#page-251-0)*, *[271](#page-270-0)* lambdaEst.ppp, *[124](#page-123-0)*, [124](#page-123-0) lambdaEst.stppp, *[124](#page-123-0)*, [125](#page-124-0) lgcp *(*lgcp-package*)*, [10](#page-9-0) lgcp-package, [10](#page-9-0) lgcpbayes, [126](#page-125-0) lgcpForecast, [127](#page-126-0) lgcpgrid, *[102](#page-101-0)[–104](#page-103-0)*, [128,](#page-127-0) *[183](#page-182-0)* lgcpgrid.array, *[24](#page-23-0)*, *[110](#page-109-0)*, *[128](#page-127-0)*, [129,](#page-128-0) *[130](#page-129-0)*, *[202](#page-201-0)*, *[217](#page-216-0)*, *[223](#page-222-0)*, *[258](#page-257-0)* lgcpgrid.list, *[24](#page-23-0)*, *[110](#page-109-0)*, *[128,](#page-127-0) [129](#page-128-0)*, [130,](#page-129-0) *[131](#page-130-0)*, *[202](#page-201-0)*, *[217](#page-216-0)*, *[223](#page-222-0)*, *[258](#page-257-0)* lgcpgrid.matrix, *[128](#page-127-0)*, [131](#page-130-0) lgcpInits, *[13](#page-12-0)*, *[31](#page-30-0)*, *[36](#page-35-0)*, *[39](#page-38-0)*, *[82](#page-81-0)*, *[86](#page-85-0)*, *[106](#page-105-0)*, [131,](#page-130-0) *[142](#page-141-0)*, *[145](#page-144-0)*, *[153](#page-152-0)*, *[156,](#page-155-0) [157](#page-156-0)*, *[185,](#page-184-0) [186](#page-185-0)* lgcppars, [132,](#page-131-0) *[136](#page-135-0)*, *[139](#page-138-0)*, *[148](#page-147-0)*, *[150](#page-149-0)* lgcpPredict, *[20](#page-19-0)*, *[33](#page-32-0)*, *[44](#page-43-0)*, *[58](#page-57-0)*, *[61](#page-60-0)*, *[77,](#page-76-0) [78](#page-77-0)*, *[108](#page-107-0)[–110](#page-109-0)*, *[114,](#page-113-0) [115](#page-114-0)*, *[127](#page-126-0)*, *[133](#page-132-0)*, [133,](#page-132-0) *[148](#page-147-0)*, *[150](#page-149-0)*, *[159](#page-158-0)*, *[164](#page-163-0)*, *[179](#page-178-0)*, *[182,](#page-181-0) [183](#page-182-0)*, *[187](#page-186-0)*, *[195](#page-194-0)*, *[203](#page-202-0)*, *[210](#page-209-0)*, *[218](#page-217-0)*, *[225](#page-224-0)*, *[230](#page-229-0)*, *[233](#page-232-0)[–237](#page-236-0)*, *[239](#page-238-0)*, *[242](#page-241-0)[–248](#page-247-0)*, *[265](#page-264-0)[–268](#page-267-0)*, *[277](#page-276-0)[–279](#page-278-0)*, *[283](#page-282-1)*, *[286](#page-285-1)* lgcpPredictAggregated, *[56](#page-55-0)*, [136](#page-135-0) lgcpPredictAggregateSpatialPlusPars, *[13](#page-12-0)*, *[31](#page-30-0)*, *[36](#page-35-0)*, *[39](#page-38-0)*, *[48](#page-47-0)*, *[82](#page-81-0)*, *[86](#page-85-0)*, *[106](#page-105-0)*, *[132](#page-131-0)*, [139,](#page-138-0) *[145](#page-144-0)*, *[153](#page-152-0)*, *[156,](#page-155-0) [157](#page-156-0)*, *[185,](#page-184-0) [186](#page-185-0)*, *[197](#page-196-0)* lgcpPredictMultitypeSpatialPlusPars, *[13](#page-12-0)*, *[31](#page-30-0)*, *[36](#page-35-0)*, *[39](#page-38-0)*, *[82](#page-81-0)*, *[86](#page-85-0)*, *[106](#page-105-0)*, *[132](#page-131-0)*, *[142](#page-141-0)*, [142,](#page-141-0) *[153](#page-152-0)*, *[156,](#page-155-0) [157](#page-156-0)*, *[185,](#page-184-0) [186](#page-185-0)* lgcpPredictSpatialINLA, [148](#page-147-0) lgcpPredictSpatialPlusPars, *[13](#page-12-0)*, *[31](#page-30-0)*, *[36](#page-35-0)*, *[39](#page-38-0)*, *[48](#page-47-0)*, *[82](#page-81-0)*, *[86](#page-85-0)*, *[106](#page-105-0)*, *[132](#page-131-0)*, *[142](#page-141-0)*, *[145](#page-144-0)*, [150,](#page-149-0) *[156,](#page-155-0) [157](#page-156-0)*, *[185,](#page-184-0) [186](#page-185-0)*, *[197](#page-196-0)* lgcpPredictSpatioTemporalPlusPars, *[13](#page-12-0)*, *[31](#page-30-0)*, *[36](#page-35-0)*, *[39](#page-38-0)*, *[82](#page-81-0)*, *[86](#page-85-0)*, *[106](#page-105-0)*, *[132](#page-131-0)*, *[142](#page-141-0)*, *[145](#page-144-0)*, *[153](#page-152-0)*, [153,](#page-152-0) *[157](#page-156-0)*, *[185,](#page-184-0) [186](#page-185-0)* lgcpPrior, *[13](#page-12-0)*, *[31](#page-30-0)*, *[36](#page-35-0)*, *[39](#page-38-0)*, *[82](#page-81-0)*, *[86](#page-85-0)*, *[106](#page-105-0)*, *[132](#page-131-0)*, *[142](#page-141-0)*, *[145](#page-144-0)*, *[153](#page-152-0)*, *[156](#page-155-0)*, [156,](#page-155-0) *[157](#page-156-0)*, *[185,](#page-184-0)*

#### INDEX 293

*[186](#page-185-0)* lgcpSim, [157,](#page-156-0) *[240](#page-239-0)*, *[265–](#page-264-0)[268](#page-267-0)*

lgcpSimMultitypeSpatialCovariates, [160](#page-159-0) lgcpSimSpatial, [161](#page-160-0) lgcpSimSpatialCovariates, [162](#page-161-0) lgcpvignette, [163](#page-162-0) loc2poly, *[61](#page-60-0)*, *[109,](#page-108-0) [110](#page-109-0)*, [164](#page-163-0) LogGaussianPrior, *[76](#page-75-0)*, *[157](#page-156-0)*, [164,](#page-163-0) *[223](#page-222-0)* loop.mcmc, [165](#page-164-0) ltar, *[33](#page-32-0)*, *[35](#page-34-0)*, *[43](#page-42-0)*, *[54](#page-53-0)*, *[142](#page-141-0)*, *[145](#page-144-0)*, *[153](#page-152-0)*, *[156](#page-155-0)*, [165,](#page-164-0) *[199,](#page-198-0) [200](#page-199-0)*, *[212–](#page-211-0)[215](#page-214-0)*, *[221](#page-220-0)*, *[270](#page-269-0)*, *[273](#page-272-0)*

MALAlgcp, [166](#page-165-0) MALAlgcpAggregateSpatial.PlusPars, [168](#page-167-0) MALAlgcpMultitypeSpatial.PlusPars, [169](#page-168-0) MALAlgcpSpatial, [171](#page-170-0) MALAlgcpSpatial.PlusPars, [173](#page-172-0) MALAlgcpSpatioTemporal.PlusPars, [174](#page-173-0) matchcovariance, [176](#page-175-0) maternCovFct15, [177](#page-176-0) maternCovFct25, [178](#page-177-0) mcmcLoop, [178](#page-177-0) mcmcpars, *[20](#page-19-0)*, *[44](#page-43-0)*, *[136](#page-135-0)*, *[139](#page-138-0)*, *[148](#page-147-0)*, *[150](#page-149-0)*, [179,](#page-178-0) *[206](#page-205-0)* mcmcProgressNone, [179](#page-178-0) mcmcProgressPrint, [180](#page-179-0) mcmcProgressTextBar, [180](#page-179-0) mcmcProgressTk, [181](#page-180-0) mcmctrace, [181](#page-180-0) mcmctrace.lgcpPredict, *[136](#page-135-0)*, *[139](#page-138-0)*, *[148](#page-147-0)*, *[150](#page-149-0)*, [182,](#page-181-0) *[206](#page-205-0)* meanfield, [182](#page-181-0) meanfield.lgcpPredict, *[136](#page-135-0)*, *[139](#page-138-0)*, *[148](#page-147-0)*, *[150](#page-149-0)*, [183](#page-182-0) meanfield.lgcpPredictINLA, [183](#page-182-0) minimum.contrast, *[13](#page-12-0)*, *[31](#page-30-0)*, *[36](#page-35-0)*, *[39](#page-38-0)*, *[82](#page-81-0)*, *[86](#page-85-0)*, *[106](#page-105-0)*, *[132](#page-131-0)*, *[142](#page-141-0)*, *[145](#page-144-0)*, *[153](#page-152-0)*, *[156,](#page-155-0) [157](#page-156-0)*, [184,](#page-183-0) *[186](#page-185-0)* minimum.contrast.spatiotemporal, *[13](#page-12-0)*, *[31](#page-30-0)*, *[36](#page-35-0)*, *[39](#page-38-0)*, *[82](#page-81-0)*, *[86](#page-85-0)*, *[106](#page-105-0)*, *[132](#page-131-0)*, *[142](#page-141-0)*, *[145](#page-144-0)*, *[153](#page-152-0)*, *[156,](#page-155-0) [157](#page-156-0)*, *[185](#page-184-0)*, [185](#page-184-0) MonteCarloAverage, *[55,](#page-54-0) [56](#page-55-0)*, *[69,](#page-68-0) [70](#page-69-0)*, *[73,](#page-72-0) [74](#page-73-0)*, [186,](#page-185-0) *[210](#page-209-0)*, *[237](#page-236-0)* mstppp, *[188](#page-187-0)*, [188,](#page-187-0) *[189,](#page-188-0) [190](#page-189-0)* mstppp.list, *[188](#page-187-0)*, [188,](#page-187-0) *[189,](#page-188-0) [190](#page-189-0)* mstppp.ppp, *[188,](#page-187-0) [189](#page-188-0)*, [189](#page-188-0) mstppp.stppp, [190](#page-189-0) muEst, *[95](#page-94-0)*, *[123](#page-122-0)*, *[125,](#page-124-0) [126](#page-125-0)*, *[136](#page-135-0)*, *[139](#page-138-0)*, *[148](#page-147-0)*, *[150](#page-149-0)*, [190,](#page-189-0) *[252](#page-251-0)*, *[271](#page-270-0)* multiply.list, [191](#page-190-0)

my.ginhomAverage, [192](#page-191-0) my.KinhomAverage, [193](#page-192-0) neattable, [194](#page-193-0) neigh2D, [194](#page-193-0) nextStep, [195](#page-194-0) nullAverage, *[69](#page-68-0)*, *[71](#page-70-0)*, *[73](#page-72-0)*, *[75](#page-74-0)*, [195](#page-194-0) nullFunction, *[88](#page-87-0)*, *[90](#page-89-0)*, *[92,](#page-91-0) [93](#page-92-0)*, [196](#page-195-0) numCases, [196](#page-195-0) osppp2latlon, [197](#page-196-0) osppp2merc, [197](#page-196-0) paramprec, [198](#page-197-0) paramprecbase, [198](#page-197-0) parautocorr, *[33](#page-32-0)*, *[35](#page-34-0)*, *[43](#page-42-0)*, *[54](#page-53-0)*, *[142](#page-141-0)*, *[145](#page-144-0)*, *[153](#page-152-0)*, *[156](#page-155-0)*, *[166](#page-165-0)*, [199,](#page-198-0) *[200](#page-199-0)*, *[212](#page-211-0)[–215](#page-214-0)*, *[221](#page-220-0)*, *[270](#page-269-0)*, *[273](#page-272-0)* parsummary, *[33](#page-32-0)*, *[35](#page-34-0)*, *[43](#page-42-0)*, *[54](#page-53-0)*, *[142](#page-141-0)*, *[145](#page-144-0)*, *[153](#page-152-0)*, *[156](#page-155-0)*, *[166](#page-165-0)*, *[199](#page-198-0)*, [199,](#page-198-0) *[212](#page-211-0)[–215](#page-214-0)*, *[221](#page-220-0)*, *[270](#page-269-0)*, *[273](#page-272-0)* plot.fromSPDF, [200](#page-199-0) plot.fromXYZ, [201](#page-200-0) plot.lgcpAutocorr, *[33](#page-32-0)*, [201](#page-200-0) plot.lgcpgrid, *[24](#page-23-0)*, *[110](#page-109-0)*, *[129](#page-128-0)[–131](#page-130-0)*, [202,](#page-201-0) *[217](#page-216-0)*, *[223](#page-222-0)*, *[258](#page-257-0)* plot.lgcpPredict, *[136](#page-135-0)*, *[139](#page-138-0)*, *[148](#page-147-0)*, *[150](#page-149-0)*, [203](#page-202-0) plot.lgcpQuantiles, [204,](#page-203-0) *[225](#page-224-0)* plot.lgcpZmat, [205](#page-204-0) plot.mcmcdiag, *[182](#page-181-0)*, [206](#page-205-0) plot.mstppp, [206](#page-205-0) plot.stppp, [207](#page-206-0) plot.temporalAtRisk, *[45,](#page-44-0) [46](#page-45-0)*, [207,](#page-206-0) *[220](#page-219-0)*, *[266](#page-265-0)[–268](#page-267-0)* plotExceed, [208](#page-207-0) plotExceed.array, *[208](#page-207-0)*, [208](#page-207-0) plotExceed.lgcpPredict, *[136](#page-135-0)*, *[139](#page-138-0)*, *[148](#page-147-0)*, *[150](#page-149-0)*, *[208,](#page-207-0) [209](#page-208-0)*, [210](#page-209-0) plotit, [211](#page-210-0) postcov, *[33](#page-32-0)*, *[35](#page-34-0)*, *[43](#page-42-0)*, *[54](#page-53-0)*, *[142](#page-141-0)*, *[145](#page-144-0)*, *[153](#page-152-0)*, *[156](#page-155-0)*, *[166](#page-165-0)*, *[199,](#page-198-0) [200](#page-199-0)*, [211,](#page-210-0) *[212](#page-211-0)[–215](#page-214-0)*, *[221](#page-220-0)*, *[270](#page-269-0)*, *[273](#page-272-0)* postcov.lgcpPredictAggregateSpatialPlusParameters, *[43](#page-42-0)*, *[212](#page-211-0)*, [212,](#page-211-0) *[213](#page-212-0)[–215](#page-214-0)* postcov.lgcpPredictMultitypeSpatialPlusParameters, *[43](#page-42-0)*, *[212,](#page-211-0) [213](#page-212-0)*, [213,](#page-212-0) *[214,](#page-213-0) [215](#page-214-0)* postcov.lgcpPredictSpatialOnlyPlusParameters, *[43](#page-42-0)*, *[212,](#page-211-0) [213](#page-212-0)*, [213,](#page-212-0) *[214,](#page-213-0) [215](#page-214-0)*

postcov.lgcpPredictSpatioTemporalPlusParameters, setoutput, *[33](#page-32-0)*, *[53](#page-52-0)*, *[56](#page-55-0)*, *[58](#page-57-0)*, *[61](#page-60-0)*, *[68](#page-67-0)[–75](#page-74-0)*, *[87](#page-86-0)[–93](#page-92-0)*, *[43](#page-42-0)*, *[212](#page-211-0)[–214](#page-213-0)*, [214,](#page-213-0) *[215](#page-214-0)* print.dump2dir, [215](#page-214-0) print.fromFunction, [215](#page-214-0) print.fromSPDF, [216](#page-215-0) print.fromXYZ, [216](#page-215-0) print.gridaverage, [217](#page-216-0) print.lgcpgrid, *[24](#page-23-0)*, *[110](#page-109-0)*, *[129–](#page-128-0)[131](#page-130-0)*, *[202](#page-201-0)*, [217,](#page-216-0) *[223](#page-222-0)*, *[258](#page-257-0)* print.lgcpPredict, *[136](#page-135-0)*, *[139](#page-138-0)*, *[148](#page-147-0)*, *[150](#page-149-0)*, [218](#page-217-0) print.mcmc, [218](#page-217-0) print.mstppp, [219](#page-218-0) print.stapp, [219](#page-218-0) print.stppp, [220](#page-219-0) print.temporalAtRisk, *[45,](#page-44-0) [46](#page-45-0)*, *[208](#page-207-0)*, [220,](#page-219-0) *[266](#page-265-0)[–268](#page-267-0)* priorpost, *[33](#page-32-0)*, *[35](#page-34-0)*, *[43](#page-42-0)*, *[54](#page-53-0)*, *[142](#page-141-0)*, *[145](#page-144-0)*, *[153](#page-152-0)*, *[156](#page-155-0)*, *[166](#page-165-0)*, *[199,](#page-198-0) [200](#page-199-0)*, *[212–](#page-211-0)[215](#page-214-0)*, [221,](#page-220-0) *[270](#page-269-0)*, *[273](#page-272-0)* PriorSpec, [222](#page-221-0) PriorSpec.list, *[157](#page-156-0)*, *[222](#page-221-0)*, [222](#page-221-0) quantile.lgcpgrid, *[24](#page-23-0)*, *[110](#page-109-0)*, *[129–](#page-128-0)[131](#page-130-0)*, *[202](#page-201-0)*, *[217](#page-216-0)*, [223,](#page-222-0) *[258](#page-257-0)* quantile.lgcpPredict, *[136](#page-135-0)*, *[139](#page-138-0)*, *[148](#page-147-0)*, *[150](#page-149-0)*, *[204](#page-203-0)*, [224](#page-223-0) RandomFieldsCovFct, *[48,](#page-47-0) [49](#page-48-0)*, *[59](#page-58-0)*, *[177,](#page-176-0) [178](#page-177-0)*, [225,](#page-224-0) *[253](#page-252-0)* raster.lgcpgrid, [226](#page-225-0) rescale.mstppp, [226](#page-225-0) rescale.stppp, [227](#page-226-0) resetLoop, [227](#page-226-0) rgauss, [228](#page-227-0) roteffgain, [229](#page-228-0) rotmat, [229](#page-228-0) rr, [230](#page-229-0) rr.lgcpPredict, *[136](#page-135-0)*, *[139](#page-138-0)*, *[148](#page-147-0)*, *[150](#page-149-0)*, *[230](#page-229-0)*, [230](#page-229-0) samplePosterior, [231](#page-230-0) segProbs, *[43](#page-42-0)*, [231](#page-230-0) seintens, [232](#page-231-0) seintens.lgcpPredict, *[233](#page-232-0)*, [233](#page-232-0) selectObsWindow, [233,](#page-232-0) *[241,](#page-240-0) [242](#page-241-0)* selectObsWindow.default, *[234](#page-233-0)*, [234](#page-233-0) selectObsWindow.stppp, *[234](#page-233-0)*, [235](#page-234-0) serr, [236](#page-235-0) serr.lgcpPredict, *[136](#page-135-0)*, *[139](#page-138-0)*, *[148](#page-147-0)*, *[150](#page-149-0)*, *[236](#page-235-0)*, [236](#page-235-0)

*[102](#page-101-0)[–104](#page-103-0)*, *[136](#page-135-0)*, *[139](#page-138-0)*, *[148](#page-147-0)*, *[150](#page-149-0)*, *[187](#page-186-0)*, *[195,](#page-194-0) [196](#page-195-0)*, *[210](#page-209-0)*, *[225](#page-224-0)*, [237](#page-236-0) setTxtProgressBar2, [237](#page-236-0) showGrid, [238](#page-237-0) showGrid.default, *[238](#page-237-0)*, [238,](#page-237-0) *[239,](#page-238-0) [240](#page-239-0)* showGrid.lgcpPredict, *[136](#page-135-0)*, *[139](#page-138-0)*, *[148](#page-147-0)*, *[150](#page-149-0)*, *[238,](#page-237-0) [239](#page-238-0)*, [239,](#page-238-0) *[240](#page-239-0)* showGrid.stppp, *[159](#page-158-0)*, *[238,](#page-237-0) [239](#page-238-0)*, [239](#page-238-0) smultiply.list, [240](#page-239-0) sparsebase, [241](#page-240-0) spatialAtRisk, *[45,](#page-44-0) [46](#page-45-0)*, *[125,](#page-124-0) [126](#page-125-0)*, *[136](#page-135-0)*, *[139](#page-138-0)*, *[148](#page-147-0)*, *[150](#page-149-0)*, *[208](#page-207-0)*, *[220](#page-219-0)*, *[234,](#page-233-0) [235](#page-234-0)*, [241,](#page-240-0) *[265](#page-264-0)[–268](#page-267-0)* spatialAtRisk.bivden, *[241,](#page-240-0) [242](#page-241-0)*, [243,](#page-242-0) *[244](#page-243-0)[–246](#page-245-0)*, *[248](#page-247-0)* spatialAtRisk.default, *[241](#page-240-0)[–243](#page-242-0)*, [243,](#page-242-0) *[245](#page-244-0)[–248](#page-247-0)* spatialAtRisk.fromXYZ, *[65](#page-64-0)*, *[241](#page-240-0)[–244](#page-243-0)*, [244,](#page-243-0) *[245](#page-244-0)[–248](#page-247-0)* spatialAtRisk.function, *[64](#page-63-0)*, *[241](#page-240-0)[–245](#page-244-0)*, [245,](#page-244-0) *[246](#page-245-0)[–248](#page-247-0)* spatialAtRisk.im, *[241](#page-240-0)[–245](#page-244-0)*, [246,](#page-245-0) *[247,](#page-246-0) [248](#page-247-0)* spatialAtRisk.lgcpgrid, [246](#page-245-0) spatialAtRisk.SpatialGridDataFrame, *[241](#page-240-0)[–247](#page-246-0)*, [247,](#page-246-0) *[248](#page-247-0)* spatialAtRisk.SpatialPolygonsDataFrame, *[65](#page-64-0)*, *[241](#page-240-0)[–248](#page-247-0)*, [248](#page-247-0) spatialIntensities, [249,](#page-248-0) *[250](#page-249-0)* spatialIntensities.fromSPDF, *[249](#page-248-0)*, [249,](#page-248-0) *[250](#page-249-0)* spatialIntensities.fromXYZ, *[249,](#page-248-0) [250](#page-249-0)*, [250](#page-249-0) spatialparsEst, *[95](#page-94-0)*, *[123](#page-122-0)*, *[125,](#page-124-0) [126](#page-125-0)*, *[136](#page-135-0)*, *[139](#page-138-0)*, *[148](#page-147-0)*, *[150](#page-149-0)*, *[191](#page-190-0)*, [251,](#page-250-0) *[271](#page-270-0)* SpatialPolygonsDataFrame.stapp, [252](#page-251-0) SpikedExponentialCovFct, *[48,](#page-47-0) [49](#page-48-0)*, *[59](#page-58-0)*, *[177,](#page-176-0) [178](#page-177-0)*, *[225](#page-224-0)*, [253](#page-252-0) stapp, [253](#page-252-0) stapp.list, [254](#page-253-0) stapp.SpatialPolygonsDataFrame, [254](#page-253-0) stGPrealisation, [255](#page-254-0) stppp, *[159](#page-158-0)*, *[256](#page-255-0)*, [256,](#page-255-0) *[257](#page-256-0)* stppp.list, *[256](#page-255-0)*, [256,](#page-255-0) *[257](#page-256-0)* stppp.ppp, *[256,](#page-255-0) [257](#page-256-0)*, [257](#page-256-0) summary.lgcpgrid, *[24](#page-23-0)*, *[110](#page-109-0)*, *[129](#page-128-0)[–131](#page-130-0)*, *[202](#page-201-0)*, *[217](#page-216-0)*, *[223](#page-222-0)*, [258](#page-257-0) summary.mcmc, [258](#page-257-0)

#### INDEX 295

target.and.grad.AggregateSpatialPlusPars, [259](#page-258-0) target.and.grad.MultitypespatialPlusPars, [260](#page-259-0) target.and.grad.spatial, [261](#page-260-0) target.and.grad.spatialPlusPars, [262](#page-261-0) target.and.grad.spatiotemporal, [263](#page-262-0) target.and.grad.SpatioTemporalPlusPars, [264](#page-263-0) temporalAtRisk, *[45,](#page-44-0) [46](#page-45-0)*, *[136](#page-135-0)*, *[139](#page-138-0)*, *[148](#page-147-0)*, *[150](#page-149-0)*, *[191](#page-190-0)*, *[208](#page-207-0)*, *[220](#page-219-0)*, *[242](#page-241-0)*, [265,](#page-264-0) *[267,](#page-266-0) [268](#page-267-0)* temporalAtRisk.function, *[45,](#page-44-0) [46](#page-45-0)*, *[208](#page-207-0)*, *[220](#page-219-0)*, *[265,](#page-264-0) [266](#page-265-0)*, [266,](#page-265-0) *[267,](#page-266-0) [268](#page-267-0)* temporalAtRisk.numeric, *[45,](#page-44-0) [46](#page-45-0)*, *[208](#page-207-0)*, *[220](#page-219-0)*, *[265](#page-264-0)[–267](#page-266-0)*, [267,](#page-266-0) *[268](#page-267-0)* tempRaster, [269](#page-268-0) textsummary, *[33](#page-32-0)*, *[35](#page-34-0)*, *[43](#page-42-0)*, *[54](#page-53-0)*, *[142](#page-141-0)*, *[145](#page-144-0)*, *[153](#page-152-0)*, *[156](#page-155-0)*, *[166](#page-165-0)*, *[199,](#page-198-0) [200](#page-199-0)*, *[212–](#page-211-0)[215](#page-214-0)*, *[221](#page-220-0)*, [269,](#page-268-0) *[273](#page-272-0)* thetaEst, *[50](#page-49-0)*, *[95](#page-94-0)*, *[123](#page-122-0)[–126](#page-125-0)*, *[136](#page-135-0)*, *[139](#page-138-0)*, *[148](#page-147-0)*, *[150](#page-149-0)*, *[191](#page-190-0)*, *[252](#page-251-0)*, [270](#page-269-0) toral.cov.mat, [271](#page-270-0) touchingowin, [272](#page-271-0) traceplots, *[33](#page-32-0)*, *[35](#page-34-0)*, *[43](#page-42-0)*, *[54](#page-53-0)*, *[142](#page-141-0)*, *[145](#page-144-0)*, *[153](#page-152-0)*, *[156](#page-155-0)*, *[166](#page-165-0)*, *[199,](#page-198-0) [200](#page-199-0)*, *[212–](#page-211-0)[215](#page-214-0)*, *[221](#page-220-0)*, *[270](#page-269-0)*, [272](#page-271-0) transblack, [273](#page-272-0) transblue, [273](#page-272-0) transgreen, [274](#page-273-0) transred, [274](#page-273-0) txtProgressBar2, [275](#page-274-0) updateAMCMC, [275](#page-274-0) updateAMCMC.andrieuthomsh, *[276](#page-275-0)*, [276](#page-275-0) updateAMCMC.constanth, *[276](#page-275-0)*, [277](#page-276-0) varfield, [277](#page-276-0) varfield.lgcpPredict, *[136](#page-135-0)*, *[139](#page-138-0)*, *[148](#page-147-0)*, *[150](#page-149-0)*, [278](#page-277-0) varfield.lgcpPredictINLA, [278](#page-277-0) window.lgcpPredict, *[136](#page-135-0)*, *[139](#page-138-0)*, *[148](#page-147-0)*, *[150](#page-149-0)*, [279](#page-278-0) wpopdata, [279](#page-278-0) wtowncoords, [280](#page-279-0) wtowns, [280](#page-279-0) xvals, [281,](#page-280-2) *[282](#page-281-1)[–289](#page-288-0)*

xvals.default, *[281](#page-280-2)*, [281,](#page-280-2) *[282–](#page-281-1)[289](#page-288-0)*

xvals.fromXYZ, *[281,](#page-280-2) [282](#page-281-1)*, [282,](#page-281-1) *[283](#page-282-1)[–289](#page-288-0)* xvals.lgcpPredict, *[136](#page-135-0)*, *[139](#page-138-0)*, *[148](#page-147-0)*, *[150](#page-149-0)*, [282](#page-281-1) xvals.SpatialGridDataFrame, *[281,](#page-280-2) [282](#page-281-1)*, [283,](#page-282-1) *[284](#page-283-1)[–289](#page-288-0)* YfromGamma, [284](#page-283-1) yvals, *[281](#page-280-2)[–283](#page-282-1)*, [284,](#page-283-1) *[285](#page-284-2)[–289](#page-288-0)* yvals.default, *[281](#page-280-2)[–284](#page-283-1)*, [285,](#page-284-2) *[286](#page-285-1)[–289](#page-288-0)* yvals.fromXYZ, *[281](#page-280-2)[–285](#page-284-2)*, [285,](#page-284-2) *[287](#page-286-2)[–289](#page-288-0)* yvals.lgcpPredict, *[136](#page-135-0)*, *[139](#page-138-0)*, *[148](#page-147-0)*, *[150](#page-149-0)*, [286](#page-285-1) yvals.SpatialGridDataFrame, *[281](#page-280-2)[–286](#page-285-1)*, [286,](#page-285-1) *[287](#page-286-2)[–289](#page-288-0)* zvals, *[281](#page-280-2)[–287](#page-286-2)*, [287,](#page-286-2) *[288,](#page-287-1) [289](#page-288-0)*

zvals.default, *[281](#page-280-2)[–287](#page-286-2)*, [287,](#page-286-2) *[288,](#page-287-1) [289](#page-288-0)* zvals.fromXYZ, *[281](#page-280-2)[–288](#page-287-1)*, [288,](#page-287-1) *[289](#page-288-0)* zvals.SpatialGridDataFrame, *[281](#page-280-2)[–288](#page-287-1)*, [289](#page-288-0)